narily sent with the real IP address of machine T; any reply will therefore be sent on an SVC set up to take datagrams from machine M to the real IP address of machine M. This SVC would end up taking all the reply messages for messages sent from machine M to machine T over all the SVCs set up in respect of the virtual IP addresses allocated to machine T. This is clearly undesirable. To avoid this, the source address of datagram 25A is also changed by process 70. More particularly, the source address is changed from the real IP address of machine M to one of the virtual IP addresses  $I_{M(i)}$  of this machine, the virtual address chosen being dependent on the original virtual IP address forming the destination address of the datagram. As a result, all datagrams 25A having the same virtual destination address end up after operation of process 70 as datagrams 25AA with the same virtual source address. whereas datagrams 25A having different initial virtual destination addresses end up as datagrams 25AA with different source addresses. The process of changing the source address preferably involves a predetermined transformation of the virtual destination address - for example, to obtain the required virtual source address, the virtual destination address can simply be incremented by one (there would thus exist, for example, a set of even virtual IP addresses for machine M and a corresponding set of odd virtual IP addresses for machine T, each even virtual IP address of machine M being associated with the immediately adjacent, lowervalued, odd virtual IP address of machine T).

The address-changing process 70 must be carried out on datagram 25A after operation of the IP-to-SVC task 30 in machine M and prior to the filter task 29 in machine T. In addition, whilst the two address-hanging operations of process 70 need not be carried out at the same time or at the same location (though it is, of course, convenient to do so), the changing of the source address must be done whilst the initial virtual destination address is still available.

The contents of datagram 25AA are passed by IP layer 20 of machine T to a high-level application which, in the present example, produces a reply that it passes to layer 20 for sending back to IP address  $I_{M(j)}$ , that is, to the source address contained in datagram 25AA. Layer 20 produces a datagram 25B with source address 1T and destination address IM(i). Next, IP-to-SVC task 30 of layer 21 looks up the destination address in the cache table 27 to find out the SVC to be used for the reply. If, as will normally be the case, the same SVC is to be used for the reply as carried the original datagram 25A with destination address I<sub>T(i)</sub>, then the SVC setup process will have been arranged to enter the address  $I_{M(i)}$  in cache table 27 against that SVC (in present case, identified to machine T by "q"); a lookup on IM(1) will thus return "q" as the required SVC. However, if it is desired to use a different SVC for datagrams 25B passing from T to M as used for datagrams 25A passing from M to T, then the first lookup on  $I_{M(i)}$  by task 30 will not identify an

SVC and task 30 must then initiate set up of a new SVC.

Assuming that the same SVC is to be used for the datagrams 25B with destination address I<sub>M(i)</sub> as for the datagrams 25A with destination address IT(i), then alter task 30 has identified SVC(q) as the appropriate SVC, the datagram 25B is passed to the ATM layer 22 for sending out over SVC(g). In due course, machine M receives this datagram and passes it up to IP layer 20; however, before the datagram reaches this layer, it must undergo address-change processing similar to that carried out on datagram 25A. More particularly, the virtual destination address  $I_{M(j)}$  must be changed to the real IP address I<sub>M</sub> of machine M, and the real source address IT of machine T must be changed to the virtual IP address  $I_{\mathsf{T}(i)}$  of machine T associated with the virtual destination address  $I_{M(j)}$ . This address-change processing is carried out by process 71.

With regard to the source address change, where the corresponding change was effected for datagram 25A by incrementing by one the virtual destination address  $I_{T(i)}$  of that datagram, then for datagram 25B, the source address is changed to the destination address  $I_{M(i)}$  decremented by one.

In a similar manner to process 70, process 71 must be carried out on datagram 25B after operation of the IP-to-SVC task 30 in machine T and prior to the filter task 29 in machine M. In addition, whilst the two address-changing operations of process 71 need not be carried out at the same time or at the same location, the changing of the source address must be done whilst the initial virtual destination address is still available.

Following operation of process 71, datagram 25BB with source address  $I_{T(j)}$  and destination address  $I_{M}$  is allowed through by filter task 29 and the contents of the datagram are passed to the relevant high-level application

Having described the general mechanism by which virtual IP addresses can be used for exchanging datagrams 25A and 25B across a SVC between machines M and T, the issue will now be addressed as to how the cache table 27 in machine T is updated on SVC setup to associate the new SVC (that is, SVC(q) at machine T) with the virtual IP address IM(i) of machine M (this is required where the same SVC is to be used for the reply datagram 25B as for the original datagram 25A). It will be appreciated that when the task 40 (see Figure 2) is executed, the INARP request sent to machine M will only return the real IP address IM of machine M, there being no other information available to the update task 40 by which any other result could be obtained from the INARP task 50; clearly, something additional needs to be done for update task 40 to be able to associate the virtual IP address IM(i) with the newly created SVC(q) in table 27. In fact, there are a number of ways in which the update task could be informed that the IP address to be associated with SVC(q) is  $I_{M(i)}$ . For example, the update task 40 could be arranged to send a request back over the newly-created SVC(q) asking machine M to identify 30

45

the destination IP address  $I_{T(j)}$  it associates with that SVC; from this information, the update task could determine the associated virtual IP address  $I_{M(j)}$  of machine M (assuming there is a predetermined relation between the two as is the case in the described embodiment) and then update table 27 accordingly. An alternative approach that avoids sending a special request to machine M is to wait for machine M to supply the destination IP address  $I_{T(j)}$  in the first IP datagram 25A sent over the new SVC(q), the update task then deriving the required address  $I_{M(j)}$  as described above.

A variant of this latter approach is to leave the update task 40 unchanged but provide an additional process that:

- (a) delays the INARP request until the destination address  $I_{T(j)}$  of the first datagram from machine M to machine T can be captured;
- (b) uses the captured address  $I_{T(i)}$  as the source address of the INARP request that is now sent on to 20 machine M.

The INARP response from machine M will therefore have a destination address  $I_{T(j)}$  and a source address (that forms the substance of the INARP response) of  $I_{\rm M}$ . By ensuring that this response datagram is subject to the processing effected by process 70, the source data in the INARP response will be changed to  $I_{\rm M(j)}$  by the time the response reaches the update task 40. Thus, the required updating of the table 27 of machine T can be achieved without modification to the existing tasks of machines M and T but simply by the addition of a further process for effecting steps (a) and (b) described above. This approach is the preferred one for updating table 27 and is the one used in the module described below with reference to Figures 6 and 7.

The above-described system involving the allocation of multiple virtual IP addresses to machines M and T and the provision of the address-changing processes 70 and 71, permits multiple SVCs to be concurrently operated between the machines M and T thereby enabling implementation of the test arrangement depicted in Figure 4. Of course, when testing the machine M, it is desirable that no changes are made to this machine; accordingly, it is preferred for such a test arrangement to implement the address-changing processes 70 and 71 in machine T.

The implementation of the address-changing processes 70 and 71, and of the INARP request modification process, can conveniently by done by inserting a module (hereinafter called the VNS module) between the IP/ATM layer 21 and the ATM layer 22 of machine T; in fact, an instance of this module is created for each SVC, this being relatively easy to implement when using a STREAMS type I/O implementation as provided in most UNIX systems (conveniently one stream is provided for each SVC and the VNS module is pushed onto each stream when the stream is created).

The messages passing across the boundary between layers 21 and 22 have already been described above with reference to Figure 2 and the processing effected by the VNS module on each of these messages will next be described. First, the situation of Figure 5 will be considered where it is machine M that initiates the setting up of a new SVC to machine T. The first message received by the VNS module will be the SVC setup indication message X5R and this is passed through the VNS module without modification (see Figure 6). Next, the INARP request X6<sup>T</sup> is received and is subject to the modification process 82 described above, namely it is delayed until the first IP datagram 25A is received and the address  $I_{T(i)}$  extracted and used for the source address of the INARP request. The INARP response X7<sup>R</sup> is then received and subject to the address-changing process 70.IP datagrams X8<sup>R</sup> from machine M to machine T are also subject to the address-changing process 70. IP datagrams X8<sup>T</sup> from machine T to machine M are subject to address-changing process 71.

Figure 7 depicts the processing effected by the VNS module in the situation where it is the machine T rather than the machine M that initiates SVC setup. The messages passing through the VNS module in this case are those shown crossing the boundary between layers 21 and 22 in Figure 2 for machine M. The first four messages X1<sup>T</sup>, X3<sup>T</sup>, X2<sup>R</sup>, and X4<sup>R</sup> are passed through without modification. The INARP request received from machine M is subject to the modification process 82, being delayed until the destination address of the first IP datagram from machine T to machine M can be captured and used as the source address of the INARP request. The INARP response X7T is subjected to process 71 as are IP datagrams X8T from machine T to machine M. IP datagrams X8R from machine M to machine T are subjected to process 70.

It will be appreciated that many variants are possible to the above-described embodiment of the invention. It will also be appreciated that the invention is not limited to switched virtual circuits but can equally be applied to permanent virtual circuits. Furthermore, the setting up of multiple virtual circuits between two machines can be used not only for implementing the test arrangement described above with reference to Figure 4 but also for other purposes.

Although the present invention has been described in the context of high-level addresses constituted by IP addresses and virtual circuits set up across an ATM network, the invention can be applied to other types high-level addresses and other types of virtual-circuit network. For example, the high-level addresses could be MAC addresses in the case of a network in the form of a emulated LAN (ELAN) over an ATM network.

#### Claims

1. A system in which a plurality of entities are con-

nected to a network and can exchange messages across virtual circuits set up over the network between said entities, each entity having an operative high-level address on the network, and each said entity comprising:

- -- high-level messaging means for handling message transmission and receipt on the basis of said high-level addresses, said high-level messaging means comprising means for 10 including in outgoing ones of said messages the operative high-level address of the entity as a source identifier and the operative high level address of the intended recipient entity as a destination identifier, and means for filtering 15 incoming ones of said messages according to the destination identifier contained in the message:
- -- virtual-circuit means for providing virtual circuits between the entity and other said entities, 20 there being a respective virtual circuit for each different destination identifier in use, and
- -- intermediate means for passing an outgoing message from said high-level messaging means to that one of the virtual circuits provided by the virtual-circuit means which corresponds to the destination identifier of the message;

characterised in that each of a first and a second 30 said entity has a plurality of virtual high-level addresses associated with it that are different from said operative high-level address of the entity, said virtual high-level addresses being usable by the messaging means of said first and second entities 35 as destination identifiers in outgoing messages; and in that between said intermediate means of said first and second entities, there are provided address-changing means responsive to each of at least some of said messages sent between these 40 entities with a said virtual high-level address as its destination identifier to change that address to the said operative high-level address of the corresponding entity, and to change the operative highlevel address provided as the source identifier of the message into one of the said virtual high-level addresses associated with the sending entity in dependence on the virtual high-level address initially provided as the destination identifier of the same message.

2. A system according to claim 1, wherein said address-changing means effects a predetermined transformation on the virtual high-level address forming the initial destination identifier of a said message to which the address-hanging means is responsive in order to form the virtual high-level address to be used for the source identifier of that

message.

- 3. A system according to claim 2, wherein said address-changing means is responsive to messages sent in both directions between said first and second entities with virtual high-level addresses as destination identifiers, the said transformation effected in respect of such messages sent in one said direction being the reverse of the transformation effected in respect of other such messages sent in the opposite said direction.
- 4. A system according to claim 1, wherein said address-changing means comprises first addresschanging functionality for effecting said changes for messages sent from said first entity to said second entity, and second address-changing functionality for effecting said changes for messages sent from said second entity to said first entity, both said first and second address-changing functionalities being provided in said second entity.
- 5. A system according to claim 1, wherein said address-changing means comprises first addresschanging functionality for effecting said changes for messages sent from said first entity to said second entity, and second address-changing functionality for effecting said changes for messages sent from said second entity to said first entity, the two said address-changing functionalities being provided in respective ones of said first and second entities.
- 6. A system according to claim 1, wherein:
  - -- each said entity has a low-level address on the network;
  - -- said intermediate means of each entity further comprises:
    - -- first association means for providing an association between the destination identifier of a outgoing message and the lowlevel address of the corresponding said entity.
    - -- second association means for providing an association between the destination identifier of an outgoing message and a said virtual circuit.

said intermediate means using its second association means to identify from the destination identifier of a said outgoing message which virtual circuit is to be passed the message where such virtual circuit exists, and otherwise first passing a request to the said virtual circuit means of the same entity to establish a virtual circuit to the entity having the low-level address identified by said first association means as

25

associated with the destination identifier of the outgoing message; and

-- the said virtual-circuit means of each entity includes setup means responsive to a said request from the intermediate means of the 5 same entity to establish a virtual circuit to the said entity having the low-level address provided in said request, said setup means causing the intermediate means to update its second association means to associate the 10 newly-established virtual circuit with the said destination identifier relevant to said request:

the first association means of each of said first and second entities serving to provide an association 15 between the virtual high-level addresses of the other of said first and second entities and the lowlevel address of that other entity.

- 8. A system according to claim 7, further compris- 20 ing a network server containing associations between high-level addresses and low-level addresses, said first association means of each said entity comprising means for interrogating said network server for a required association.
- 9. A system according to claim 7, wherein said second association means comprises cache means for temporarily holding said associations between said destination identifiers and currently corresponding 30 virtual circuits.
- 10. A system according to any one of claims 1 to 9, wherein said high-level addresses are IP addresses and said network is a ATM network.
- 11. A system according to any one of claims 1 to 9, wherein said high-level addresses are MAC addresses and said network is a emulated LAN over an ATM network.
- 12. A method of testing the ability of network node apparatus to operate a plurality of virtual circuits at the same time, said network node apparatus being arranged to establish a virtual circuit for each differ- 45 ent high-level destination address being handled, said method involving setting up a system according to claim 4 with said network node apparatus as said first entity, and causing the network node apparatus to send messages to at least some of said virtual high-level addresses associated with said second entity.

55

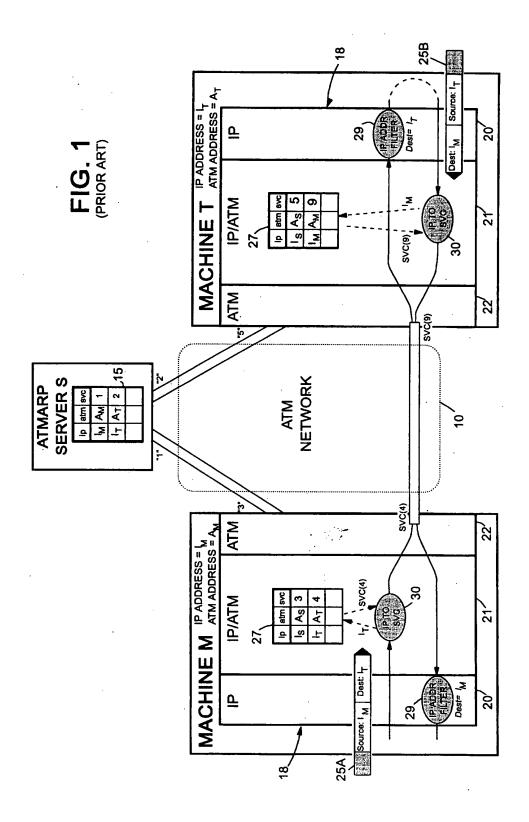

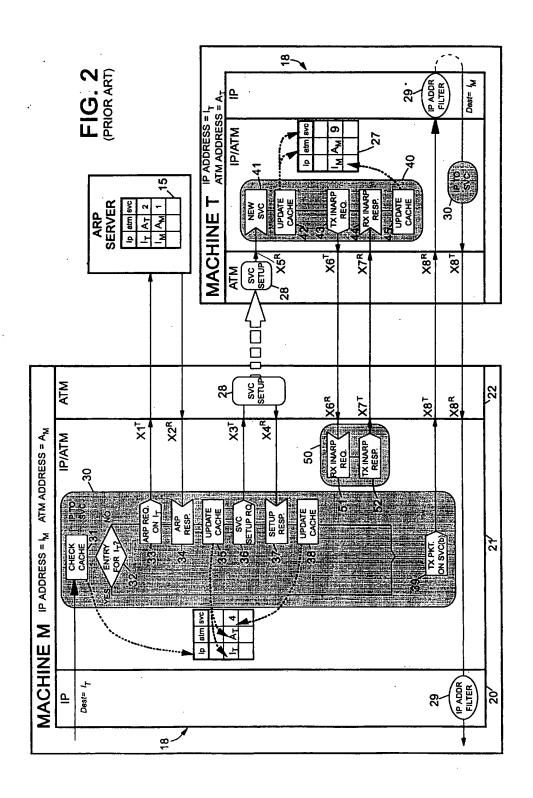

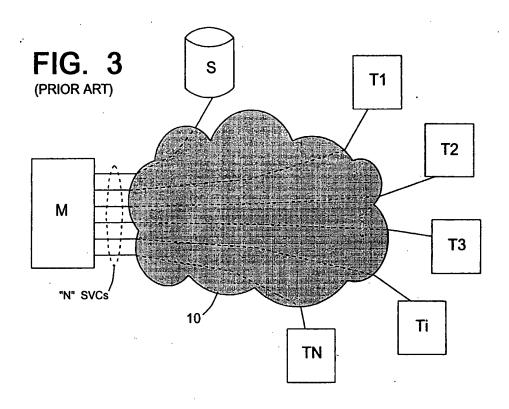

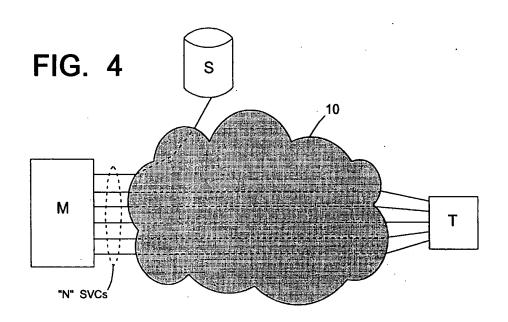

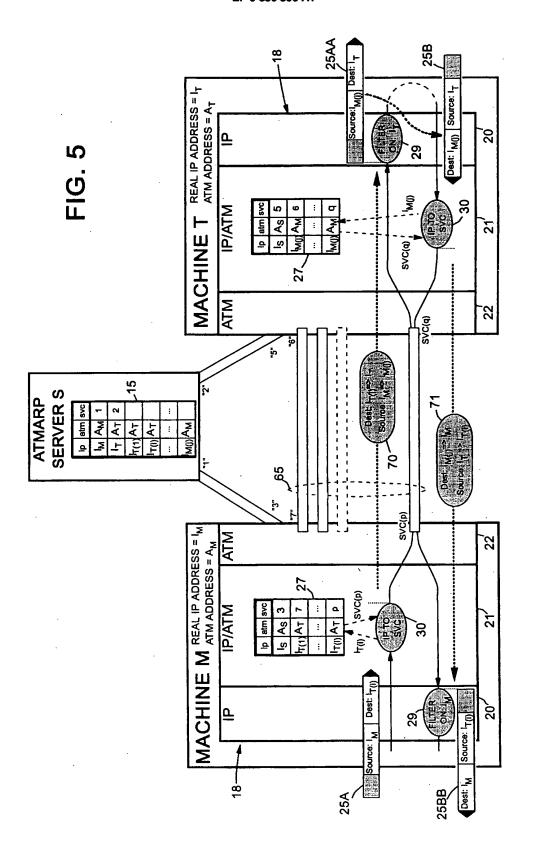

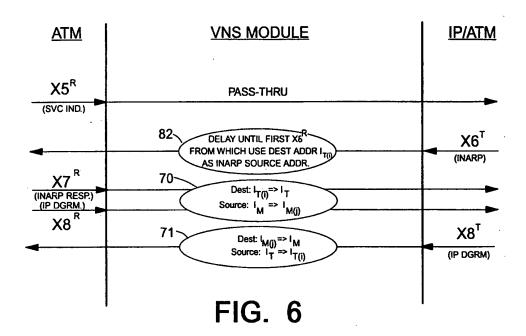

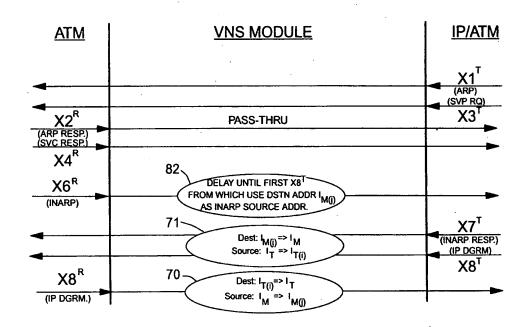

FIG. 7

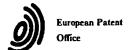

### **EUROPEAN SEARCH REPORT**

Application Number EP 96 41 0106

| Category                          | Citation of document with in<br>of relevant pas                                                                                                    |                                                                      | Releva                                             |         | CLASSIFICATION APPLICATION              |                     |
|-----------------------------------|----------------------------------------------------------------------------------------------------|----------------------------------------------------------------------|----------------------------------------------------|---------|-----------------------------------------|---------------------|
| A                                 | COMPUTER COMMUNICAT<br>vol. 25, no. 4, 1 00<br>pages 49-58, XP00050<br>PARULKAR G ET AL:<br>INTEGRATING IP WITH<br>* paragraph 2.1 *                                                                                                   | ctober 1995,<br>41650<br>"AITPM: A STRATEGY FOR                      | 1,10                                               |         | H04L29/06<br>H04Q11/04                  |                     |
| A                                 | PROCEEDINGS OF THE A<br>FOUNDATIONS OF COMPI<br>NOV. 20 - 22, 1994,<br>no. SYMP. 35, 20 N<br>GOLDWASSER S (EDITO<br>pages 424-434, XPOOI<br>LUND C ET AL: "IP OF<br>CONNECTION-ORIENTED<br>DISTRIBUTIONAL PAGE<br>* paragraph 1 - para | JTER SCIE, SANTA FE, ovember 1994, R), 9531950 OVER NETWORKS AND NG" | 1,10                                               |         |                                         |                     |
| A                                 | DATA COMMUNICATIONS<br>vol. 24, no. 17, 1<br>page 103/104, 106,<br>MARSHALL G: "CLASS<br>STATUS REPORT"<br>paragraph "Simple v                                                                                                    | December 1995,<br>108, 110 XP000547618<br>ICAL IP OVER ARM:A         | 1,10,                                              | ,11     | TECHNICAL F<br>SEARCHED<br>H04L<br>H04Q | TELDS<br>(Int.Cl.6) |
| A                                 | IBM TECHNICAL DISCLOSURE BULLETIN, vol. 35, no. 4A, 1 September 1992, pages 28-31, XP000314666 "COORDINATED ADDRESS RESOLUTION PROTOCOL PROCESSING" * the whole document *                                                             |                                                                      |                                                    |         |                                         |                     |
| <b>A</b>                          | EP 0 523 386 A (FUJ)<br>* page 4, line 20 -<br>figure 3 *                                                                                                    | TTSU) page 5, line 14;                                               | 12                                                 |         |                                         |                     |
|                                   | The present search report has b                                                                                                    | een drawn up for all claims                                          |                                                    | :       |                                         |                     |
|                                   | Place of search                                                                                                    | Date of completion of the search                                     | <del>'</del>                                       |         | Exemine                                 |                     |
|                                   | THE HAGUE                                                                                                    | 13 March 1997                                                        |                                                    | Sta     | essen, B                                |                     |
| X: par<br>Y: par<br>doo<br>A: tec | CATEGORY OF CITED DOCUME!<br>rticularly relevant if taken alone<br>rticularly relevant if combined with ancument of the same category<br>hoological background<br>n-written disclosure                                                 | E : earlier patent do<br>after the filing o                          | cument, but<br>late<br>in the appl<br>for other re | ication | shed on, or                             |                     |

### PCT

#### WORLD INTELLECTUAL PROPERTY ORGANIZATION International Bureau

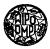

### INTERNATIONAL APPLICATION PUBLISHED UNDER THE PATENT COOPERATION TREATY (PCT)

(51) International Patent Classification 7:

(11) International Publication Number:

WO 00/17775

G06F 17/00

**A2** 

(43) International Publication Date:

30 March 2000 (30.03.00)

(21) International Application Number:

PCT/US99/21934

(22) International Filing Date:

22 September 1999 (22.09.99)

(30) Priority Data:

60/101,431 09/399,753 22 September 1998 (22.09.98) US

21 September 1999 (21.09.99)

(71) Applicant (for all designated States except US): SCIENCE APPLICATIONS INTERNATIONAL CORPORATION [US/US]; 10260 Campus Point Drive, San Diego, CA 92121 (US).

(72) Inventors; and

(75) Inventors/Applicants (for US only): MILLER, Craig [US/US]; Science Applications International Corporation, 10260 Campus Point Drive, San Diego, CA 92121 (US). MANGIS, Jeffrey, K. [US/US]; Science Applications International Corporation, 10260 Campus Point Drive, San Diego, CA 92121 (US). LESTER, Harold, D. [US/US]; Science Applications International Corporation, 10260 Campus Point Drive, San Diego, CA 92121 (US). NICHOLAS, John, M. [US/US]; Science Applications International Corporation, 10260 Campus Point Drive, San Diego, CA 92121 (US). WALLO, Andrew [US/US]; Science Applications International Corporation, 10260 Campus Point Drive, San Diego, CA 92121 (US). KRESS, Thomas, P. [US/US]; Science Applications International Corporation, 10260 Campus Point Drive, San Diego, CA 92121 (US). CHEAL, Linda, J. [US/US]; Science Applications International Corporation, 10260 Campus Point Drive, San Diego, CA 92121 (US). WEATHERBEE, James, E., Jr. [US/US]; Science Applications International Corporation, 10260 Campus Point Drive, San Diego, CA 92121 (US). DAVIES, Linda, M. [US/US]; Science Applications International Corporation, 10260 Campus Point Drive, San Diego, CA 92121 (US).

- (74) Agents: WRIGHT, Bradley et al.; Banner & Witcoff, Ltd., Eleventh floor, 1001 G Street, N.W., Washington, DC 20001-4597 (US).
- (81) Designated States: AE, AL, AM, AT, AU, AZ, BA, BB, BG, BR, BY, CA, CH, CN, CR, CU, CZ, DE, DK, DM, EE, ES, FI, GB, GD, GE, GH, GM, HR, HU, ID, IL, IN, IS, JP, KE, KG, KP, KR, KZ, LC, LK, LR, LS, LT, LU, LV, MD, MG, MK, MN, MW, MX, NO, NZ, PL, PT, RO, RU, SD, SE, SG, SI, SK, SL, TJ, TM, TR, TT, TZ, UA, UG, US, UZ, VN, YU, ZA, ZW, ARIPO patent (GH, GM, KE, LS, MW, SD, SL, SZ, TZ, UG, ZW), Eurasian patent (AM, AZ, BY, KG, KZ, MD, RU, TJ, TM), European patent (AT, BE, CH, CY, DE, DK, ES, FI, FR, GB, GR, IE, IT, LU, MC, NL, PT, SE), OAPI patent (BF, BJ, CF, CG, CI, CM, GA, GN, GW, ML, MR, NE, SN, TD, TG).

#### Published

Without international search report and to be republished upon receipt of that report.

### (54) Title: USER-DEFINED DYNAMIC COLLABORATIVE ENVIRONMENTS

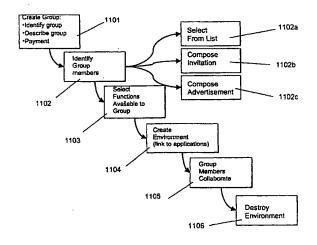

#### (57) Abstract

A collaborative system and method allows members of a group to collaborate on a project such as a bid or proposal. According to a first embodiment, a complex instrument trading engine (CITE) facilitates negotiation between two or more parties. A set of tools and techniques are provided in order to facilitate negotiation and execution of complex instruments such as contracts between corporations and governments. According to a second embodiment, referred to as a dynamic collaborative environment, a user can define a group and a virtual private network environment including user-selected tools that facilitate communication, research, analysis, and electronic transactions within the group. The environment can be destroyed easily when it is no longer needed. Multiple environments can co-exist on the same physical network of computers.

### FOR THE PURPOSES OF INFORMATION ONLY

Codes used to identify States party to the PCT on the front pages of pamphlets publishing international applications under the PCT.

| AL A | lbania                  | ES | Spain               | LS | Lesotho               | SI | Slovenia                 |
|------|-------------------------|----|---------------------|----|-----------------------|----|--------------------------|
| AM A | rmenia                  | FI | Finland             | LT | Lithuania             | SK | Slovakia                 |
| AT A | ustria                  | FR | France              | LU | Luxembourg            | SN | Senegal                  |
| AU A | ustralia                | GA | Gabon               | LV | Latvia                | SZ | Swaziland                |
| AZ A | zerbaijan               | GB | United Kingdom      | MC | Monaco                | TD | Chad                     |
| BA B | osnia and Herzegovina   | GE | Georgia             | MD | Republic of Moldova   | TG | Togo                     |
| BB B | arbados                 | GH | Ghana               | MG | Madagascar            | TJ | Tajikistan               |
| BE B | elgium                  | GN | Guinea              | MK | The former Yugoslav   | TM | Turkmenistan             |
| BF B | urkina Faso             | GR | Greece              |    | Republic of Macedonia | TR | Turkey                   |
| BG B | ulgaria                 | HU | Hungary             | MŁ | Mali                  | TT | Trinidad and Tobago      |
| BJ B | enin                    | IE | Ireland             | MN | Mongolia              | UA | Ukraine                  |
| BR B | razil                   | IL | Israel              | MR | Mauritania            | UG | Uganda                   |
| BY B | elarus                  | IS | Iceland             | MW | Malawi                | US | United States of America |
| CA C | anada                   | IT | Italy               | MX | Mexico                | UZ | Uzbekistan               |
| CF C | entral African Republic | JP | Japan               | NE | Niger                 | VN | Viet Nam                 |
| CG C | ongo                    | KE | Кепуа               | NL | Netherlands           | YU | Yugoslavia               |
| CH S | witzerland              | KG | Kyrgyzstan          | NO | Norway                | ZW | Zimbabwe                 |
| CI C | ôte d'Ivoire            | KP | Democratic People's | NZ | New Zealand           |    |                          |
| CM C | ameroon                 |    | Republic of Korea   | PL | Poland                |    |                          |
| CN C | hina                    | KR | Republic of Korea   | PT | Portugal              |    |                          |
| cu c | uba                     | KZ | Kazakstan           | RO | Romania               |    |                          |
| CZ C | zech Republic           | LC | Saint Lucia         | RU | Russian Federation    |    |                          |
| DE G | ermany                  | LI | Liechtenstein       | SD | Sudan                 |    |                          |
|      | enmark                  | LK | Sri Lanka           | SE | Sweden                |    |                          |
| EE E | stonia                  | LR | Liberia             | SG | Singapore             |    |                          |

# 1 <u>USER-DEFINED DYNAMIC COLLABORATIVE ENVIRONMENTS</u>

This application is related in subject matter to and claims priority from provisional U.S. application serial number 60/101,431, filed on September 22, 1998.

4 The contents of that application are bodily incorporated herein.

### BACKGROUND OF THE INVENTION

### 1. Technical Field

This invention relates generally to computer systems and networks. More particularly, the invention relates to systems and methods for providing user-defined collaborative environments for transacting business or electronic commerce.

### 2. Related Information

Following hurricane Andrew, many insurance companies sought to limit their risk by withdrawing coverage from coastal areas. While this made good sense for the specific companies, it was not acceptable from a societal perspective. The cities, towns, homes and businesses built near the coasts could not afford to go without insurance, nor could the financial institutions that loaned money on these properties afford the risk. The problem facing the insurance companies was not the absolute magnitude of the risk, but the concentration of the risks in one area, leading to the possibility of very large losses resulting from a single event.

One law firm had conceived the idea of providing a mechanism for insurance companies to exchange risk. Companies with a high exposure in one area (e.g. Florida windstorms) could reduce their risk by ceding part of this to another company with non-coincident risk (e.g. California earthquakes) and assume part of the second company's risk in return. A company (CATEX) was formed to conduct such trading, but the trading rules had yet to be defined and the trading infrastructure had not yet been developed. CATEX postulated that the key barrier to insurance risk trading was determining the relative risk of different perils in different regions. One approach suggested by CATEX was to try to estimate these relative risks (termed relativities) for a broad set of perils and regions, to provide an initial basis for trading.

It was recognized, for various reasons, that this could not be done feasibly because: general estimates of risk, rather than the risk for specific locations, buildings, ships, etc. would be inadequate for commerce; there were many risks to evaluate given all of the permutations of location, perils, and structure; and companies would not be willing to trade risk based strictly on a third-party's analysis

1

2

3

4

5

6

7

8

9

10

11

12

13

14

15

16

17

18

19

20

21

22

23

24

25

26

27

28

29

30

31

32

33

An analysis of the problem, however, indicated that estimating the relativities was not essential to facilitate trading, or, in a broader sense, that trading was the only way to address the problem of insuring concentrated risk. The key difficulty was determining how to create greater efficiency in the reinsurance market, whether by introducing new instruments (like swaps), bringing new capital to the market, connecting more buyers to more traders, or reducing the cost of placing reinsurance. It was determined that the above concept could be implemented in an electronic trading system that could play an important role in promoting these factors, and could, in fact, transform the reinsurance market, which is not very automated. A system that allowed trading was developed and implemented. A more detailed description of this system, as enhanced in accordance with various inventive principles herein (referred to as "first-generation" complex instrument trading More generally, as electronic commerce (and technology), are provided below. business-to-business commerce, in particular) has grown, various companies have developed software tools and services to facilitate transactions on the Internet and over private networks. E-Bay, for example, hosts a well-known web site that operates a transaction model (a so-called "concurrent auction") that permits buyers to submit bids on items offered by individuals. Lotus Notes provides a networkoriented system that allows users within a company to collaborate on projects. Oracle Corporation hosts various transaction engines for clients that pay to host such services on a web site. DIGEX Corporation similarly hosts web-based application programs including various transaction engines. Other companies sell so-called "shrink wrap" software that allows individuals to set up web sites that provide catalog ordering facilities and the like.

Some Internet service providers, such as America Online, host "chat rooms" that permit members to hold private discussions with other members who enter various rooms associated with predetermined topics. A company known as blueonline.com hosts a web site that facilitates collaboration on construction projects. Various virtual private networks have been created to facilitate communication among computer users across the Internet and other networks, but these networks provided very limited functionality (e.g., e-mail services); are not user-defined (they must be created and installed by system administrators); and they cannot be easily destroyed when they are no longer needed.

1

2

3

4

5

6

7

8

9

10

11

12

13

14

15

16

17

18

19

20

21

22

23

24

25

26

27

28

29

30

31

32

33

The aforementioned products and services are generally not well suited to facilitating complex electronic transactions. As one example, most conventional services are predefined (not user-defined) and are centrally administered. Thus, for example, a group of companies desiring to collaborate on a project must fit their collaboration into one of the environment models provided by an existing service provider (or, alternatively, build a custom system at great expense).

Suppose, for example, that a group of high school students needs to collaborate on a research paper that requires soliciting volunteers for a survey on drug use, conducting the survey, brainstorming on the survey results, posing follow-up questions to survey participants anonymously, publishing a report summarizing the results, and advertising the report for sale to newspapers and radio stations. This project requires elements of communication among persons inside a defined group (those writing the paper) and outside the group (e.g., survey participants); conducting research (conducting the survey, compiling the results, comparing the results with other surveys published by news sources; and brainstorming on the meaning of the results); and conducting a commercial transaction (e.g., publishing the survey in electronic form and making it available at a price to those who might be interested in the results). No existing software product or service is available to meet the specific needs of this research team. Creating a user-defined environment including tools and communication facilities to perform such a task would be prohibitively expensive. Even if such a tailor-made environment could be created, it would be difficult to disassemble the environment (computers, networks, and software) after the project was completed.

In short, there is a need to provide a user-defined collaborative environment that is tailored to the needs of particular groups that conduct communication, research, electronic transactions, and deal-making.

### SUMMARY OF THE INVENTION

A first embodiment of the invention, referred to as a complex instrument trading engine (CITE), facilitates negotiation between two or more parties. In this embodiment, a set of negotiation tools and techniques such as anonymous email, secure communication, document retention, and bid and proposal listing services are provided in order to facilitate the negotiation and execution of complex instruments such as contracts between corporations, governments, and individuals.

PCT/US99/21934 WO 00/17775

1

2

3

4

5

6 7

8

9

10

11

12

13

14

33

A second embodiment of the invention, referred to as a dynamic collaborative environment (DCE), allows members of a group to define a dynamic virtual private network (DVPN) environment including user-selected tools that facilitate communication, research, analysis, and electronic transactions both within the group and outside the group. The environment can be destroyed easily when it is no longer needed. Multiple environments can co-exist on the same physical network of computers. Although the two embodiments are described separately for ease of comprehension, it should be understood that the two embodiments share many features and, in fact, the second embodiment could include some or all of the features of the first embodiment in a generalized collaborative system. Consequently, references to a specific embodiment in the following description should not be deemed to limit the scope of features or tools included in each embodiment. Moreover, references to specific applications, such as the reinsurance industry, should not be deemed to limit the application of the invention to any particular field. 15 BRIEF DESCRIPTION OF THE DRAWINGS 16 FIG. 1A shows a four-step model of deal making including meeting, analysis, 17 negotiation, and closing the deal. 18 FIG. 1B shows contract formation among a group of parties to a contract. 19 FIG. 2 shows a listing display system showing all offers for contracts and 20 responses thereto. 21 FIG. 3 shows details of a listing that has been selected by a user. 22 FIG. 4 shows one possible implementation of a reply card definition screen. 23 FIG. 5 shows one possible implementation of a document management 24 screen. 25 FIG. 6 shows one possible implementation of a screen indicating persons 26 having access to a shared folder. 27 FIG. 7 shows a list of consummated deals in the system. 28 FIG. 8A shows detailed information regarding a completed trade. 29 FIG. 8B shows a deal summary including structured and unstructured 30 information concerning the deal. 31 FIG. 9 shows a "flip widget" in a first state. 32 FIG. 10 shows a "flip widget" in a second state.

| 1  | FIG. 9A shows a more detailed example of a "flip widget" in a first state.    |
|----|-------------------------------------------------------------------------------|
| 2  | FIG. 10A shows a more detailed example of a "flip widget" in a second state.  |
| 3  | FIG. 11 shows method steps that can be carried out to define, create, and     |
| 4  | destroy an environment according to a second embodiment of the invention.     |
| 5  | FIG. 12 shows one possible system architecture in which various principles    |
| 6  | of the invention can be implemented.                                          |
| 7  | FIGS. 13A through 13C show one possible user interface for creating a group   |
| 8  | and identifying group members.                                                |
| 9  | FIG. 14A shows one possible user interface for selecting group members from   |
| 10 | one or more lists.                                                            |
| 11 | FIG. 14B shows one possible user interface for selecting group members by     |
| 12 | composing invitations.                                                        |
| 13 | FIG. 14C shows one possible user interface for selecting group members by     |
| 14 | composing an advertisement.                                                   |
| 15 | FIG. 15 shows a banner advertisement 1501 displayed on a web site, wherein    |
| 16 | the banner advertisement solicits participation in a group.                   |
| 17 | FIG. 16 shows one possible user interface for selecting communication tools   |
| 18 | to be made available to group members.                                        |
| 19 | FIG. 17 shows one possible user interface for selecting research tools to be  |
| 20 | made available to group members.                                              |
| 21 | FIG. 18 shows one possible user interface for selecting transaction engines   |
| 22 | to be made available to group members.                                        |
| 23 | FIG. 19 shows one possible user interface for selecting participation engines |
| 24 | to be made available to group members.                                        |
| 25 | FIG. 20A shows an authentication screen for group members to gain access      |
| 26 | to a newly created environment.                                               |
| 27 | FIG. 20B shows a web page generated for a specific user-defined               |
| 28 | environment, including tools available to group members having access to the  |
| 29 | environment.                                                                  |
| 30 | FIG. 21 shows one possible method of generating environments in accordance    |
| 31 | with various aspects of the present invention.                                |
| 32 | FIG. 22 shows one possible data storage arrangement for storing and           |
| 33 | manipulating brain writing cards.                                             |

## DETAILED DESCRIPTION OF THE PREFERRED EMBODIMENTS

## A. COMPLEX INSTRUMENT TRADING ENGINE EMBODIMENT

A first embodiment of the present invention provides a second-generation version of a complex instrument trading system. The second-generation system includes specialized tools that were not included in the first version of the prior art CATEX insurance trading system described above. These tools represent a substantial improvement over the first generation and incorporate new concepts of communications in a trading environment, and other capabilities that did not exist in the first generation technology. In addition, it is believed that many of these tools are also applicable to software systems other than the Complex Instrument Trading Engine or Negotiating System (CITE) described herein. Thus, the inventive principles are not limited to trading systems for complex instruments, nor even to trading systems in general.

Primarily, the tools described herein ameliorate certain difficulties associated with trading of complex instruments. Complex instruments are instruments where there is more than one dimension for negotiation. As compared to such instruments as securities, complex instrument transactions take longer to research and consummate and require more extensive documentation. For example, stock trading employs a simple instrument (a share) and negotiation focuses on one dimension (price) while insurance contracts have many dimensions (term, price, coverage, definitions of perils, etc.). The stock market is relatively simple to automate -- as soon as bid and asked prices match, the deal is concluded in an instant according to the rules of the exchange. Automation of complex trading is much more difficult, since the parties must negotiate and reach agreement on multiple dimensions and document that agreement using an instrument specific to the precise agreement. Automation of complex instrument trading is more difficult in every way than trading simple instruments.

The trading model behind the Complex Instrument Trading Engine or Negotiating System is built around a simple, four-step model of deal making. Referring to FIG. 1A, the steps are as follows:

1. <u>Meeting</u>: Potential buyers connect with potential sellers with reciprocal interests. This connection does not mean that a deal will necessarily be concluded but simply that the two parties have some basis for continuing discussion. In simple

instrument trading, it is typically only necessary to advertise quantity and price offered or sought. Offers for complex instruments must include substantially more detail and (frequently) extensive attachments or exhibits.

- 2. Research/Analysis: Each company considers its own position and/or offer and the counter party's position. Using information and analytic tools from various sources, including internal resources and resources provided by or through the trading system, each party does research and refines its position. The multiple dimensions of complex instruments increases the analytical complexity and limits the value of a simple market price. As indicated by the arrows in FIG. 1, this step is usually performed iteratively with the negotiation.
- 3. <u>Negotiation:</u> Parties to the negotiation speak directly and exchange whatever information is necessary to advance the deal. As indicated by the arrows in FIG. 1A, this step is usually performed iteratively with the research step.
- 4. <u>Close</u>: the companies negotiate and sign an instrument that documents the deal. This can be a complete and detailed contract, or it may be a simple memorandum. In simple instrument trading, the actual trade agreement is often standardized by the exchange. In complex instrument trading, the agreement must be more specific to the deal, though it is possible to use such tools and fill-in-the blank forms.

Within a system using these complex instrument tools, trading parties can place offers to buy, sell, or trade in a public area, and examine such offers ("listings") posted by others. Using advanced communications tools the parties can conduct initial discussions to determine if a placement is possible. Using tools described herein, the initial contact can be done anonymously.

If a deal seems possible, the system preferably provides access to the extensive information necessary to assess the possible deal. This can include static information (e.g. reports or data) maintained within the system, links to information providers outside the system, online analytical tools, and links to providers of analytical services.

For complex instruments, the process of negotiating a deal is contemplated to be an iterative one, with successive stages of analysis and discussion. The need for extensive communication is one of the critical distinctions between trading of simple instruments (e.g. retail sale) and complex instruments. Complex instrument

trading requires dialog and more -- exchange of documents (often voluminous),

- 2 consultation with counsel and intermediaries, conferencing, and working together on
- 3 the final agreement. For electronic commerce to have an impact in complex
- 4 instrument trading, it must support and facilitate this communication, and not force
- 5 traders to fall back on methods and technology outside the electronic trading

6 environment.

The final step is closing the deal. The companies can negotiate a contract online. Tools provide sample, fill-in the blank contracts and memoranda of understanding as a starting point. Negotiators can begin with these, or they can use one of their own. Collaborative software makes it possible to display text simultaneously on each negotiator's screen and to work on the language together. When the contract is final, the system allows for secure, online signature, though companies not comfortable with electronic signature for very large deals may print a hard copy and sign it conventionally.

By creating electronic exchanges for complex instrument trading, the CITE tools can have a fundamental and positive impact on many areas of commerce:

- 1. An electronic exchange makes it possible to put an offer in front of more people more quickly than could be informed through direct contact, even allowing for active intermediaries or brokers.
- 2. Traders can advertise and conclude deals without the need for an intermediary when they have adequate support or internal resources.
- 3. Through better communications, wider exposure for offers, and the first steps towards standard contract language, electronic trading of complex instruments can substantially reduces transaction costs.
- 4. With lower transaction costs, it is possible to conclude deals that were not possible with higher overhead.
- 5. Through the immediate posting of the results of trades, pricing is moved towards a market basis, reducing research and analysis costs enormously. This speeds placement.
- 6. Smaller exposure means lower risk, and market pricing is an adequate surrogate for analytically derived pricing in some circumstances. Together these factors make it possible for traders to participate in markets or market segments in which they would not normally do business.

7. By making it possible for all companies, large and small, to talk directly to each other, electronic trading of complex instruments can lead to the democratization of the marketplace increasing competition.

Overall, electronic trading of complex instruments has the potential to improve the efficiency of markets enormously, and to establish markets in areas of commerce that are currently done through intermediaries or on a one-on-one basis. The trading tools described herein are designed to facilitate electronic trading of complex instruments. The first-generation complex instrument trading tools broke new ground in the extension of electronic commerce into new and more complicated markets. The table below summarizes the areas of new and improved technology, organized into the four steps of the general complex instrument trading model.

| Phase | First Generation                                 | Advanced                                                                                                    |
|-------|--------------------------------------------------|----------------------------------------------------------------------------------------------------|
|       | Complex Instrument Trading                       | Complex Instrument Trading                                                                                   |
|       | Technology (PRIOR ART)                           | Technology                                                                                                   |
| Meet  | Operates on private<br>network only              | <ul> <li>Operates on private network<br/>or over the Internet</li> <li>Post listing to a board by</li> </ul> |
|       | Post a listing to board by                       | filling out a form                                                                                           |
|       | filling out a form                               | Listings and responses can have attachments and                                                              |
|       | Display listing summary                          | documents                                                                                                    |
|       | in a table                                       | Display listing summary in a table, with sorting by title, date, market type, buy/sell,                      |
|       | Search listings by key                           | or listing number.                                                                                           |
|       | word                                             | Search listings by keyword                                                                                   |
|       | ·                                                | Register keywords with an electronic "agent" that monitors listings and sends                                |
|       | Post response to listing on board                | notice of relevant new listings by Email                                                                     |
|       |                                                  | Post response to listing on board                                                                            |
|       |                                                  | Send private response     (anonymously or with name attached).                                               |
|       | Establish     communications with                | Response can be through a     "reply card" designed by the                                                   |
|       | lister by following up on contact information in | trader posting a listing, to structure responses                                                             |
|       | listings using unconnected communications tools  | Direct connection between<br>listings and communications<br>tool                                             |

| Analysis    | Internet access to<br>research resources, on<br>line and third-party<br>analysis                                                                                                    | Internet access to research resources, on line and third-party analysis     Research resources searchable using the same search engine and display as used for listings.     Online dialogs / user groups                                                                                                    |
|-------------|----------------------------------------------------------------------------------------------------|----------------------------------------------------------------------------------------------------|
| Negotiation | <ul> <li>Requires private network</li> <li>Directory of contact information for all traders</li> <li>Connection between directory and Email client.</li> <li>Directory not linked to other components of the system</li> <li>Anonymous mail application providing for communications between two individuals</li> <li>Anonymous mail delivered to mail client</li> <li>No attachments for anonymous mail</li> <li>No system for central repository of documents</li> </ul> | <ul> <li>Works on Internet or private network</li> <li>Directory of contact information for all traders.</li> <li>Direct connection between directory and Email client</li> <li>Direct connection between directory and online conferencing software</li> <li>Directory linked to listings and document management tool</li> <li>Anonymous mail application providing for communications between individuals or groups of people working together</li> <li>Anonymous mail does not require separate Email client software</li> <li>Anonymous mail supports attachments</li> <li>Internet-based system for distributions and sharing of documents.</li> <li>Password and secure has protection for documents.</li> </ul> |
| Closure     | <ul> <li>Requires private network</li> <li>Online signature of<br/>uploaded document</li> </ul>                                                                                                    | <ul> <li>Internet or private network</li> <li>Online signature of uploaded document</li> <li>Registration / closure of deal through a fill-in form</li> <li>Provision for digital signature and archiving of all documents associated with a deal</li> </ul>                                                                                                    |

1 2

Referring to FIG. 1B, one aspect of the system within the framework of the

negotiation/analysis loop shown in FIG. 1, is the ability to define one or more contracts, for example, in the parlance of the reinsurance trade, "slip sheets." Various members of a group of authorities modify the contract causing it gradually to take a final form that is either rejected as untenable or accepted as a finalized deal. The system exposes various aspects of the contract and attendant documents to the appropriate participants in the transaction, also providing each with a level of authority to add, delete, or modify documents as well as the evolving contract or contracts (assuming there may be various contract templates being discussed). These filters (filter 1 through filter 4, for example), as shown in FIG. 1B, determine the authority of the party (Party 1-Party 4) to modify or see the data object, whether it is a document or a slip sheet. The system combines this system of filters with signature technology for closing the deal; that is, implementing signatures so that an enforceable contract is generated.

A deal is like any other data object and once it is defined and entered, it cannot be modified. Elements of the deal can be "signed" such as documents attached to a contract (for example, Contract 1 has documents D1 and D2 attached to (combined with) it. Together these elements, the contract and the attachments, define the deal. Also, the entire deal 245 can be signed using a signature device ("widget") S8. Other documents may relate to a deal but not be attached. These can be viewed using a document manager described further below.

#### Listing System

Referring to FIG. 2, a listing screen displays all offers for contracts, for example offer 314, as well as responses to them, for example, response 313. The parameters of the offers and responses to them are shown in columns, the heading of each of which may be selected to sort the listings by that heading, for example heading 315 if clicked would sort by the unique index number for the listing. Notice that the responses (for example, response 313) are shown indented to indicate a series of elements of a dialogue-thread. As indicated, the responses have a "daughter" relationship to the parent listings. That is, listing 314 is a parent and reply 313 is a daughter. The daughters remain in their hierarchical position beneath the parent despite sorting by the column headings. This makes the tabular sort scheme compatible with a threaded display, which is useful to show dialogues.

Referring now also to FIG. 3, when a user invokes a display of the details of

a listing by clicking on an index hyperlink 312 to show the details of the listing, a user interface element displays the lister's defined parameters of the listing. As shown, various parameters are displayed, many of which are hyperlinked. For example, attachments 304 may be selected to display the corresponding attachments. A detailed description 301 may be provided as well as specific instructions for responding 302. A reply button 303 permits the user to reply. Activating the reply button 303 will either invoke a standard public reply screen which creates a new listing similar to the parent listing or a special reply defined by a reply card which is further described below. 

A reply to a listing can take the form of a public reply that invokes a screen substantially the same as FIG. 3 but with blank spots for entry of reply information. A more useful kind of response element is a reply card that can be defined by the lister. This is because in negotiations on complex transactions such as reinsurance contracts and, for example, pollution emission allowances, the parties with whom a lister would be willing to trade are limited in terms of certain criteria. These criteria will vary from one type of transaction to another.

In an active trading system, the number of listings can quickly grow to a large number and quickly exceed the number which can conveniently be displayed in a single table. Several capabilities are built into the system to address this problem. First, by default, listings are presented in order from newest to oldest. Second, the sort capabilities previously described allow users to modify the standard order. Third, the total market may be divided into subcategories. In the area of insurance catastrophe risk, these could include categories for different lines of insurance (e.g. marine, aviation, commercial buildings). Fourth, users may enter search criteria to identify a subset of listings of particular interest.

Searching listings: A user may enter a keyword such as "hurricane" to identify all listings that contain that word in the title, description, and (optionally) attachments. To improve the reliability of the search, users are provided access to a standard lexicon when composing a listing. In the first embodiment, this capability is invoked by pressing the right mouse button while the cursor is any field of the listing. A list of common terms is displayed. The user can select the term of interest, which is then placed into the text of the listing at the insertion point marked by the cursor. For example, a listing for insurance risk would typically include a

field for geographic scope (i.e. the location of the properties to be insured). When

- 2 in this field, the lexicon displayed would include terms such as "California" and
- 3 "Coastal Florida". Choosing a term from the lexicon insures uniformity of
- 4 terminology across listings and between the search engine and the listings.
- 5 "California" will be used rather than a mix of "Ca", "CA", "Calif", etc. The search
- 6 is further improved by symantic indexing. Essentially, this means that synonymous
- 7 terms are grouped, so that searches for one will find the other. A person who
- 8 searches for "California" will get listings for "Los Angeles" that do not include the
- 9 word "California".

10

11

12

13

14

15

16

17

18

19

20

21

22

23

24

25 26

27

28

29

30

31

32

33

The search engine can include an agent capability. This agent capability offers the user the option of saving a search, after the user reviews the results and deems them acceptable. This search is retained in a library of searches along with the email address of the owner of the agent. The search is retained in the library until is it either deleted by the user when it is no longer needed or automatically deleted in a cleanup of searches older than a certain date. Whenever a new listing is placed on the system, all of the saved searches are executed. If the new listing meets any of the search criteria, a message is sent to the owner of that criterion via email or instant messaging.

A model was developed to allow a lister to define a set of criteria and request a set of information from any respondents in the form of an anonymous reply "card." The card defines a set of requested information which may be packaged as a document object and placed in the document manager system and connected with each listing. A user would download the reply card and fill the card out and send it back to the posting party.

A document object, called a reply card, is made available to a respondent through the document manager. The respondent is permitted to retain his anonymity as is the lister. Each may communicate with the other through an Amail system described in more detail below. The respondent supplies the requested information and sends the data to the lister. A system in the listing manager allows a lister to define a reply card having any particular fields and instructions required of a respondent. Some of the information required may be obtained automatically from a set of default data stored on the respondent's computer.

Referring to FIG. 4, a reply card definition screen is invoked to define the

parameters of a new listing. The new listing is defined using a user-interface element. looking much like FIG. 3. While the details are not critical, the definition of reply card involves, in essence, the definition of a user-interface control such as a dialog These are definable for server-side with radio buttons, text boxes, etc. implementation through HTML and are well known so the details are not discussed here. The lister defines a set of controls that allow the entry by a replying party of the information that the lister requires. The reply card is stored as any other information object and may be organized and accessed through the document manager described below. FIG. 4 shows a simple example of a format of a reply 

A reply card is created by a user when posting a new listing. The lister specifies the information that must be included in a response, and the type of information object to display for the data element (e.g. a text box, check box, radio button). The system then creates an HTML page to collect the requested information. When a respondent clicks "Reply Card" on the listing screen, the page is displayed. All of the responses are automatically entered into a database created automatically when the reply card is composed. As each respondent fills out a reply card, a new record is added to the database of the system and the lister is permitted to view it through an appropriate filter as discussed above.

#### Signature System

card.

As business is increasingly done in an electronic environment, electronic signature and approval is becoming more critical. The typical electronic signature model has focused on two aspects:

- 1. Electronic validation of the user specifically determining that the person viewing a document on line is the authorized signatory; and
- 2. Validating the document being signed by a means that either prevents modification of a document or will reveal whether changes have been made.

Methods for validation of identity range from simple personal identification numbers or passwords, to electronic signature pads, and more advanced methods of biogenic validation such as fingerprint or retinal patterns. Methods for document validation range from simple archiving of one or more copies in a read-only model or inaccessible location to methods based on mathematical algorithms that create a characteristic number or alphanumeric string for a document. These strings are

termed "electronic signatures." Changes to the document change the electronic signatures. Because the signatures are much shorter than the documents, very many documents have precisely the same signature, but the algorithms to calculate the signature are very difficult to invert, so that it is effectively impossible to deduce a meaningful change to a document that will preserve a specific signature.

These two aspects of electronic signature are highly developed, but there has been little analysis or development of the general process by which documents can be signed.

The invention allows for secure and reliable routing of documents, for which signatures are required, to a specified list of signatories. Unlike prior art systems, such as ordering or accounts payable systems which have highly structured signature procedures tailored to a specific process, the present invention provides a flexible method and system that allows a signature-type of authority/requirement to be attached any kind of information object. The method is sufficiently abstract, flexible, and general that it can be applied in many contexts aside from the CITE embodiment described in the present specification.

One signature method/device employs the following steps:

1. Registration of signatories – This process provides a register of identifiers indicating entities with signatory authority and correlates these identifiers with the information objects for which the signatory authority is applicable. The same register may also be used to identify other types of authority in the system in which the signature device is implemented. For example, document read authority, modification authority, exclusive access to documents, etc. may also be provided in the same register. Signature registration may be provided automatically in certain systems where registration of, for example, read/write authority is provided since any entity with signatory authority would in almost all instances, also be provided with some other kind of authority, most notably, read authority. Thus, where the signatory system is embedded in certain kinds of systems, it may be that no particular additional method or device is required to implement signatory registration since an existing register may already exist or be required for other purposes.

Registration information includes the general categories of information listed below. Definitions of specific fields within these categories are a function of the specific implementation of the signature system or the parent system. The following

| L | are | exemp | lary: |
|---|-----|-------|-------|
|   |     |       |       |

8

9 10

11

12

13

14

15

16 17

18

19

20

21

22 23

24

25

26

27

28

29

30

31

32

33

- 2 1. Identity unique identifier of the entity, the organization(s) with which the entity is affiliated, other relevant information.
- 2. Contact information information indicating how the entity can be reached, how documents and mail messages can be routed to the entity.
- 3. Security Information a password for each class of signature as described
   further below.

2. Classes of signatures - The device/method provides a variety of classes of signature, each associated with a unique level of approval or level of commitment. For example, a class of signature-authority can be defined that represents individuals, for example, with authority to sign contracts only below a set amount, or for expenses relating only to one department of an organization, or within certain time constraints, etc. The signatory system maintains this taxonomy of possible signature types in a database with a unique identifier for each level of authority defined. The system allows the creation and deletion of classes. Each class is preferably permitted to be named and a descriptive definition attached to each class. 3. Defining a Set of Signatures – Using an appropriate user interface element, the user of the system selects an information object (for example, a document, file, or collection of such objects) requiring signature(s). The entity originating the signature process then identifies the entity or entities required to sign the object. The specification of the signers can proceed either by the selection of individuals from a list supported by the above defined entity register. Alternatively, in an environment where individuals are strongly bound to organizations, for example, it can proceed by selecting the list of organizations that will sign and, within each organization, the person who will sign. The list is built by a series of selections. After each selection from the list, the user indicates his/her desire to add the selected individual to a list of required signatories. The user interfaces provides for entries in which all the selected signatories are required or only one of the selected signatories are required.

For example, if more than one entity is selected from the list prior to the selection (e.g., clicking an "Add" button), the system may require a signature from any of the people selected, but not all of them. To require signature from every member of the group, the initiator may select one person, then "add", select the second, then "add", and so on. Thus, adding a group with one "add" command would

provide an "any signature will suffice" list and adding members individually would

- 2 require a signature from that individual or entity. Note that this technique may also
- 3 be used to define combinations of required and "any of" groups.
- For each signer or group of signers selected in a single "add" command, the
- 5 initiator of the signing sequence must specify the class of signature associated with
- 6 the person for the document being signed. This may be selected from a list of
- 7 signature classes (see item 2). If the specific implementation of the signature process
- 8 only supports one class of signature, the selection of class may be omitted.
- 9 4. Random or Serial Order of Signature After or concurrent with the creation of a
- signature list, the initiator specifies whether signatures must be in order or if a
- specific order is not required. For purposes of defining the order of signature,
- individuals who are selected as a group are considered as occupying a single place
- in the sequence.
- 5. <u>Document Authentication</u> Upon initiating a signature sequence, the information
- object is authenticated by means of a secure hash algorithm. The specific hashing
- algorithm is a matter of design choice or may made dependent on a user's choice.
- 17 There are several possible hash algorithms available in the public domain. The
- electronic signature produced by the secure hash algorithm is archived with the
- information object in a secure repository. If the information object is, for example,
- a record in a database, the contents of the record are copied to a file in delimited
- 21 format for archival purposes. If the object is a table, the table is exported prior to
- 22 archive.
- 23 6. Document Routing Upon initiation of a signature sequence, the initiator
- specifies how the signatories are to be informed. The options are:
- No notification from the signature system
- Email message
- Email message with attachment of the information object.
- Posting on a signature web site
- 29 The system accepts and implements the chosen method, which may be connected to
- the signature or a single choice applied to all signatories. Alternatively, the method
- of notification may be stored with the signature class definitions. In a signature
- process with no required order, e-mail notice may be sent simultaneously to all of the

designated individuals at the time of initiation. If the process is serial, only the first

- 2 person may be notified. The electronic signature of the information object may be
- 3 included in an e-mail message.
- 4 7. Accessing the signature system The signature system can be implemented for
- 5 access via a web browser or database client-server software across the Internet, an
- 6 intranet, a LAN, or a WAN. Access to the system will typically require a password,
- but this may not be necessary on a secure network. Upon access to the system a user
- 8 will have the option to display a list of all of the information objects which he or she
- 9 has signed or is being asked to sign. For each object, the display can include the
- 10 following information:
- Object name
- Description of object (text, mime, size, date)
- List of scheduled signatories
- Date each person signed
- Class of signature for each person
- Electronic signature produced by the secure hash algorithm
- 17 If the object is available (viewable) on line, the display may also include a link to
- 18 display or download the object.
- 19 8. Validation of the Object at Time of Signature If the user downloads or views the
- object, the system will execute the secure hash algorithm to calculate the electronic
- signature. This will be displayed so that the potential signer can compare it to the
- signature calculated at the time the process was initiated. If the user has previously
- downloaded the object or received it as an attachment to an Email, the user may
- 24 access the secure hash code through the signature system and apply it to the version
- 25 on the user's disk.
- 9. Signing a Document After the user has determined that an information object
- 27 is authentic and that the contents merit signature, he or she can affix a signature by
- authenticating his or her identity. Various means of authentication may be used. The
- means of authentication may be at the discretion of the manager of the signature
- 30 system. Such means may include personal identification numbers, passwords,
- 31 authentication based on computer address or information stored on the signer's
- 32 computer, third party validation using a public key or other security infrastructure,

or biogenic (fingerprint-recognition, retina scan) methods.

After a document is signed, the date of signature is recorded in a database so that the display to other potential signers is updated. If the signature process is serial, the next person in the sequence is notified. E-mail notice can be sent to all signers when the last signature is collected.

10. Follow-up - At the time a signature process is initiated, the initiator can select a time (in hours, days, or a time or date-certain) for automated follow-up. If a document is not signed within the specified period after notice, a follow-up e-mail can be sent as a reminder. Additional reminders may be sent at the same interval if the object has not been signed. The reminders can be sent automatically by the system according to user-input specifications.

11. <u>Cancellation</u> – The initiator of a signature sequence can modify the sequence at any time, except that a signer can not be deleted from the list once they have signed an object.

12. <u>Transfer of authority</u> – The individual initiating a sequence can transfer the right to modify the list signature list to another individual in the system with appropriate validation of identity.

### Document Manager

15

16

17

18

19

20

21

22

23

24

25

26

27

28

Successfully conducting commerce over an electronic network requires the exchange not only of messages, but of substantial blocks of information in the form of documents and data. Beyond simply transferring files from hand to hand, it is often necessary for multiple parties to work on a document simultaneously or serially, to track changes, and to maintain a record of versions. Two general architectures have emerged for document management, which can be termed a "mail model" and a "repository model." Under the mail model, documents are attached to messages and circulated person to person. Under the repository model, documents are placed in a central location. There are advantages and disadvantages to each. At a summary level:

| ļ | <br>Mail Model | Repository Model         |
|---|----------------|--------------------------|
|   | 171411 1720001 | and position of the same |

|                     | D                    | Comment storage only        |
|---------------------|----------------------|-----------------------------|
| Advantages          | Precise routing on a | l                           |
|                     | document specific    |                             |
|                     | basis. Push in the   |                             |
|                     | recipient is         | group of files on the basis |
|                     | informed of a new    | of subject or access        |
|                     | document.            | group. Supports good        |
|                     | Coupling between     | configuration               |
|                     | document flow and    | management and version      |
|                     | a messaging.         | control.                    |
| ,                   | Dating is            |                             |
|                     | automatic.           |                             |
| Disadvantages       | Creates multiple     | Not push in the sense that  |
| 2 isaa i aa taa gas | versions of a        | users are automatically     |
|                     | document,            | informed of new             |
|                     | confounding          | documents. Security         |
|                     | configuration        | model is more               |
|                     | management and       |                             |
|                     | version control.     | email. Prior                |
|                     | Does not easily      |                             |
|                     | couple to online     |                             |
|                     | collaboration.       | to access a repository.     |
|                     |                      |                             |
|                     | Many mail servers    |                             |
|                     |                      |                             |
|                     | attachment.          |                             |
|                     | Relatively high      |                             |
|                     | effort to prepare    |                             |
|                     | messages.            |                             |

1 2

3

4

A browser-based document management model and tool combines the best features of repository model and the mail model, for document dissemination and sharing across the Internet or an intranet.

- General Architecture The general architecture of the system combines two basic
   components: (1) a database of directories and documents and (2) a directory of users.
- 7 The directory of documents lists documents (of any type) contained in the system,
- 8 and folders that can contain documents or other folders. The directory of users
- 9 contains a list of individuals and organizations that can access the system, with
- passwords and/or other information necessary to validate identity and to establish
- 11 authority.
- 12 Representation of document The term "document" is used here in the broadest
- sense of any file that can be stored magnetically or electronically. Preferably, each
- file is given a unique name consisting of a string of no more than 256 characters.
- Preferably, the character set is limited to those members of the ASCII character set

which are displayable or printable. Thus, such codes as "escape" which have no

- 2 visible representation, would be excluded. This is the file name that is displayed for
- 3 purposes of identifying the document to the users. There is also an actual file name
- 4 (which is not shown to users) to identify where copies of the file are stored in the
- 5 central repository. Certain other information is kept in addition to the name of the
- 6 file. This includes the following:
- 7 1. Data of creation
- Date entered into repository
- 9 3. Person who entered the document into the repository
- 10 4. Description
- 5. Size of the document
- 6. Document type if known
- 7. Date of last update
- 8. Access password (optional) stored in encrypted form
- 9. File folder(s) where the document appears
- 16 10. Actual file name
- In addition to the above information, data indicating whether the file is
- checked-out and to what entity, and the identities of entities that have checked the
- document out and returned it in the past are also stored. The term "checking out" is
- 20 described further below. These functions related to file change control and
- 21 configuration management, which are discussed later.
- 22 <u>User database</u> A database contains information on all individuals who can currently
- access the system or who previously had access up to an administratively determined
- 24 retention period. This database includes standard contact information including
- 25 physical and electronic addresses. Security data such as passwords and/or encryption
- 26 keys is also maintained. In a combined system such as the presently described
- 27 system, the same database or registry of users can be employed for the document
- 28 manager as for the signature system.
- 29 High level directories The entire document management system can be divided into
- a number of high level directories that the user can display, one at a time. These
- include, at a minimum, a "Private" directory of files and folders visible only to the
- 32 user, and a "Public" directory of files and folders visible to all users. Additional
- 33 high-level directories can be created by the system administrator as needed. These

could correspond to projects, business units, or any other logical basis. At any point

- 2 in the use of the document management system, a user can see and select from the
- 3 high level directories to which the user has access. The name of the currently open
- 4 directory can be always displayed on the screen.
- 5 Displaying the contents of a high-level directory When a user selects a high-level
- directory, the repository displays a series of file folders against the left margin of the
- 7 active window. File folders whose contents are displayed are shown as open folders.
- 8 File folders who contents are not displayed are shown as closed folders. A folder is
- 9 opened or closed by clicking a single time. When a folder is opened, the contents are
- shown with an indent to indicate the parent/child relationship between the folder and
- its contents. Each folder can contain files, shown by an icon representing a printed
- page and other folders, represented by an image of a closed folder.
- 13 Information about a folder Information about each folder is displayed on the same
- 14 line, to the right of the folder icon. This information is as follows, from left to right:
- 15 1. Name of the folder
- 2. Number of files in the folder, or the word "empty"
  - 3. Accessibility of the folder
- Accessibility refers to user access rights to a folder which may private relative to the
- entity that created it, restricted (limited to a subset of people who can access the high
- level directory), or shared (available to everyone with access to the high-level
- directory). The level of access to a directory is indicated by the words "private",
- 22 "restricted" or "shared."
- 23 If the directory is restricted, clicking on the word restricted displays a list of
- the entities that have access to the folder. This list is a series of hyperlinks. Clicking
- on the name of a person pulls up detailed contact information (discussed below). The
- 26 objective is to facilitate communications between people with a shared interest in a
- 27 file.

17

- 28 <u>Information about a file</u> Information about a file is displayed to the right of the file
- 29 icon. From left to right, the first item displayed is the name. This is followed by the
- 30 word "details." Clicking on "details," causes the document management system to
- 31 display complete information about the file (see Item 2, above), the person who
- 32 placed the document in the file, (see Item 3, above), and the person who most
- 33 recently modified the file.

1 <u>Information about people/entities, and the link to communications</u> – Information.

- 2 about people/entities with access to the system is displayable at several points in the
- 3 document manager system:
  - 1. by accessing the directory of users
- 5 2. when creating a new folder with "restricted" access
- 6 3. when displaying detailed information about a file (see #7)
- 7 4. when displaying information about a restricted directory (see #6)
- 8 Whenever such information is displayed, contact information from the database is
- 9 rendered along with the name. Depending on the implementation, this can include
- complete contact info (multiple addresses, telephone and fax numbers, and email
- addresses), or some of the contact information may be restricted, in which case it is
- 12 not displayed.

4

- Creating a new top level folder A new folder is created within a high-level
- directory, for example by clicking a button labeled "new folder." This can bring up
- a dialog in which the user assigns a name to the new folder and selects the type of
- access (private, shared, or restricted) rights to be assigned. If the document is
- restricted, the user specifies the entities (organizations and/or people) that can access
- the folder. If the creator of the folder specifies that an organization has access to a
- 19 folder, all individuals associated with that organization may be granted access.
- Folders to which a user does not have access may remain hidden or not displayed.
- Alternatively, these folders can be shown with some indication that they are not
- 22 accessible, for example, by ghosting.
- Functions related to a folder Once a folder is defined, a user can execute the
- 24 following options.
- 25 1. Create a subfolder, using the same process described in 9
- 26 2. Add a document to the folder, using the process described in 11
- 27 3. Delete the folder, if it is empty
- 4. Modify access to the folder using the same tools used to specify access
- 29 initially
- The functions can be invoked by, for example, clicking on the appropriate label to the
- 31 right of the name of the folder icon.
- 32 Adding a file Users add a document using a dialog box that prompts for the
- 33 following information:

| 1  | 1. Location of the - may be entered by user, of selected through a standard               |
|----|-------------------------------------------------------------------------------------------|
| 2  | file browse dialog                                                                        |
| 3  | 2. Name to be used for the file in the repository                                         |
| 4  | 3. Version number or name (optional)                                                      |
| 5  | 4. Password or encryption key (optional)                                                  |
| 6  | 5. Description (optional)                                                                 |
| 7  | 6. Access rules (read only or read-write)                                                 |
| 8  | After entering the above information, the user either aborts or initiates upload.         |
| 9  | The information listed above is recorded along with the name of the person entering       |
| 10 | the document, and date and time.                                                          |
| 11 | File options - The following functions may be provided, preferably for every file in      |
| 12 | the system:                                                                               |
| 13 | 1. Delete (with confirmation)                                                             |
| 14 | 2. Archive. The file is removed from main repository, but a copy is retained              |
| 15 | outside the repository. It may be restored though manual intervention.                    |
| 16 | 3. View or download: a copy of the file is brought to the user's computer.                |
| 17 | This file can be modified there for the individual user's use. A modified                 |
| 18 | version can be uploaded as a new file or different version of a current one, but          |
| 19 | a file in the repository can only be replaced if the user has it checked out.             |
| 20 | 4. Check out / check in (see below)                                                       |
| 21 | 5. Forward (see below)                                                                    |
| 22 | 6. Change Password. The old password must be entered followed by a new                    |
| 23 | password and confirmation.                                                                |
| 24 | 7. Move: copy or more a document from one folder to another.                              |
| 25 | The functions may be invoked, for example by clicking on a label                          |
| 26 | corresponding to the function, which can be displayed to the right of the name of the     |
| 27 | file. Not all options are shown to all users. If an entity does not have write-access     |
| 28 | to a file, the entity may not delete it, archive it, check it in or out, or change the    |
| 29 | password.                                                                                 |
| 30 | Check in / Check Out - All entities with write access to a file may check it out. By      |
| 31 | checking the file out, the entity reserves the exclusive write to save changes to a file. |
| 32 | A person may not replace a file that is checked out. To check out a file, the user        |
| 33 | selects this option from the list of functions associated with the file. The user can     |

then enter an expected return date and a reason that the file is checked out or the

- 2 changes to be made. This information is available to all others who can view the file.
- Each check in or check out is recorded in a permanent log. After a file is checked out, the "check out" button or link is changed to read "check in."

Each individual can check in only the files that he or she has checked out.

- 6 This is done by clicking "check in." The user may then upload a new version of the
- 7 file by specifying the location of the file on disk, or indicate that the version of the
- 8 file currently in the repository is to be retained. After a file is checked in, the check
- 9 button is changed back to "check out" and the file can be checked out by another
- 10 user.

15

16

17

18

19

21

22

23

24

25

26

27

28

29

30

31

32

33

- Forwarding A file can be forwarded to any other user of the system. When the
- forward function is invoked, a list of users is displayed. The sender selects one or
- more users. Upon confirmation, a copy of the document is placed in folder labeled
- "in box" in each recipients private directory.

Referring to FIG. 5, a main screen for the document manager creates (using server-side scripting) a user-interface display with some of the features of a Windows Explorer® -type display. File and folder icons are shown along with an array features arranged next to each. The similarities with Windows Explorer® fairly well end there, however. Each of the properties shown next to each file/folder entry

20 invokes a feature.

A parameter object W "Details" invokes a detailed display of the corresponding document object. The details can include contact information about the creator of poster of the document or other data as desired. This data can be hyperlinked and a return button can be provided to return the display back to the screen shown in FIG. 5. Clicking the "details" button to the right of any document brings up the display which can include the name, contact information, and other details about the person who loaded the document into the system, similar information about a person who has the document checked out, and, optionally, a description of the document and information on its change history.

A parameter object X "Forward" simply sends the document to a selected user. A selection screen can be invoked to allow selection of the recipient of the document from the user registry. Of course, since most correspondence can be handled on the server side, the user is, in reality, simply notified of the transfer and

the recipient's action to view the document simply invokes a server side feature to display the document. The document is not actually transferred bodily to the recipient since the recipient, as a registrant logged in the user registry, can access it through the server by requesting to do so.

A parameter object U "Check-in" checks in a document that has been checked out. Other users may view the document, but not modify it when it is checked out. This button is not accessible to users that have not checked the document out and may be displayed ghosted or not displayed at all. A similar button can be displayed if a document that is not checked out may be checked out by the user authorized to see the document manager displayed shown in FIG. 5.

A parameter object T "Download" actually transfers a copy of the document to the client computer. Another object S "Delete" allows the document to be deleted. A new document can be added by clicking "New Document" Q. These are fairly conventional notions, except for their placement on the screen and the fact that each is filtered depending on the user's rights.

Note that when a folder is created, access to the folder can be restricted to the creator, shared with everyone (in which case the folder is created in the public directory), or shared with a select group of other users. The other users can be selected by company or organization (providing access to all individuals in the organization) or by individual within an organization. These are all selectable through a linked selection control where if one selects a company in one selection control, it shows employees in the linked selection control.

A parameter object P "Shared" displays a hyperlinked page that shows all users with access rights to the document. This page allows a user that places a document in the document manager or a user that has pertinent modify rights, to alter the parties that have access to the document. Also, it allows a user with read-only rights to see the list of users that can access that document. The names of the sharing parties are hyperlinked to invoke the user's email client to allow fast sending of email (which again may be performed server-side without actual transfer) or conventionally or selectively. If a folder is shared, the word "Shared" appears to the right of the folder. Clicking on "Shared" brings up the list of person who can access the folder, as shown in FIG. 6. Each name is a hyperlink to detailed contact information.

FIG. 7 shows a list of all deals that were completed through the system. The

trade number (left column of the grid) is a hyper link to detailed information.

FIG. 8A shows detailed information about a completed trade. It shows the party to the trade, the price or rate, and a description of what was traded. The particular nomenclature is specific to a market. For insurance, for example, price is termed rate, and the summary of a deal is the slip sheet. A complete contract can be attached. Included documents can be downloaded to view on line. The intended signatories to a deal are shown (there can be more than two).

If a signatory has actually signed the document electronically, the date and time are shown. No date and time are shown for parties that have not yet signed. The amount of information displayed on the screen is dependent on the identity of the person viewing the screen. The viewer can be blocked from viewing any information about a deal, or certain fields, such as the contract details or the name of signatories.

Note that the detail screen of FIG. 8A would also show attached exhibits. The FIG. 8A display is the basic device for signing deals. A similar device would be used for signing documents.

Referring to FIG. 8B, all of the information necessary to document a deal is pulled together through the screen below. The deal summary includes highly structured information on parties, dates, terms, etc., as well as unstructured information in the form of attachments. The bottom part of the page allows the person registering the deal to designate the intended signatories. When the signers affix their electronic signature, they are doing so to all of the documents in the deal, including the attachments. These are archived and protected from tampering using secure hash technology. In this way it is possible to create a reliable, on line electronic signature to a complex deal, without risk of repudiation.

Note that any number of exhibits can be added to the UI device of FIG. 8B since the list scrolls from the bottom each time a second exhibit is added. The user interface has self-explanatory elements for defining information about the deal.

## Anonymous Mail

For purposes of the following description, a "subscriber" is a person or entity that subscribes to an anonymous mail system to be described below. Certain types of negotiations and communications require anonymous initial contact, followed by some period of anonymous discourse, leading to eventual disclosure of the parties'

identities. In the course of a typical sale or business deal, the initiating party begins . 1 either by contacting one or more targeted potential trading partners or advertising to 2 a community of potential partners. While the identity of the initial offeror is usually 3 clear in any direct contact, it need not be so in advertising. In certain cases it could 4 be problematic for the initiating party to reveal his or her identity:

A party to a deal can have difficulty controlling the method of contact once the party's identity is known. If a company is known to be in the market for office space, for example, the party may be subjected to badgering by real estate firms outside the established bidding process. Executives of the company may be contacted directly in an effort to influence the decision.

Disclosure of intent may adversely affect the market. If a large company begins to acquire land in an area, the price can rise very quickly. Simple exploration of an option can make the option more costly or even impossible.

Disclosure of intent may adversely impact the reputation or standing of a company. An insurance company that determines that it is over exposed to a certain peril (e.g. hurricane losses in the Southeastern U.S.) would reveal that situation to their competitors and investors by a large public solicitation.

While anonymity can be crucial for the initiator of a deal, it can be equally important for the respondent for the same reasons. The need for controlled anonymity has been addressed by several methods that were initially developed for paper communications and have been extended to analogues in telephonic and computer communications.

- Numbered mail boxes, including government and private
- Communications through a mediator
- Anonymous voice mail drops 25

5

6

7

8

9 10

11

12

13

14

15

16

17

18

19

20

21

22

23

- The use of pseudonyms in computer e-mail and dialogs. 26
- 27 These methods have several serious shortcomings:
- The method may only allow anonymity from one side. 28
- There is no inherent mechanism to validate the credentials and intent 29 30 on an anonymous party
- Use of a pseudonym may invalidate its future use by associating the 31 32 name with a specific party

Manually mediated communications are slow 1 The creation and deletion of pseudonyms may not be completely 2 within the control of the party, imposing an overhead cost (in cash or labor) 3 and/or delay in creating a new name 4 In most systems, a person with multiple pseudonymous mailboxes or 5 e-mail addresses will receive communications in several different places 6 (mailboxes or accounts), thus requiring multiple logons/passwords. 7 Routing of messages received anonymously requires manual 8 forwarding to all relevant parties by the individual with access to the 9 anonymous mail box or email account. 10 There is no mechanism to reveal actual identities in a secure and 11 mutually acceptable way. 12 The present invention addresses these deficiencies by providing two-way 13 anonymous communications, a central point of collection for messages sent to 14 multiple pseudonymous addresses, connection of multiple parties to a single 15 anonymous account, and a mechanism to reveal identities to all parties to a deal 16 simultaneously, by mutual consent. In summary, the anonymous mail system is a 17 server side system that allows clients to create anonymous handles on the fly. It also 18 allows them to share anonymous handles among multiple recipients so that the group 19 of recipients appears as a single recipient to the sender using the anonymous handle. 20 It is like a transparent mailing group. When mail is sent to an anonymous handle, it 21 is sent to all members of the group. 22 Multiple Systems - In contrast to the first-generation anonymous mail system, the 23 present system allows for multiple anonymous mail (Amail) systems. Each Amail 24 system operates in association with a conventional e-mail server, and uses the e-mail 25 server for communications with non-subscribers, subscribers to Amail systems other 26 than the local one, and for forwarding messages to the subscribers Email client 27

Registration – Subscribers to an anonymous mail system (Amail) each complete a
 registration that provides:

software.

- Contact information (name, address, telephone number, fax, etc.)
- Information to determine whether they the party is qualified to

participate in the communications exchange. For example, if the system were 1 to be used between and among real-estate agents, registrants to the system 2 might be required to supply a real estate license number. 3 Association with an organization (if appropriate) 4 Additional information on the individual or organization that may be 5 of use to others in the Amail system to determine the suitability of the party 6 7 as a partner in negotiations. The additional information can include such factors as credit ratings, assets, or the 8 region in which the company does business. The specific information required 9 depends on the application. Insurance, real estate, energy marketing, etc. would all 10 have different data of interest. 11 Validation - Depending on the business model and role of the organization operating 12 the Amail exchange, the organization can either accept the information provided by 13 the subscriber, or verify the information and provide verification as part of the 14 service. Upon acceptance of a subscription applications and validation of the 15 background information if necessary, the use is assigned an Amail user ID and 16 password. 17 In the first version of the Amail system, logon was automatic from the general 18 application (CATEX); there was no separate user ID and password. In alternative 19 versions, the Amail system can provide its own user ID and password, with the 20 ability to bypass logon when it accessed from other applications with acceptable user 21 validation. All of the actual contact information and validation information are 22 maintained in a database. Validation information was not provided in the first 23 version of CATEX. 24

- accessible Email address or be assigned an e-mail address in the Amail system. The
- first version of the Amail required that the user have an Email address on the system.

Assignment of an Email address - Each subscriber must provide an Internet

- The new version works directly with e-mail systems other than the Amail.
- 29 Logon Subscribers access the Amail system by connecting an Amail web page
- provided either over the Internet or on an Intranet. The subscriber enters a user name
- and password. The first version of Amail was not browser-based and worked only
- 32 over a LAN or WAN, not over the Internet or an intranet.

Available functions - After logon, the subscriber can access the following functions: 1 Manage aliases 2 Compose an anonymous message 3 Read Amail messages. In the original CATEX system, the user could 4 not access messages from within the Amail application. 5 Log off 6 Managing Aliases - Aliases are directly under user control. After logon, a user can: 7 Add a new aliases 8 Delete an existing alias 9 Create a free-form note associated with a new alias, or edit the note for an 10 existing alias that will be accessible to recipients from the alias. 11 Identify other subscribers to whom messages to alias should be forwarded 12 Identify other subscribers with permission to generate messages from the alias 13 These last two features make it possible for a group of subscribers to share an alias, 14 allowing them share communications and work together more effectively. The user 15 16 will: Compose an anonymous message - After logon, a user can create and send an 17 anonymous message. After the option is selected, the system will display a message 18 creation screen with the following features: 19 1. A list of aliases currently owned by the user (i.e. created by the user and 20 not deleted), for the user to select the alias from which the message will 21 originate. 22 2. A subject box for the mail. 23 3. A list of the e-mail and alias addresses to which messages can be sent for 24 the user to select one or more. The original version could only send to one 25 alias. The user can also supply an Internet e-mail address off system. 26 4. A list of the e-mail and alias addresses to which copies of the messages 27 can be sent for the user to select one or more. The user may also supply an 28 Internet e-mail address off system. The original version did not include a 29

5. A space where the message can be typed, allowing for users to paste text

copies form another system using the Windows-based clipboard utility.

30

31

32

"CC" feature.

| 1 | 6. A check box to select whether the sender is willing to reveal his identity |
|---|-------------------------------------------------------------------------------|
| 2 | to the recipient on mutual consent.                                           |
| 3 | 7. A check box to select whether the copies of the message should be sent to  |

4

5

8

9

10

11

12

13

14

7. A check box to select whether the copies of the message should be sent to other subscribers who share the Alias. The original version allowed only one subscriber to access an alias.

Delivery of Messages – After an Amail message has been composed (see step 7), it
 is delivered as follows.

1. The body of the email message is modified by adding a header including routing information and an indication of whether the sender is willing to reveal identities if there is reciprocal concurrence. The message would appear as shown below. The items in italics are new since the original (prior art) version. The first generation of the anonymous mail system did not allow for communications between multiple Amail systems and, hence, did not list the Amail system name in the list of respondents. The first generation system also did not allow for multiple recipients.

| 7 |                                                                                                 |
|---|-------------------------------------------------------------------------------------------------|
| 2 | This message was sent anonymously from alias: Amail system name: alias The message was sent to: |
| 3 | Amail system name: alias                                                                        |
| 4 | Amail system name: alias (cc) Amail system name: alias                                          |
| 5 | The sender is willing to reveal identities.                                                     |
| 6 | [Original body of the message]                                                                  |
| _ |                                                                                                 |

- 2. If the message is sent to a specific, non-anonymous e-mail address, Amail composes and transmits a standard Email message. The sender is listed as "amail.admin.alias@xxxxx" where "xxxxx" is the address of the standard mail server supporting the mail system. Off-system access was not a feature of the first version.
- 3. If a message is sent to an alias on the local or any other related Amail system, and the owner of the alias has an off system email address, a message is sent as in step 1, above. In addition, however, the message is stored in an Amail message database for access through the Amail system interface. The original version did not have an Amail message database.
- 4. If a message has been sent to an alias for which there is no associated conventional mail account, the message is stored in the Amail message database. The Amail message database contains a repository for all messages, listing the subscriber(s) associated with the alias to which the message was addressed. The database contains the message (including sender, addressees, and ccs), date and time of transmission, and the alias of the subscriber to which the message was sent. The original version did not have an Amail message database.
- 5. If the option was checked to send copies to other that share the alias (see above), copies of the message are placed in the message database for the subscribers associated with each of the aliases.
- Receipt of Messages Messages sent from the Amail system can be received in a standard e-mail client by Amail subscribers and non-subscribers.
- Amail subscribers can also receive messages through an Amail reader interface. All messages received are placed in the Amail message database (see above). Since an alias can be associated with more than one subscriber, the Amail message database can list more than one subscriber as an "owner" of the message even if it was sent to only one alias. When a user logs on and selects the option to

read Amail messages (see above) the messages are rendered as an HTML page through a browser. Messages to all of the aliases associated with the user are displayed. Each message has a hotlink to respond to send a message back to the sending alias. Each message also has a link to display the background and validation information and note associated with the alias (see above). The original version did not provide an Amail viewer nor did it provide for display of validation information. Responding from off System from Amail - Individuals from off system can respond to Amail messages using the standard reply feature of their mail server. Messages will be returned to the reply address (see above). Messages received by the conventional e-mail server supporting the Amail system will forward the message to the Amail message repository for the alias listed in the return address. Responding 

from a standard Email client was not provided in the original version.

## Flip Widget

Increasingly, computer applications are delivered through browsers over the Internet or an intranet. There are many design considerations in building a system for browser delivery in contrast to delivery as conventional client server application. Two related considerations are the graphic richness of a browser screen and the time lag to render a new screen. Partly because good web pages contain complex graphics and partly because the Internet can be a relatively slow network, it is important to design a web application to make few unnecessary wholesale screen changes. It is more economical from the perspective of data transmission and, hence, from response time, to create a "flat" rather than "deep" hierarchy of screens, and change only the part of a screen that is minimally necessary.

For example, it is better in a data query to provide a single screen that allows a user to specify a state and city within the state than to provide a first screen for the state, followed by a second screen for the city. As the function of screens becomes more complex, however, it becomes an increasingly difficult challenge to fit all of the options onto the screen (particularly when a user selects a lower screen resolution) and while maintaining a clean appearance. The invention described here provides a tool that allows the Internet application developer to display an effectively unlimited number of options in a very small space using a very familiar and intuitive display feature.

rows of file folders, overlapping. The labels on the front row are visible, the labels.

- 2 on the second row are obscured by the front row of tabs, but the edges of the apparent
- 3 back tabs are visible. The number of the apparent tabs displayed in each row is a
- 4 function of the screen resolution and the length of the longest label entered by the
- 5 user.
- 6 The Flip Tab In one embodiment, the rightmost tab on the front row is labeled
- 7 "FLIP". When a user actuates this tab, the response is as described below.
- 8 Database of labels and links In creating the display, the application programmer
- 9 enters a set of paired values. Each pair consists of (1) text of the label to be displayed
- and a tab, and (2) the name of an HTML link, either within or external to the page to
- 11 be rendered when the tab is selected.
- 12 Action Upon rendering a page containing the flip widget, the two-row tab display
- shows the first "n" options from the list of labels and links. The value of "n"
- represents the maximum number that can be displayed while allowing room for the
- 15 flip tab. Upon clicking any of these tabs, the corresponding link is executed. Upon
- clicking the flip tab, the two-row tab display is changed to reflect the next "n" options
- from the list of labels and links, retaining the flip tab on the right. If there are fewer
- than n options remaining, the flip widget will either display the last n options, or
- whatever number remain supplement by as many options are needed from the start
- of the list. Clicking the flip tab when the list has been completed starts the cycle over
- 21 again with the first option.

Referring to FIGS. 9 and 10, a flip widget in a first state is shown in FIG. 9.

23 In the first state, any of the tabs A through E can be selected and the corresponding

set of controls displayed. For example, in FIG. 9, tab B has been selected and the

controls 430-432 are displayed. If the flip tab 410 is selected, a next row of tabs is

brought forward so that the display appears as in FIG. 10 with tabs F through J

showing. In FIG. 10, tab G has been selected and the corresponding controls 435-

28 437 are displayed.

27

29

30

31

32

33

FIGs. 9A and 10A show a more detailed example of how a flip widget can be used to organize functions available to a user. For example, suppose that one application is a commodity futures trading system that permits a user to execute trades, review prices, and obtain other information relating to various metals such as gold, silver, and platinum. As shown in FIG. 9A, for example, controls or functions

430, 431, and 432 (e.g., execute a trade, review current prices, and the like) are associated with a "gold" category and can be invoked easily when that category is at the forefront of the flip widget as shown. Clicking one of the other tabs (e.g., silver tab 400) would bring the functions associated with that category to the forefront while allowing the user to readily select other categories visible behind the front. Clicking "other markets" tab 410 would change the selection of front-row tabs to a different set of categories, as shown in FIG. 10A. The "other markets" tab 410 could be continually clicked to rotate through a plurality of groupings of markets, each having a set of functions or controls associated therewith. 

A flip widget can be implemented in conjunction with the first or second embodiments of the present invention in order to permit many different functions to be displayed in a small screen space. The flip widget is a device to organize many different functions in a logical way, and can be used as a tool for building an interface to multiple applications. As one example, in a DCE (described in more detail below), there may exist n functions (e.g. bulletin boards, chat rooms, e-mail, a-mail, transaction engines, and the like) the specific availability of which can be defined by a user who creates the collaborative environment. This collection can change over time. Accordingly, the interface cannot be "hard coded" for a particular user.

One way to represent an indefinite (and potentially large) number of functions in a small space is with tabs resembling a file folder, with a graphic element representing hidden cards, implying that the user can reach the functionality on the cards by paging (i.e. flipping) to them. The flip widget makes it possible to provide a link to a list of applications maintained in a database rather than requiring that they be hard coded. Programming logic for storing folder labels in a database, linking those labels with associated functions and activating them using browser-type buttons, and for performing the display features described above, are conventional and no further elaboration is necessary. Although the "flip widget" provides one method of structuring a user interface to structure a user's view of application functions, other methods can of course be used.

## B. DYNAMIC COLLABORATIVE ENVIRONMENT EMBODIMENT

In a second embodiment of the invention, a dynamic, user-defined collaborative environment can be created in accordance with a set of tools and method steps. As explained previously, this system differs significantly from

б

conventional networked environments in that: (1) the environment (including access and features) is user-defined, rather than centrally defined by a system administrator; (2) each environment can be easily destroyed after completion of its intended purpose; (3) users can specify a group of participants entitled to use the environment and can define services available to those participants, including offering participation to unknown potential users; (4) the networked environment (including access features and facilities) can cross corporate and other physical boundaries; and (5) the environment offers a broad selection of tools that are oriented to communication, research, analysis, interaction, and deal-making among potential group members. Moreover, in a preferred embodiment, the environment is implemented using web browser technology, which allows functions to be provided with a minimum of programming and facilities communication over the Internet.

FIG. 11 shows various method steps that can be carried out to define, create, and destroy an environment according to a second embodiment of the invention. The term "environment" as used herein refers to a group of individuals (or computers, corporations, or similar entities) and a set of functions available for use by that group when they are operating within the environment. It is of course possible for one individual to have access to more than one environment, and for the same functions to be available to different groups of people in different environments.

The process of creating a collaborative environment involves the migration of tools and information resources available in the library of the environment generator into a specific collaborative environment. The collaborative environment can include / link to any application available to the environment generator. It can also include applications specific to the environment provided that theses are accessible through Internet protocols.

Underlying the environment is a directory of users, information about users, and their authorities. The core structure for the environment user database should conform to a directory standard – typically DAP (Directory Access Protocol) or LDAP (the lightweight directory access protocol). The environment generator has access to its own directory of users and to the user directories of the environments it has generated. The directory of an environment can be populated initially by selecting users from the environment generator's directories. These are added to the directory of the environment in one of two ways depending on the

specific implementation. Directory records can be copies from the environment generators user database to a separate database for the environment or a flag can be added to the user data record in the environment generators users database to indicate that the user has access to the environment. The second, simple model is useful when all users in an environment have equal authority. A separate user database (directory) is necessary for an environment when the environment has its own security / authority model.

8

9

10

11

12

13

14

15

16

17

18

19

20

21

22

23

24

25

26 27

28

29

30

31

32

33

Additional members can be added through a set of standard application / subscription routines. These then become known to the environment generator (as well as the specific environment) providing the foundation for greater speed and efficiency in creating subsequent environment.

Beginning in step 1101, a new group is created by identifying it (i.e., giving it a name, such as "West High School Research Project," and describing it (e.g., providing a description of its purpose). The process of creating a group and defining functions to be associated with the group can be performed by a user having access to the system without the need for system administrator or other similar special privileges (e.g., file protection privileges, adding/deleting application program privileges, etc.). In this respect, environments are, according to preferred embodiments, completely user-defined according to an easy-to-use set of browserdriven user input screens. The principles described herein are thus quite different from conventional systems in which a central system administrator in a local area network can define "groups" of e-mail participants, and can install application programs such as spreadsheets, word processing packages, and the like on each computer connected to the network. Moreover, according to various preferred embodiments, the facilities provided to group members can be provided through a web-based interface, thus avoiding the need to install software packages on a user's computer.

It is also contemplated that various methods of obtaining payment for creating or joining groups can be provided. For example, when a new environment or group is created, the person or entity creating the group can be charged a fixed fee with payment made by credit card or other means. Alternatively, a service fee can be imposed based on the number of members that join, the specific functions made available to the group, or a combination of these. Moreover, fees could be charged

to members that join the group. The amount of the fee could also be based on the length of time that the environment exists or is used.

Although not specifically shown in FIG. 11, step 1101 can include the step of creating a new entry in a database table (e.g., a relational or object-oriented database) to store information concerning the new group and the environment in which the group will operate. Database entries related to the group, including some or all of the information described below, can be created as the environment is defined. It is assumed that one or more computers are linked over a network as described in more detail below in order to permit the environment to be created, used, and destroyed, and that a database exists on one or more of these computers to store information concerning the environment.

In step 1102, the group members are identified. According to various embodiments, the group members can be identified in three different ways (or combinations thereof), as indicated by sub-steps 1102a, 1102b, and 1102c in FIG. 11. It is contemplated that group members can span physical networks and computer systems, such as the Internet. Consequently, group members can include employees of different corporations, government agencies, and the like. In contrast to conventional virtual private networks, both the group members and the functions made available to those group members are entirely user-selected, thus permitting a broad range of persons to easily create, use, and destroy virtual private networks and associated functionality.

First, in step 1102a, group members can be identified by selecting them from a list of known users that are to be included in the group. For example, within a corporation or similar entity, a list of internal e-mail addresses can be provided, or an electronic version of a phone list or other employee list can be provided. If the hosting computer system is associated with a school, then a list of students having accounts on the computer (or those in other schools that are known or connected to the host) can be provided. From outside a corporate entity, users can be selected based on their e-mail addresses (e.g., by specifying e-mail addresses that are accessible over the Internet or a private or virtually private network). In this step, the environment creator specifies or compels group members to belong to the group.

Second, in step 1102b, group members can be invited to join the group by composing an invitation that accomplishes that purpose. For example, a group

creator may choose to send an invitation via e-mail to all members of the corporation, or all members of a particular department within the corporation, all students in a school or region, or members of a previously defined group (e.g., the accounting department, or all students in a particular teacher's class). The invitation would typically identify the purpose of the group and provide a button, hyperlink, or other facility that allows those receiving the invitation to accept or decline participation in the group. As those invited to join the group accept participation, their responses can be stored in a database to add to those members already in the group. Invitations could have an expiration date or time after which they would no longer be accepted. As invitees join the group, the group creator can be automatically notified via e-mail of their participation.

Third, in step 1102c, group members can be solicited by way of an advertisement that is sent via e-mail, banner advertisement on a web site, or the like. Persons that see the advertisement can click on it to join the group. It is also possible for advertisements to have a time limit, such that after a predetermined time period no more responses will be accepted. The primary difference between advertising participation in a group and inviting participation in a group is that invitations are sent to known entities or groups, while advertisements are displayed to potentially unknown persons or groups.

It will be appreciated that group members can be selected using combinations of steps 1102a, 1102b, and 1102c. For example, some group members can be directly selected from a list, while others are solicited by way of invitation to specifically identified invitees, and yet others are solicited by way of an advertisement made available to unknown entities.

In step 1103, the functions to be made available to the group are selected. For example, the group can be provided with access to an auction transaction engine; a survey tool; research tools; newswires or news reports; publication tools; blackboard facilities; videoconferencing facilities; and bid-and-proposal packages. Further details of these facilities and tools are provided herein. The group creator selects from among these functions, preferably by way of an easy-to-use web browser interface, and these choices are stored in a database and associated with the group members. Additionally, the group creator can specify links to other web-based or network-based applications that are not included in the list by specifying a web site

address, executable file location, or the like. The group creator can also define shared data libraries that will be accessible to group members.

In step 1104, the environment is created (which can include the step of generating a web page corresponding to the group and providing user interface selection facilities such as buttons, pull-down menus or the like) to permit group members to activate the functions selected for the group. In some embodiments, access to the group may require authentication, such as a user identifier and password that acts as a gateway to a web page on which the environment is provided. Other techniques for ensuring that only group members access the group functions and shared information can also be provided. A web page can be hosted on a central computer at an address that is then broadcast to all members of the group, allowing them to easily find the environment.

In step 1105, group members collaborate and communicate with one another using the facilities and resources (e.g., shared data) available to group members. In the example provided above, for example, a group of high school students collaborating on a school research project could advertise for survey participants; conduct an on-line survey; compile the results; communicate the results among the group members; brainstorm about the results using various brainstorming tools; conduct a videoconference including group members at various physical locations; compile a report summarizing the results and exchange drafts of the report; and publish the report on a web site, where it could optionally be offered for sale through the use of an on-line catalog transaction engine. The group could even contact a book publisher and negotiate a contract to publish the report in book form using bid and proposal tools as described herein.

In step 1106, after the environment is no longer needed, it can be destroyed by the person or entity that created the group. Again, in contrast to conventional systems, the destruction of the environment is preferably controlled entirely by the user that created the environment, not a system administrator or other person that has special system privileges. Destruction of the environment would typically entail deleting group entries from the database so that they are no longer accessible.

FIG. 12 shows one possible system architecture for implementing the steps described above. As shown in FIG. 12, an Internet Protocol-accessible web server 1201 is coupled through a firewall 1202 to the Internet 1203. The web server includes

an environment generator 1201a which can comprise a computer program that generates user-defined environments as described above. Further details of this computer program are provided herein with reference to FIG. 21.

Web server 1201 can include an associated system administrator terminal 1204, one or more CD-ROM archives 1205 for retaining permanent copies of files; disk drives 1206 for storing files; a database server 1207 for storing relational or object-oriented databases, including databases that define a plurality of user-controlled environments; a mail server 1208; and one or more application servers 1209 that can host application programs that implement the tools in each environment. Web server 1201 can also be coupled to an intranet 1210 using IP-compatible interfaces. Intranet 1210 can in turn be coupled to other application servers 1211 and one or more user computers 1212 from which users can create, participate in, and destroy environments as described herein, preferably using standard web browsers and IP interfaces. Web server 1201 can also be coupled to other user computers 1217 through the Internet 1203; to additional application servers 1215 through another firewall 1216; and to another IP-accessible web server 1213 through a firewall 1214.

It will be appreciated that the system architecture shown in FIG. 12 is only one possible approach for providing a physically networked system in which user-defined network environments can be created and destroyed in accordance with the principles of the present invention. It is contemplated that application programs that provide tools used in a particular user-defined environment can be located on web server 1201, on user computers 1217, on application servers 1215, on application servers 1209, on application servers 1211, or on any other computer that provides communication facilities for communicating with web server 1201. It will also be appreciated that web pages that provide access to each user-defined environment need not physically reside on web server 1201, but could instead be hosted on any of various computers shown in FIG. 12, or elsewhere.

Reference will now be made to exemplary steps and user interfaces that can be used to carry out various principles of the invention, including steps of creating a group, selecting group members, and defining functions to be made available to group members in the environment.

FIGS. 13A through 13C show one possible user interface for creating a group

and identifying group members. In FIG. 13A, a user gains access to an environment creation tool by way of an authentication process. This may be a simple username and password device as shown in FIG. 13A, or it could be some other mechanism intended to verify that the user has access to the environment creation tool. In the case of a corporation, school, or other entity that already provides a log-in procedure to access the entity's network, such log-in procedure could serve to authenticate the user for the purpose of creating a new environment. It should be appreciated that user authentication is not essential to carrying out the inventive principles. Moreover, although it is contemplated that for ease of use (and to minimize programming) web browsers and web pages be used to receive user-defined information to create each environment, other approaches are of course possible. 

In FIG. 13B, the user is prompted to create a new group by supplying a group name (e.g., "Joe's Homework") and a brief description of the group. This information is preferably stored in a database file and associated with group members and functions available to those group members.

In FIG. 13C, the user is prompted to identify group members. As described previously, group members are preferably identified in one of three ways (or combinations of these): (1) selection from a list of known group members; (2) inviting known candidates to join the group; or (3) advertising for new members. When the user clicks one of the options in FIG. 13C, he or she is prompted to supply additional information as shown in FIGS. 14A through 14C.

Beginning with FIG. 14A, for example, group members can be individually specified by entering an e-mail address (e.g., an internal or external e-mail address) in a text form data entry region and/or by selecting from a previously known list. This screen permits the user to compel attendance in the group by specifying names and/or e-mail addresses to which group messages will be sent. All those added to the group in this manner will be provided with access to the environment corresponding to the group. Aliases and pre-defined groups could also be specified as the basis for membership (e.g., all those in the accounting department of a corporation, or all students in a high school).

Each member of a group might have a group email account, or they may use an off-system email account. Off-system email addresses can be maintained in a database of users. Mail sent to the group email address is preferably forwarded off-

system, protecting the actual email address of the person unless that person wishes to give out that address. New members can be added until the group is completed.

Although not explicitly shown in FIG. 14A, it is contemplated that new members can be added to a previously defined group after the environment has already been created.

When group members are selected or specified, the user creating the environment can also create a password for each user in the group in order to enable those in the group to access the environment. Alternatively, when a user visits the environment, the environment can retrieve a "cookie" from the user's computer to determine whether the user is authorized to access the environment. If no cookie is available, the user could be prompted to supply certain authentication information (e.g., the company for whom he or she works, etc.) In yet another approach, authentication could occur by way of e-mail address (i.e., when the user first visits the environment, he or she is prompted to enter an e-mail address). If the e-mail address does not match one of those selected for the group, access to the environment would be denied.

Turning to FIG. 14B, prospective group members can also be "invited" to join the group. The user creating the environment can specify one or more e-mail addresses to which an invitation will be sent. The invitation can be a simple text message, or it could be a more sophisticated video or audio message. An expiration date can also be associated with the invitation, such that responses to the invitation received after the date will not be accepted. Software resident in web server 1201 (FIG. 12) receives responses to the invitations and adds members to the appropriate group or drops them if the expiration date has passed or the prospective group member declines participation. Prospective members can join the group by sending a reply with a certain word in the message (e.g., "OK" or "I join"); by clicking on a button in an e-mail message; or by visiting a web site identified in the invitation.

Turning to FIG. 14C, group members can also be solicited by creating an advertisement directed primarily at potential group members that are unknown. The advertisement could include, for example, a banner ad comprising text, video, and/or audio clips. The graphic should conform to the size designated for the ad on the web page. The ad could be posted on a web site by uploading the graphic through a web interface and, optionally providing a URL on the screen of FIG. 14C to link to if the

advertisement is clicked. Software on the group page can render advertisements on a page either (a) every time the page is displayed, (b) in rotation with other ads; or (c) when characteristics of the user match criteria specified for the ad.

The advertisement can include an expiration date after which responses would no longer be accepted. Advertisements could range from the very specific (e.g., an advertisement posted on a school's home page advertising participation in Joe's research project on drug use at the school) to more general (e.g., an advertisement that says "we're looking for minority contractors looking to establish a long-term relationship with us" that is posted on web sites that cater to the construction industry.

A qualification option can also be provided to screen prospective group members. For example, if an advertisement seeks minority contractors to participate on a particular construction project, selecting the "qualify" option would screen responses by routing them to the user that created the group (or some other authority) before the member is added to the group. Those responding to the advertisement could be notified that they did not pass the qualifications for membership in the group, or that further information is required (e.g., documents evidencing qualifications) before participation in the group will be permitted. Alternatively, an automatic qualification process can be provided to allow a prospective member to join if the person fills in certain information on the response (e.g., e-mail address, birthdate that meets certain criteria, or the like).

As shown in FIG. 15, a banner ad displayed on a web site invites minority contractors to join a group that bids on information technology contracts. Those interested in the advertisement click a button, which leads them to another site (not shown) requiring that they provide certain information (qualification information, name, age, company registration information, etc.) This information is then forwarded to web server 1201 which either pre-screens the information according to pre-established criteria, or notifies the user creating the group that a prospective member has requested access to the group. In the latter case, the user could screen the applicant and grant access to the group.

FIG. 16 shows one possible user interface for selecting communication tools to be made available to group members. This screen can be presented to the user creating the environment after the group has been identified and its members

selected. It is contemplated that a variety of communication tools can be provided, including a bulletin board service; advertisements; white pages (e.g., a listing of members, their e-mail addresses, telephone numbers, and the like); yellow pages (e.g., a listing of services or companies represented by group members, with promotional and contact information); document security (e.g., shared access secure document storage services); anonymous e-mail (described above with respect to the first embodiment); threaded dialogs; a group newsletter creation tool; videoconferencing; and even other user-provided applications that can be specified by name and location (e.g., URL). Details of these services are provided below. 

According to various preferred embodiments, dynamic collaborative environments are designed to integrate tools from multiple sources provided that they are web-accessible (i.e., they operate according to Internet Protocol and/or HTML-type standards). The categories listed above provide a reasonable taxonomy of the tools necessary for collaboration, but this list can be extended to include virtually every class of software such as computer-assisted design, engineering and financial analysis tools and models, office applications (such as word processing and spreadsheets), access to public or proprietary databases, multimedia processing and editing tools, and geographic information systems. The following describes some of the communication tools that can be provided:

Bulletin boards. A bulletin board (see, e.g., FIG. 2) lists notices posted by group members, which may be offers to buy or sell, but need not be limited to such offers. Many types of bulletin board services are of course conventional and no further discussion is necessary in order to implement one of these services. Nevertheless, in one embodiment the following data items (attributes) can be provided for each notice appearing on the bulletin board: an item number, a title, the date posted, and one or more special attributes defined by the user. The attributes may include a field to indicate whether a listing is a "buy" or "sell" offer. The board can be provided with an integrated sorting capability. By clicking on the heading of each column, the user can sort the entries in, alternately, ascending or descending order. Thus, it is possible to organize the records from oldest to newest or newest to oldest, or to separate buy and sell offers. To limit the values on a board, a search capability can also be provided, such that only those entries that meet the search criteria are displayed.

Advertisements. In a typical environment of a dynamically created network there are a number of fixed places for advertisements – the top of a page for a banner, the bottom of a page for a banner, and space on the side for small ads. The creator of the environment may choose to use none, any, or all of these spaces for advertisements. Once a space is designated for advertising, group members may place adds by completing a template that provides payment information (if required), the text for the ad (any standard image format), and a link to be executed if the ad is clicked by someone viewing the ad.

Each user is responsible for providing functionality behind the link. The ad may be displayed persistently (every time a page is displayed), in rotation with other ads for the same place, or may be triggered on the basis of user characteristics including purchasing history. Revenue can be collected for placement (fixed price regardless of how many times an ad is displayed), per time that the ad is displayed, or per click on the ad. The virtual private network provides the front-end to facilitate online placement of the ad. Display can be done by linking pages to standard ad display code, available off the shelf from several sources. This code provides for rotation of the ads. Software for customization (i.e. choosing the ad based on user characteristics) is available commercially from several sources.

White pages. White pages provide a comprehensive listing or directory of members with information about them and information regarding how to contact them. Various types of commercially available software can be used to manage such directories, and it is elementary to code typical directories that have fixed contents for each member.

A web-accessible directory can be used in accordance with various embodiments of the invention. One type of directory that can be provided differs from directories having fixed structures. The key differences are as follows:

- (a) <u>User control over information</u> Users enter and maintain their own information directly, rather than through a central organization. This provides more immediate update of data and reduces transcription errors. It makes it simple, for example, for people to change their phone number when they are temporarily working at another location.
- (b) <u>Multiple points for quality control</u>. The data regarding each user can be displayed to the user periodically (e.g.30, 60, and 90 days), and the user prompted to

update and verify the data. A feedback capability can be provided for members of a group to report errors they find. Email addresses can be "pinged" periodically to determine if they still exist. In addition, server management staff can periodically review accounts that have had recent activity.

- (c) Object structure. A directory entry consists of a collection of data elements. These elements include such things as name for addressing (Dr. John D. Smith), sort name (Smith, John D), or primary work telephone (800-555-1212). Traditional mail systems have a fixed number of rigidly formatted elements. In one embodiment, a more flexible approach can be used in that individuals identify which elements they wish to add to the collection comprising their directory entry. For example, a person can add 3, 4, 5 or more telephone numbers attaching a note to each explaining its use (e.g. "for emergencies after 8PM").
- (d) <u>Direct link to communications tools.</u> Where a directory refers to a contact method (e.g. a telephone number), the method can be invoked directly from an entry if the necessary software is available. For example, phone number can be dialed, email messages initiated, or a word processing session initiated with letter and envelope templates, preloaded with address information.
- (e) <u>Descriptive information</u>. In addition to contact information, each directory can contain information describing the entry (individual or business). The description can be different in each group or it can be the same. The descriptive is free form, with the exception that the user may drop in terms from a group-specific lexicon. This lexicon can include terms specific to the industry (e.g. "fuel system") for the automotive industry, or preferred forms of standard terms (e.g. "California" rather than "CA", "Ca", or "Calif."). Standardization of terms in this way makes search the directory more reliable.

Yellow pages. Conventional "yellow pages" products provide a one level classification of directory entries designed to facilitate identification of and access to an individual or organization with specific interests and capabilities. Within industries, and particularly online, multi-level hierarchical directories are common, with the multiple levels providing more precise classification. There are numerous commercial products for maintaining online yellow page type classification systems.

Any web-accessible directory can be connected to a DVPN group. A preferred method offered with the system integrates the classification system with the

descriptive field in a directory entry. Every time a standard term pertaining to a 1 classification is pulled from the lexicon, the entry is added to that classification in the 2 hierarchical sort. In addition to hierarchical access, this correspondence between the 3 traditional hierarchical sort and the free-form description with standardized terms 4 makes it possible to access records via search rather than browsing the hierarchy. 5 Searching makes it possible to identify an organization with multiple capabilities 6 (e.g. "brake repair" and "frame straightening"). This search capability is much like 7 a general web-search using a tool like AltaVista's or Inktomi's search engine and can 8 use the same search engine, but differs in that material being search is in a precisely 9 defined domain (group members), the information being searched is limited and 10 highly quality controlled (i.e. group directory entries), and has a precision rooted in

11

12

13

14

15

16

17

18

19

20

21

22

23

24

25

26

27

28

29

30

31

32

33

<u>Document repository</u>. Any commercial web-enabled document repository can be integrated into a group. Examples are Documentum and PC DOCs. An improved version offered specifically with the DVPN package was described above.

a precise vocabulary (the lexicon used in preparing the description).

Document security. Within the document repository various tools can be provided to protect the security of documents. These include (1) limiting access to a document to certain people or groups; (2) only displaying the directory entry for documents to people who can access it; (3) password protection; (4) encryption; (5) secure archive in read only mode on a third-party machine; (6) time-limited access and (7) a secure hash calculation.

All of the above are conventional except for time-limited access and the secure hash calculation. Software for limiting access to a document to a certain period is available from Intertrust, among others. A secure hash is a number that is characteristic of the document calculated according to a precisely defined mathematical algorithm. There are several secure hash algorithms, and implementers can develop their won. They are "trap door" in nature. That is, the calculation can be performed with reasonable effort, but the inverse of the function is The classic example of a trap door function is computationally intractable. multiplication of very large prime number (on the scale of hundreds of digits). The product can be calculated with relative ease, but factoring the product (the inverse function) is very time consuming, making if effectively impossible with generally available hardware. This method is used in public key encryption, but can be applied

| 1  | equally well in secure hash, though other trap door functions are preferred, in          |
|----|------------------------------------------------------------------------------------------|
| 2  | particular, the one specified by the U.S. Department of Commerce as FIPS standard        |
| 3  | 180. Code to implement this standard can be developed from published algorithms.         |
| 4  | Anonymous e-mail (described above with respect to the first embodiment);                 |
| 5  | Threaded dialogs. Threaded dialogs are a collection of messages addressing               |
| 6  | a specific topic, added serially, not in real time. They are threaded in the sense that  |
| 7  | new topics can branch off from a single topic, and topics can merge. According to        |
| 8  | one embodiment, threaded dialogs differ from conventional news group functionality       |
| 9  | in that (1) users can initiate new topics; (2) users can post a message to one topic,    |
| 10 | then indicate that the message pertains to other topic as well; (3) browsers reading a   |
| 11 | message may continue down the original thread or one of the alternates if other topics   |
| 12 | are suggested.                                                                           |
| 13 | Group newsletter creation tool. A newsletter creation tool can be used to link           |
| 14 | columns provided by multiple users (and maintained as separate web documents) into       |
| 15 | a whole through an integrating outline maintained by an "editor". The purpose of         |
| 16 | the tool is to provide the look and feel of an attractive single document to a disparate |
| 17 | collection. To create the newsletter the editor generates an outline identifying an      |
| 18 | author for each component and a layout. Art for the first page can be provided.          |
| 19 | Through messaging, the authors are provided a link to upload their content. Content      |
| 20 | is templated to include a title, date, a by line, one or more graphic elements, a        |
| 21 | summary for the index, and text. The editor may allow documents to go directly to        |
| 22 | "publication" or require impose a review and editing step.                               |
| 23 | Chat groups. Real time chat room software is widely available from many                  |
| 24 | sources including freeware and shareware.                                                |
| 25 | Audio and videoconferencing. Commercially available tools for web-based                  |
| 26 | audio and video conferencing can be included in the group functionality. Examples        |
| 27 | are Net Meeting and Picture Tel software.                                                |
| 28 | FIG. 17 shows one possible user interface for selecting research tools to be             |
| 29 | made available to group members. As shown in FIG. 17, various tools such as a            |
| 30 | mortgage calculator, LEXIS/NEXIS access, news services, Valueline, and other             |
| 31 | research tools can be provided by checking the appropriate box on the display. All       |

of these research tools are conventional and commercially available (via web-based

32

33

links and the like).

1

2

3

4

6

10

11

12

13

14

15

16

17

18

19

20

21

22

23

24

27

28

29

FIG. 18 shows one possible user interface for selecting transaction engines to be made available to group members. As shown in FIG. 18, many different types of transaction engines can be provided to group members, including electronic data interchange (EDI) ordering; online catalog ordering; various types of auctions; sealed bids; bid and proposal tools; two-party negotiated contracts; brain writing (moderated 5 online discussion) and online Delphi (collaborative estimation of a numerical parameter). The following describes various types of transaction engines in more 7 detail. Enhanced features (i.e., those that differ from conventional products) are 8 highlighted in gray text. 9

## A. Order placement (online catalog) transaction engine

An order placement or online catalog engine allows the buyer to place an order for a quantity of items at a stated fixed price, essentially ordering from an online catalog. The catalog contains the description and specification of the offerings. The catalog may be publicly accessible (Subtype 1a) or provided for a specific customer (Subtype 1b). Prices are included in the catalog but may be customer specific, may vary with quantity purchased, terms of delivery and performance (e.g. cheaper if not required immediately). The catalog can represent a single company's offering or an aggregate of the offerings from several companies. The catalog can range from a sales-oriented web site designed for viewing by customers, to a engine designed only accept orders sent via electronic data interchange (EDI). Note that the catalog can be shopper oriented (i.e. designed to sell) or a simple, machine-readable list of available items and prices. The following

- 1. Enter and maintain a framework for catalog
- 1.1. Enter / delete / edit categories. Categories are titles for groups of items, such 25 as "furniture" or "solvents" 26

describes in more detail steps that can be executed to create an online catalog:

- 1.2. Enter / delete / edit subcategories. Subcategories are categories within categories, effectively establishing a hierarchy of products. Example: furniture/dining room/tables.
- 1.3. Create groups of categories and subcategories (e.g. "see also...."). The 30 grouping allows a person browsing items to be referred to another category 31 that may contains items of interest. For example, someone may reach the 32 referred be to then furniture/dining room/tables and 33

furniture/office/conference room tables where other suitable tables may be 1 listed, or to furniture/dining room/chairs to buy chairs that make the table. 2 This cross-referencing transforms the hierarchical arrangement of 3 categories into a web. 4 2. Enter / edit / delete items in catalog by entering and updating the information 5 listed below. The system allows users to enter this information and provides 6 basic quality assurance. 7 2.1. Catalog item number 8 2.2. Supplier part number(s) 9 2.3. Name of item 10 11 2.4. Description 2.5. Photos and drawings 12 2.6. Specifications (depends on item type). Different items have different 13 specifications. For example, a computer printer can have color vs. black 14 and white, dots per inch resolution, paper size, etc. In contrast to a fixed, 15 hard coded catalog, the specification section of the general purpose 16 catalog engine the user prepares the specification section by selecting 17 parameters from a list and then specifying a value for that parameter. 18 The parameter list contains values such as length, width, height, voltage, 19 color, resolution etc. It is can be extended by the manager of the auction 20 environment. A lister selects a necessary parameter (e.g. length, then 21 enter the value, such as 14"). The specification section is a concatenation 22 of individual specifications. 23 2.7. First available date 24 2.8. Last available date

- 25
- 2.9. Category (categories) into which the item fits 26
- Alternate suggestion(s) if product not available 2.10. 27
- 2.11. Related and associated products (e.g. printer supplies for a printer or other 28 household items with the same pattern. 29
- 2.12. Additional information at the option of the individual or organization 30 listing the item. 31
- 3. Enter / update pricing information 32
- 3.1. Simple price. The fixed prices is per item or per unit. The price must 33

| 1  | specify the                                                                         |
|----|-------------------------------------------------------------------------------------|
| 2  | 3.2. Pricing algorithm link to code for pricing algorithm                           |
| 3  | 4. Take Orders                                                                      |
| 4  | There are two variants: 4a: manual purchase in which a person browses a catalog     |
| 5  | and selects and item for purchase and 4b: automated order in which a purchase       |
| 6  | is initiated by an electronic message.                                              |
| 7  | Variant 4a: Manual Purchase                                                         |
| 8  | 4.1. Potential buyers access the catalog by drilling down through the category      |
| 9  | / subcategory tree or                                                               |
| 10 | 4.2. Buyers search fields in catalog to identify the appropriate item. The search   |
| 11 | may examine the title, description, or any of the specification fields.             |
| 12 | 4.3. Display general information for item(s) meetings specifications                |
| 13 | 4.4. Allow user to modify search or to select specific item if the items displayed  |
| 14 | to do not meet his requirements                                                     |
| 15 | 4.5. Display detailed information for selected item                                 |
| 16 | 4.6. Display the fixed price or calculate price if prices is based on an algorithm. |
| 17 | The pricing algorithm may include parameter such as characteristics or              |
| 18 | affiliation of the users (e.g. affiliated with a pre-negotiated discount            |
| 19 | program), delivery date and mode, and quantity.                                     |
| 20 | 4.7. Offer the option to purchase or search again if they choose not to purchase.   |
| 21 | 4.8. If the buyer opts to proceed with the purchase, then check the availability of |
| 22 | the item by linking to the sellers inventory system                                 |
| 23 | 4.8.1. If the item is available then execute an 'add to basket'. That is, place     |
| 24 | it on a list of items designated for purchase.                                      |
| 25 | 4.8.2. If the item is not available, then execute the contingent response:          |
| 26 | 4.8.2.1. Offer delivery at predicted date                                           |
| 27 | 4.8.2.2. Terminate the sale, but offer to deliver or notify when next the           |
| 28 | item is next available.                                                             |
| 29 | 4.8.2.3. Suggest alternate items                                                    |
| 30 | 4.8.2.4. Report 'sorry' and abort transaction                                       |
| 31 | 4.9. Offer option to purchase addition options                                      |
| 32 | 4.9.1. If offer is accepted, execute from step 4.1                                  |
| 33 | 4.9.2. If offer is not accepted, proceed with step 4.10                             |
|    |                                                                                     |

| 1  | 4.10. Conclude the transaction                                                          |
|----|-----------------------------------------------------------------------------------------|
| 2  | 4.10.1. Collect shipping information, offer options                                     |
| 3  | 4.10.2. Collect payment information                                                     |
| 4  | 4.10.3. Validate payment                                                                |
| 5  | 4.10.4. Summarize order                                                                 |
| 6  | 4.10.5. Obtain final authorization                                                      |
| 7  | 4.10.6. Generate receipt                                                                |
| 8  | Variant 4b: automated order, done using an EDI (electronic data interchange)            |
| 9  | message                                                                                 |
| 10 | 4.1 Accept requests for item                                                            |
| 11 | 4.2 Return price and confirmation of availability                                       |
| 12 | Note that users may conduct transactions without employing EDI. It is                   |
| 13 | possible, however, for members to agree on a transaction EDI format either by           |
| 14 | completing a template within the system or selecting a pre-established EDI format       |
| 15 | from a library. This library can include formats developed by recognized standards      |
| 16 | organizations (e.g. UNEDIFACT or ANSI) or formats developed specifically for an         |
| 17 | industry or a trading environment. Once there is agreement on a format, transactions    |
| 18 | can be initiated, concluded, and confirmed through the exchange of appropriate EDI      |
| 19 | messages. As many commercial ordering, accounts payable, accounts receivable and        |
| 20 | enterprise resource planning systems have an EDI interface the collaborative            |
| 21 | environment should have the capability to forward the message to the order              |
| 22 | fulfillment system.                                                                     |
| 23 | B. English Auction Transaction Engine                                                   |
| 24 | In an English Auction, a single item is offered for sale to many buyers. The            |
| 25 | auction can be open or limited to pre-qualified bidders. The buyers offer bids in turn, |
| 26 | each succeeding all prior bids. The highest bid received at any point in the auction    |
| 27 | is visible to all buyers. The identity of the highest bidder may or may not be visible  |
| 28 | to traders. Buyers may increase their bids in response to this information. Award       |
| 29 | is to the highest bidder at the end of trading. The end of trading is reached when      |
| 30 | there are no higher bids during an interval that may be formally defined or             |
| 31 | determined by the manager of the auction at the time of execution.                      |
| 32 | There are two models for the access to the transactions. In the first model,            |
| 33 | all buyers and sellers are members of the group. In the second model, all sellers are   |

1 members of the group, but buyers can include members and non-members. If non-

- 2 members are allowed to buy, the creator the transaction must enter a new URL for
- 3 buyers. This is a sub-URL of the main group URL. A registration process may be
- 4 established for the buyer URL.
- In live auctions (as opposed to online) all traders are connected at the same
- 6 time, and the duration of the auction is brief typically only a few minutes. In online
- 7 trading, it is not necessary for all of the bidders to be present (i.e. connected at the
- 8 same time). To distinguish between these two options they are designated (a)
- 9 concurrent (everyone bidding at the same time) and (b) batch (not everyone
- 10 connected simultaneously. The manager of the auction can set the minimum bid
- 11 and the minimum increment.
- 1. The first step in conducting an auction is to collect information on the items being
- offered for sale. This is done online. The information collected includes:
- 14 1.1. Identity of seller. Note that the business rules of the auction may require
- advance registration of sellers to verify their identity.
- 1.2. Descriptions, optionally including attachments and photographs, independent
- certifications or appraisals, and anything else in digital form necessary or
- useful in determining the value of the item.
- 19 1.3. Reserve price
- 20 1.4. Minimum increment
- 21 1.5. Time offered for sale
- 22 1.6. Time bidding is scheduled to end
- 23 1.7. Verify the seller's consent to the rules of the auction house regarding
- delivery, payment, responsibility for non payment, etc.
- 25 2. If the business rule of the auction house is to require payment up front, collect
- 26 payment either by:
- 27 2.1. Debiting a deposit account
- 28 2.2. Charging to account for billing
- 2.3. Collecting online payment such as through a credit card.
- 30 3. Post information about auction, including:
- 3.1. Description of items to be auction
- 32 3.2. Auctions rules:
- 3.2.1. Qualification process for bidders

| 1  |            | 3.2.2. Time of bidding                                                        |
|----|------------|-------------------------------------------------------------------------------|
| 2  |            | 3.2.3. Criterion for ending bidding - time between bids                       |
| 3  |            | 3.2.4. Legal statement - responsibilities of buyer and seller, limitation of  |
| 4  |            | liability                                                                     |
| 5  | 4.         | Execute qualification process (optional)                                      |
| 6  |            | 4.1. Admit bidders who are qualified based on past participation              |
| 7  |            | 4.2. Provide fill-in-the blank qualification form new bidders                 |
| 8  |            | 4.3. Collect information                                                      |
| 9  |            | 4.4. Conduct automated review or manual review                                |
| 10 |            | 4.5. Inform prospective bidder of qualification or not                        |
| 11 | <u>V</u> a | ariant (a): concurrent auction                                                |
| 12 | 5.         | Conduct Auction                                                               |
| 13 |            | 5.1. Fifteen minutes prior to appointed time for auction, display "Welcome"   |
| 14 |            | screen with space for qualified bidder to enter an alias or handle to be used |
| 15 |            | in the auction. Screen should have a description of the object. Show time     |
| 16 |            | until auction starts. Auto refresh at 15 second intervals.                    |
| 17 |            | 5.2. At appointed time, display the main auction page with the following      |
| 18 |            | information:                                                                  |
| 19 |            | 5.2.1. Description / picture of item for auction stored in a separate, static |
| 20 |            | frame of the PC so that it does not need to be downloaded each cycle.         |
| 21 |            | 5.2.2. Current bid (initially the reserve price)                              |
| 22 |            | 5.2.3. Suggested next bid (e.g. current + 3 * increment)                      |
| 23 |            | 5.2.4. Button to accept suggested next bid                                    |
| 24 |            | 5.2.5. Field to enter bid higher than suggested next                          |
| 25 |            | 5.2.6. Handle of the highest bidder                                           |
| 26 |            | 5.3. Refresh main auction page at 15 second intervals                         |
| 27 |            | 5.4. Collect bids, either                                                     |
| 28 |            | 5.4.1. Notice that the suggested bid was accepted                             |
| 29 |            | 5.4.2. Bid higher than accepted bid                                           |
| 30 |            | 5.4.3. If new bid is lower than current highest, disgard                      |
| 31 |            | 5.4.4. If higher than current highest then                                    |
| 32 |            | 5.4.4.1. Log identity of highest bidder                                       |
| 33 |            | 5.4.4.2. Update highest bid                                                   |

| 1  | 5.4.4.3. Update next suggested bid                                                  |
|----|-------------------------------------------------------------------------------------|
| 2  | 6. If nobody accepts the suggested bid, then                                        |
| 3  | 6.1. Reduce suggested next bid                                                      |
| 4  | 6.2. If accepted, resume normal sequence                                            |
| 5  | 6.3. If not accepted, reduce suggested next bid                                     |
| 6  | 6.4. If accepted, resume normal sequence                                            |
| 7  | 6.5. If not, begin close                                                            |
| 8  | 6.6. "Going once", if response, resume normal sequence, else                        |
| 9  | 6.7. "Going twice" if response, resume normal sequence, else                        |
| 10 | 6.8. Done. Display closing screen                                                   |
| 11 | 7. Settle with winning bidder, two models                                           |
| 12 | 7.1. Connect buyer to seller for direct settlement                                  |
| 13 | 7.2. Collect money from buyer, deduct fee, convey amount to seller                  |
| 14 | Variant (b): batch (i.e. time limited) auction                                      |
| 15 | Conventional on-line batch (time limited) auctions are common. E-bay is             |
| 16 | the most prominent example. This process description continues from step 4 of       |
| 17 | the English auction description as the startup of the concurrent and batch auctions |
| 18 | are the same.                                                                       |
| 19 | 5. Conduct auction: Until closing time for an item:                                 |
| 20 | 5.1. On entry to system display the following for the potential buyer:              |
| 21 | 5.1.1. Latest listing                                                               |
| 22 | 5.1.2. Categories                                                                   |
| 23 | 5.1.3. Search screen                                                                |
| 24 | 5.2. On selection of categories:                                                    |
| 25 | 5.2.1. Execute dill down                                                            |
| 26 | 5.2.2. Retrieve count of items that meet criteria                                   |
| 27 | 5.2.3. If more count is less than 25 (or other small number (n)                     |
| 28 | consistent with the layout of the screen) retrieve all items that meet              |
| 29 | criterion                                                                           |
| 30 | 5.2.4. If count is more than n, retrieve n auctions with nearest                    |
| 31 | expiration time                                                                     |
| 32 | 5.2.5. Display link list to all items in list, sort order should be                 |
| 33 | auction with nearest deadline to most distant                                       |
|    | <b></b>                                                                             |

| 1  | 5.2.5.1. Item name                                                                      |
|----|-----------------------------------------------------------------------------------------|
| 2  | 5.2.5.2. Time till end of auction                                                       |
| 3  | 5.2.5.3. Highest current bid                                                            |
| 4  | 5.2.6. On user selection of the item, display same information as above plus            |
| 5  | 5.2.6.1. Description                                                                    |
| 6  | 5.2.6.2. Photo (if any)                                                                 |
| 7  | 5.2.6.3. Attachments (if any)                                                           |
| 8  | 5.2.7. If count is more than n, display further drill-down options as                   |
| 9  | well as item information above                                                          |
| 10 | 5.3. Accept new bid through the display screen                                          |
| 11 | 5.3.1. Log bids in order, reject if bid is not higher than last high bid by             |
| 12 | increment.                                                                              |
| 13 | 5.3.2. If bid is rejected, tell bidder that their bid is not sufficient                 |
| 14 | 5.3.3. Update database recording highest bid, bidder, time of bid                       |
| 15 | 5.3.4. Display screen to user to confirm that their bid is the highest                  |
| 16 | 6. When the time limit is reached, determine if a new bid has been received in the      |
| 17 | last 3 minutes (or other short time period). If so, extent the bidding time by 3        |
| 18 | minutes (or other short time period) and execute step 5 with a new closing time.        |
| 19 | 7. When the time limit is reached, including all extensions under step 6, then          |
| 20 | 7.1. Email message to highest bidder that they won                                      |
| 21 | 7.2. Add transaction to completed deals                                                 |
| 22 | 7.3. Update splash and add screens                                                      |
| 23 | 7.4. Settle with winning bidder two models:                                             |
| 24 | 7.4.1. Connect buyer to seller for direct settlement                                    |
| 25 | 7.4.2. Collect money from buyer, deduct fee, convey amount to seller                    |
| 26 | C. Dutch Auction Transaction Engine                                                     |
| 27 | A Dutch auction, like a standard auction, involves the sale of a single item or         |
| 28 | batch with fixed specifications. There is one seller, and many potential buyers. The    |
| 29 | seller sets the prices, ideally higher than any buyer's maximum bid price. The          |
| 30 | offered price is reduced by a fixed increment at fixed intervals until a buyer accepts  |
| 31 | the price. The purchase goes to the first buyer in to accept the price. In the physical |
| 32 | world (as opposed to the online world), Dutch auctions are rarely if ever run           |
| 33 | concurrently. In a live trading room, it could be difficult to determine which buyers   |

was first to commit to a price when several are willing to pay the same amount. The

- 2 Dutch auction is relatively simple to implement in an electronic environment. There
- 3 are, at present, no online Ducth Auctions of which the inventors are aware.
- 4 1. Enter and maintain a framework for catalog
- 1.1. Enter / delete / edit categories. Categories are titles for groups of items, such
   as "furniture" or "solvents"
- 1.2. Enter / delete / edit subcategories. Subcategories are categories within categories, effectively establishing a hierarchy of products. Example: furniture/dining room/tables.
- 1.3. Create groups of categories and subcategories (e.g. see also....). The 10 grouping allows a person browsing items to be referred to another category 11 that may contains items of interest. For example, someone may reach the 12 be referred room/tables and then furniture/dining 13 furniture/office/conference room tables where other suitable tables may be 14 listed, or to furniture/dining room/chairs to buy chairs that make the table. 15
- This cross referencing makes transforms the hierarchical arrangement of categories into a web.
- 18 2. Execute qualification process (optional)
- 2.1. Admit bidders who are qualified based on past participation
- 20 2.2. Provide fill-in-the blank qualification form new bidders
- 2.3. Collect information
- 22 2.4. Conduct automated review or manual review
- 2.3 2.5. Inform prospective bidder of qualification or not
- 24 3. Collect information on items to be auctioned and owners, including
- 25 3.1. Identity of seller
- 3.2. Descriptions, optionally including attachments and photographs, independent
- certifications or appraisals, or other information necessary to establish the
- value of the tiem
- 29 3.3. Categorization
- 30 3.4. Starting price
- 3.5. Increment, Interval for reduction
- 32 3.6. Minimum price
- 3.7. Obtain consent to rules (possibly as part of registration/qualification process)

| 1   |    | 3.8. Collect to conduct auction if item is                                             |
|-----|----|----------------------------------------------------------------------------------------|
| 2   |    | 3.9. Calculate time to take item off auction by determining the number of steps        |
| 3   |    | (intervals) necessary to reduce price from the starting price to the                   |
| 4   |    | minimum                                                                                |
| 5   |    | 3.10. Record all of the above information in the Dutch auction database                |
| 6   | 4. | Cull expired options                                                                   |
| 7   |    | 4.1. Search database periodically for items where current time is later than time      |
| 8   |    | to take item off auction (2.9)                                                         |
| 9   |    | 4.2. Inform owner that item was not sold                                               |
| LO  |    | 4.3. Delete entry from database                                                        |
| L1  |    | 4.4. Prompt for revised terms start of another auction, create new entry if user       |
| L2  |    | takes option                                                                           |
| L3  | 5. | When the buyer enters the system display a list of high level categories, a prompt     |
| L4  |    | for search criteria, and/or a link to a search page. Allow user to drill down          |
| L5  |    | through categories or enter search parameters.                                         |
| L6  |    | 5.1. Retrieve count of items that meet criteria                                        |
| L 7 |    | 5.2. If more count is less than 25 (or other small number (n) consistent with the      |
| L8  |    | layout of the screen) retrieve all items that meet criterion                           |
| ١9  |    | 5.3. If count is more than n, retrieve n auctions with nearest expiration time         |
| 20  |    | 5.4. Display link list to all items in list, sort order should be auction with nearest |
| 21  |    | deadline to most distant                                                               |
| 22  |    | 5.4.1. Item name                                                                       |
| 23  |    | 5.4.2. Time till end of auction                                                        |
| 24  |    | 5.4.3. Current price:                                                                  |
| 25  |    | 5.4.3.1. Retrieve starting price (SP) and increment (I\$)                              |
| 26  |    | 5.4.3.2. Calculate number of intervals since start of auction (INT)                    |
| 27  |    | 5.4.3.3. Determine price = $SP - (INT * \$)$                                           |
| 8   |    | 5.5. On click, display same information as above plus                                  |
| 29  |    | 5.6. Description                                                                       |
| 30  |    | 5.7. Photo (if any)                                                                    |
| 31  |    | 5.8. Attachments (if any)                                                              |

5.9. The display screen should include a button that allows the buyer to purchase

the item at the selected price.

31

32

PCT/US99/21934 WO 00/17775

| 1  | 6. When the user clicks the "buy" button                                           |
|----|------------------------------------------------------------------------------------|
| 2  | 6.1. Email message to highest bidder that they won                                 |
| 3  | 6.2. Add transaction to completed deals database                                   |
| 4  | 6.3. Settle with winning bidder two models:                                        |
| 5  | 6.3.1. Connect buyer to seller for direct settlement                               |
| 6  | 6.3.2. Collect money from buyer, deduct fee if any for auction and                 |
| 7  | payment services, convey the remainder to seller.                                  |
| 8  | D. Reverse English Auction Transaction Engine                                      |
| 9  | In a reverse auction, there are multiple buyers to one seller. Prices come         |
| 10 | down rather than up. There are many variants of a reverse auction. The variant     |
| 11 | discussed here is a reverse English auction. Reverse auctions have been            |
| 12 | implemented on line in Open Markets.                                               |
| 13 | The process for posting an item for bid and for qualifying bidders is the          |
| 14 | same as for other auctions. The difference here is that the buyer may optionally   |
| 15 | set a maximum price.                                                               |
| 16 | 1. Accessing the list of items sought                                              |
| 17 | Potential bidders access items sought by working through a hierarchy of            |
| 18 | categories and subcategories or entering search criteria, as for other auctions. A |
| 19 | list of items within the category/subcategory and/or meeting the search criteria   |
| 20 | is displayed. The user may then                                                    |
| 21 | 1.1. Terminate the session on finding no suitable items                            |
| 22 | 1.2. Revise the search criteria                                                    |
| 23 | 1.3. Select an item on which to bid                                                |
| 24 | 2. If the user selects an item on which that may wish to bid, detailed information |
| 25 | about the items is displayed. This item may include the following information:     |
| 26 | 2.1. Name                                                                          |
| 27 | 2.2. Seller                                                                        |
| 28 | 2.3. Description                                                                   |
| 29 | 2.4. Detailed specifications for items                                             |
| 30 | 2.5. Delivery requirements                                                         |
| 31 | 2.6. Proposed terms                                                                |

32

33

2.7. Current low bid

the detailed description in Step 2 above. Making a bid consists of entering the

- 2 following information:
- 3 3.1. New, lower bid
- 4 3.2. Comments pertaining to any special terms, features, or conditions
- 3.3. Attachments containing relevant additional information and any
   certifications required by the buyer
- 7 4. On receipt of bid, there are two options either all bids are accepted, or bids are accepted only after review of information by the buyer.
- 9 4.1. Case 1: all bids are accepted
- 10 4.1.1. New bid is checked to determine if it is lower than prior bid
- 11 4.1.2. If so, then
- 4.1.2.1. bidder is notified that their bid is currently the lowest
- 4.1.2.2. seller is notified of new low bid
- 14 4.1.2.3. bid database is updated
- 15 4.1.3. If not, then
- 16 4.1.3.1. Bidder is notified that their bid is not the lowest
- 17 4.1.3.2. Bid screen is displayed so that bidder may lower bid
- 4.2. Case 2: bids are accepted after review by buyer
- 4.2.1. Buyer is notified of bid via email or online message
- 4.2.2. Buyer accesses complete information on the proposed bid through the
- 21 system
- 4.2.3. Buyer select accept bid or reject bid.
- 4.2.4. If bid is accepted, then
- 24 4.2.4.1. Bidder is notified that their bid is currently the lowest
- 25 4.2.4.2. Bid database is updated
- 4.2.5. If bid is not accepted, then
- 4.2.5.1. Buyer enters reason for not accepting bid
- 28 4.2.5.2. Bidder is informed that bid is rejected with reason stated
- 29 above
- 30 4.2.5.3. Bidder may access the bid screen to revise offer
- 31 5. When time period has expired and there have been no bids within a short
- 32 specified interval, then
- 5.1. If at least one bid less than the maximum has been received, then:

| 1  | 5.1.1. Notify low bidder that their offer was successful                           |
|----|------------------------------------------------------------------------------------|
| 2  | 5.1.2. Add transaction to completed deals database                                 |
| 3  | 5.1.3. Settle with winning bidder two models:                                      |
| 4  | 5.1.3.1. Connect or introduce buyer to seller for direct settlement                |
| 5  | 5.1.3.2. Collect money from buyer, deduct fee if any for auction and               |
| 6  | payment services, and convey the remainder to seller.                              |
| 7  | 5.2. If no bid less than the maximum has been received, the                        |
| 8  | 5.2.1. Notify buyer                                                                |
| 9  | 5.2.2. Allow buyer to revise bid criteria                                          |
| 10 | E. Sealed Bid Transaction Engine                                                   |
| 11 | In a sealed bid system, the buyer publishes or distributes detailed, fixed         |
| 12 | specification to a number of potential bidders (who may or may not be              |
| 13 | prequalified). Bidders submit binding bids by a specified deadline, in a specific  |
| 14 | format that allows ready comparison. The competitive bidding process is            |
| 15 | distinguished from the bid and proposal process by the complexity of the           |
| 16 | specifications and the bids. In a simple competitive bid, competition among the    |
| 17 | bidders is along one or two readily quantified dimensions (always including price) |
| 18 | and there is little or no room for variation in the form or specifications of the  |
| 19 | offering. Comparison of the bids is elementary.                                    |
| 20 | The process for posting an item for bid and for qualifying bidders is the          |
| 21 | same as for other transactions as is the method to identify items on which to bid  |
| 22 | either using the hierarchy of categories and subcategories or a search engine.     |
| 23 | 1. If the user selects an item on which he may wish to bid, detailed information   |
| 24 | about the items is displayed. This item may include the following information:     |
| 25 | 1.1. Name                                                                          |
| 26 | 1.2. Seller                                                                        |
| 27 | 1.3. Description                                                                   |
| 28 | 1.4. Detailed specifications for items including all information necessary to      |
| 29 | prepare a bid                                                                      |
| 30 | 1.5. Bid instruction including specification for any documentation the buyer may   |
| 31 | required with a bid (e.g. proof of bonding or license)                             |
| 32 | 1.6. Notice of any fees for bid registration                                       |
| 33 | 1.7. Delivery requirements                                                         |

1 1.8. Proposed terms

14

15

16

17

18

19

20

21

22

23

24

25

26

27

28

29 30

- 2 2. After review of the bid requirements, the user may choose not to bid or may enter
- a bid. The process for entering a bid consists of preparing a bid package,
- 4 including the price offered and any necessary supporting documentation. This
- is done by completing an online form, with provision for attachments. The bid
- is submitted through the system where it goes into a database of bids that are not
- 7 opened to the closing time for the bidding process.
- 8 3. At the closing time, all bid packages are conveyed to the buyer.
- 9 3.1. If there are no bids, the buyer is offered the opportunity to revise the request for bids.
- 3.2. If there are multiple bids, the buyer reviews the bids and selects the lowest priced qualifying bid. They buyer informs the seller and arranges payment and delivery in accord with the terms stated in the bid package.

### F. Order Matching Transaction Engine

In an order-matching system there are many potential buyers. Each posts binding offer to buy (bid amount) or sell (asked amount). The process proceeds in real time. The order matching system constantly compares bid and asked and, when a match is found within a specified spread, the deal is concluded. No accepted offer can be repudiated, but offers may be withdrawn before a deal is consummated. The strike price is posted so that buyers and sellers can modify their offerings in real time. The items traded are fungible so that price is the only decision. For the market to operate efficiently the items traded must be tightly defined and the terms of sale must be fixed and determined in advance. This is typically done by the operation or an exchange, with the order-matching engine operating in the background. To insure that the items traded are well defined, and the terms of sale are rigid example of an order matching process in stock trading on an exchange.

Users of an order-matching engine are all potential buyers and seller. They are qualified in advance using a process like that outlined by for auction with the extension that deposit accounts are frequently required given the speed of transactions in exchange environments.

- 1. Establish and maintain items to be traded. All functions in this category are reserved to the manager of the exchange or a designee.
- To add (i.e. "list" and idem), enter

| 1 | 1.1 | l. <b>L</b> | Jnique | item | number | or | symbo | ı۱ |
|---|-----|-------------|--------|------|--------|----|-------|----|
|---|-----|-------------|--------|------|--------|----|-------|----|

- 2 1.2. Description of item (e.g. Sears Class A Common Stock)
- 3 1.3. Terms and conditions ownership (e.g. who can own) if any
- 4 1.4. Trading units (e.g. shares, blocks, etc.)
- 5 1.5. Additional information as required by the rules of the exchange
- To delete (i.e. "delist" and item)
- 7 1.6. Select the item to be deleted
- 8 1.7. Confirm deletion
- 9 2. On entry to the system, potential buyers and sellers can review the price of the
- last transaction of any item, either through a list or a search by item name or
- symbol. The current highest asked and lowest bid price are also shown.
- 12 3. An offer to sell is posted by entering the following information:
- 13 3.1. Item number or symbol
- 14 3.2. Quantity offered
- 15 3.3. Proposed price ("asked")
- 16 3.4. Seller
- 3.5. Offers may be revise at any time prior to consummation of a deal
- 4. An offer to buy is posted by entering the following information
- 19 4.1. Item number or symbol
- 20 4.2. Quantity offered
- 21 4.3. Proposed price ("asked")
- 22 4.4. Buyer
- 4.5. Offers may be revised at any time prior to consummation of a deal
- 5. Offers to buy and sell are constantly reviewed by the software. When there is an
- offer to buy and sell at a price within a preset difference. When prices match,
- buyers and sellers are notified of the transaction, and the transaction is recorded.
- The display of the last transaction price, the highest bid and the lowest asked
- 28 price is updated.
- 29 6. The transaction is conveyed to the backend accounting system of the exchange.
- G. Bid and Proposal
- The bid and proposal process is typically used for procurement of large or
- 32 complex products or services, in which cost is not the only factor. Cost must be
- weighed against the buyer's assessment of the quality and suitability of an offering

and the ability of the bidder to deliver the product or perform the specified services.

The bid and proposal process is conducted between one buyer (possibly representing a consortium) and many potential sellers, sometimes organized into teams. The buyer issues specifications that may be general or highly specific, brief

or very lengthy. The specifications may be distributed freely or to a list of qualified

6 buyers.

7

8

9

10

11

12

13

14

15

16

17

18

19

20

21

22

23

24

25

26

27

28

29

30

31

32

33

With physical RFPs, the size and the associated cost of distribution make it common practice to advertise the availability of the RFP first, sending copies only to those that request it. Frequently, the requestors are required to supply information to establish their qualifications to bid. While cost is not an issue in electronic dissemination of RFPs, the model of advertising prior to distribution is still useful in managing the qualification process. This is addressed as variant (a) is this description. Variant (b) requires no prequalification.

In a competitive bid on fixed requirements (sealed bid or auction), there is typically very little communication between buyer and seller between publication of the request and submission of the bids. The requirements are comparatively simple, clear, and unambiguous. In contrast, the bid and proposal process may involve considerable communication between buyer and seller. The process may begin with a bidders' conference to answer questions about the requirements. Additional questions from bidders may be accepted, though not all need be answered. Questions and answers may be made available to all bidders or the response may be This dialog is crucial for two reasons. First, it helps the bidders understand the requirements and to be responsive in their bids. Second, it is not unusual for the bidders' questions to identify some point of ambiguity, error, or contradiction in the specifications, leading to a modification of the RFP. diverse perspectives of the bidders, and the close attention required on their part to prepare a bid inherently provides an excellent review of the RFP.

The initial phase of the RFP process concludes with submission of the bids, but this is far from the conclusion of the process. Commonly, questions arise from the review of the proposals. These may relate to a specific submission or have broader implications, leading to modification of the requirements. The list of bidders can be culled to the best candidates. These are asked to answer questions about their proposals and to provide additional and clarifying information.

The process described here is built around the document repository described.

- 2 elsewhere in this application. Through this process of refinement, the list of bidders
- 3 is narrowed to one or two with whom a contract is negotiated. The process of
- 4 negotiation is addressed as a separate transaction type (Negotiation Engine) as it may
- 5 be conducted without the bid and proposal process.
- 6 Variant (A): with pre-qualification
- 7 1. Software supports the user in creating a web site for the proposal process.
- 8 Initially this site manages the process for requesting the request for proposal
- 9 (RFP), qualifying bidders, and disseminating the RFP.
- 2. Supported by the system software, the bidder creates and RFP advertisement by
- 2.1. entering a summary of the RFP.
- 2.2. entering a summary of the information needed to qualify as a bidder or
- 2.3. attaching a form (HTML web page or template for paper form) for entering
- 14 qualifying information
- 3. The RFP advertisement includes file transfer software for uploading qualifying
- information to the repository.
- 17 4. Disseminate RFP advertising
- 18 4.1. Post on public bulletin board or
- 19 4.2. Disseminate via mail to selected users
- 20 5. When users access the system, issue them an encryption key and PIN to be used
- for subsequent uploads and communications to verify their identity.
- 22 6. Receive requests for RFP in repository
- 23 6.1. Prompt for key
- 24 6.2. Encrypt submission
- 25 6.3. Upload
- 26 6.4. Generate receipt should include an authentication number
- 7. Disseminate RFP to selected user, either:
- 28 7.1. Attach to return Email or
- 7.2. Post the RFP in a repository from which qualified prospective bidders may
- download the file. If the repository model is used, provide notice of the
- posting via email including any necessary PINs and codes to access the
- 32 repository
- 7.3. When a prospective bidder downloads an RFP, issue an encryption key to be

PCT/US99/21934 WO 00/17775

| 1  | used in submitting proposal                                                             |
|----|-----------------------------------------------------------------------------------------|
| 2  | 8. The RFP site also includes a page through which prospective bidders can submit       |
| 3  | questions. Questions and answers are posted to the site.                                |
| 4  | 9. Updates to the schedule and amendments to the RFP are posted to the site             |
|    | 10. All access to the site is recorded to verify that prospective bidders have received |
| 5  | critical information. Direct contact may be used when it is determined that a           |
| 6  | bidder had not accesses the site since critical new information was posted.             |
| 7  |                                                                                         |
| 8  | 11. Bidders prepare their proposal and then upload them to a repository for proposals   |
| 9  | using software built into the proposal site.                                            |
| 10 | 11.1. Prompt for key                                                                    |
| 11 | 11.2. Encrypt submission                                                                |
| 12 | 11.3. Upload                                                                            |
| 13 | 11.4. Generate secure hash number to prevent tampering with the                         |
| 14 | submission                                                                              |
| 15 | 11.5. Generate receipt including secure hash number and authentication                  |
| 16 | code                                                                                    |
| 17 | 12. After initial proposals are received, the process moves into a phase commonly       |
| 18 | termed the "best and final process" in which the proposals are reviewed, the list       |
| 19 | narrowed, and the proposals refined.                                                    |
| 20 | 12.1. Create separate secure environment (i.e. web site with repository) for            |
| 21 | each respondent                                                                         |
| 22 | 12.2. Exchange materials through repository (described elsewhere in this                |
| 23 | filing)                                                                                 |
| 24 | 12.3. Records and receipt each access                                                   |
| 25 | 12.4. Generate key for revised proposal                                                 |
| 26 | 12.5. Receive proposal using process in 11                                              |
| 27 | 12.6. Repeat from step 11 as many times as necessary                                    |
| 28 |                                                                                         |
| 29 | The remainder of the process is completed as a negotiated deal, described below.        |

- Variant B: no pre-qualification: 30
- Proceed as above, beginning with Step 6 and not requiring a key for download of the 31
- RFP. 32

### H. Negotiation Deal Engine

An engine for negotiating a deal can be built around the capability of the system to create a temporary virtual private network through the web. A temporary network is created for the negotiation. Access to the network is limited to the parties of the negotiation, their advisors and counsel, and, potentially, arbitrators and regulators. The members of the negotiating environment have access to the complete set of tools described in this filing including those for communications (email, anonymous mail, online chat, threaded dialogs, and audio and video collaboration), the library of standard contract instruments, the tools for document signature and authentication, and the document repository. Using these tools in a secure environment they can negotiate, close, and register a deal.

FIG. 19 shows one possible user interface for selecting participation engines to be made available to group members. The term "participation engine" refers generally to collaboration tools that provide features beyond merely communicating among group members. Various services such as an on-line survey tool, a DELPHI model tool; brain writing tool; and real-time polling can be provided.

#### A. Online Survey

In online polling or surveying, the person creating the poll uses and automated tool (new to this application) to build simultaneously an online questionnaire and a database to collect the results. The user builds the questionnaire by entering a series of questions and an associated data collection widget for each.

The polling tool builds the database and the data entry screen. The data entry screen consists of two columns. The left column is a series of questions. The right column is the data entry tool appropriate to the question. Various data entry tools can be provided to respond to the query, including such things as:

- 1. yes / no radio buttons
- 27 2. true / false radio buttons
- 3. slider with scale from 1-5, 1-10, etc.
- 29 4. fill-in-the-blank text box
- 30 5. numeric field
- multiple check boxes (e.g. strongly disagree, disagree, agree, strongly agree)
- 33 Other data entry types may be added.

As each question / data collection widget is added, the polling tool creates the database. The database includes one record per data collection form. Creating the database structure simply means adding one new field to each record definition for each question. The type of data collection widget defines the format of the field, as follows:

- 6 1. yes / no radio buttons: one character field, limited to "y" or "n"
- 7 2. true / false radio buttons: one character field, limited to "y" or "n"
- 8 3. slider: real number field, with appropriate range check
- 9 4. fill-in-the-blank text box: text box
- 10 5. numeric field: real number or integer

15

16

17

18

19

20

21

22

23

24

25

26

27

28

29 30

31

32

33

- multiple check boxes: integer field with range check from 1 to number of boxes
- Every data entry screen provides a "save" and "cancel" button. Save writes to the database. Cancel exits the entry screen without saving.

The survey, once composed as described above exists as a web page. This page can be embedded in web applications. It can be made available on a site available to the entire Internet, on an Intranet, or in a dynamically created environment. Alternatively, it can be distributed via e-mail. When the form is completed, the submit button transmits the value entered to the database that is created at the time the form is generated. Access to the database is controlled by the rules of the database system. It may be limited to the individual who creates the survey form and database, but it may be accessible other users in the survey developers organization, as determined by the database administrator. Distribution of the result of the analysis is at the discretion and control of the individual managing the survey. This manager may be the individual who creates the survey, but the actual creator may be acting on behalf of the survey manager. Results may be kept private, posted to the Internet, and intranet, or a collaborative environment, distributed via e-mail within an organization, or, if the information is available, sent via e-mail to the participants in the survey.

#### B. Online Delphi Engine

The online Delphi engine allows real-time collaboration in estimating or predicting an outcome that can be expressed numerically. For example, the method can be used to develop a consensus forecast of grain prices. The method has been

in used since the 1970s, but has not previously been adapted to online processes.

- 2 One possible method is as follows:
- Establish the session
- 4 1.1. Within an online community, the moderator of the session creates the brain
- 5 writing session by entering the following information:
- 6 1.1.1. Name of moderator
- 7 1.1.2. Title of the session
- 8 1.1.3. Description of the session
- 9 1.1.4. Background reading as references or attachments
- 10 1.1.5. Start date for the session
- 1.1.6. Scheduled end for the session
- 1.1.7. Access to the session:
- 1.3 1.1.7.1. URL for access
- 1.1.7.2. Open to all or invitees only for observation
- 15 1.1.7.3. Open to all or invitees only for participation
- 16 1.1.8. Payment information if required
- 2. Optionally, the session may be advertised on line
- 3. If the session is private, invitations with logon keys must be distributed via email,
- 19 actual mail, or download.
- 20 4. Optionally, the moderator may run on online applications and qualification
- 21 process
- 22 5. Prior to the start of the session, the moderator must describe precisely the value
- 23 to be estimated. The definition must be completely unambiguous.
- 6. Each participant connects at the start of the session. On connecting, they question
- is posed (e.g. "What will be the price of West Texas intermediate oil in
- 26 December?")
- 7. Each participant enters a number a brief (1 paragraph maximum) explanation of
- 28 their reasoning.
- 8. When the participant is done entering their estimate, they click "Done".
- 30 9. Each participant's estimate and explanation is recorded.
- 31 10. Each participant then sees the summary screen.

1 11. Estimates are arrayed graphically from top to bottom of the screen, from lowest.

- 2 to highest. The value is stated as is the associated comment, but the source of
- 3 the comment is not revealed.
- 12. Participants can review the estimates and comments, send an anonymous message
- 5 to the author or any comment, or amend their answers.
- 6 13. The session terminates when the time expires, or when the moderator determines
- that there it is no longer appropriate to continue. The operator may determine
- 8 this is based on declining participation or, if participation is high, the moderator
- 9 may extend the deadline.
- 10 14. Participants and observers may access the final display of estimates, again
- arrayed from top to bottom, lowest to highest.
- 12 C. Brain Writing
- Brain writing is a variant of a method for facilitated group discussion termed
- brainstorming. The objective of brainstorming is to maintain the focus of the
- discussion while encouraging creative input and recognizing the contributions of all
- members of the group. It seeks to avoid problems with a few individuals dominating
- the discussion, with junior staff deferring to senior staff, and with new ideas being
- abandoned before than can be developed fully. Brain storming has been commonly
- used since the late 1960s. Brain writing is a more intense method that relies on joint
- writing rather than discussion. What is presented here is adaptation of that method
- 21 to an online environment. It is believed to be the first such adaptation.
- 22 1. Establish the session
- 23 1.1. Within an online community, the moderator of the session creates the brain
- 24 writing session by entering the following information:
- 25 1.1.1. Name of moderator
- 26 1.1.2. Title of the session
- 27 1.1.3. Description of the session
- 28 1.1.4. Background reading as references or attachments
- 29 1.1.5. Start date for the session
- 30 1.1.6. Scheduled end for the session
- 31 1.1.7. Access to the session:
- 32 1.1.7.1. URL for access
- 33 1.1.7.2. Open to all or invitees only for observation

1 1.1.7.3. Open to all or invitees only for participation

- 2 1.1.8. Payment information if required
- 3 2. Optionally, the session may be advertised on line
- If the session is private, invitations with logon keys must be distributed via email,
- 5 actual mail, or download.
- 6 4. Optionally, the moderator may run on online applications and qualification
- 7 process
- 8 5. Prior to the start of the session, the moderator must list some number (typically
- 9 5-10) of questions or hypotheses to be explored. (e.g. "Our company should
- create a spinoff to develop and commercialize the new breast cancer vaccine")
- This may be done by the moderator alone, in consultation with the participants,
- or with other outside the session.
- 13 6. Each question or hypothesis becomes a "Card".
- 7. Participants may enter the session any time after the start. A password may be
- required if the session is not open.
- 8. On entry into the system, a user if given a card at random. The card consists of
- the initial question or hypothesis plus all comments entered on the card by other
- 18 participants.
- 9. After reviewing the card, the participant may add his or her own comments to the
- bottom. After entering comments, the participant clicks "Done" to return the
- 21 card to the pile.
- 22 10. When a participant returns a card to the pile, they received another card, chosen
- at random (preferably) or selected by the user. This process continues until the
- opt to exit. They may reenter at any time up to the conclusion of the session.
- 25 11. When a card is returned to the pile, it is become available for assignment to the
- next participant. The card includes the additions of the most recent participant.
- 27 12. A participant may opt to return the card without addition if he or she has nothing
- 28 to add.
- 29 13. Participants may create new cards when new ideas come to mind. These are
- treated in exactly the same way as original cards.
- 31 14. Observers may view any card but may not add to them.
- 32 15. The moderator may limit participation to a set number at any time so that there
- is a sufficient number of cards to keep the participants fully occupied.

PCT/US99/21934 WO 00/17775

16. The session terminates when the time expires, or when the moderator determines. 1

- that there it is no longer appropriate to continue. The operator can determine this 2
- based on declining participation or, if participation is high, the moderator may 3
- extend the deadline. 4

8

- 17. The raw cards are distributed at the conclusion to all participants. The moderator 5
- or another individual is charged preparing a summary and arranging follow-up. 6
- FIG. 22 shows one possible scheme for storing brain card writing data 7 elements. In accordance with one embodiment, each brain writing card comprises
- a data structure including the following elements: 9
- Brain writing session number: Serially assigned number to differentiate 10 1.
- brainwriting sessions. A session is the set of all cards pertaining to a 11
- particular topic. 12
- Card number: A Serially assigned sequence number 2. 13
- Initial Comment: The question or comment used to initiate the discussion 3. 14
- (e.g. "SAIC should purchase a company that produces Internet server 15
- software" 16
- Date and time card started 17 4.
- Date and time card closed 5. 18
- Comments: A collection (i.e. a set of unlimited length) containing the 19 6.
- comments added by participants in the brainwriting session. 20
- Date of additional comment: Date and time that each additional comment 7. 21
- was added. 22
- Commenter: Name or user ID of the person adding each additional 8. 23
- comment. Ideally, brainwriting should be anonymous to encourage open 24
- dialog. Accordingly, this field may be omitted from an implementation. 25
- Some organizations, however, may wish to track this information 26
- without making it visible to users, or in some cases to attribute comments. 27
- When the user has finished defining the group and specifying its functions, 28
- environment generator 1201a (FIG. 12) creates an environment accessible to the 29
- group members and including the functions specified during the environment 30
- definition process. As shown in FIG. 20A, for example, a web page can be created 31
- for the newly created environment, including those functions that were selected by 32
- the user that created the group. All group members are notified of the existence and 33

location of the environment, and each group member can use the functions provided in the environment to collaborate on a project or conduct business.

FIG. 20B shows what an environment might look like to a group member after entering the environment. As shown in FIG. 20B, for example, a news banner announces the latest news for the group. Additionally, specific communication tools, research tools, transaction engines, and participation engines are made available to group members, which can be executed by appropriate mouse clicks in accordance with the inventive principles. According to various inventive principles, each tool shown on the web page is accessible through a hyperlink to a web-based program that performs predefined functions as set forth above. For example, clicking on "online catalog" would link the group member to a web page that implements an online ordering engine as described previously. Users can navigate through the various tools using conventional web browser features (i.e., forward, backward, etc.). It may be desirable to implement some or all of such software using server-side scripting or other similar means consistent with the system configuration of FIG. 12.

FIG. 21 shows how environment generator 1201a can create multiple environments including virtual private facilities, which can be implemented through web pages that contain hyperlinks to functions available to members of each group or environment. An environment definition software component 2106 implements steps 1101 through 1103 of FIG. 11 in order to create one or more environments 2107. (In one embodiment, each group can also be provided with a copy of an environment generator 2106 in order to create sub-groups that draw on the applications and directory structure created for the group). As a user identifies group members and selects functions to be provided for the environment in which the group will collaborate, environment definition component 2106 stores information relating to the selected members and functions in databases. Each environment can include a web page (not shown in FIG. 21) and directories, tools and other applications specific for each created group.

Based on user selections of the type illustrated in FIGS. 13 through 19, environment generator 2106 creates an environment 2107 containing one or more web pages with links to the selected tools. Environment generator 2106 retrieves information from various information sources including a directory of communication tools 2101 (e.g., including descriptions of tools and URL/IP

addresses of web applications to set up each communication tool); directory of

- 2 transaction engines 2102 (e.g., including descriptions of transaction engines and the
- 3 URL/IP addresses of web-based applications to set up each transaction engine);
- directory of research tools 2103 (similar to above); list of global data objects 2104
- 5 (e.g., a dictionary of data elements from which the directory of each group can be
- 6 composed); and a directory of applications 2105 (e.g., a description of available
- 7 applications and URL/IP addresses of pages to set up access to applications).

| WE CLAIM: |
|-----------|
|-----------|

1

2

3 4

5

6

9

10

11

12

13

14

15

18

19 20

21

22

23

24

25

26

27 28 1. A method of negotiating a deal over a network of computers, the network including at least one or more computers connected to the Internet, the method comprising the steps of:

- (1) posting, on an electronic list that can be viewed over the Internet, information regarding one or more offers to form a contract;
- 7 (2) posting on the electronic list one or more responses to the one or more 8 offers;
  - (3) researching the one or more responses to determine whether they satisfy one or more contract criteria;
  - (4) negotiating over the network between at least two parties to accept or modify one or more of the responses; and
    - (5) electronically signing a document to consummate the contract.
  - 2. The method of claim 1, wherein step (1) comprises the step of displaying offers and responses in a parent-daughter spatial relationship on a computer display.
- 3. The method of claim 1, further comprising the step of sorting the one or more offers and one or more responses according to a user-selected sort order.
  - 4. The method of claim 1, wherein steps (1) and (2) are done anonymously, such that each party to the contract cannot determine the identity of the other party to the contract.
  - 5. The method of claim 4, further comprising the step of simultaneous revealing the identity of each party prior to step (5).
  - 6. The method of claim 4, wherein steps (1) and (4) comprise the step of sharing a single anonymous e-mail alias among a plurality of users.
    - 7. The method of claim 1, further comprising the steps of:
  - (6) registering keywords with an electronic agent that monitors the one or more offers and providing an e-mail address to be notified upon a keyword match; and
- (7) in response to the electronic agent detecting the keyword match, transmitting a message to the e-mail address provided in step (6).
- 8. The method of claim 1, wherein step (2) comprises the step of clicking on a hyperlink linking the information posted in step (1) to a reply card.
- 9. The method of claim 7, wherein step (2) comprises the step of requiring

| 1  | the submission of certain information before the reply card will be accepted.          |
|----|----------------------------------------------------------------------------------------|
| 2  | 10. The method of claim 1, wherein steps (3) and (4) are performed a                   |
| 3. | plurality of times for a single contract, such that modifications are made to the one  |
| 4  | or more responses.                                                                     |
| 5  | 11. The method of claim 1, further comprising the step of electronically               |
| 6  | registering a plurality of entities that have signatory authority and correlating the  |
| 7  | registered entities with one or more documents to which signatures can be affixed.     |
| 8  | 12. A method of displaying information on a computer display,                          |
| 9  | comprising the steps of:                                                               |
| 10 | (1) displaying a first plurality of graphical objects each having a shape of a         |
| 11 | file folder comprising a folder face and a labeled tab, wherein the first plurality of |
| 12 | graphical objects are stacked in a cascading arrangement; and                          |
| 13 | (2) in response to user activation of a "flip" tab, changing the graphical             |
| 14 | objects displayed in step (1) to show a second plurality of graphical objects each     |
| 15 | having a shape of a file folder comprising a folder face and a labeled tab,            |
| 16 | wherein each of the first and second plurality of graphical objects can be             |
| 17 | brought to a foreground position in front of other graphical objects by clicking on    |
| 18 | a corresponding labeled tab.                                                           |
| 19 | 13. The method of claim 12, wherein each of the first and second plurality             |
| 20 | of graphical objects has associated therewith one or more functions displayed on       |
| 21 | the folder face thereof, wherein user can activate the one or more functions by        |
| 22 | clicking thereon.                                                                      |
| 23 | 14. A method of creating a user-defined networked environment across a                 |
| 24 | plurality of computers without requiring system administrator-level privileges,        |
| 25 | comprising the steps of:                                                               |
| 26 | (1) creating a group by providing a group identifier, a group description,             |
| 27 | and by specifying a plurality of group members entitled to use the user-defined        |
| 28 | networked environment;                                                                 |
| 29 | (2) selecting a plurality of web-based communication, collaboration, and               |
| 30 | transaction tools from a list of available tools, wherein the selected tools are to be |
| 31 | made available to the plurality of group members specified in claim 1; and             |
| 32 | (3) through the use of computer software, automatically creating the user-             |
| 33 | defined networked environment by creating a web page accessible to the plurality       |

of group members selected in step (1), wherein the web page provides access to the plurality of tools selected in step (2).

- 15. The method of claim 14, wherein step (1) comprises the step of inviting a plurality of individuals to join the group by transmitting an invitation to prospective group members.
- 16. The method of claim 14, wherein step (1) comprises the step of advertising an invitation to join the group by posting an advertisement for prospective group members, wherein at least some of the prospective group members are unknown to the user creating the networked environment.
- 17. The method of claim 14, further comprising the step of screening prospective members that respond to the advertisement in order to determine whether they should be added to the group.
- 18. The method of claim 14, further comprising the steps of electronically collaborating among group members using the user-defined networked environment.
- 16 19. The method of claim 14, further comprising the step of destroying the user-defined networked environment when it is no longer needed.
- 20. The method of claim 14, wherein step (2) comprises the step of selecting a transaction engine that implements an auction to members of the group.
  - 21. The method of claim 14, wherein step (2) comprises the step of selecting a transaction engine that implements an on-line electronic survey comprising survey questions that are to be answered electronically by survey participants.
  - 22. The method of claim 14, wherein step (2) comprises the step of selecting a transaction engine that implements a bid-and-proposal tool that permits group members to electronically submit bids on one or more proposals.
  - 23. The method of claim 14, wherein step (2) comprises the step of selecting an online ordering engine that permits group members to electronically order goods or services in the user-defined networked environment.
  - 24. The method of claim 14, wherein step (2) comprises the step of selecting an Electronic Data Interchange (EDI) compatible interface that executes electronic commercial transactions between two or more group members.

| 1  | 25. The method of claim 14, wherein step (2) comprises the step of a               |
|----|------------------------------------------------------------------------------------|
| 2  | selecting an electronic brain-writing tool that permits participants to brainstorm |
| 3  | using electronic idea cards.                                                       |
| 4  | 26. A system for implementing a user-defined networked environment                 |
| 5  | that can be created without the need for system administrator-level privileges,    |
| 6  | comprising:                                                                        |
| 7  | a plurality of networked computers that communicate using Internet                 |
| 8  | Protocol;                                                                          |
| 9  | a plurality of web browsers executing on the plurality of networked                |
| 10 | computers;                                                                         |
| 11 | a database that stores information concerning the user-defined networked           |
| 12 | environment; and                                                                   |
| 13 | a computer program executing on one or more of the plurality of                    |
| 14 | networked computers, wherein the computer program performs the steps of:           |
| 15 | (1) permitting a user to create a group comprising a plurality of group            |
| 16 | members;                                                                           |
| 17 | (2) permitting the user to select a plurality of web-based communication,          |
| 18 | collaboration, and transaction tools from a list of available tools, wherein the   |
| 19 | selected tools are to be made available to the plurality of group members; and     |
| 20 | (3) automatically generating a web page accessible to the plurality of             |
| 21 | group members, wherein the web page provides access to the plurality of tools      |
| 22 | selected in step (2) to the plurality of group members.                            |

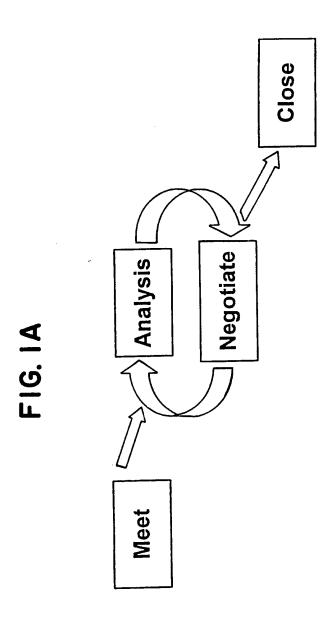

2/31

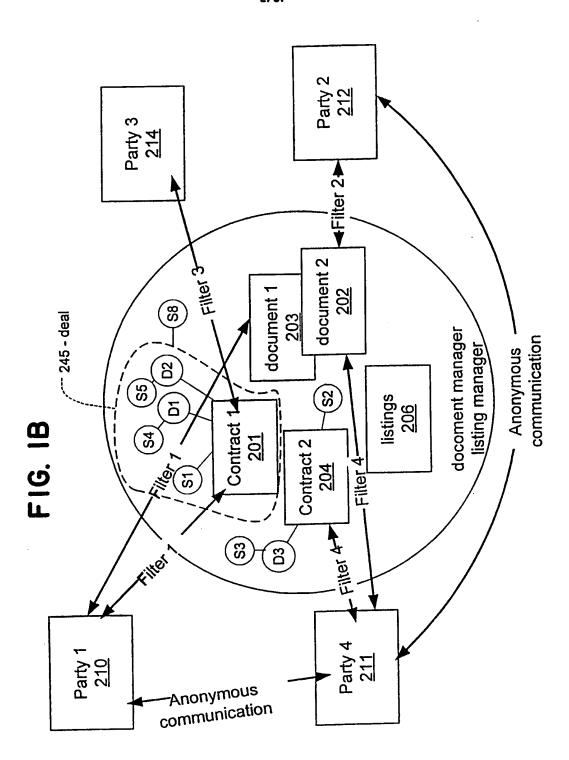

# SUBSTITUTE SHEET (RULE 26)

|                   |           |   | F16. 2 |   |        | · |       |
|-------------------|-----------|---|--------|---|--------|---|-------|
| 315               |           |   |        |   |        | - | 1 1 1 |
| Nimber            | Date      | _ | Market | - | Action | _ | ататл |
| CCL               | 1 7/10/87 | _ | Steel  |   | Buy    |   | Title |
| 314               | 1 7/12/87 |   | Alum.  |   | Sell   |   | Title |
| 980<br><u>167</u> | 1 7/12/87 |   |        | _ |        | _ | Title |
|                   | 1 7/10/88 |   | Gold   | _ | Action | _ | Title |
| 673               | 1 8/12/87 | _ | Flood  | _ | Action | _ | Title |
| 243               |           | _ |        | _ | Action | _ | Title |
|                   |           |   |        |   |        |   |       |
|                   |           |   |        |   |        |   |       |
| 312               |           |   |        |   |        |   |       |

SUBSTITUTE SHEET (RULE 26)

4/31

FIG. 3

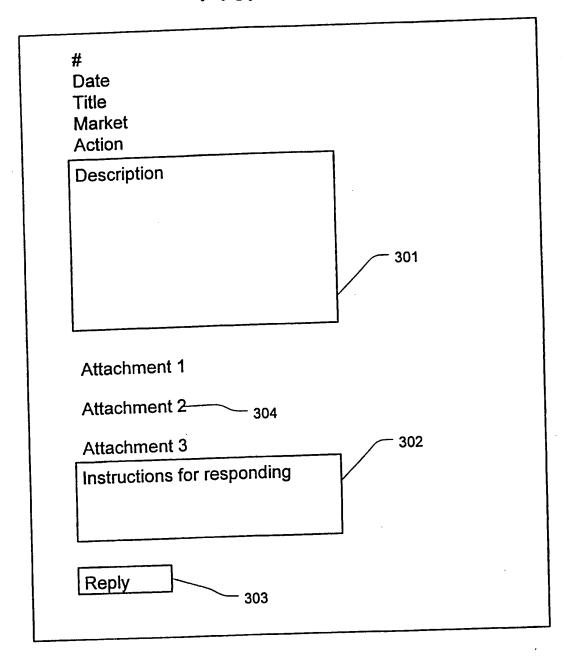

|                                                              | × . |
|--------------------------------------------------------------|-----|
| Reply to Listing 145: Request for Bid on School Construction |     |
| Name of Company                                              | . ′ |
| Address                                                      |     |
| D&B Number                                                   |     |
| References for Construction Work in Fairfax County           |     |
|                                                              |     |
|                                                              |     |
|                                                              |     |
| Do you qualify as a:                                         |     |
| O Small Business                                             |     |
| rity owned business                                          | ·   |
| ian owned business                                           |     |
| Minority owned business     Woman owned business             |     |

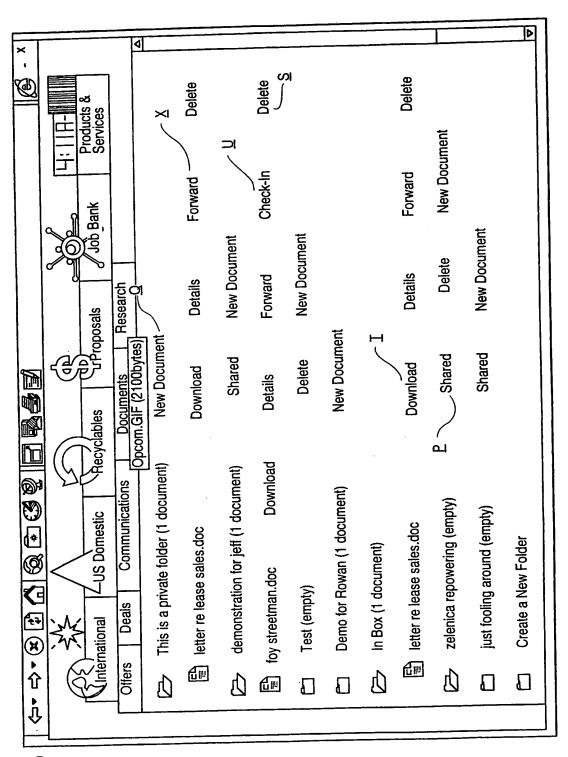

SUBSTITUTE SHEET (RULE 26)

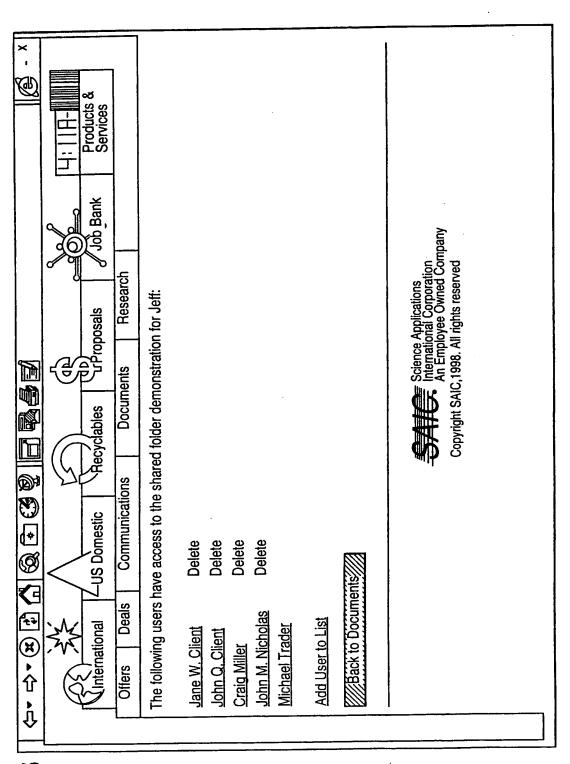

## SUBSTITUTE SHEET (RULE 26)

| × -                                                       |                                                                                                    |  |
|-----------------------------------------------------------|----------------------------------------------------------------------------------------------------|--|
| <ul><li>← → × × × × × × × × × × × × × × × × × ×</li></ul> | Trade Number         Date Created         Trade Title           357         Sep 22 1998         mmmmmmmmm           356         Sep 22 1998         World Trade Center           353         Sep 22 1998         Florida Windstorm Coverage           352         Sep 22 1998         Involution Windstorm Coverage           352         Sep 2 1998         Involution Windstorm Coverage           341         Sep 1 1998         Bigger deal           330         Aug 18 1998         Another trade           297         Jun 23 1998         Ikjdalskjd           295         Jun 23 1998         Test of compiled tm           292         Jun 23 1998         Test of compiled tm           6         Feb 11 1998         Get in shape |  |

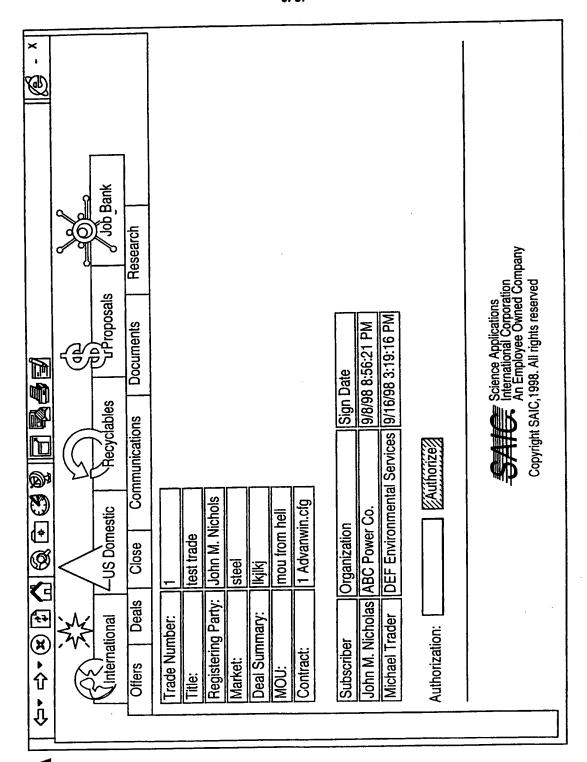

FIG. 8/

10/31

| × -                                               | 4                                                                                        |                         |                     |             |              |                              |                                                                                                    |                         | <u> </u>                                       | Þ                              |
|---------------------------------------------------|------------------------------------------------------------------------------------------|-------------------------|---------------------|-------------|--------------|------------------------------|----------------------------------------------------------------------------------------------------|-------------------------|------------------------------------------------|--------------------------------|
|                                                   |                                                                                          |                         | ·                   |             |              |                              |                                                                                                    |                         |                                                |                                |
|                                                   |                                                                                          |                         |                     |             |              |                              |                                                                                                    |                         |                                                |                                |
|                                                   |                                                                                          |                         | <b>d</b>   <b>b</b> | 4 Þ         |              |                              |                                                                                                    |                         |                                                |                                |
|                                                   | y Parties                                                                                |                         |                     |             |              |                              |                                                                                                    |                         |                                                |                                |
|                                                   | Authorizing                                                                              |                         |                     |             |              |                              |                                                                                                    |                         | ies:                                           |                                |
|                                                   | bits, and /                                                                              |                         |                     |             | Browse//     | ]<br>Browse                  |                                                                                                    |                         | Authorizing Parties:                           | None : None                    |
|                                                   | et, Exhi                                                                                 |                         |                     |             |              |                              |                                                                                                    | i                       | Author                                         | None                           |
| <b>西安曾日 6000000000000000000000000000000000000</b> | Specify Title, Rate Summary, Deal Summary, Slip Sheet, Exhibits, and Authorizing Parties |                         |                     |             |              |                              | A. Carlotte Control of the Control of the Control o | -                       | Add                                            | Delete                         |
|                                                   | Summs                                                                                    |                         |                     |             |              |                              |                                                                                                    | the Dea                 | <b>4</b> D                                     |                                |
| <b>Ø</b>                                          | ıry, Deal                                                                                |                         |                     |             |              |                              |                                                                                                    | will Authorize the Deal | / Alpha<br>/ Beta<br>/ Gamma                   | Client                         |
| N ED C                                            | ite Summa                                                                                |                         |                     |             |              |                              |                                                                                                    | who will A              | Company Alpha<br>Company Beta<br>Company Gamma | John Q. Client<br>Craig Miller |
| ) • 🛈 •                                           | fy Title, Ra                                                                             | Title:<br>Rate Summary: | Deal Summary:       | Slip Sheet: | Add Exhibit: | Description:<br>Add Exhibit: | Description:                                                                                                    | Specify Parties who     | Company:                                       | Names:                         |
| <u>↑</u>                                          | Spec                                                                                     | Title:<br>Rate          | Deal                | Slip (      | Add          | Desc                         | Desc                                                                                                    | Spec                    | ŏ                                              |                                |

FIG. 8B

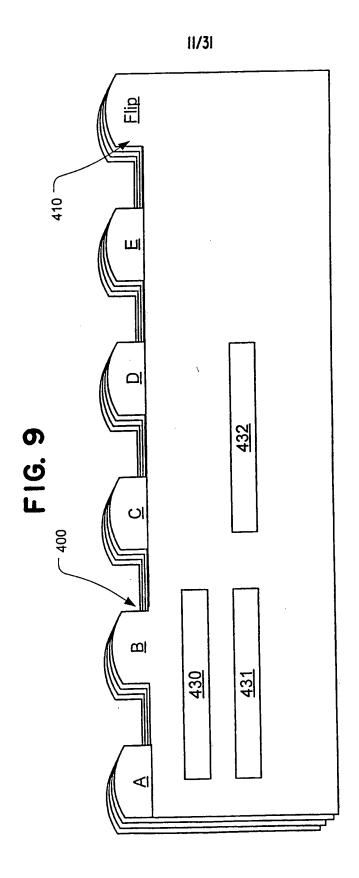

SUBSTITUTE SHEET (RULE 26)

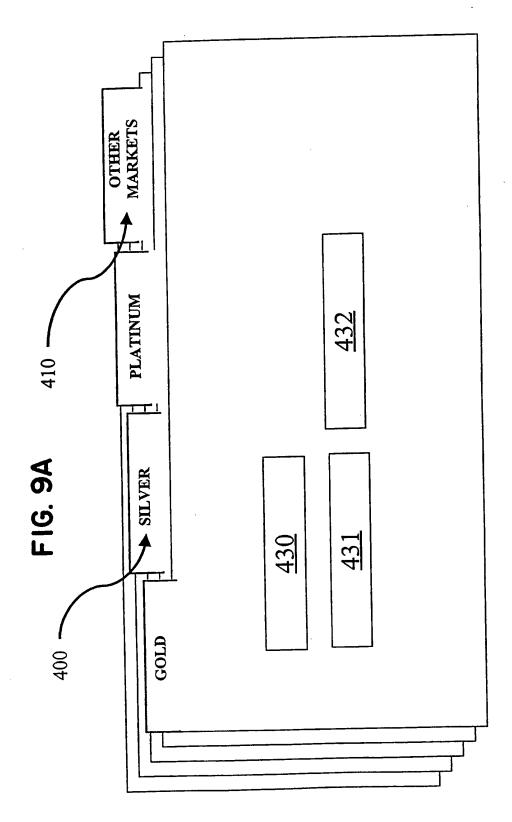

SUBSTITUTE SHEET (RULE 26)

New Bay Capital, LLC Ex.1006-Page 554 of 662

PCT/US99/21934

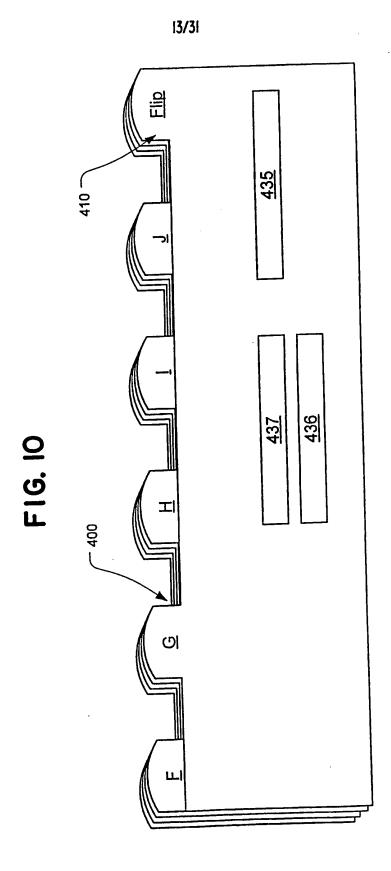

SUBSTITUTE SHEET (RULE 26)

New Bay Capital, LLC Ex.1006-Page 555 of 662

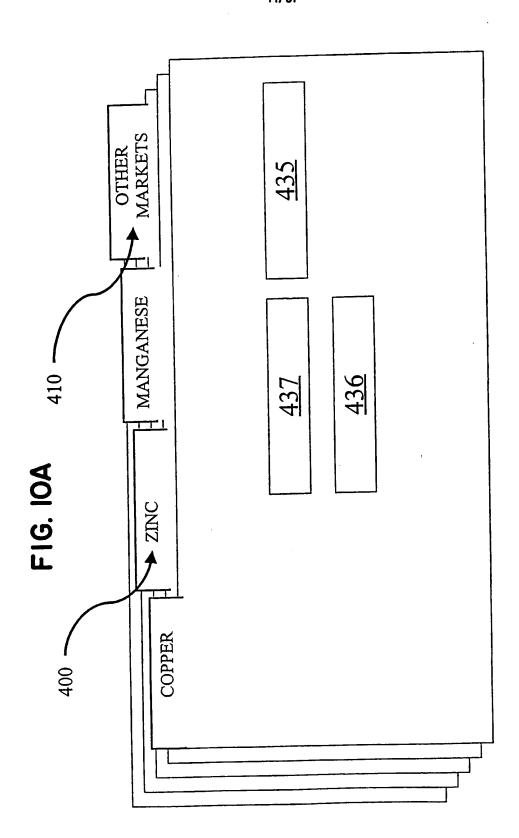

SUBSTITUTE SHEET (RULE 26)

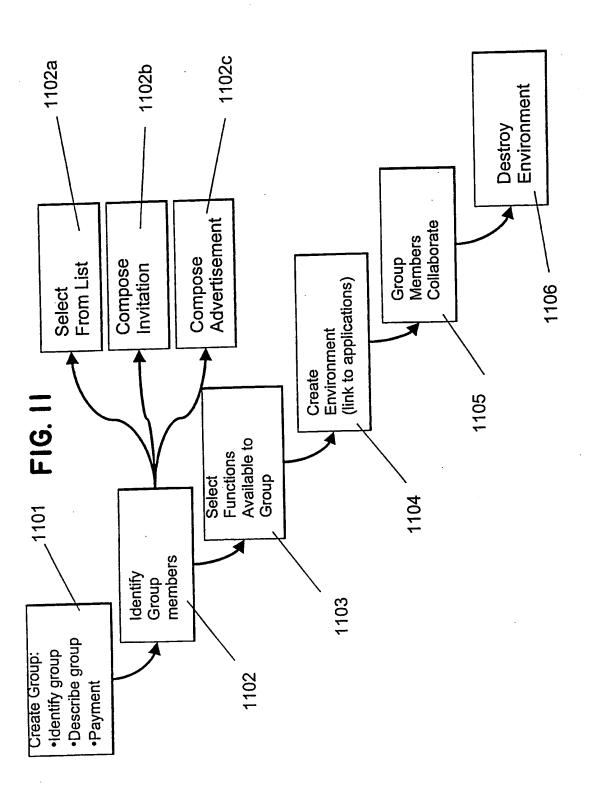

## **SUBSTITUTE SHEET (RULE 26)**

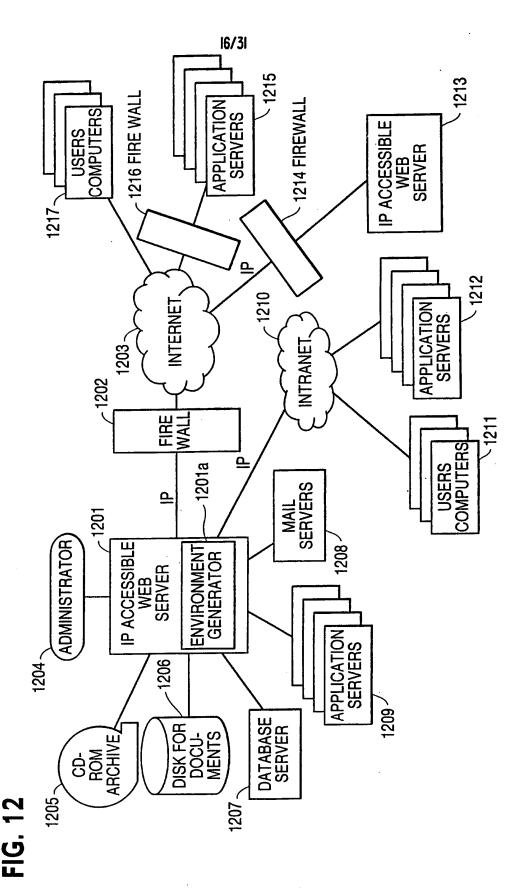

SUBSTITUTE SHEET (RULE 26)

17/31

| 区                                         | 图                    |                                                                                                    | «S»                                           | ٥                      |            |           |      |  | Þ |               |
|-------------------------------------------|----------------------|----------------------------------------------------------------------------------------------------|-----------------------------------------------|------------------------|------------|-----------|------|--|---|---------------|
|                                           |                      |                                                                                                    | ♦ Go   Links"                                 |                        |            |           |      |  | j | Inter         |
|                                           |                      | !                                                                                                    | Ø.GC                                          |                        |            |           |      |  |   | Com           |
|                                           |                      |                                                                                                    | Δ                                             |                        |            |           |      |  |   | D My Computer |
|                                           |                      |                                                                                                    |                                               |                        |            |           |      |  |   |               |
|                                           |                      |                                                                                                    |                                               |                        |            |           |      |  |   |               |
|                                           |                      | ~ ₹                                                                                                    |                                               |                        |            |           |      |  | ļ |               |
|                                           |                      | Pin Time                                                                                                    |                                               |                        |            |           |      |  |   |               |
|                                           |                      |                                                                                                    |                                               |                        |            |           |      |  |   |               |
|                                           |                      | Spignary Spignary Spi |                                               |                        |            |           |      |  |   |               |
| ē                                         |                      | tes F                                                                                                    |                                               |                        |            |           |      |  |   |               |
| Expo                                      |                      | Favor (4)                                                                                                    | E                                             |                        |            |           |      |  |   |               |
| ternet                                    |                      | Search Favorites History Mail                                                                                                    | 3(a).ht                                       |                        |            |           |      |  |   |               |
| of In                                     |                      | Se                                                                                                    | ure 1                                         |                        |            |           | Next |  |   |               |
| Micros                                    | 유                    | <b>G</b> =                                                                                                    | P\Fig                                         | F                      |            |           |      |  |   |               |
| N                                         | 원양                   | Refresh Home                                                                                                    | SKTC                                          | WNC                    | Je l       | yJoe      |      |  |   |               |
| SNME                                      | s <u>T</u> 00        | 0 8<br>0 8                                                                                                    | /S/DE                                         | WIR                    | JoeUser    | SloppyJoe |      |  |   |               |
| ENVIRONMENT · Microsoft Internet Explorer | Favorites Iools Help | Sign Sign                                                                                                    | NO N                                          | W EI                   |            |           |      |  |   |               |
|                                           |                      | 各· 也,<br>Back Forward                                                                                                    | Address @ C:\WINDOWS\DESKTOP\Figure 13(a).htm | CREATE NEW ENVIRONMENT | ne:        | ord:      |      |  |   |               |
| TEN                                       | # Vie                | <u> </u>                                                                                                    | ě                                             | EATI                   | User Name: | Password: |      |  |   | a             |
| <b>B</b> CREATE NEW                       | File Edit View       | ψ<br>Sg<br>A                                                                                                    | dress                                         | 5                      | Use        | ũ.        |      |  |   | B Done        |
| 6                                         | 凹                    |                                                                                                    | Ľ.                                            | <i>'</i>               |            |           |      |  |   | <b>10</b>     |

FIG. 13A

18/31

| AR ODE ATE NEW ENIVIDONIMENT. Microsoft Internat Evolurar                                                                                                  | ×             |
|----------------------------------------------------------------------------------------------------|---------------|
| If File Edit View Fevorites Tools Help                                                                                                    | 图             |
| Character   Stop Refresh Home   Search Favorites History   Mail   Print                                                                                    | -             |
| A:\USERS\WRITE\WORK\0479\75982\Figure 13(b).htm                                                                                                    | ত ∯Go ∭Links" |
| CREATE NEW ENVIRONMENT                                                                                                    | 4             |
| Name of Group:                                                                                                    |               |
| Joe's Homework                                                                                                    |               |
| Description:                                                                                                    |               |
| Joint project for Ms. Johnson's 8th period social studies class to examine frends in drug use in high schools across the country and in North High School. |               |
|                                                                                                    |               |
|                                                                                                    | Þ             |
| 图 Done                                                                                                    | cal Intranet  |

FIG. 13B

19/31

| Ch Favorites History   Mail Print   Print   Pr | ny   Mail Print | ny   Mail Print | Interest History   Mail Print   Print   Print | ny   Mail Print | iny   Mail Print | 動CREATE NEW ENVIRONMENT・Microsoft Internet Explorer                                                                                                    |
|----------------------------------------------------------------------------------------------------|-----------------|-----------------|----------------------------------------------------------------------------------------------------|-----------------|------------------|----------------------------------------------------------------------------------------------------|
| Mail Print                                                                                                    | Mail Print      | Mail Print      | Mail Print                                                                                                    | Mail Print      | Mail Print       |                                                                                                    |
|                                                                                                    |                 |                 |                                                                                                    |                 |                  | Print                                                                                                    |
|                                                                                                    |                 |                 |                                                                                                    |                 |                  |                                                                                                    |
|                                                                                                    |                 |                 |                                                                                                    |                 |                  |                                                                                                    |
| Mext                                                                                                    |                 |                 |                                                                                                    | Next            |                  |                                                                                                    |
|                                                                                                    |                 | Wexw            |                                                                                                    | Next            | Nex#             |                                                                                                    |
| Next                                                                                                    | Wext            | Next            | Nex#                                                                                                    | Nexe/           | Nexe/            |                                                                                                    |
| Next////                                                                                                    |                 |                 |                                                                                                    |                 |                  |                                                                                                    |
|                                                                                                    |                 |                 |                                                                                                    |                 |                  | Nexall Supplies the supplies the supplies th |
|                                                                                                    |                 |                 |                                                                                                    |                 |                  |                                                                                                    |
| ▼                                                                                                    |                 |                 |                                                                                                    |                 |                  |                                                                                                    |

# FIG. 13C

20/31

| 图<br><b>图</b><br>Print                                                                                                    | ■ AGo   Links"              | 4                    |                               |                                                           |                                                           |                                                                                                    |                          | ▼                                                                                                    |
|----------------------------------------------------------------------------------------------------|-----------------------------|----------------------|-------------------------------|-----------------------------------------------------------|-----------------------------------------------------------|----------------------------------------------------------------------------------------------------|--------------------------|----------------------------------------------------------------------------------------------------|
| <ul> <li>CREATE NEW ENVIRONMENT · Microsoft Internet Explorer</li> <li>Eile Edit View Favorites Tools Help</li> <li>本・・・・・・・・・・・・・・・・・・・・・・・・・・・・・・・・・・・・</li></ul> | AN H:\USERS\WRIGHT\WORK\047 | SELECT GROUP MEMBERS | Name of Group: Joe's Homework | 1. Enter addresses of new members, click "add" after each | 2. Click on addresses of people already in the community. | craig.miller@cpmx.saic.com peter.parker@spiderman.org lois.lane@superman.org nino.scaparelli@bignet.it joe.student@northhigh.va.gov | 3. Click here when done: | Pone Astronomy of the second of the second o |

IG. 14,

21/31

| ×                                         | 選                    |                                                  | "S)                                          | ٥           |                      |                               |                                 |                     |                                                                                                |               |                                                | Þ                |                  |
|-------------------------------------------|----------------------|--------------------------------------------------|----------------------------------------------|-------------|----------------------|-------------------------------|---------------------------------|---------------------|------------------------------------------------------------------------------------------------|---------------|------------------------------------------------|------------------|------------------|
|                                           | <i>E</i> :           |                                                  | অ AGo∭Links"                                 |             |                      |                               |                                 |                     |                                                                                                |               |                                                |                  | auet             |
|                                           |                      |                                                  | S<br>G                                       |             |                      |                               |                                 |                     |                                                                                                |               |                                                |                  | a Intr           |
|                                           |                      |                                                  | D                                            |             |                      |                               |                                 |                     |                                                                                                |               |                                                |                  | 碞 Local Intranet |
|                                           |                      |                                                  |                                              |             |                      |                               |                                 |                     |                                                                                                | <del></del> - |                                                |                  | 層                |
|                                           |                      |                                                  |                                              | i           |                      |                               | _                               |                     |                                                                                                |               |                                                |                  | H                |
|                                           |                      |                                                  |                                              |             |                      |                               |                                 |                     | thin                                                                                           |               | Next                                           | Done             |                  |
|                                           |                      | Pi.                                              |                                              |             |                      |                               |                                 |                     | ols.                                                                                           |               | 2000                                           | 7777             |                  |
|                                           |                      | Maii                                             |                                              |             |                      |                               |                                 |                     | scho                                                                                           |               |                                                | ,                |                  |
|                                           |                      | <b>25</b> 00 00 00 00 00 00 00 00 00 00 00 00 00 | 틽                                            |             |                      |                               |                                 |                     | high r                                                                                         |               |                                                |                  |                  |
|                                           |                      | His H                                            | 4(b).h                                       |             |                      |                               |                                 |                     | use ii                                                                                         |               |                                                |                  |                  |
| plorer                                    |                      |                                                  | Jure 1                                       |             |                      |                               | 99                              |                     | drug                                                                                           |               | iber:                                          |                  |                  |
| et E                                      |                      | Search Favorites History                         | 82\Fi                                        |             |                      |                               | 10/13/1999                      |                     | ect or                                                                                         | !             | t mer                                          |                  |                  |
| ENVIRONMENT · Microsoft Internet Explorer |                      | Sea                                              | SERS\WRIGHT\WORK\0479\75982\Figure 14(b).htm |             |                      | E03                           | 10/                             |                     | u are invited to join our group project on drug use in high schools. I think have a good team. |               | Click to send invitation & invite next member: |                  |                  |
| rosoff                                    |                      | Stop Refresh Home                                | K\047                                        |             |                      | Enter address: bob@biqisp.com | ation:                          |                     | grou                                                                                           |               | & invi                                         |                  |                  |
| Mic                                       | 음                    | Sh H                                             | WOR                                          | တ္တ         |                      | ab@t                          | invita                          | äi                  | in our                                                                                         |               | ation                                          |                  |                  |
| MENT                                      | Favorites Tools Help |                                                  | GHT                                          | OUP MEMBERS | ERS                  | is:                           | Expiration data for invitation: | Invitation Message: | u are invited to join<br>have a good team.                                                     |               | d invit                                        | done:            |                  |
| RON<br>NON                                | tes I                | ( <b>X</b> ) See                                 | 3/WR                                         | ME          | 1EMB                 | ddres                         | ion da                          | on Me               | invite<br>a goo                                                                                |               | o sen                                          | Click when done: |                  |
| FNV                                       | avori                | ج ∙ ا                                            | SERS                                         | 99          | UP N                 | nter a                        | xpirat                          | vitati              | u are<br>have                                                                                  |               | ick t                                          | Sick v           |                  |
| NEW                                       |                      | 1 . 0                                            |                                              | GB          | GRC                  | Ш                             | ш                               | 느                   | You                                                                                            |               |                                                | O                |                  |
| ATE                                       | Edit View            | ,                                                | SS                                           | INVITE GR   | INVITE GROUP MEMBERS | <del></del> :                 | 2                               | က်                  |                                                                                                |               | 4.                                             | 5.               | Je               |
| ACREATE NEW                               | File                 | ₽<br>Ş                                           | Address (8) H:\                              |             | <b>=</b>             |                               |                                 |                     |                                                                                                |               |                                                |                  | Done Done        |

FIG. 14B

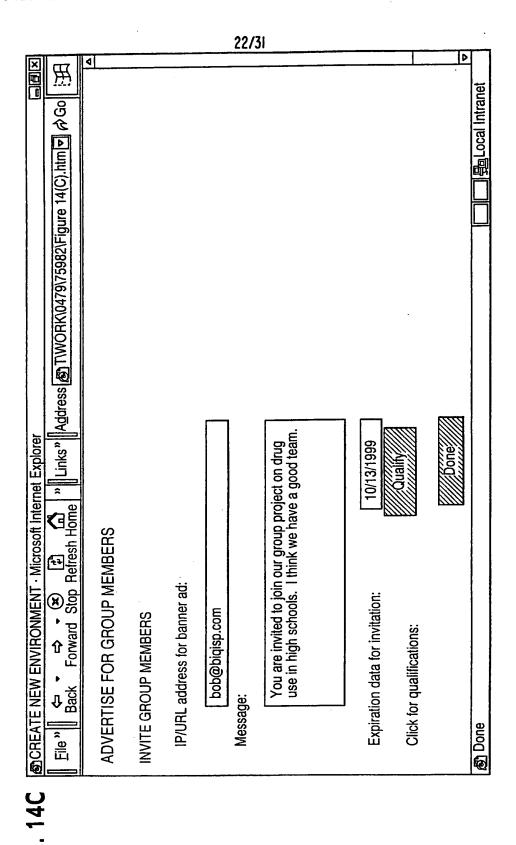

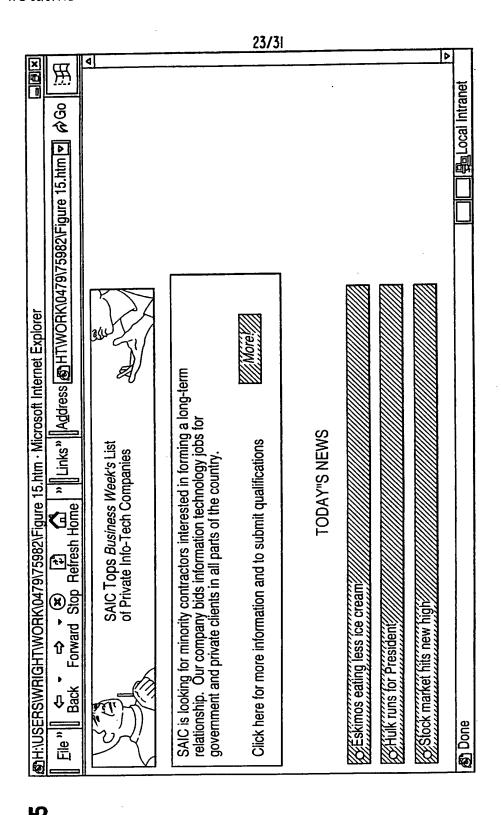

## <u>ဗ</u>

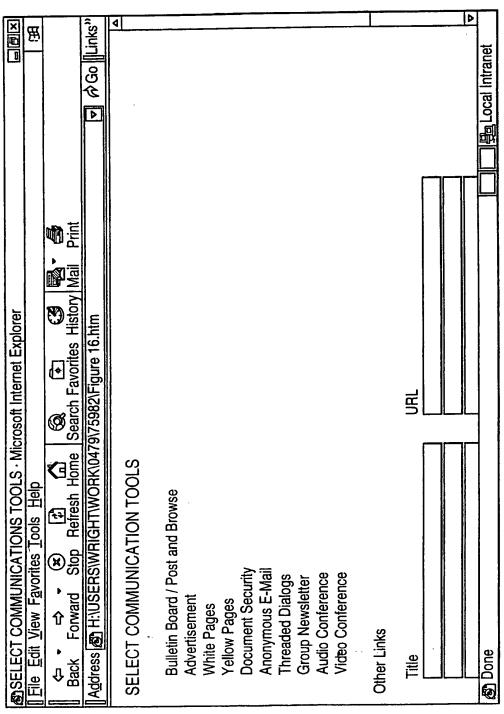

FIG. 16

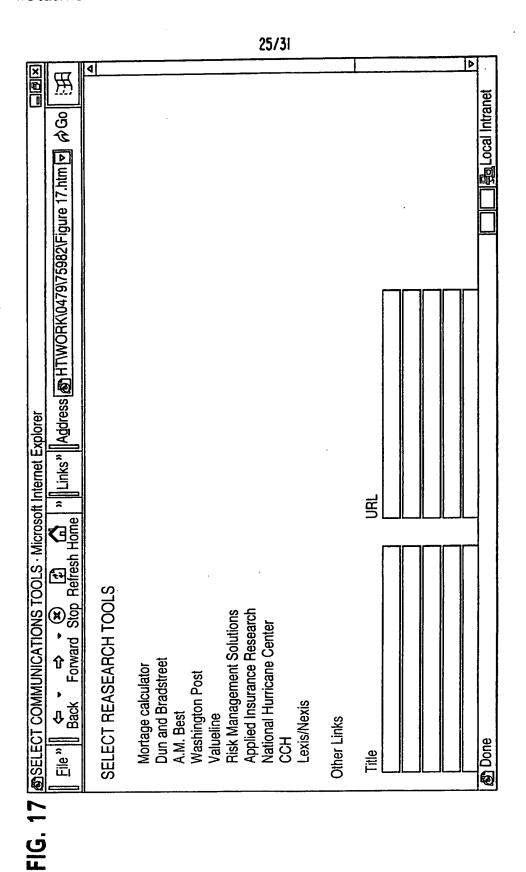

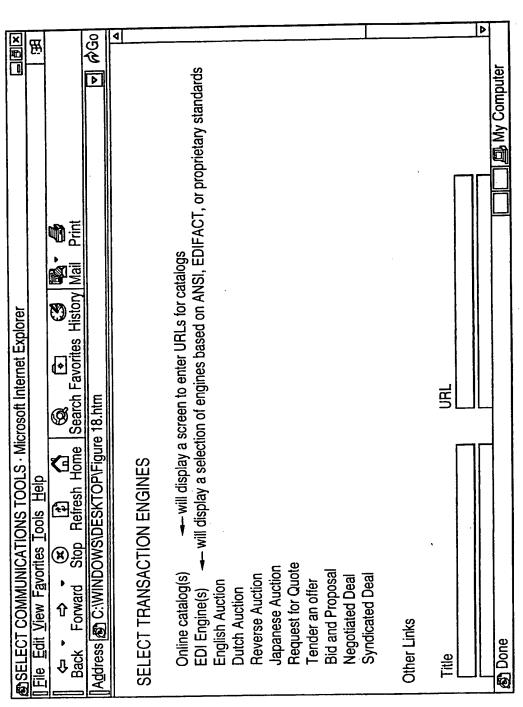

FIG. 18

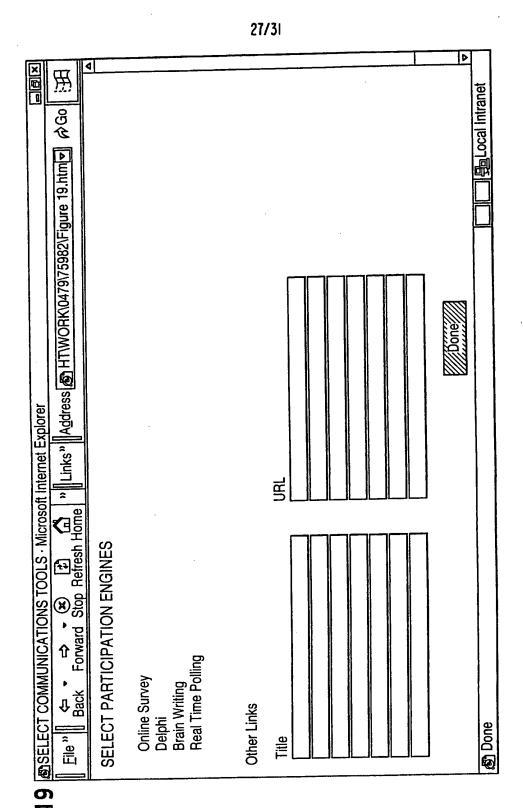

표 .

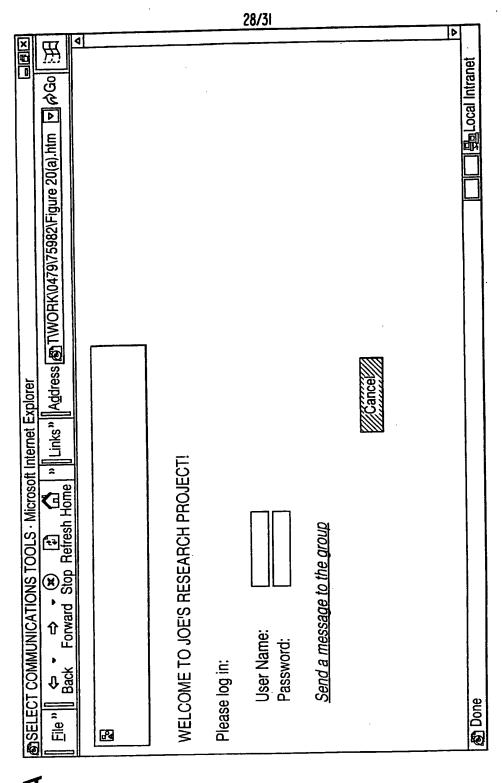

FIG. 20/

Þ

٥

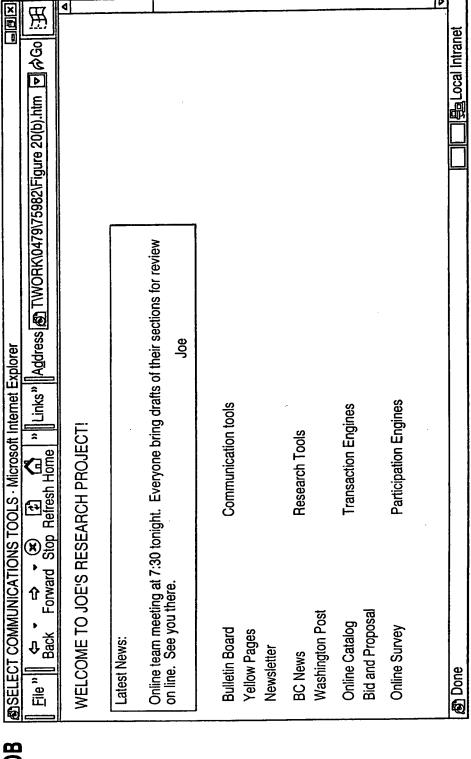

29/31

# FIG. 20B

WO 00/17775 PCT/US99/21934

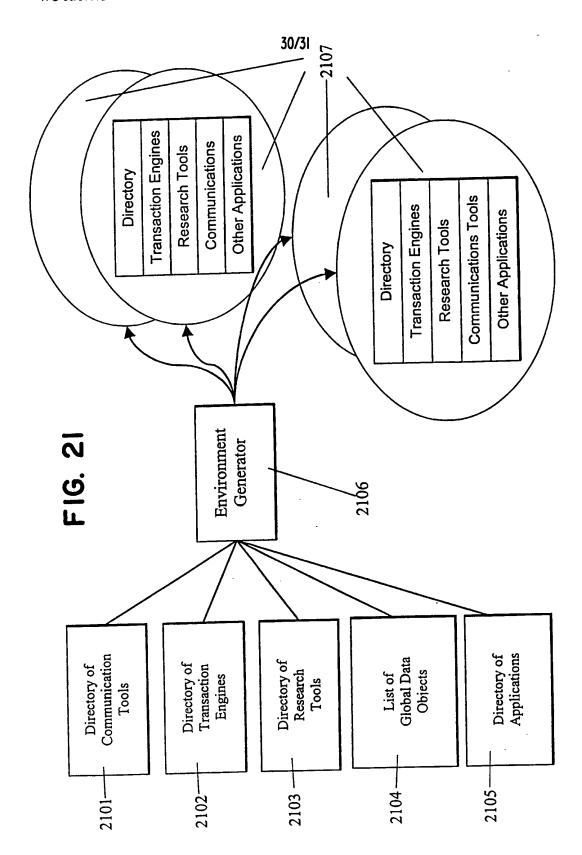

**SUBSTITUTE SHEET (RULE 26)** 

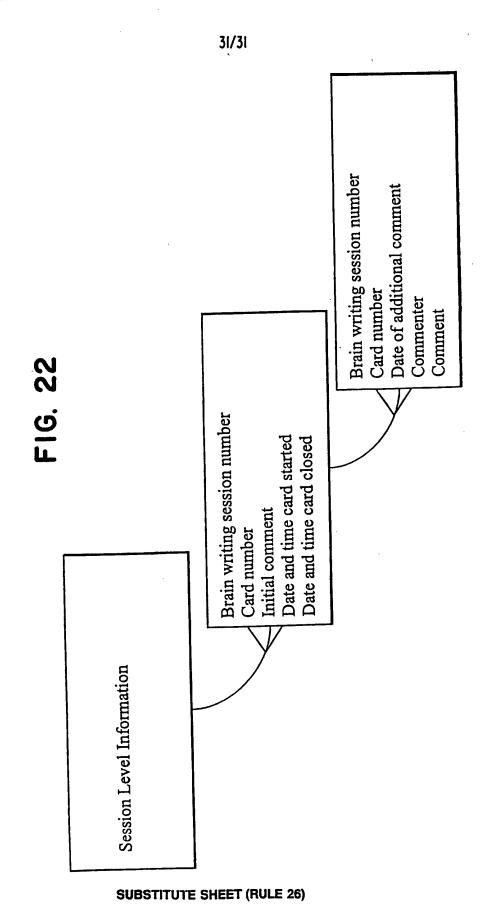

New Bay Capital, LLC Ex.1006-Page 573 of 662

A-18-07

10/714,849

|                                                                                                    |                                                                                                    |                   | ίν                      |                         |                     |                | Sheet _5_ of _       |  |  |
|----------------------------------------------------------------------------------------------------|----------------------------------------------------------------------------------------------------|-------------------|-------------------------|-------------------------|---------------------|----------------|----------------------|--|--|
|                                                                                                    | PTO-1449 (Modified)                                                                                                    |                   | ATTY. DO<br>000479.001  | CKET NO.                | SERIAL N            | UMBER          |                      |  |  |
|                                                                                                    | EPARTMENT OF COM<br>T AND TRADEMARK                                                                                                    |                   | APPLICAN<br>Victor Lars | • •                     |                     |                |                      |  |  |
| INFORMA                                                                                                    | TION DISCLOSURE S'<br>BY APPLICANT                                                                                                    | TATEMENT          | FILING DA               | ATE                     | GROUP A             | GROUP ART UNIT |                      |  |  |
|                                                                                                    |                                                                                                    | U                 | .S. PATENT D            | OCUMENTS                |                     |                |                      |  |  |
| EXAMINER<br>INITIAL                                                                                                    | DOCUMENT<br>NUMBER                                                                                                    | DATE              |                         | NAME                    | CLASS               | SUB<br>CLASS   | FILING<br>DATE       |  |  |
| W                                                                                                    | 6,016,512                                                                                                    | 1/2000            |                         | Christian Huiterna      |                     |                |                      |  |  |
|                                                                                                    |                                                                                                    | <del> </del>      |                         |                         |                     |                |                      |  |  |
|                                                                                                    |                                                                                                    |                   | L                       |                         |                     | <u> </u>       |                      |  |  |
|                                                                                                    |                                                                                                    | FOR               | EIGN PATEN              | r documents             |                     |                | -                    |  |  |
| EXAMINER<br>INITIAL                                                                                                    | DOCUMENT<br>NUMBER                                                                                                    | DATE              |                         | COUNTRY                 | CLASS               | SUB<br>CLASS   | TRANSLATION<br>YESNO |  |  |
| M                                                                                                    | WO 98 55930                                                                                                    | 12/10/98          |                         | PCT                     |                     |                |                      |  |  |
|                                                                                                    |                                                                                                    |                   | <del></del>             |                         |                     |                |                      |  |  |
|                                                                                                    |                                                                                                    |                   |                         |                         |                     |                |                      |  |  |
| L                                                                                                    |                                                                                                    | <u></u>           |                         |                         |                     |                | <u> </u>             |  |  |
|                                                                                                    |                                                                                                    |                   |                         | or, Title, Date, Pertin |                     |                |                      |  |  |
| M                                                                                                    | Search Report (dated I                                                                                                    | 0/7/02), Internat | ional Applicatio        | n No. PCT/US01/1326     | <b>!</b><br>        |                |                      |  |  |
|                                                                                                    | 203                                                                                                    |                   | •                       | s And Open Systems",    | •                   | •              | •                    |  |  |
| /_                                                                                                    | Reiter, Michael K. and<br>23                                                                                                    | Rubin, Aviel D.   | (AT&T Labs ~            | Research), "Crowds: A   | Unonymity for Web   | Transmissio    | ns", pages 1-        |  |  |
|                                                                                                    | Doley, Shlomi and Ost                                                                                                    | rovsky, Rafil, "E | fficient Anonyr         | nous Multicast and Rec  | eption" (Extended / | Abstract), 16  | pages                |  |  |
|                                                                                                    | 82-94                                                                                                    |                   |                         | (Wiley Computer Publi   |                     |                |                      |  |  |
| FASBENDER, KESDOGAN, and KUBITZ: "Variable and Scalable Security" Protection of Location Information Mobile IP", IEEE publication, 1996, pages 963-967 |                                                                                                    |                   |                         |                         |                     | Ation in       |                      |  |  |
|                                                                                                    |                                                                                                    |                   |                         |                         |                     |                |                      |  |  |
|                                                                                                    |                                                                                                    |                   |                         |                         |                     |                |                      |  |  |
|                                                                                                    |                                                                                                    |                   |                         |                         |                     |                |                      |  |  |
| EXAMINER                                                                                                    | EXAMINER KRISNA Lim DATE CONSIDERED 3/6/07                                                                                                    |                   |                         |                         |                     |                |                      |  |  |
|                                                                                                    | EXAMINER: Initial citation if reference was considered. Draw line through citation if not in conformance to MPEP 609 and not considered. Include copy of this form with next communication to applicant. |                   |                         |                         |                     |                |                      |  |  |

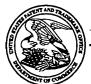

#### UNITED STATES PATENT AND TRADEMARK OFFICE

UNITED STATES DEPARTMENT OF COMMERCE United States Patent and Trademark Office Address: COMMISSIONER FOR PATENTS P.O. Box 1459 Alexandria, Virginia 22313-1450 www.uspto.gov

| APPLICATION NO.              | FILING DATE     | FIRST NAMED INVENTOR | ATTORNEY DOCKET NO. | CONFIRMATION NO. |  |
|------------------------------|-----------------|----------------------|---------------------|------------------|--|
| 10/714,849                   | 11/18/2003      | 8/2003 Victor Larson |                     | 3154             |  |
| 7                            | 7590 01/08/2008 |                      | EXAM                | INER             |  |
| BANNER & WIT                 |                 |                      | LIM, KRISNA         |                  |  |
| 1100 13th STRE<br>SUITE 1200 | EEI, IN.VV.     |                      | ART UNIT            | PAPER NUMBER     |  |
| WASHINGTON,                  | DC 20005-4051   |                      | 2153                |                  |  |
|                              |                 |                      | MAIL DATE           | DELIVERY MODE    |  |
|                              |                 |                      | 01/08/2008          | PAPER            |  |

#### NOTICE OF NON-COMPLIANT INFORMATION DISCLOSURE STATEMENT

An Information Disclosure Statement (IDS) filed  $\frac{118000}{1000}$  in the above-identified application fails to meet the requirements of 37 CFR 1.97(d) for the reason(s) specified below. Accordingly, the IDS will be placed in the file, but the information referred to therein has not been considered.

|   | The IDS is not compliant with 37 CFR 1.97(d) because:                                                                                                    |
|---|----------------------------------------------------------------------------------------------------|
| V | The IDS lacks a statement as specified in 37 CFR 1.97(e).                                                                                                    |
|   | The IDS lacks the fee set forth in 37 CFR 1.17(p).                                                                                                    |
|   | The IDS was field after the issue fee was paid. Applicant may wish to consider filing a petition to withdraw the application from issue under 37 CFR 1.313(c) to have the IDS considered. See |

Charles Bowen

PTO-1449 (Modified)

U.S. DEPARTMENT OF COMMERCE PATENT AND TRADEMARK OFFICE

INFORMATION DISCLOSURE STATEMENT BY APPLICANT

BY APPLICANT

FILING DATE Herewith

SERIAL NUMBER

TBD /0/3/4,849

GROUP ART UNIT

TBD 2/53

x'08

|                     |                    | U.S.     | PATENT DOCUMENTS |       |              |                |
|---------------------|--------------------|----------|------------------|-------|--------------|----------------|
| EXAMINER<br>INITIAL | DOCUMENT<br>NUMBER | DATE     | NAME             | CLASS | SUB<br>CLASS | FILING<br>DATE |
| M                   | 6,119,171          | 9/2000   | Alkhatib         | 1     |              |                |
| Ill                 | 5,588,060          | 12/24/96 | Aziz             |       |              |                |
| M                   | 5,689,566          | 11/18/9  | Nguyen           | /     |              |                |
| IK                  | 5,842,040          | 11/24/98 | Hughes et al.    |       |              |                |
| W                   | 4,933,846          | 06/12/90 | Humphrey et al.  |       | \            | _              |

FOREIGN PATENT DOCUMENTS

| EXAMINER<br>INITIAL | DOCUMENT<br>NUMBER | DATE     | COUNTRY | CLASS | SUB<br>CLASS | TRANSLATION<br>YES/NO |
|---------------------|--------------------|----------|---------|-------|--------------|-----------------------|
| n                   | 199 24 575         | 12/2/99  | DE      | \     | /            |                       |
| ja                  | 0 838 930          | 4/29/98  | EFO     |       |              |                       |
| In                  | 2 317 792          | 4/1/98   | GB      |       | $\lambda$    |                       |
| K                   | 0 814 589          | 12/29/97 | EPO     |       |              |                       |
| IN                  | WO 98/27783        | 6/25/98  | РСТ     |       | . \ ]        |                       |

| _ | OTHER DOCUMENTS (Including Author, Title, Date, Pertinent Pages, Etc.)                                                                                    |
|---|----------------------------------------------------------------------------------------------------|
| M | Search Report (dated 6/18/02), International Application No. PCT/US01/13260                                                                               |
| ) | Search Report (dated 6/28/02), International Application No. PCT/US01/13261                                                                               |
|   | Donald E. Eastlake, "Domain Name System Security Extensions", DNS Security Working Group, April 1998, 51 pages                                            |
|   | D. B. Chapman et al., "Building Internet Firewalls", November 1995, pages 278-297 and pages 351-375                                                       |
|   | P. Srisuresh et al., "DNS extensions to Network Address Translators", July 1998, 27 pages                                                                 |
|   | Laurie Wells, "Security Icon", October 19, 1998, 1 page                                                                                                   |
|   | W. Stallings, "Cryptography And Network Security", 2rd Edition, Chapter 13, IP Security, June 8, 1998, pages 399-440                                      |
|   | W. Stallings, "New Cryptography and Network Security Book", June 8, 1998, 3 pages                                                                         |
|   | FASBENDER, KESDOGAN, and KUBITZ: "Variable and Scalable Security: Protection of Location Information in Mobile IP", IEEE publication, 1996, pages 963-967 |

| EXAMINER | KRISHA lim                                                                                        | DATE CONSIDERED                 | 3/6          | 107                          |
|----------|---------------------------------------------------------------------------------------------------|---------------------------------|--------------|------------------------------|
|          | al citation if reference was considered. Draw lin<br>s form with next communication to applicant. | e through citation if not in co | nformance to | MPEP 609 and not considered. |

#### RECEIVED CENTRAL FAX CENTER

JAN 2 9 2008

PTO/SB/30 (09-04)
Approved for use through 07/31/2006. OMB 0651-0031
U.S. Patent and Trademark Office; U.S. DEPARTMENT OF COMMERCE

Under the Paperwork Reduction Act of 1995, no persons are required to respond to a collection of information unless it contains a valid OMB control number.

#### Request Application Number 10/714,849 November 18, 2003 Filing Date Continued Examination (RCE) Victor Larson First Named Inventor Transmittal 2153 Art Unit Address to: Mail Stop RCE Lim, Krisna Examiner Name Commissioner for Patents P.O. Box 1450 077580-0042 (VRNK-1CP3CN) Attorney Docket Number Alexandria, VA 22313-1450

This is a Request for Continued Examination (RCE) under 37 CFR 1.114 of the above-identified application. Request for Continued Education (RCE) practice under 37 CFR 1.114 does not apply to any utility or plant application filed prior to June 8,

| 995, or to any design application. See Instruction Sheet for RCEs (not to be submitted to                                                                                                    | III OSP TO) on page 2.                                              |
|----------------------------------------------------------------------------------------------------|---------------------------------------------------------------------|
| Submission required under 37 CFR 1.114 Note: If the RCE is proper, are and amendments enclosed with the RCE will be entered in which they were filed unapplicant does not wish to have any previously filed unentered amendment(s) entered amendment(s). | red, applicant must request non-entry of such                       |
| a. Previously submitted if a final Office action is outstanding, any amendm<br>considered as a submission even if this box is not checked.                                                                                                    |                                                                     |
| i. Consider the arguments in the Appeal Brief or Reply Brief previo                                                                                                    | ously filed on                                                      |
| ii. Other Consider the IDS filed November 8, 2007                                                                                                    |                                                                     |
| b. X Enclosed                                                                                                    |                                                                     |
| i. Amendment/Repty ill.                                                                                                    | Information Disclosure Statement (IDS)                              |
| ii. Affidavit(s)/Declaration(s) iv.                                                                                                    | Other Power of Attorney and Change of Address                       |
| Miscellaneous                                                                                                    |                                                                     |
| a. Suspension of action of the above-identified application is requested ur period of months. (Period of suspension shall not exceed 3 months b. Other                                                                                                   | nder 37 CFR 1.103(c) for a<br>s; Fee under 37 CFR 1.17(l) required) |
| The RCE fee under 37 CFR 1.17(e) is required by 37 CFR 1.114 when                                                                                                    | <b>.</b>                                                            |
| a. Deposit Account No. 50-1133.                                                                                                    |                                                                     |
| i. RCE fee required under 37 CFR 1.17(e)                                                                                                    | M1/30/2008 URUS11 00000046 501133 10                                |
| ii. One-Month Extension of time fee (37 CFR 1.136 and 1.17)                                                                                                    | 0.7,707,200                                                         |
| iii.                                                                                                    | 01 FC:1801 810.00 DA                                                |
| b. Check in the amount of \$ Enclosed                                                                                                    |                                                                     |
| <del></del>                                                                                                    |                                                                     |
| c. Payment by credit card (Form PTO-2038 enclosed)                                                                                                    |                                                                     |
| c. Payment by credit card (Form PTO-2038 enclosed)  WARNING: Information on this form may become public. Credit card information secredit card information and authorization on PTO-2038.                                                                | should not be included on this form. Provide                        |
| WARNING: Information on this form may become public. Credit card information s<br>credit card information and authorization on PTO-2038.                                                                                                    |                                                                     |
| WARNING: Information on this form may become public. Credit card information s                                                                                                    | GENT REQUIRED Date January 29, 2008                                 |
| WARNING: Information on this form may become public. Credit card information s credit card information and authorization on PTO-2038.                                                                                                    | ENT REQUIRED                                                        |
| WARNING: Information on this form may become public. Credit card information scredit card information and authorization on PTO-2038.    SIGNATURE OF APPLICANT, ATTORNEY, OR AGE   Signature                                                             | Date January 29, 2008 Registration No. 59,037                       |
| WARNING: Information on this form may become public. Credit card information scredit card information and authorization on PTO-2038.    SIGNATURE OF APPLICANT, ATTORNEY, OR AGE   Signature                                                             | Date January 29, 2008 Registration No. 59,037                       |

Name(Print/Type) Qacqueline Andreu

This collection of information is required by 37 CFR 1.114. The information is required to obtain or retain a benefit by the public which is to file (and by the USPTO to process) an application. Confidentiality is governed by 35 U.S.C. 122 and 37 CFR 1.11 and 1.14. This collection is estimated to take 12 minutes to complete, to process) an application. Confidentiality is governed by 35 U.S.C. 122 and 37 CFR 1.11 and 1.14. This collection is estimated to take 12 minutes to complete, including gathering, preparing, and submitting the completed application form to the USPTO. Time will vary depending upon the individual case. Any comments on the amount of time you require to complete this form and/or suggestions for reducing this burden, should be sent to the Chief Information Officer, U.S. Patent and Trademark Office, U.S. Department of Commerce, P.O. 80x 1450, Alexandria, VA 22313-1450, DO NOT SEND FEES OR COMPLETED FORMS TO THIS ADDRESS. SEND TO: Mall Stop RCE, Commissioner for Patents, P.O. Box 1450, Alexandria, VA 22313-1450.

#### RECEIVED CENTRAL FAX CENTER

JAN 2 9 2008

Docket No.: 077580-0042

**PATENT** 

#### IN THE UNITED STATES PATENT AND TRADEMARK OFFICE

Applicant: Victor Larson et al.

Appl. No. : 10/714,849

Filed

: November 18, 2003

Title

: AN AGILE NETWORK PROTOCOL

FOR SECURE COMMUNICATIONS USING SECURE DOMAIN NAMES

Grp./A.U. : 2153

Examiner: : LIM, Krisna

VA 22313-1450 on January 29, 2008.

Express Mail Mailing Label: EV942455055US

Customer No.: 23,630

Confirmation No.: 3154

CERTIFICATE OF MAILING (37 CFR. § 1.10)

I hereby certify that this correspondence is being deposited with the United States Postal Service with sufficient postage as "Express Muil Post Office to Addressee" under 37 CFR 1.10 in an envelope

addressed to Commissioner for Patents, P.O. Box 1450, Alexandria,

#### SUPPLEMENTAL INFORMATION DISCLOSURE STATEMENT

Mail Stop RCE Commissioner for Patents P.O. Box 1450 Alexandria, VA 22313-1450

Dear Sir:

In accordance with the provisions of 37 C.F.R. 1.56, 1.97 and 1.98, the attention of the Patent and Trademark Office is hereby directed to the documents listed on the attached form PTO-1449. It is respectfully requested that the documents be expressly considered during the prosecution of this application, and that the documents be made of record therein and appear among the "References Cited" on any patent to issue therefrom.

This Information Disclosure Statement is being filed concurrently with an RCE for the abovereferenced application.

This Statement is not to be interpreted as a representation that the cited publications are material, that an exhaustive search has been conducted, or that no other relevant information exists. Nor shall the citation of any publication herein be construed *per se* as a representation that such publication is prior art. Moreover, the Applicant understands that the Examiner will make an independent evaluation of the cited publications.

No fees are believed to be due with the filing of this paper. However, the Commissioner is hereby authorized to charge any required fees to Deposit Account 50-1133.

Respectfully submitted,

McDERMOTT WILL & EMERY LLP

Atabak R. Royaee Registration No. 26,418

28 State Street Boston, MA 02109 Phone: 617-535-4108 Facsimile: 617-535-3800

Date: January 29, 2008

Please recognize our Customer No. 23630 as our correspondence address.

in a, 1 A.

#### RECEIVED CENTRAL FAX CENTER

JAN 2 9 2008

SHEET 1 OF 1 SERIAL NO. ATTY, DOCKET NO. INFORMATION DISCLOSURE 10/714,849 077580-0042 CITATION IN AN APPLICATION APPLICANT Larson et al. GROUP FILING DATE (PTO-1449) 2153 Nov. 18, 2003 **U.S. PATENT DOCUMENTS** Pages, Columns, Lines, Where Relevant Passages or Relevant Name of Patentee or Applicant of Cited Document Publication Date Document Number CITE EXAMINER'S MM-DD-YYYY Figures Appear Number-Kind Codes (ranson) INITIALS 11/17/1992 Matyas US 5,164,988 A A91 Sitaraman et al. US 5,790,548 8/4/1998 A92 Sitaraman et al. 6,101,182 B2 8/8/2000 A93 Herzog et al. US 6,425,003 B1 7/23/2002 A94 Devine et al. 8/12/2003 üs 6,606,708 B1 A95 6/15/2004 Wesinger, Jr. et al US 6,751,738 B1 A96 Wesinger, Jr. et al. 10/16/2003 A97 2003/0196122 A1 Polyhonen et al. 3/16/2006 2006/0059337 A1 A98 FOREIGN PATENT DOCUMENTS Translation Pages, Columns, Lines Where Relevant Name of Patentee or Publication Date Foreign Patent Document EXAMINER'S Applicant of Cited Document Yes No Country Codes-Number 4-Kind Codes (if known) MM-DD-YYYY Figures Appear CITE OTHER ART (Including Author, Title, Date, Pertinent Pages, Etc.) Include name of the author (in CAPITAL LETTERS), title of the article (when appropriate), title of the item (book, magazine, journal, serial, symposium, catalog, etc.), date, page(s), volume-issue number(s), publisher, city and/or country where **EXAMINER'S** CITE NO. INITIALS published. DATE CONSIDERED EXAMINER

\*EXAMINER: Initial if reference considered, whether or not citation is in conformance with MPEP 609. Draw line through citation if not in conformance and not considered, include copy of this form with next communication to applicant.

1 Applicant's unique citation designation number (optional). 2 Applicant is to place a check mark here if English language Translation is attached.

BST99 1558649-1.077580.0042

PAGE 8/8 \* RCVD AT 1/29/2008 4:18:32 PM [Eastern Standard Time] \* SVR:USPTO-EFXRF-5/43 \* DNIS:2738300 \* CSID:617 535 3869 \* DURATION (mm-ss):03-06

### **McDermott** Will&Emery

#### RECEIVED CENTRAL FAX CENTER

Boston Brussels Chicago Düsseldorf London Los Angeles Miami Milan Munich New York Orange County Rome San Diego Silicon Valley Washington, D.C. JAN 2 9 2008

**FACSIMILE** 

Date:

January 29, 2008

Time Sent:

To:

Company:

Facsimile No:

Telephone No:

Mail Stop: RCE

USPTO

571-273-8300

617.535.4108

From:

Atabak R. Royaee

Jackie Andreu

Direct Phone:

E-Mail:

aroyaee@mwe.com

Direct Phone:

Cover:

617-535-4110

Sent By:

077580-0042 (VRNK-1CP3CN)

Original to Follow by Mail

No

Number of Pages, Including

8

Message:

BST99 1559874-1.074280.0016

Client/Matter/Tkpr:

The information contained in this facsimile message is legally privileged and confidential information intended only for the use of the individual or entity named above. If the reader of this message is not the intended recipient, you are hereby notified that any dissemination, distribution, or copy of this facsimile is strictly prohibited. If you have received this facsimile in error, please notify us immediately by telephone and return the original message to us at the below address by mail. Thank you.

IF YOU DO NOT RECEIVE ALL OF THE PAGES, PLEASE CALL AS SOON AS POSSIBLE.

Main Facsimile: 617.535.3800

Facsimile Operator, 617,535,4000

U.S. practice conducted through McDermott Will & Emery

Telephone: 617 535.4000

PAGE 1/8 \* RCVD AT 1/29/2008 4:18:32 PM [Eastern Standard Time] \* SVR:USPTO-EFXRF-5/43 \* DNIS:2738300 \* CSID:617 535 3869 \* DURATION (mm-ss):03-06

## RECEIVED CENTRAL FAX CENTER

JAN 2 9 2008

PATENT

#### IN THE UNITED STATES PATENT AND TRADEMARK OFFICE

In re Application of:

Victor Larson

Application No.:

10/714,849

Filing Date:

November 18, 2003

**Docket Number:** 

077580-0042 (VRNK-1CP3CN)

Title:

AN AGILE NETWORK PROTOCOL FOR SECURE

COMMUNICATIONS USING SECURE DOMAIN NAMES

Examiner:

Lim, Krisna

Art Unit:

2153

#### CERTIFICATE OF MAILING OR TRANSMISSION

I hereby certify that this correspondence is being deposited with the U.S. Postal Service via Express Mail Label No. EV942455055US in an envelope addressed to Mail Stop: RCE, Commissioner for Patents, P. O. Box 1450, Alexandria, VA 22313-1450, or facsimile transmitted (571-273-8300) to the USPTO, on the date indicated below.

Date:

January 29, 2008

Jacqueline Andreu

#### MAIL STOP RCE

Commissioner for Patents P.O. Box 1450 Alexandria, VA 22313-1450

#### TRANSMITTAL LETTER

Applicants transmit herewith the following document in the above-identified application:

- 1) Request for Continued Examination (RCE) (1 page);
- 2) Power of Attorney (1 page);
- 3) Statement Under 37 CFR 3.73(b) (1 page);
- 4) Supplemental Information Disclosure Statement (2 pages); and
- 5) Information Disclosure Statement by Applicant (Form 1449) (1 page).

The Commissioner is authorized to charge the RCE fee of \$810.00, and/or any other fees that may due or credit any fees to our Deposit Account Number 50-1133.

Date: January 29, 2008

Shirt High

Respectfully submitted

Atabak R. Royaee, Reg. No. 59,037 McDermott Will & Emery LLP

28 State Street

Boston, Massachusetts 02109-1775

Telephone: (617) 535-4108 Facsimile: (617) 535-3800

B\$T99 1563433-1.077580.0010

PAGE 2/8 \* RCVD AT 1/29/2008 4:18:32 PM [Eastern Standard Time] \* SVR:USPTO-EFXRF-5/43 \* DNIS:2738300 \* CSID:617 535 3869 \* DURATION (mm-ss):03-06

01/29/08 TUE 17:16 FAX 817 535 3869

MCDERMOTT WILL & EMERY

JAN 2 9 2008

**2**004

Doc Code: 077580 - 0042

PTO/SB/80-(01-08)

Approved for use through 12/31/2008. OMB 0851-0035

U.S. Patent and Trademark Office; U.S. DEPARTMENT OF COMMERCE to a collection of information unless it displaced to a collection of information unless it displaced to a collection of informa

Under the Paperwork Reduction Act of 1995, no persons are required to respond to a collection of information unless it displays a valid OMB control number.

|                                                               | F ATTORNEY TO F                                                                                                    |                |                   |                     |                |                       |  |  |
|---------------------------------------------------------------|----------------------------------------------------------------------------------------------------|----------------|-------------------|---------------------|----------------|-----------------------|--|--|
| hereby revoke a<br>7 CFR 3.73(b).                             | ill previous powers of atto                                                                                            | mey given i    | n the applicat    | on identified in th | e attached s   | statement under       |  |  |
| hereby appoint:                                               |                                                                                                    | ſ              |                   |                     |                |                       |  |  |
| Practitioners                                                 | associated with the Custome                                                                                            | r              | 23,830            |                     |                | ŀ                     |  |  |
| OR                                                            | ) named below (if more then                                                                                            | inn nædillasi  | are pro to he ni  | mad, then a custor  | ner number m   | nust be used):        |  |  |
| Practitioner(s                                                | ) named below (il filote tress                                                                                         |                |                   |                     |                | Registration          |  |  |
|                                                               | Name Regt<br>Nur                                                                                                    |                | etion Name<br>par |                     |                | Number                |  |  |
|                                                               |                                                                                                    |                |                   |                     |                |                       |  |  |
|                                                               |                                                                                                    |                |                   |                     |                |                       |  |  |
|                                                               |                                                                                                    |                |                   |                     |                |                       |  |  |
|                                                               |                                                                                                    |                |                   |                     |                |                       |  |  |
|                                                               |                                                                                                    |                |                   |                     |                |                       |  |  |
| onnection with a<br>Support document documents                | agent(s) to represent the unity and all patent applications nents attached to this form in a correspondence address to | eccordance     | with 37 CFR 3.    | 73(b).              |                |                       |  |  |
| ilease cusulle un                                             | 2 COLISSPONDENIES REGIONS 12                                                                                           |                |                   |                     |                |                       |  |  |
| The address associated with Customer                          |                                                                                                    | 23,630         |                   |                     |                |                       |  |  |
| OR                                                            |                                                                                                    |                |                   |                     |                |                       |  |  |
| Firm or individual Nar                                        | ne McDermott Will & Em                                                                                                 | ery LLP        |                   |                     |                |                       |  |  |
| sambbA                                                        | 28 State Street                                                                                                    |                |                   |                     |                |                       |  |  |
| City                                                          | Boston                                                                                                    |                | State             | MA                  | Zip            | 02109                 |  |  |
| Country                                                       | U.S.A.                                                                                                    |                |                   |                     |                |                       |  |  |
| Telephone                                                     | (617) 535-4085                                                                                                    |                | Email tkus        | пет@тwе.com         |                |                       |  |  |
| Assignee Name<br>TRNETX, INC.<br>1615 SCOTTS V<br>SCOTTS VALL |                                                                                                    | 10             | •.                |                     |                | •                     |  |  |
| required to be                                                | form, together with a<br>filed in each application<br>by one of the practition<br>of the assignee, and must            | I tu Auch      |                   | we if the errors    | ted proctiti   | oner is authorized to |  |  |
|                                                               | / 9                                                                                                    | IGNATURE       | of Assigned       | of Record           | b-b-16-6       | the acriane           |  |  |
| The                                                           | individual whose signature                                                                                             | and alle is si | applied below     | s authorized to act | On behalf of t | 16/19/07              |  |  |
| Signature                                                     |                                                                                                    | war.           |                   |                     | Telephone      | 100                   |  |  |
| Name                                                          | <del>/ \</del>                                                                                                    | rson           |                   |                     | reichimire     | 1 371. (300. 30       |  |  |
| Title                                                         | FIRSIDANT                                                                                                    |                |                   |                     |                |                       |  |  |

This collection of information is required by 37 CFR 1.31, 1.32 and 1.33. The information is required to obtain or retain a benefit by the public which is to file (and by the USPTO to process) an application. Confidentially is governed by 35 U.S.C. 122 and 37 CFR 1.11 and 1.14. This collection is estimated to take 3 minutes to complete, including gathering, preparing, and submitting the completed application form to the USPTO. Time will vary depending upon the individual case. Any comments on the amount of time you require to complete this form and/or suggestions for reducing this burden, should be sent to the Chief Information Officer, U.S. Patent and Trademark Office, U.S. Department of Commerce, P.O. Box 1450, Alexandria, VA 22313-1450. SEND FEES OR COMPLETED FORMS TO THIS ADDRESS. SEND TO: Commissioner for Patents, P.O. Box 1450, Alexandria, VA 22313-1450.

If you mand estalatance in completing the form, call 1-800-PTO-9199 and select option 2 PAGE 4/8 \* RCVD AT 1/29/2008 4:18:32 PM [Eastern Standard Time] \* SVR:USPTO-EFXRF-5/43 \* DNIS:2738300 \* CSID:617 535 3869 \* DURATION (mm-ss):03-06

**21005** 

JAN 2 9 2008

PTO/SB/96 (04-07) Approved for use through 09/30/2007. OMB 0651-0031
U.S. Patent and Trademark Office; U.S. DEPARTMENT OF COMMERCE Under the Paperwork Reduction Act of 1995, no persons are required to respond to a collection of Information unless it displays a valid OMB control number.

STATEMENT UNDER 37 CFR 3.73(b) Applicant/Patent Owner: VirnetX Inc. Filed/Issue Date: Nov. 18, 2003 Application No./Patent No.: 10/714,849 Entitled: Agile Network Protocol For Secure Communications Using Secure Domain Names \_\_\_ , a <u>Corporation</u> (Type of Assignee, e.g., corporation, partnership, university, government agency, etc.) (Name of Assignee) states that it is: 1. the assignee of the entire right, title, and interest; or an assignee of less than the entire right, title and interest (The extent (by percentage) of its ownership interest is in the patent application/patent identified above by virtue of either: An assignment from the inventor(s) of the patent application/patent Identified above. The assignment was recorded in the United States Patent and Trademark Office at Reel \_\_\_\_\_\_, Frame \_\_\_\_\_, or for which a copy thereof is attalched. OR B. 🗸 A chain of title from the inventor(s), of the patent application/patent identified above, to the current assignee as follows: To: Science Applications International Corporation Victor Larson et al. (Inventors) The document was recorded in the United States Patent and Trademark Office at 2. From: Science Applications International Corp. To: VirnetX Inc. The document was recorded in the United States Patent and Trademark Office at 3 From: The document was recorded in the United States Patent and Trademark Office at \_\_\_\_\_, Frame \_\_\_\_\_\_, or for which a copy thereof is attached. Additional documents in the chain of title are listed on a supplemental sheet. As required by 37 CFR 3.73(b)(1)(i), the documentary evidence of the chain of title from the original owner to the assignee was, or concurrently is being, submitted for recordation pursuant to 37 CFR 3.11. [NOTE: A separate copy (i.e., a true copy of the original assignment document(s)) must be submitted to Assignment Division in accordance with 37 CFR Part 3, to record the assignment in the records of the USPTO. See MPEP 302.08] The undersigned (whose title is supplied below) is authorized to act on behalf of the assignee. (617) 535-4065 Toby H. Kusmer, PC - Reg. No. 26,418 Telephone number Printed or Typed Name Attorney at McDermott Will & Emery LLP

This collection of information is required by 37 CFR 3.73(b). The Information is required to obtain or retain a benefit by the public which is to file (and by the USPTO to process) an application. Confidentiality is governed by 35 U.S.C. 122 and 37 CFR 1.11 and 1.14. This collection is estimated to take 12 minutes to complete, including gathering, preparing, and submitting the completed application form to the USPTO. Time will vary depending upon the individual case. Any comments on the amount of time you require to complete this form another suggestions for reducing this burden, should be sent to the Chief Information Officer, U.S. Patent and Trademark Office, U.S. Department of Commerce, P.O. Box 1450, Alexandria, VA 22313-1450. DO NOT SEND FEES OR COMPLETED FORMS TO THIS ADDRESS. SEND TO: Commissioner for Patents, P.O. Box 1450, Alexandria, VA 22313-1450.

Title

If you need assistance in completing the form, call 1-800-PTO-9199 and select option 2. PAGE 5/8 \* RCVD AT 1/29/2008 4:18:32 PM [Eastern Standard Time] \* SVR:USPTO-EFXRF-5/43 \* DNIS:2738300 \* CSID:617 535 3869 \* DURATION (mm-ss):03-06

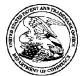

#### United States Patent and Trademark Office

UNITED STATES DEPARTMENT OF COMMERCE UNITED STATES DEPARTMENT OF COMMI United States Patent and Trademark Office Address: COMMISSIONER FOR PATENTS PO. Box 1450 Alexandria, Vingnia 22313-1450 www.uspto.gov

APPLICATION NUMBER FILING OR 371(C) DATE FIRST NAMED APPLICANT

ATTY. DOCKET NO./TITLE

10/714,849

11/18/2003

Victor Larson

007170.00025 **CONFIRMATION NO. 3154** 

**POWER OF ATTORNEY NOTICE** 

22907 BANNER & WITCOFF, LTD. 1100 13th STREET, N.W. **SUITE 1200** WASHINGTON, DC 20005-4051

Date Mailed: 01/31/2008

#### NOTICE REGARDING CHANGE OF POWER OF ATTORNEY

This is in response to the Power of Attorney filed 01/29/2008.

• The Power of Attorney to you in this application has been revoked by the assignee who has intervened as provided by 37 CFR 3.71. Future correspondence will be mailed to the new address of record(37 CFR 1.33).

/cbowen/

Office of Initial Patent Examination (571) 272-4000 or 1-800-PTO-9199

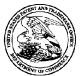

#### UNITED STATES PATENT AND TRADEMARK OFFICE

UNITED STATES DEPARTMENT OF COMMERCE United States Patent and Trademark Office Address: COMMISSIONER FOR PATENTS P.O. Box 1450 Alexandria, Virginia 22313-1450 www.usplo.gov

APPLICATION NUMBER FILING OR 371(C) DATE FIRST NAMED APPLICANT ATTY. DOCKET NO./IITLE

10/714,849 11/18/2003 Victor Larson

23630 MCDERMOTT WILL & EMERY LLP 28 STATE STREET BOSTON, MA 02109-1775 CONFIRMATION NO. 3154
POA ACCEPTANCE LETTER

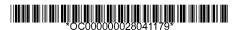

Date Mailed: 01/31/2008

#### NOTICE OF ACCEPTANCE OF POWER OF ATTORNEY

This is in response to the Power of Attorney filed 01/29/2008.

The Power of Attorney in this application is accepted. Correspondence in this application will be mailed to the above address as provided by 37 CFR 1.33.

/cbowen/

Office of Initial Patent Examination (571) 272-4000 or 1-800-PTO-9199

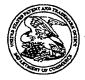

#### United States Patent and Trademark Office

UNITED STATES DEPARTMENT OF COMMERCE United States Patent and Trademark Office Address COMMISSIONER FOR PATENTS P.O. Box 1450 Alexandris, Vignis 22313-1450 www.ispio.gov

### 

Bib Data Sheet

**CONFIRMATION NO. 3154** 

| SERIAL NUMB<br>10/714,849                                                                                                    | ER                                         | FILING OR 371(c)<br>DATE<br>11/18/2003<br>RULE | C              | CLASS<br>709              | GRO                                                                                                 | ROUP ART UNIT<br>2153 |                   | ATTORNEY<br>DOCKET NO. |                            |  |
|----------------------------------------------------------------------------------------------------|--------------------------------------------|------------------------------------------------|----------------|---------------------------|----------------------------------------------------------------------------------------------------|-----------------------|-------------------|------------------------|----------------------------|--|
| APPLICANTS  Victor Larson, Fairfax, VA; Robert Durham Short III, Leesburg, VA; Edmund Colby Munger, Crownsville, MD; Michael Williamson, South Riding, VA;  *** CONTINUING DATA *******************************  This application is a CON of 09/558,210 04/26/2000 ABN which is a CIP of 09/504,783 02/15/2000 PAT 6,502,135 which is a CIP of 09/429,643 10/29/1999 PAT 7,010,604 which claims benefit of 60/106,261 10/30/1998 and claims benefit of 60/137,704 06/07/1999  *** FOREIGN APPLICATIONS ************************************ |                                            |                                                |                |                           |                                                                                                    |                       |                   |                        |                            |  |
| met<br>Verified and<br>Acknowledged                                                                                                    | ditions                                    | yes no s yes no Met af Allowance               | ter<br>nitials | STATE OR<br>COUNTRY<br>VA | DRA                                                                                                 | EETS<br>WING          | TOT<br>CLAI<br>23 | MS                     | INDEPENDENT<br>CLAIMS<br>5 |  |
| ADDRESS 23630 TITLE AGILE NETWORK PROTOCOL FOR SECURE COMMUNICATIONS USING SECURE DOMAIN NAMES                                                                                                    |                                            |                                                |                |                           |                                                                                                    |                       |                   |                        |                            |  |
| FILING FEE<br>RECEIVED<br>2444                                                                                                    | CEIVED No to charge/credit DEPOSIT ACCOUNT |                                                |                |                           | All Fees  1.16 Fees (Filing)  1.17 Fees (Processing Ext. of time)  1.18 Fees (Issue)  Other  Credit |                       |                   |                        |                            |  |

#### IN THE UNITED STATES PATENT AND TRADEMARK OFFICE

In re Application of: Victor Larsen et al.

Serial No: 10/714,849

Filing Date: November 18, 2003

Group Art Unit: 2153 Examiner: Krisna Lim Confirmation No.: 3154

Title: An Agile Network Protocol for Secure Communications Using

Secure Domain Names

Docket No: 77580-042 (VRNK-1CP3CN)

#### CERTIFICATE OF MAILING OR TRANSMISSION

I hereby certify that this correspondence is being deposited with the U.S. Postal Service as first class mail in an envelope addressed to: Commissioner for Patents, P. O. Box 1450, Alexandria, VA 22313-1450, or facsimile transmitted (571-273-8300) to the USPTO, on the date indicated below.

Date: 12 March 2008

Jacqueline Andreu

MS Amendment Commissioner for Patents P.O. Box 1450 Alexandria, VA 22313-1450

Sir:

#### AMENDMENT "C" AFTER FILING AN RCE

This paper is a response to the Notice of Allowance dated 29 October 2007 and is being filed as a part of a Request for Continued Prosecution filed on 29 January 2007 in order to insure that the Information Disclosure Statement filed on November 8, 2007 is considered by the Examiner, and to add additional dependent claims to claims previously allowed.

The Applicants request reconsideration and further examination in view of the following:

Amendments to the Claims, as reflected in the listing of claims beginning on page 2 of this paper; and

Remarks, beginning on page 14 of this paper.

#### Amendments to the Claims:

This listing of claims will replace all prior versions and listings of claims in the application:

#### **Listing of Claims:**

- 1. (Canceled).
- 2. (Previously presented) The system of claim 29, wherein the top-level domain name is a non-standard top-level domain name.
- 3. (Original) The system of claim 2, wherein the non-standard top-level domain name is one of .scom, .sorg, .snet, .sgov, .sedu, .smil and .sint.
- 4. (Previously presented) The system of claim 28, wherein the communication network includes the Internet.
- 5. (Previously presented) The system of claim 28, wherein the domain name service system comprises an edge router.
- 6. (Previously presented) The system of claim 29, wherein the domain name service system is configured to authenticate the query using a cryptographic technique.
- 7. (Previously presented) The system of claim 28, wherein the domain name service system is connectable to a virtual private network through the communication network.
- 8. (Previously presented) The system of claim 7, wherein the virtual private network is one of a plurality of secure communication links in a hierarchy of secure communication links.

- 9. (Previously presented) The system of claim 7, wherein the virtual private network is based on inserting into each data packet communicated over a secure communication link one or more data values that vary according to a pseudo-random sequence.
- 10. (Previously presented) The system of claim 7, wherein the virtual private network is based on a network address hopping regime that is used to pseudorandomly change network addresses in packets transmitted between a first device and a second device.
- 11. (Previously presented) The system of claim 7, wherein the virtual private network is based on comparing a value in each data packet transmitted between a first device and a second device to a moving window of valid values.
- 12. (Previously presented) The system of claim 7, wherein the virtual private network is based on a comparison of a discriminator field in a header of each data packet to a table of valid discriminator fields maintained for a first device.
- 13. (Withdrawn) A method for registering a secure domain name, comprising steps of:

receiving a request for registering a secure domain name;

verifying ownership information for an equivalent non-secure domain name corresponding to the secure domain name;

registering the secure domain name in a secure domain name service when the ownership information for the equivalent non-secure domain name is consistent with ownership information for the secure domain name.

14. (Withdrawn) The method according to claim 13, wherein the step of verifying ownership information includes steps of:

determining whether the equivalent non-secure domain name corresponding to the secure domain name has been registered in a non-secure domain name service; and

querying whether the equivalent non-secure domain name should be registered in the nonsecure domain name service when the equivalent non-secure domain name has not been registered in the non-secure domain name service.

15. (Withdrawn) A computer-readable storage medium, comprising:

a storage area; and computer-readable instructions for a method for registering a secure domain name, the method comprising steps of:

receiving a request for registering a secure domain name;

verifying ownership information for an equivalent non-secure domain name corresponding to the secure domain name; and

registering the secure domain name in a secure domain name service when the ownership information for the equivalent non-secure domain name is consistent with ownership information for the secure domain name.

16. (Withdrawn) The computer-readable medium according to claim 15, wherein the step of verifying ownership information includes steps of:

determining whether the equivalent non-secure domain name corresponding to the secure domain name has been registered in a non-secure domain name service; and

querying whether the equivalent non-secure domain name should be registered in the non-secure domain name service when the equivalent non-secure domain name has not been registered in the non-secure domain name service.

- 17. (Withdrawn) A method for registering a domain name, comprising steps of:
- (i) receiving a request for registering a first domain name;
- (ii) verifying ownership information for a second domain name corresponding to the first domain name; and
- (iii) registering the first domain name when the ownership information for the second domain name is consistent with ownership information for the first domain name.

- 18. (Withdrawn) The method of claim 17, wherein the first domain name comprises a nonstandard top-level domain and the second domain name comprises a standard top-level domain.
- 19. (Withdrawn) The method of claim 17, further comprising the step of storing information corresponding to the registration performed in step (iii) in a database separate from a database storing information for standard domain name registrations.
- 20. (Withdrawn) The method according to claim 17, wherein the step of verifying ownership information includes steps of:
- (a) determining whether the second domain name has been registered in a domain name service; and
- (b) querying whether the second domain name should be registered in the domain name service when the second domain name has not been registered in the domain name service.
- 21. (Withdrawn) A computer-readable medium, comprising computer-readable instructions for a method for registering a domain name, the method comprising steps of:
  - (i) receiving a request for registering a first domain name;
- (ii) verifying ownership information for a second domain name corresponding to the first domain name; and
- (iii) registering the first domain name when the ownership information for the second domain name is consistent with ownership information for the first domain name.
- 22. (Withdrawn) The computer readable medium of claim 21, wherein the first domain name comprises a non-standard top-level domain and the second domain name comprises a standard top level domain.
- 23. (Withdrawn) The computer-readable medium of claim 21, wherein the step of verifying ownership information includes steps of:

- (a) determining whether the second domain name has been registered in a domain name service; and
- (b) querying whether the second domain name should be registered in the domain name service when the second domain name has not been registered in the domain name service.
- 24. (Withdrawn) The method of claim 13, wherein the secure domain name has a top-level domain reserved for secure network connections.
- 25. (Withdrawn) The computer-readable storage medium of claim 15, wherein the secure domain name has a top-level domain reserved for secure network connections.
  - 26. (Canceled).
  - 27. (Canceled).
- 28. (Previously presented) A system for providing a domain name service for establishing a secure communication link, the system comprising:
- a domain name service system configured to be connected to a communication network, to store a plurality of domain names and corresponding network addresses, to receive a query for a network address, and to comprise an indication that the domain name service system supports establishing a secure communication link.
- 29. (Previously presented) The system of claim 28, wherein at least one of the plurality of domain names comprises a top-level domain name.
- 30. (Previously presented) The system of claim 28, wherein the domain name service system is configured to respond to the query for the network address.
- 31. (Previously presented) The system of claim 28, wherein the domain name service system is configured to provide, in response to the query, the network address

corresponding to a domain name from the plurality of domain names and the corresponding network addresses.

- 32. (Previously presented) The system of claim 28, wherein the domain name service system is configured to receive the query initiated from a first location, the query requesting the network address associated with a domain name, wherein the domain name service system is configured to provide the network address associated with a second location, and wherein the domain name service system is configured to support establishing a secure communication link between the first location and the second location.
- 33. (Previously presented) The system of claim 28, wherein the domain name service system is connected to a communication network, stores a plurality of domain names and corresponding network addresses, and comprises an indication that the domain name service system supports establishing a secure communication link.
- 34. (Previously presented) The system of claim 28, wherein at least one of the plurality of domain names is reserved for secure communication links.
- 35. (Previously presented) The system of claim 28, wherein the domain name service system comprises a server.
- 36. (Previously presented) The system of claim 35, wherein the domain name service system further comprises a domain name database, and wherein the domain name database stores the plurality of domain names and the corresponding network addresses.
- 37. (Previously presented) The system of claim 28, wherein the domain name service system comprises a server, wherein the server comprises a domain name database, and wherein the domain name database stores the plurality of domain names and the corresponding network addresses.

- 38. (Previously presented) The system of claim 28, wherein the domain name service system is configured to store the corresponding network addresses for use in establishing secure communication links.
- 39. (Previously presented) The system of claim 28, wherein the domain name service system is configured to authenticate the query for the network address.
- 40. (Previously presented) The system of claim 28, wherein at least one of the plurality of domain names comprises an indication that the domain name service system supports establishing a secure communication link.
- 41. (Previously presented) The system of claim 28, wherein at least one of the plurality of domain names comprises a secure name.
- 42. (Previously presented) The system of claim 28, wherein at least one of the plurality of domain names enables establishment of a secure communication link.
- 43. (Previously presented) The system of claim 28, wherein the domain name service system is configured to enable establishment of a secure communication link between a first location and a second location transparently to a user at the first location.
- 44. (Previously presented) The system of claim 28, wherein the secure communication link uses encryption.
- 45. (Previously presented) The system of claim 28, wherein the secure communication link is capable of supporting a plurality of services.
- 46. (Previously presented) The system of claim 45, wherein the plurality of services comprises a plurality of communication protocols, a plurality of application programs, multiple sessions, or a combination thereof.

- 47. (Previously presented) The system of claim 46, wherein the plurality of application programs comprises items selected from a group consisting of the following: video conferencing, e-mail, a word processing program, and telephony.
- 48. (Previously presented) The system of claim 45, wherein the plurality of services comprises audio, video, or a combination thereof.
- 49. (Previously presented) The system of claim 28, wherein the domain name service system is configured to enable establishment of a secure communication link between a first location and a second location.
- 50. (Previously presented) The system of claim 49, wherein the query is initiated from the first location, wherein the second location comprises a computer, and wherein the network address is an address associated with the computer.
- 51. (Previously presented) The system of claim 28, wherein the domain name service system comprises a domain name database connected to a communication network and storing a plurality of domain names and corresponding network addresses for communication,

wherein the domain name database is configured so as to provide a network address corresponding to a domain name in response to a query in order to establish a secure communication link.

52. (Previously presented) A machine-readable medium comprising instructions executable in a domain name service system, the instructions comprising code for: connecting the domain name service system to a communication network; storing a plurality of domain names and corresponding network addresses; receiving a query for a network address; and supporting an indication that the domain name service system supports

establishing a secure communication link.

53. (Previously presented) A method of providing a domain name service for establishing a secure communication link, the method comprising:

connecting a domain name service system to a communication network, the domain name service system comprising an indication that the domain name service system supports establishing a secure communication link;

storing a plurality of domain names and corresponding network addresses; and receiving a query for a network address for communication.

- 54. (New) The machine-readable medium of claim 52, wherein the instructions comprise code for storing the plurality of domain names and corresponding network addresses including at least one top-level domain name.
- 55. (New) The machine-readable medium of claim 52, wherein the instructions comprise code for responding to the query for the network address.
- 56. (New) The machine-readable medium of claim 52, wherein the instructions comprise code for providing, in response to the query, the network address corresponding to a domain name from the plurality of domain names and the corresponding network addresses.
- 57. (New) The machine-readable medium of claim 52, wherein the instructions comprise code for receiving the query for a network address associated with a domain name and initiated from a first location, and providing a network address associated with a second location, and establishing a secure communication link between the first location and the second location.
- 58. (New) The machine-readable medium of claim 52, wherein the instructions comprise code for indicating that the domain name service system supports the establishment of a secure communication link.

- 59. (New) The machine-readable medium of claim 52, wherein the instructions comprise code for reserving at least one of the plurality of domain names for secure communication links.
- 60. (New) The machine-readable medium of claim 52, wherein the code resides on a server.
- 61. (New) The machine-readable medium of claim 52, wherein the instructions comprise code for storing a plurality of domain names and corresponding network addresses so as to define a domain name database.
- 62. (New) The machine-readable medium of claim 52, wherein the code resides on a server, and the instructions comprise code for creating a domain name database configured to store the plurality of domain names and the corresponding network addresses.
- 63. (New) The machine-readable medium of claim 52, wherein the instructions comprise code for storing the corresponding network addresses for use in establishing secure communication links.
- 64. (New) The machine-readable medium of claim 52, wherein the instructions comprise code for authenticating the query for the network address.
- 65. (New) The machine-readable medium of claim 52, wherein at least one of the plurality of domain names includes an indication that the domain name service system supports the establishment of a secure communication link.
- 66. (New) The machine-readable medium of claim 52, wherein at least one of the plurality of domain names includes a secure name.

- 67. (New) The machine-readable medium of claim 52, wherein at least one of the plurality of domain names is configured so as to enable establishment of a secure communication link.
- 68. (New) The machine-readable medium of claim 52, wherein the domain name service system is configured to enable establishment of a secure communication link between a first location and a second location transparently to a user at the first location.
- 69. (New) The machine-readable medium of claim 52, wherein the secure communication link uses encryption.
- 70. (New) The machine-readable medium of claim 52, wherein the secure communication link is capable of supporting a plurality of services.
- 71. (New) The machine-readable medium of claim 70, wherein the plurality of services comprises a plurality of communication protocols, a plurality of application programs, multiple sessions, or a combination thereof.
- 72. (New) The machine-readable medium of claim 71, wherein the plurality of application programs comprises items selected from a group consisting of the following: video conferencing, e-mail, a word processing program, and telephony.
- 73. (New) The machine-readable medium of claim 70, wherein the plurality of services comprises audio, video, or a combination thereof.
- 74. (New) The machine-readable medium of claim 52, wherein the domain name service system is configured to enable establishment of a secure communication link between a first location and a second location.
- 75. (New) The machine-readable medium of claim 74, wherein the instructions include code for receiving a query initiated from the first location, wherein the second

location comprises a computer, and wherein the network address is an address associated with the computer.

76. (New) The machine-readable medium of claim 52, wherein the domain name service system comprises a domain name database connected to a communication network and storing a plurality of domain names and corresponding network addresses for communication,

wherein the domain name database is configured so as to provide a network address corresponding to a domain name in response to the query in order to establish a secure communication link.

## REMARKS

Claims 2-25 and 28-76 remain in the application. Claims 1, 26 and 27 have been previously canceled. Claims 54-76 have been added by this amendment. Claims 13-25, drawn to a non-elected invention, are withdrawn from consideration. Applicants note with appreciation that claims 2-25 and 28-53 have been previously allowed.

New claims 54-76 are all dependent either directly or indirectly from claim 52. Since claim 52 was previously allowed, the dependent claims are also believed to be allowable. Because each dependent claim is deemed to define an additional aspect of the invention, the individual consideration of each on its own merits is respectfully requested.

Accordingly, all of the pending claims currently under consideration, claims 2-25 and 28-76, are believed to be in condition for allowance. An early and favorable action thereon is therefore earnestly solicited.

The Commissioner is hereby authorized to charge any necessary fees with regard to this filing to our Deposit Account No. 50-1133.

If a telephone conference will expedite prosecution of the application, the Examiner is invited to telephone the undersigned.

Respectfully submitted,

McDERMOTT WILL & EMERY LLP

Toby H. Kusmer, P.C. Reg. No. 26,418

Attorney for Applicants

28 State Street

Boston, MA 02109-1775

DD Telephone: (617) 535-4065

Facsimile: (617)535-3800 e-mail: tkusmer@mwe.com

Date: March 12, 2008

|                        |              |              |                                               |                                |                                                |                      | L                                       | 711111111                               | TOLT                                   |  |
|------------------------|--------------|--------------|-----------------------------------------------|--------------------------------|------------------------------------------------|----------------------|-----------------------------------------|-----------------------------------------|----------------------------------------|--|
| INTEC                  | )RM/         | TT           | ON DISCLOS                                    | SURE                           | ATTY DOCKET NO                                 | SERIA                | AL NO                                   |                                         |                                        |  |
| 11.41.6                |              |              |                                               |                                | 077580-0042                                    | i i                  | 14,84                                   | G.                                      |                                        |  |
|                        | ClT          | ľAΊ          | ION IN AN                                     |                                | 011000-0042                                    | 1.077                | 17,07                                   | <b>.</b>                                |                                        |  |
|                        | ۸,           | ppr          | LICATION                                      |                                |                                                |                      |                                         |                                         |                                        |  |
|                        | 73.          | LII          | JICATION                                      |                                |                                                | L                    |                                         | *************************************** | ······································ |  |
|                        |              |              |                                               |                                | APPLICANT                                      |                      |                                         |                                         |                                        |  |
|                        |              |              |                                               |                                | Larson et al.                                  |                      |                                         |                                         |                                        |  |
|                        |              | m            | O 1440)                                       |                                | FILING DATE GROUP                              |                      |                                         |                                         |                                        |  |
|                        |              | (L r         | O-1449)                                       |                                | •                                              | 215                  |                                         |                                         |                                        |  |
|                        |              |              |                                               |                                | Nov. 18, 2003                                  | 215                  | ა<br>                                   |                                         |                                        |  |
|                        |              |              | U                                             | .S. PATENT                     | DOCUMENTS                                      |                      |                                         |                                         |                                        |  |
|                        |              |              |                                               |                                |                                                |                      |                                         |                                         |                                        |  |
|                        |              |              |                                               |                                |                                                |                      | ,,,,,,,,,,,,,,,,,,,,,,,,,,,,,,,,,,,,,,, |                                         |                                        |  |
| EXAMINER'S<br>INITIALS | NO           |              | Document Number                               | Publication Date<br>MM-DD-YYYY | Name of Patentee or Applic<br>Document         | ant of Cited         |                                         |                                         | Lines, Where<br>es or Relevant         |  |
| INITIALS               | NO           | Nu           | mber-Kind Code2 (# known)                     | 17(17)-UU-1111                 | Docoment                                       |                      | Kelev                                   | Figures A                               |                                        |  |
|                        |              |              |                                               |                                |                                                |                      |                                         |                                         |                                        |  |
|                        | A91          | US           | 5,164,988 A                                   | 11/17/1992                     | Matyas                                         |                      |                                         |                                         |                                        |  |
|                        | A92          | US           | 5,790,548                                     | 8/4/1998                       | Sitaraman et al.                               |                      |                                         |                                         |                                        |  |
|                        | A93          |              |                                               |                                |                                                |                      |                                         |                                         |                                        |  |
|                        | A94          | us           | 6,425,003 B1                                  | 7/23/2002                      | Herzog et al.                                  |                      |                                         |                                         |                                        |  |
|                        | A95          | us           | 6,606,708 B1                                  | 8/12/2003                      | Devine et al.                                  |                      |                                         |                                         |                                        |  |
|                        | A96          | US           | 6,751,738 B1                                  | 6/15/2004                      | Wesinger, Jr. et al.                           |                      |                                         |                                         |                                        |  |
|                        |              | US           |                                               |                                |                                                | ······               |                                         |                                         |                                        |  |
|                        | A97          |              | 2003/0196122 A1                               | 10/16/2003                     | Wesinger, Jr. et al.                           |                      |                                         |                                         |                                        |  |
|                        | A98          | US           | 2006/0059337 A1                               | 3/16/2006                      | Polyhonen et al.                               |                      |                                         |                                         | ·                                      |  |
|                        |              | <u> </u>     | ļ                                             |                                |                                                |                      | <u> </u>                                |                                         |                                        |  |
|                        |              |              |                                               |                                |                                                |                      |                                         |                                         | **************                         |  |
|                        | <u></u>      | <u> </u>     |                                               | <u></u>                        |                                                | ·····                |                                         | , , , , , , , , , , , , , , , , , , , , |                                        |  |
|                        |              |              |                                               |                                |                                                |                      |                                         |                                         |                                        |  |
|                        |              |              |                                               | FOREIGN PAT                    | ENT DOCUMENTS                                  |                      |                                         |                                         |                                        |  |
|                        |              |              |                                               |                                |                                                |                      |                                         |                                         |                                        |  |
| EXAMINER'S             |              |              | oreign Patent Document                        | Publication Date               | Name of Patentee or                            | Pages, Colum         |                                         | Tr                                      | anslation                              |  |
| INITIALS               | CITE<br>NO   | Co           | untry Codes-Number «-Kind<br>Codes (if known) | MM-DD-YYYY                     | Applicant of Cited Document Where Relevant Yes |                      |                                         | No                                      |                                        |  |
|                        |              | <del> </del> |                                               | <u> </u>                       |                                                |                      |                                         |                                         | ······                                 |  |
|                        |              | ļ            |                                               |                                |                                                |                      |                                         |                                         |                                        |  |
|                        |              | .            |                                               |                                |                                                |                      |                                         |                                         |                                        |  |
|                        | <u> </u>     | <u> </u>     |                                               |                                |                                                |                      |                                         |                                         |                                        |  |
|                        |              |              | OTHER A                                       | RT (Including Author           | , Title, Date, Pertinent Pages, E              | tc.)                 |                                         |                                         |                                        |  |
| EXAMINER'S             |              | Inc          | lude name of the author (it                   | CAPITAL LETTER                 | S), title of the article (when appro           | opriate), title of t | he item (bi                             | ook, magazi                             | ne.                                    |  |
| INITIALS               | CITE NO      | 1            | journal, serial, symposium.                   | catalog. etc ), date.          | page(s), volume-issue number(s<br>published    | s), publisher, cit   | y and/or co                             | ountry where                            | •                                      |  |
|                        |              |              |                                               |                                | honistian                                      |                      |                                         |                                         |                                        |  |
|                        |              | 1            |                                               |                                |                                                |                      |                                         |                                         |                                        |  |
|                        | -            | +            |                                               |                                |                                                |                      |                                         |                                         |                                        |  |
| <u> </u>               | -            |              |                                               |                                | <u> </u>                                       | <u>,</u>             |                                         |                                         |                                        |  |
|                        | <del> </del> |              |                                               |                                |                                                |                      |                                         |                                         |                                        |  |
|                        | <u> </u>     |              | M                                             |                                |                                                |                      |                                         |                                         |                                        |  |
|                        |              | <del> </del> |                                               |                                |                                                |                      |                                         |                                         |                                        |  |
|                        |              | <u> </u>     |                                               |                                |                                                |                      |                                         | *************************************** |                                        |  |
|                        |              |              |                                               |                                | TE COLLOIS POTO                                |                      |                                         |                                         |                                        |  |
|                        |              | E            | KAMINER                                       | D.A                            | ATE CONSIDERED                                 |                      |                                         |                                         |                                        |  |
|                        |              |              |                                               |                                |                                                |                      |                                         |                                         |                                        |  |

<sup>\*</sup>EXAMINER: Initial If reference considered, whether or not citation is in conformance with MPEP 609. Draw line through citation if not in conformance and not considered. Include copy of this form with next communication to applicant.

1 Applicant's unique citation designation number (optional). 2 Applicant is to place a check mark here if English language Translation is attached.

| Electronic Acl                       | knowledgement Receipt                                                      |
|--------------------------------------|----------------------------------------------------------------------------|
| EFS ID:                              | 2985054                                                                    |
| Application Number:                  | 10714849                                                                   |
| International Application Number:    |                                                                            |
| Confirmation Number:                 | 3154                                                                       |
| Title of Invention:                  | AGILE NETWORK PROTOCOL FOR SECURE COMMUNICATIONS USING SECURE DOMAIN NAMES |
| First Named Inventor/Applicant Name: | Victor Larson                                                              |
| Customer Number:                     | 23630                                                                      |
| Filer:                               | Atabak R Royaee/Jacqueline Andreu                                          |
| Filer Authorized By:                 | Atabak R Royaee                                                            |
| Attorney Docket Number:              |                                                                            |
| Receipt Date:                        | 12-MAR-2008                                                                |
| Filing Date:                         | 18-NOV-2003                                                                |
| Time Stamp:                          | 11:36:43                                                                   |
| Application Type:                    | Utility under 35 USC 111(a)                                                |

# Payment information:

Submitted with Payment no

# File Listing:

| Document<br>Number | Document Description          | File Name       | File Size(Bytes)<br>/Message Digest          | Multi<br>Part /.zip | Pages<br>(if appl.) |
|--------------------|-------------------------------|-----------------|----------------------------------------------|---------------------|---------------------|
| 1                  | Miscellaneous Incoming Letter | Transmittal.pdf | 75134                                        | no                  | 1                   |
| '                  | Miscellaneous incoming Letter | rransinikai.pui | 1a38261885b0787948c8fa9ec79281ce<br>53ac7819 |                     |                     |
| Warnings:          |                               |                 |                                              |                     |                     |
| Information        | :                             |                 |                                              |                     |                     |

| 2              | Amendment After Final            | Amendment.pdf                | 636661                                       | no    | 14 |
|----------------|----------------------------------|------------------------------|----------------------------------------------|-------|----|
| ۷              | Amendment Aiter i indi           | Amendment.pdi                | 72370af620e5e4836b3231277cf27d4a<br>6b1a49d2 | 110   |    |
| Warnings:      |                                  |                              |                                              |       |    |
| Information    | :                                |                              |                                              |       |    |
| 3              | Information Disclosure Statement | SupplementalStatement.pdf    | 79031                                        | no    | 2  |
| <u> </u>       | Letter                           | Supplemental Statement. pur  | 2abb0598bf11c5153cd9a30020b5dc15<br>d2d6fc61 | 110   |    |
| Warnings:      |                                  |                              |                                              |       |    |
| Information    | :                                |                              |                                              |       |    |
| 4              | Information Disclosure Statement | IDS.pdf                      | 82771                                        | no    | 1  |
| •              | (IDS) Filed                      | 130,641                      | e22a1d6fccdbfab7df4dab7a6894b08d2<br>2d00b8a |       | •  |
| Warnings:      |                                  |                              |                                              |       |    |
| Information    | :                                |                              |                                              |       |    |
| This is not an | USPTO supplied IDS fillable form |                              |                                              |       |    |
|                |                                  | Total Files Size (in bytes): | 87                                           | 73597 |    |

This Acknowledgement Receipt evidences receipt on the noted date by the USPTO of the indicated documents, characterized by the applicant, and including page counts, where applicable. It serves as evidence of receipt similar to a Post Card, as described in MPEP 503.

### New Applications Under 35 U.S.C. 111

If a new application is being filed and the application includes the necessary components for a filing date (see 37 CFR 1.53(b)-(d) and MPEP 506), a Filing Receipt (37 CFR 1.54) will be issued in due course and the date shown on this Acknowledgement Receipt will establish the filing date of the application.

### National Stage of an International Application under 35 U.S.C. 371

If a timely submission to enter the national stage of an international application is compliant with the conditions of 35 U.S.C. 371 and other applicable requirements a Form PCT/DO/EO/903 indicating acceptance of the application as a national stage submission under 35 U.S.C. 371 will be issued in addition to the Filing Receipt, in due course.

## New International Application Filed with the USPTO as a Receiving Office

If a new international application is being filed and the international application includes the necessary components for an international filing date (see PCT Article 11 and MPEP 1810), a Notification of the International Application Number and of the International Filing Date (Form PCT/RO/105) will be issued in due course, subject to prescriptions concerning national security, and the date shown on this Acknowledgement Receipt will establish the international filing date of the application.

Docket No.: 077580-0073 (VRNK-1CP3CN) PATENT

### IN THE UNITED STATES PATENT AND TRADEMARK OFFICE

Applicant: Victor Larson et al. Appl. No.: 10/714,849

Filed: November 18, 2003

Title : An Agile Network Protocol for

Secure Communications Using

Secure Domain Names

Grp./A.U. : 2153

Examiner: : LIM, Kristina

Customer No.: 23,630

Confirmation No.: 3154

CERTIFICATE OF MAILING (37 CFR. § 1.8(a))

I hereby certify that this correspondence is being deposited with the U.S. Postal Service as first class mail in an envelope addressed to Mail Stop: Amendment, Commissioner for Patents, P. O. Box 1450, Alexandria, VA 22313-1450, or facsimile transmitted (571) 273-8300

acqueline Andrew

to the USPTO, on March 12, 2008.

Mail Stop Amendment

Mail Stop Amendment Commissioner for Patents P.O. Box 1450 Alexandria, VA 22313-1450

### TRANSMITTAL LETTER

Enclosed for filing in connection with the above-referenced patent application are the following documents:

- 1) Amendment "C" After Filing An RCE
- 2) Supplemental Information Disclosure Statement
- 3) IDS Form PTO-1449 (1 page)

The Commissioner is hereby authorized to charge any fees that may be required for filing of the above-listed papers to our Deposit Account No. 50-1133.

Respectfully submitted,

McDERMOTT WILL & EMERY LLP

Date: March 12, 2008

Atabak R. Royaee, Reg. No.: 59,037

McDermott Will & Emery LLP

28 State Street

Boston, MA 02109-1775 Telephone: (617) 535-4108 Facsimile: (617) 535-3800 Docket No.: 077580-0042 (VRNK-1CP3CN) **PATENT** 

### IN THE UNITED STATES PATENT AND TRADEMARK OFFICE

Applicant: Victor Larson et al.

Appl. No. : 10/714,849

Filed : November 18, 2003

Title : AN AGILE NETWORK PROTOCOL

FOR SECURE COMMUNICATIONS

USING SECURE DOMAIN NAMES

Grp./A.U. : 2153

Examiner: : LIM, Krisna

Customer No.: 23,630 Confirmation No.: 3154

CERTIFICATE OF MAILING (37 CFR. § 1.10)

I hereby certify that this correspondence is being deposited with the United States Postal Service as first class mail in an envelope addressed to: Commissioner for Patents, P.O. Box 1450, Alexandria. VA 22313-1450, or facsimile transmitted (571-273-8300) to the

USPTO, on the date indicated below

SUPPLEMENTAL INFORMATION DISCLOSURE STATEMENT

Mail Stop RCE Commissioner for Patents P.O. Box 1450 Alexandria, VA 22313-1450

Dear Sir:

In accordance with the provisions of 37 C.F.R. 1.56, 1.97 and 1.98, the attention of the Patent and Trademark Office is hereby directed to the documents listed on the form PTO-1449 filed January 29, 2008. It is respectfully requested that the documents be expressly considered during the prosecution of this application, and that the documents be made of record therein and appear among the "References Cited" on any patent to issue therefrom.

This Statement is being filed as a substitution of the statement submitted on January 29, 2008, in which the undersigned agent's registration number was incorrect. A replacement form PTO-1449 for the one filed on Jan. 29, 2008 is also submitted herewith.

This Statement is not to be interpreted as a representation that the cited publications are material, that an exhaustive search has been conducted, or that no other relevant information exists. Nor shall the citation of any publication herein be construed per se as a representation that such publication is prior art. Moreover, the Applicant understands that the Examiner will make an independent evaluation of the cited publications.

No fees are believed to be due with the filing of this paper. However, the Commissioner is hereby authorized to charge any required fees to Deposit Account 50-1133.

Respectfully submitted,

McDERMOTT WILL & EMERY LLP

Atabak R. Royaee

Registration No. 59,037

28 State Street

Boston, MA 02109

Phone: 617-535-4108

Facsimile: 617-535-3800

Date: March 12, 2008

Please recognize our Customer No. 23630 as our correspondence address.

Document code: WFEE

United States Patent and Trademark Office Sales Receipt for Accounting Date: 03/27/2008

KWATSON SALE #00000001 Mailroom Dt: 03/12/2008 501133 10714849

01 FC: 1202 1,150.00 DA

PTO/SB/06 (07-06)

Approved for use through 1/31/2007. OMB 0651-0032
U.S. Patent and Trademark Office; U.S. DEPARTMENT OF COMMERCE

| P                                                               | Under the Pa                                                                                                    |                                           | E DETI               | ERMINATION                                  | pplication or                               | of information unle<br>Docket Number<br>4,849 | Fi                         | splays a valid<br>ling Date<br>18/2003 | OMB control number  To be Mailed |                        |
|-----------------------------------------------------------------|----------------------------------------------------------------------------------------------------|-------------------------------------------|----------------------|---------------------------------------------|---------------------------------------------|-----------------------------------------------|----------------------------|----------------------------------------|----------------------------------|------------------------|
|                                                                 | Al                                                                                                    | PPLICATION A                              | AS FILE<br>(Column 1 |                                             | Column 2)                                   | SMALL                                         | ENTITY                     | OR                                     |                                  | HER THAN<br>ALL ENTITY |
|                                                                 | FOR                                                                                                    | N                                         | UMBER FII            | _ED NUM                                     | MBER EXTRA                                  | RATE (\$)                                     | FEE (\$)                   |                                        | RATE (\$)                        | FEE (\$)               |
|                                                                 | BASIC FEE<br>(37 CFR 1.16(a), (b),                                                                                                    | or (c))                                   | N/A                  |                                             | N/A                                         | N/A                                           |                            |                                        | N/A                              |                        |
|                                                                 | SEARCH FEE<br>(37 CFR 1.16(k), (i),                                                                                                    | or (m))                                   | N/A                  |                                             | N/A                                         | N/A                                           |                            |                                        | N/A                              |                        |
|                                                                 | EXAMINATION FEE (37 CFR 1.16(o), (p), or (q))                                                                                                    |                                           |                      | N/A                                         | N/A                                         |                                               |                            | N/A                                    |                                  |                        |
|                                                                 | TAL CLAIMS<br>CFR 1.16(i))                                                                                                    |                                           | mir                  | nus 20 = *                                  |                                             | x \$ =                                        |                            | OR                                     | x \$ =                           |                        |
|                                                                 | EPENDENT CLAIM                                                                                                    | 1S                                        | m                    | inus 3 = *                                  |                                             | x \$ =                                        |                            | 1                                      | x \$ =                           |                        |
|                                                                 | (37 CFR 1.16(h))  If the specification and drawings exceed 100 sheets of paper, the application size fee due is \$250 (\$125 for small entity) for each additional 50 sheets or fraction thereof. See 35 U.S.C. 41(a)(1)(G) and 37 CFR 1.16(s). |                                           |                      |                                             |                                             |                                               |                            |                                        |                                  |                        |
| Щ                                                               | MULTIPLE DEPEN                                                                                                    |                                           | ,                    | 417                                         |                                             |                                               |                            | l                                      |                                  |                        |
| * If                                                            | the difference in col                                                                                                    | umn 1 is less than                        | zero, ente           | r "0" in column 2.                          |                                             | TOTAL                                         |                            |                                        | TOTAL                            |                        |
|                                                                 | APP                                                                                                    | (Column 1)                                | AMENE                | OED – PART II  (Column 2)                   | (Column 3)                                  | SMAL                                          | L ENTITY                   | OR                                     |                                  | ER THAN<br>ALL ENTITY  |
| AMENDMENT                                                       | 03/12/2008                                                                                                    | CLAIMS<br>REMAINING<br>AFTER<br>AMENDMENT |                      | HIGHEST<br>NUMBER<br>PREVIOUSLY<br>PAID FOR | PRESENT<br>EXTRA                            | RATE (\$)                                     | ADDITIONAL<br>FEE (\$)     |                                        | RATE (\$)                        | ADDITIONAL<br>FEE (\$) |
| Ĭ                                                               | Total (37 CFR 1.16(i))                                                                                                    | * 73                                      | Minus                | ** 50                                       | = 23                                        | x \$ =                                        |                            | OR                                     | X \$50=                          | 1150                   |
| 붊                                                               | Independent<br>(37 CFR 1.16(h))                                                                                                    | * 7                                       | Minus                | ***7                                        | = 0                                         | x \$ =                                        |                            | OR                                     | X \$210=                         | 0                      |
| \<br>¥                                                          | Application S                                                                                                    | ize Fee (37 CFR 1                         | 1.16(s))             |                                             |                                             |                                               |                            |                                        |                                  |                        |
| `                                                               | FIRST PRESEN                                                                                                    | NTATION OF MULTIF                         | PLE DEPEN            | DENT CLAIM (37 CFF                          | ₹ 1.16(j))                                  |                                               |                            | OR                                     |                                  |                        |
|                                                                 |                                                                                                    |                                           |                      |                                             |                                             | TOTAL<br>ADD'L<br>FEE                         |                            | OR                                     | TOTAL<br>ADD'L<br>FEE            | 1150                   |
|                                                                 |                                                                                                    | (Column 1)                                |                      | (Column 2)                                  | (Column 3)                                  |                                               |                            |                                        |                                  |                        |
|                                                                 |                                                                                                    | CLAIMS<br>REMAINING<br>AFTER<br>AMENDMENT |                      | HIGHEST<br>NUMBER<br>PREVIOUSLY<br>PAID FOR | PRESENT<br>EXTRA                            | RATE (\$)                                     | ADDITIONAL<br>FEE (\$)     |                                        | RATE (\$)                        | ADDITIONAL<br>FEE (\$) |
| Ä                                                               | Total (37 CFR 1.16(i))                                                                                                    | *                                         | Minus                | **                                          | =                                           | x \$ =                                        |                            | OR                                     | x \$ =                           |                        |
| AMENDMENT                                                       | Independent<br>(37 CFR 1.16(h))                                                                                                    | *                                         | Minus                | ***                                         | =                                           | x \$ =                                        |                            | OR                                     | x \$ =                           |                        |
|                                                                 | Application S                                                                                                    | ize Fee (37 CFR 1                         | .16(s))              |                                             |                                             |                                               |                            |                                        |                                  |                        |
| FIRST PRESENTATION OF MULTIPLE DEPENDENT CLAIM (37 CFR 1.16(j)) |                                                                                                    |                                           |                      |                                             |                                             | OR                                            |                            |                                        |                                  |                        |
|                                                                 |                                                                                                    |                                           |                      |                                             |                                             | TOTAL<br>ADD'L<br>FEE                         |                            | OR                                     | TOTAL<br>ADD'L<br>FEE            |                        |
| ** If                                                           | the entry in column<br>the "Highest Numb<br>If the "Highest Numb<br>"Highest Number F                                                                                                    | er Previously Paid<br>oer Previously Paid | For" IN TH           | HIS SPACE is less<br>HIS SPACE is less      | than 20, enter "20'<br>s than 3, enter "3". | /KIM W                                        | nstrument Ex<br>ATSON SAUN | NDER                                   | er:<br>S/                        |                        |

This collection of information is required by 37 CFR 1.16. The information is required to obtain or retain a benefit by the public which is to file (and by the USPTO to process) an application. Confidentiality is governed by 35 U.S.C. 122 and 37 CFR 1.14. This collection is estimated to take 12 minutes to complete, including gathering, preparing, and submitting the completed application form to the USPTO. Time will vary depending upon the individual case. Any comments on the amount of time you require to complete this form and/or suggestions for reducing this burden, should be sent to the Chief Information Officer, U.S. Patent and Trademark Office, U.S. Department of Commerce, P.O. Box 1450, Alexandria, VA 22313-1450. DO NOT SEND FEES OR COMPLETED FORMS TO THIS

ADDRESS. SEND TO: Commissioner for Patents, P.O. Box 1450, Alexandria, VA 22313-1450.

If you need assistance in completing the form, call 1-800-PTO-9199 and select option 2.

UNITED STATES DEPARTMENT OF COMMERCE United States Patent and Trademark Office Address: COMMISSIONER FOR PATENTS P.O. Box 1450 Alexandria, Virginia 22313-1450 www.uspto.gov

## NOTICE OF ALLOWANCE AND FEE(S) DUE

23630

7590

04/10/2008

MCDERMOTT WILL & EMERY LLP 28 STATE STREET BOSTON, MA 02109-1775 EXAMINER

LIM, KRISNA

ART UNIT PAPER NUMBER

2153

DATE MAILED: 04/10/2008

| APPLICATION NO. | FILING DATE | FIRST NAMED INVENTOR | ATTORNEY DOCKET NO. | CONFIRMATION NO. |
|-----------------|-------------|----------------------|---------------------|------------------|
|                 |             |                      |                     |                  |

10/714,849 11/18/2003 Victor Larson 3154

TITLE OF INVENTION: AGILE NETWORK PROTOCOL FOR SECURE COMMUNICATIONS USING SECURE DOMAIN NAMES

| APPLN. TYPE    | SMALL ENTITY | ISSUE FEE DUE | PUBLICATION FEE DUE | PREV. PAID ISSUE FEE | TOTAL FEE(S) DUE | DATE DUE   |
|----------------|--------------|---------------|---------------------|----------------------|------------------|------------|
| nonprovisional | NO           | \$1440        | \$300               | \$0                  | \$1740           | 07/10/2008 |

THE APPLICATION IDENTIFIED ABOVE HAS BEEN EXAMINED AND IS ALLOWED FOR ISSUANCE AS A PATENT. PROSECUTION ON THE MERITS IS CLOSED. THIS NOTICE OF ALLOWANCE IS NOT A GRANT OF PATENT RIGHTS. THIS APPLICATION IS SUBJECT TO WITHDRAWAL FROM ISSUE AT THE INITIATIVE OF THE OFFICE OR UPON PETITION BY THE APPLICANT. SEE 37 CFR 1.313 AND MPEP 1308.

THE ISSUE FEE AND PUBLICATION FEE (IF REQUIRED) MUST BE PAID WITHIN THREE MONTHS FROM THE MAILING DATE OF THIS NOTICE OR THIS APPLICATION SHALL BE REGARDED AS ABANDONED. THIS STATUTORY PERIOD CANNOT BE EXTENDED. SEE 35 U.S.C. 151. THE ISSUE FEE DUE INDICATED ABOVE DOES NOT REFLECT A CREDIT FOR ANY PREVIOUSLY PAID ISSUE FEE IN THIS APPLICATION. IF AN ISSUE FEE HAS PREVIOUSLY BEEN PAID IN THIS APPLICATION (AS SHOWN ABOVE), THE RETURN OF PART B OF THIS FORM WILL BE CONSIDERED A REQUEST TO REAPPLY THE PREVIOUSLY PAID ISSUE FEE TOWARD THE ISSUE FEE NOW DUE.

## HOW TO REPLY TO THIS NOTICE:

I. Review the SMALL ENTITY status shown above.

If the SMALL ENTITY is shown as YES, verify your current SMALL ENTITY status:

A. If the status is the same, pay the TOTAL FEE(S) DUE shown above.

B. If the status above is to be removed, check box 5b on Part B - Fee(s) Transmittal and pay the PUBLICATION FEE (if required) and twice the amount of the ISSUE FEE shown above, or

If the SMALL ENTITY is shown as NO:

A. Pay TOTAL FEE(S) DUE shown above, or

B. If applicant claimed SMALL ENTITY status before, or is now claiming SMALL ENTITY status, check box 5a on Part B - Fee(s) Transmittal and pay the PUBLICATION FEE (if required) and 1/2 the ISSUE FEE shown above.

II. PART B - FEE(S) TRANSMITTAL, or its equivalent, must be completed and returned to the United States Patent and Trademark Office (USPTO) with your ISSUE FEE and PUBLICATION FEE (if required). If you are charging the fee(s) to your deposit account, section "4b" of Part B - Fee(s) Transmittal should be completed and an extra copy of the form should be submitted. If an equivalent of Part B is filed, a request to reapply a previously paid issue fee must be clearly made, and delays in processing may occur due to the difficulty in recognizing the paper as an equivalent of Part B.

III. All communications regarding this application must give the application number. Please direct all communications prior to issuance to Mail Stop ISSUE FEE unless advised to the contrary.

IMPORTANT REMINDER: Utility patents issuing on applications filed on or after Dec. 12, 1980 may require payment of maintenance fees. It is patentee's responsibility to ensure timely payment of maintenance fees when due.

### PART B - FEE(S) TRANSMITTAL

### Complete and send this form, together with applicable fee(s), to: Mail Mail Stop ISSUE FEE

Commissioner for Patents P.O. Box 1450 Alexandria, Virginia 22313-1450 or Fax (571)-273-2885

INSTRUCTIONS: This form should be used for transmitting the ISSUE FEE and PUBLICATION FEE (if required). Blocks 1 through 5 should be completed where appropriate. All further correspondence including the Patent, advance orders and notification of maintenance fees will be mailed to the current correspondence address as indicated unless corrected below or directed otherwise in Block 1, by (a) specifying a new correspondence address; and/or (b) indicating a separate "FEE ADDRESS" for

maintenance fee notifications. Note: A certificate of mailing can only be used for domestic mailings of the Fee(s) Transmittal. This certificate cannot be used for any other accompanying papers. Each additional paper, such as an assignment or formal drawing, must have its own certificate of mailing or transmission. CURRENT CORRESPONDENCE ADDRESS (Note: Use Block 1 for any change of address) 23630 7590 04/10/2008 **Certificate of Mailing or Transmission** I hereby certify that this Fee(s) Transmittal is being deposited with the United States Postal Service with sufficient postage for first class mail in an envelope addressed to the Mail Stop ISSUE FEE address above, or being facsimile transmitted to the USPTO (571) 273-2885, on the date indicated below. MCDERMOTT WILL & EMERY LLP 28 STATE STREET BOSTON, MA 02109-1775 (Depositor's name APPLICATION NO. FILING DATE FIRST NAMED INVENTOR ATTORNEY DOCKET NO CONFIRMATION NO. 11/18/2003 3154 Victor Larson TITLE OF INVENTION: AGILE NETWORK PROTOCOL FOR SECURE COMMUNICATIONS USING SECURE DOMAIN NAMES APPLN. TYPE SMALL ENTITY ISSUE FEE DUE PUBLICATION FEE DUE PREV. PAID ISSUE FEE TOTAL FEE(S) DUE DATE DUE nonprovisional NO \$1440 \$300 \$1740 07/10/2008 **EXAMINER** ART UNIT CLASS-SUBCLASS LIM, KRISNA 2153 709-226000 1. Change of correspondence address or indication of "Fee Address" (37 CFR 1.363). 2. For printing on the patent front page, list (1) the names of up to 3 registered patent attorneys or agents OR, alternatively, ☐ Change of correspondence address (or Change of Correspondence Address form PTO/SB/122) attached. (2) the name of a single firm (having as a member a registered attorney or agent) and the names of up to "Fee Address" indication (or "Fee Address" Indication form PTO/SB/47; Rev 03-02 or more recent) attached. Use of a Customer 2 registered patent attorneys or agents. If no name is listed, no name will be printed. Number is required. 3. ASSIGNEE NAME AND RESIDENCE DATA TO BE PRINTED ON THE PATENT (print or type) PLEASE NOTE: Unless an assignee is identified below, no assignee data will appear on the patent. If an assignee is identified below, the document has been filed for recordation as set forth in 37 CFR 3.11. Completion of this form is NOT a substitute for filing an assignment. (B) RESIDENCE: (CITY and STATE OR COUNTRY) (A) NAME OF ASSIGNEE Please check the appropriate assignee category or categories (will not be printed on the patent) : 🔲 Individual 🚨 Corporation or other private group entity 📮 Government 4a. The following fee(s) are submitted: 4b. Payment of Fee(s): (Please first reapply any previously paid issue fee shown above) ☐ Issue Fee A check is enclosed. Publication Fee (No small entity discount permitted) Payment by credit card. Form PTO-2038 is attached. Advance Order - # of Copies The Director is hereby authorized to charge the required fee(s), any deficiency, or credit any overpayment, to Deposit Account Number 5. Change in Entity Status (from status indicated above) a. Applicant claims SMALL ENTITY status. See 37 CFR 1.27. ☐ b. Applicant is no longer claiming SMALL ENTITY status. See 37 CFR 1.27(g)(2). NOTE: The Issue Fee and Publication Fee (if required) will not be accepted from anyone other than the applicant; a registered attorney or agent; or the assignee or other party in interest as shown by the records of the United States Patent and Trademark Office. Authorized Signature Date Registration No. Typed or printed name This collection of information is required by 37 CFR 1.311. The information is required to obtain or retain a benefit by the public which is to file (and by the USPTO to process) an application. Confidentiality is governed by 35 U.S.C. 122 and 37 CFR 1.14. This collection is estimated to take 12 minutes to complete, including gathering, preparing, and submitting the completed application form to the USPTO. Time will vary depending upon the individual case. Any comments on the amount of time you require to complete this form and/or suggestions for reducing this burden, should be sent to the Chief Information Officer, U.S. Patent and Trademark Office, U.S. Department of Commerce, P.O. Box 1450, Alexandria, Virginia 22313-1450. DO NOT SEND FEES OR COMPLETED FORMS TO THIS ADDRESS. SEND TO: Commissioner for Patents, P.O. Box 1450, Alexandria, Virginia 22313-1450.

Under the Paperwork Reduction Act of 1995, no persons are required to respond to a collection of information unless it displays a valid OMB control number.

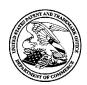

## United States Patent and Trademark Office

UNITED STATES DEPARTMENT OF COMMERCE United States Patent and Trademark Office Address: COMMISSIONER FOR PATENTS P.O. Box 1450 Alexandria, Virginia 22313-1450

www.uspto.gov

| APPLICATION NO. | FILING DATE     | FIRST NAMED INVENTOR | ATTORNEY DOCKET NO.    | CONFIRMATION NO. |
|-----------------|-----------------|----------------------|------------------------|------------------|
| 10/714,849      | 11/18/2003      | Victor Larson        |                        | 3154             |
| 23630 75        | (90 04/10/2008  |                      | EXAM                   | INER             |
| MCDERMOTT V     | WILL & EMERY LI | LP.                  | LIM, K                 | RISNA            |
| 28 STATE STREE  | <del>-</del>    |                      | ART UNIT               | PAPER NUMBER     |
| BOSTON, MA 02   | 109-1775        |                      | 2153                   |                  |
|                 |                 |                      | DATE MAILED: 04/10/200 | 8                |

## **Determination of Patent Term Adjustment under 35 U.S.C. 154 (b)**

(application filed on or after May 29, 2000)

The Patent Term Adjustment to date is 663 day(s). If the issue fee is paid on the date that is three months after the mailing date of this notice and the patent issues on the Tuesday before the date that is 28 weeks (six and a half months) after the mailing date of this notice, the Patent Term Adjustment will be 663 day(s).

If a Continued Prosecution Application (CPA) was filed in the above-identified application, the filing date that determines Patent Term Adjustment is the filing date of the most recent CPA.

Applicant will be able to obtain more detailed information by accessing the Patent Application Information Retrieval (PAIR) WEB site (http://pair.uspto.gov).

Any questions regarding the Patent Term Extension or Adjustment determination should be directed to the Office of Patent Legal Administration at (571)-272-7702. Questions relating to issue and publication fee payments should be directed to the Customer Service Center of the Office of Patent Publication at 1-(888)-786-0101 (571)-272-4200.

| Application No. Applicant(s)                                                                                                    |                                                                                                    |                                                                                      |  |  |  |  |  |  |
|----------------------------------------------------------------------------------------------------|----------------------------------------------------------------------------------------------------|--------------------------------------------------------------------------------------|--|--|--|--|--|--|
|                                                                                                    | 10/714,849                                                                                                    | LARSON ET AL.                                                                        |  |  |  |  |  |  |
| Notice of Allowability                                                                                                    | Examiner                                                                                                    | Art Unit                                                                             |  |  |  |  |  |  |
|                                                                                                    | Krisna Lim                                                                                                    | 2153                                                                                 |  |  |  |  |  |  |
| The MAILING DATE of this communication appe<br>All claims being allowable, PROSECUTION ON THE MERITS IS<br>herewith (or previously mailed), a Notice of Allowance (PTOL-85)<br>NOTICE OF ALLOWABILITY IS NOT A GRANT OF PATENT RI<br>of the Office or upon petition by the applicant. See 37 CFR 1.313                                                                                                    | ears on the cover sheet with the co<br>(OR REMAINS) CLOSED in this app<br>or other appropriate communication<br>GHTS. This application is subject to                                                                                                    | olication. If not included will be mailed in due course. <b>THIS</b>                 |  |  |  |  |  |  |
| 1. $\boxtimes$ This communication is responsive to <u>the amendment filed</u> :                                                                                                    | <u>3/12/08</u> .                                                                                                    |                                                                                      |  |  |  |  |  |  |
| 2. The allowed claim(s) is/are 2-12 and 28-76.                                                                                                    | <ol> <li>         The allowed claim(s) is/are 2-12 and 28-76.     </li> </ol>                                                                                                    |                                                                                      |  |  |  |  |  |  |
| <ul> <li>3.  Acknowledgment is made of a claim for foreign priority under 35 U.S.C. § 119(a)-(d) or (f).</li> <li>a)  All b)  Some* c) None of the:</li> <li>1.  Certified copies of the priority documents have been received.</li> <li>2.  Certified copies of the priority documents have been received in Application No</li> <li>3.  Copies of the certified copies of the priority documents have been received in this national stage application from the International Bureau (PCT Rule 17.2(a)).</li> <li>* Certified copies not received:</li> </ul>                                                                                                    |                                                                                                    |                                                                                      |  |  |  |  |  |  |
|                                                                                                    | Applicant has THREE MONTHS FROM THE "MAILING DATE" of this communication to file a reply complying with the requirements noted below. Failure to timely comply will result in ABANDONMENT of this application.  THIS THREE-MONTH PERIOD IS NOT EXTENDABLE. |                                                                                      |  |  |  |  |  |  |
| <ol> <li>A SUBSTITUTE OATH OR DECLARATION must be subm<br/>INFORMAL PATENT APPLICATION (PTO-152) which give</li> </ol>                                                                                                    |                                                                                                    |                                                                                      |  |  |  |  |  |  |
| <ul> <li>5. ☐ CORRECTED DRAWINGS ( as "replacement sheets") muss (a) ☐ including changes required by the Notice of Draftspers  1) ☐ hereto or 2) ☐ to Paper No./Mail Date  (b) ☐ including changes required by the attached Examiner's Paper No./Mail Date  Identifying indicia such as the application number (see 37 CFR 1. each sheet. Replacement sheet(s) should be labeled as such in the content of the deposattached Examiner's comment regarding REQUIREMENT in the deposattached Examiner's comment regarding REQUIREMENT in the deposate of the deposate of the depo</li></ul> | on's Patent Drawing Review (PTO-9<br>s Amendment / Comment or in the O<br>84(c)) should be written on the drawin<br>he header according to 37 CFR 1.121(c<br>sit of BIOLOGICAL MATERIAL n                                                                  | ffice action of  gs in the front (not the back) of  l).  nust be submitted. Note the |  |  |  |  |  |  |
| Attachment(s)  1. ☐ Notice of References Cited (PTO-892)  2. ☐ Notice of Draftperson's Patent Drawing Review (PTO-948)  3. ☐ Information Disclosure Statements (PTO/SB/08), Paper No./Mail Date  4. ☐ Examiner's Comment Regarding Requirement for Deposit of Biological Material                                                                                                    | 5. ☐ Notice of Informal Pa<br>6. ☐ Interview Summary<br>Paper No./Mail Dat<br>7. ☑ Examiner's Amendn<br>8. ☑ Examiner's Stateme<br>9. ☐ Other                                                                                                    | (PTO-413),<br>e                                                                      |  |  |  |  |  |  |

Art Unit: 2153

### **Examiner's Amendment**

An Examiner's Amendment to the record appears below. Should the changes and/or additions be unacceptable to applicant, an amendment may be filed as provided by 37 C.F.R.. 1.312. To ensure consideration of such an amendment, it MUST be submitted no later than the payment of the Issue Fee.

### In the claims:

Cancel claims 13-25.

Pursuant to 37 C.F.R 1.109 and M.P.E.P 1302.14, the following is an Examiner's Statement of Reasons for Allowance:

The prior arts of record do not teach or a domain name service system configured to be connected to a communication network, to store a plurality of domain names and corresponding network addresses, to receive a query for a network address, and to comprise an indication that the domain name service system supports establishing a secure communication link.

The examiner considers the applicants' claims 2-12 and 28-76 to be allowable based on the claim interpretation and the aforesaid prior arts of record.

Any comments considered necessary by applicant must be submitted no later than the payment of the Issue Fee and, to avoid processing delays, should preferably **accompany** the Issue Fee. Such submissions should be clearly labeled "Comments on Statement of Reasons for Allowance."

Any inquiry concerning this communication or earlier communications from the examiner should be directed to Krisna Lim whose telephone number is 571-272-3956

Application/Control Number: 10/714,849 Page 3

Art Unit: 2153

The examiner can normally be reached on Monday to Friday from 9:30 AM to 6:00 PM. If attempts to reach the examiner by telephone are unsuccessful, the examiner's supervisor, Glenton Burgess, can be reached on 571-272-3949. The fax phone

KL

March 31, 2008

/Krisna Lim/

Primary Examiner, Art Unit 2153

|                 | Application/Control No. | Applicant(s)/Patent Under Reexamination |
|-----------------|-------------------------|-----------------------------------------|
| Index of Claims | 10714849                | LARSON ET AL.                           |
|                 | Examiner                | Art Unit                                |
|                 | Krisna Lim              | 2153                                    |

| <b>✓</b> | Rejected | - | Cancelled  | N | Non-Elected  | Α | Appeal   |
|----------|----------|---|------------|---|--------------|---|----------|
| =        | Allowed  | ÷ | Restricted | I | Interference | 0 | Objected |

| ☐ Claims r | enumbered | in the same o | order as pr | esented by a | applicant |      | □ СРА | □ Т. | р. 🗆 | R.1.47 |
|------------|-----------|---------------|-------------|--------------|-----------|------|-------|------|------|--------|
| CLA        | MIM       |               |             |              |           | DATE |       |      |      |        |
| Final      | Original  | 03/31/2008    |             |              |           |      |       |      |      |        |
|            | 1         | -             |             |              |           |      |       |      |      |        |
| 3          | 2         | =             |             |              |           |      |       |      |      |        |
| 4          | 3         | =             |             |              |           |      |       |      |      |        |
| 6          | 4         | =             |             |              |           |      |       |      |      |        |
| 7          | 5         | =             |             |              |           |      |       |      |      |        |
| 5          | 6         | =             |             |              |           |      |       |      |      |        |
| 8          | 7         | =             |             |              |           |      |       |      |      |        |
| 9          | 8         | =             |             |              |           |      |       |      |      |        |
| 10         | 9         | =             |             |              |           |      |       |      |      |        |
| 11         | 10        | =             |             |              |           |      |       |      |      |        |
| 12         | 11        | =             |             |              |           |      |       |      |      |        |
| 13         | 12        | =             |             |              |           |      |       |      |      |        |
|            | 13        | -             |             |              |           |      |       |      |      |        |
|            | 14        | -             |             |              |           |      |       |      |      |        |
|            | 15        | -             |             |              |           |      |       |      |      |        |
|            | 16        | -             |             |              |           |      |       |      |      |        |
|            | 17        | -             |             |              |           |      |       |      |      |        |
|            | 18        | -             |             |              |           |      |       |      |      |        |
|            | 19        | -             |             |              |           |      |       |      |      |        |
|            | 20        | -             |             |              |           |      |       |      |      |        |
|            | 21        | -             |             |              |           |      |       |      |      |        |
|            | 22        | -             |             |              |           |      |       |      |      |        |
|            | 23        | -             |             |              |           |      |       |      |      |        |
|            | 24        | -             |             |              |           |      |       |      |      |        |
|            | 25        | -             |             |              |           |      |       |      |      |        |
|            | 26        | -             |             |              |           |      |       |      |      |        |
|            | 27        | -             |             |              |           |      |       |      |      |        |
| 1          | 28        | =             |             |              |           |      |       |      |      |        |
| 2          | 29        | =             |             |              |           |      |       |      |      |        |
| 14         | 30        | =             |             |              |           |      |       |      |      |        |
| 15         | 31        | =             |             |              |           |      |       |      |      |        |
| 16         | 32        | =             |             |              |           |      |       |      |      |        |
| 17         | 33        | =             |             |              |           |      |       |      |      |        |
| 18         | 34        | =             |             |              |           |      |       |      |      |        |
| 19         | 35        | =             |             |              |           |      |       |      |      |        |
| 20         | 36        | =             |             |              |           |      |       |      |      |        |

U.S. Patent and Trademark Office

Part of Paper No.: 20080331

|                 | Application/Control No. | Applicant(s)/Patent Under Reexamination |
|-----------------|-------------------------|-----------------------------------------|
| Index of Claims | 10714849                | LARSON ET AL.                           |
|                 | Examiner                | Art Unit                                |
|                 | Krisna Lim              | 2153                                    |

| <b>✓</b> | Rejected | - | Cancelled  | N | Non-Elected  | Α | Appeal   |
|----------|----------|---|------------|---|--------------|---|----------|
| =        | Allowed  | ÷ | Restricted | ı | Interference | 0 | Objected |

| ☐ Claims r | enumbered | in the same o | rder as pre | esented by a | applicant |  | □ СРА | □ т. | D. 🗆 | R.1.47 |
|------------|-----------|---------------|-------------|--------------|-----------|--|-------|------|------|--------|
| CLA        | MIM       |               | DATE        |              |           |  |       |      |      |        |
| Final      | Original  | 03/31/2008    |             |              |           |  |       |      |      |        |
| 21         | 37        | =             |             |              |           |  |       |      |      |        |
| 22         | 38        | =             |             |              |           |  |       |      |      |        |
| 23         | 39        | =             |             |              |           |  |       |      |      |        |
| 24         | 40        | =             |             |              |           |  |       |      |      |        |
| 25         | 41        | =             |             |              |           |  |       |      |      |        |
| 26         | 42        | =             |             |              |           |  |       |      |      |        |
| 27         | 43        | =             |             |              |           |  |       |      |      |        |
| 28         | 44        | =             |             |              |           |  |       |      |      |        |
| 29         | 45        | =             |             |              |           |  |       |      |      |        |
| 30         | 46        | =             |             |              |           |  |       |      |      |        |
| 31         | 47        | =             |             |              |           |  |       |      |      |        |
| 32         | 48        | =             |             |              |           |  |       |      |      |        |
| 33         | 49        | =             |             |              |           |  |       |      |      |        |
| 34         | 50        | =             |             |              |           |  |       |      |      |        |
| 35         | 51        | =             |             |              |           |  |       |      |      |        |
| 36         | 52        | =             |             |              |           |  |       |      |      |        |
| 60         | 53        | =             |             |              |           |  |       |      |      |        |
| 37         | 54        | =             |             |              |           |  |       |      |      |        |
| 38         | 55        | =             |             |              |           |  |       |      |      |        |
| 39         | 56        | =             |             |              |           |  |       |      |      |        |
| 40         | 57        | =             |             |              |           |  |       |      |      |        |
| 41         | 58        | =             |             |              |           |  |       |      |      |        |
| 42         | 59        | =             |             |              |           |  |       |      |      |        |
| 43         | 60        | =             |             |              |           |  |       |      |      |        |
| 44         | 61        | =             |             |              |           |  |       |      |      |        |
| 45         | 62        | =             |             |              |           |  |       |      |      |        |
| 46         | 63        | =             |             |              |           |  |       |      |      |        |
| 47         | 64        | =             |             |              |           |  |       |      |      |        |
| 48         | 65        | =             |             |              |           |  |       |      |      |        |
| 49         | 66        | =             |             |              |           |  |       |      |      |        |
| 50         | 67        | =             |             |              |           |  |       |      |      |        |
| 51         | 68        | =             |             |              |           |  |       |      |      |        |
| 52         | 69        | =             |             |              |           |  |       |      |      |        |
| 53         | 70        | =             |             |              |           |  |       |      |      |        |
| 54         | 71        | =             |             |              |           |  |       |      |      |        |
| 55         | 72        | =             |             |              |           |  |       |      |      |        |

U.S. Patent and Trademark Office

Part of Paper No.: 20080331

|                 | Application/Control No. | Applicant(s)/Patent Under Reexamination |
|-----------------|-------------------------|-----------------------------------------|
| Index of Claims | 10714849                | LARSON ET AL.                           |
|                 | Examiner                | Art Unit                                |
|                 | Krisna Lim              | 2153                                    |

| <b>✓</b> | Rejected | - | Cancelled  | N | Non-Elected  | Α | Appeal   |
|----------|----------|---|------------|---|--------------|---|----------|
| =        | Allowed  | ÷ | Restricted | ı | Interference | 0 | Objected |

| ☐ Claims i | ☐ Claims renumbered in the same order as presented by applicant |            |  |  |  |  |  | □ т.с | ). 🗆 | R.1.47 |
|------------|-----------------------------------------------------------------|------------|--|--|--|--|--|-------|------|--------|
| CLA        | MIM                                                             | DATE       |  |  |  |  |  |       |      |        |
| Final      | Original                                                        | 03/31/2008 |  |  |  |  |  |       |      |        |
| 56         | 73                                                              | =          |  |  |  |  |  |       |      |        |
| 57         | 74                                                              | =          |  |  |  |  |  |       |      |        |
| 58         | 75                                                              | =          |  |  |  |  |  |       |      |        |
| 59         | 76                                                              | =          |  |  |  |  |  |       |      |        |

U.S. Patent and Trademark Office Part of Paper No.: 20080331

# Issue Classification 10714849 Examiner

| Application/Control No. | Applicant(s)/Patent Under Reexamination |
|-------------------------|-----------------------------------------|
| 10714849                | LARSON ET AL.                           |
| Examiner                | Art Unit                                |
| Krisna Lim              | 2153                                    |

| ORIGINAL                         |                    |            |         |           |     |   |   |   | INTERNATION | AL                | CLA      | ASSI   | FIC     | ATIO   | N     |                   |
|----------------------------------|--------------------|------------|---------|-----------|-----|---|---|---|-------------|-------------------|----------|--------|---------|--------|-------|-------------------|
|                                  | CLASS              |            |         | SUBCLASS  |     |   |   |   | С           | LAIMED            |          |        |         | N      | ON-CL | AIMED             |
| 709                              |                    |            | 226     |           |     | G | 0 | 6 | F           | 15 / 173 (2006.01 | .01)     |        |         |        |       |                   |
|                                  | CROSS REFERENCE(S) |            |         |           |     |   |   |   |             |                   |          |        |         |        |       |                   |
| CLASS                            | SUB                | CLASS (ONE | SUBCLAS | S PER BLO | CK) | 1 |   |   |             |                   |          |        |         |        |       |                   |
|                                  |                    |            |         |           |     |   |   |   |             |                   |          |        |         |        |       |                   |
|                                  |                    |            |         |           |     |   |   |   |             |                   |          |        |         |        |       |                   |
|                                  |                    |            |         |           |     |   |   |   |             |                   |          |        |         |        |       |                   |
|                                  |                    |            |         |           |     |   |   |   |             |                   |          |        |         |        |       |                   |
|                                  |                    |            |         |           |     |   |   |   |             |                   | ĺ        |        |         |        |       |                   |
|                                  |                    |            |         |           |     |   |   |   |             |                   |          |        |         |        |       |                   |
|                                  |                    |            |         |           |     |   |   |   |             |                   |          |        |         |        |       |                   |
|                                  |                    |            |         |           |     |   |   |   |             |                   |          |        |         |        |       |                   |
|                                  |                    |            |         |           |     |   |   |   |             |                   |          |        |         |        |       |                   |
|                                  |                    |            |         |           |     |   |   |   |             |                   |          |        |         |        |       |                   |
|                                  |                    |            |         |           |     |   |   |   |             |                   |          |        |         |        |       |                   |
|                                  |                    |            |         |           |     |   |   |   |             |                   |          |        |         |        |       |                   |
|                                  |                    |            |         |           |     |   |   |   |             |                   | _        |        |         |        |       |                   |
|                                  |                    |            |         |           |     |   |   |   |             |                   |          |        |         |        |       |                   |
|                                  |                    |            |         |           |     |   |   |   |             |                   |          |        |         |        |       |                   |
|                                  |                    |            |         |           |     |   |   |   |             |                   | -        |        |         |        |       |                   |
|                                  |                    |            |         |           |     |   |   |   |             |                   | $\dashv$ |        |         |        |       |                   |
|                                  |                    |            |         |           |     |   |   |   |             |                   |          |        |         |        |       |                   |
|                                  |                    |            |         |           |     |   |   |   |             |                   |          |        |         |        |       |                   |
|                                  |                    |            |         |           |     |   |   |   |             |                   |          |        |         |        |       |                   |
|                                  |                    |            |         |           |     |   |   |   |             |                   |          |        |         |        |       |                   |
|                                  |                    |            |         |           |     |   |   |   |             |                   |          |        |         |        |       |                   |
|                                  |                    |            |         |           |     |   |   |   |             |                   |          |        |         |        |       |                   |
|                                  |                    |            |         |           |     |   |   |   |             |                   |          |        |         |        |       |                   |
|                                  |                    |            |         |           |     |   |   |   |             |                   |          |        |         |        |       |                   |
|                                  |                    |            |         |           |     |   |   |   |             |                   |          |        |         |        |       |                   |
|                                  |                    |            |         |           |     |   |   |   |             |                   |          |        |         |        |       |                   |
|                                  |                    |            |         |           |     |   |   |   |             |                   |          |        |         |        |       |                   |
|                                  |                    |            |         |           |     |   |   |   |             |                   |          |        |         |        |       |                   |
|                                  |                    |            |         |           |     |   |   |   |             |                   |          |        |         |        |       |                   |
|                                  |                    |            |         |           |     |   |   |   |             |                   |          |        |         |        |       |                   |
| NONE (Assistant Examiner) (Date) |                    |            |         |           |     |   |   |   |             |                   | Tota     | al Cla | aims Al | lowed: |       |                   |
| /Krisna Lim                      | 1                  |            |         |           |     |   |   |   | 3/          | /31/08            |          | ).G. I | Print   | Clain  | n(s)  | O.G. Print Figure |
| (Primary Ex                      |                    |            |         |           |     |   |   |   |             | Date)             |          |        |         |        |       |                   |
| (Filliary E)                     | varriirier)        |            |         |           |     |   |   |   | (L          | Jale)             |          |        | 1       |        |       | 1                 |

U.S. Patent and Trademark Office Part of Paper No. 20080331

# Search Notes

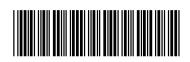

| Application/Control No | ١. |
|------------------------|----|
|------------------------|----|

10714849

Applicant(s)/Patent Under Reexamination

LARSON ET AL.

Examiner

Krisna Lim

Art Unit

2153

## SEARCHED

| Class | Subclass | Date    | Examiner |
|-------|----------|---------|----------|
| 709   | 226, 221 | 3/31/08 | kl       |
| 713   | 201      | 3/31/08 | kl       |

## **SEARCH NOTES**

| Search Notes   | Date    | Examiner |
|----------------|---------|----------|
| EAST, Inventor | 3/31/08 | kl       |

## **INTERFERENCE SEARCH**

| Class | Subclass | Date    | Examiner |
|-------|----------|---------|----------|
| 709   | 226      | 3/31/08 | kl       |
| 713   | 201      | 3/31/08 | kl       |

U.S. Patent and Trademark Office Part of Paper No.: 20080331

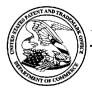

# UNITED STATES PATENT AND TRADEMARK OFFICE

UNITED STATES DEPARTMENT OF COMMERCE United States Patent and Trademark Office Address: COMMISSIONER FOR PATENTS P.O. Box 1450 Alexandria, Virginia 22313-1450 www.uspto.gov

## **BIB DATA SHEET**

## **CONFIRMATION NO. 3154**

| SERIAL NUM                                                                                                    | IBER                                                                                                    | FILING O      |               |             | CLASS                                               | GR   | OUP ART               | UNIT                               | ATTO  | RNEY DOCKET                |
|----------------------------------------------------------------------------------------------------|----------------------------------------------------------------------------------------------------|---------------|---------------|-------------|-----------------------------------------------------|------|-----------------------|------------------------------------|-------|----------------------------|
| 10/714,84                                                                                                    | .9                                                                                                    | 11/18/2       | _             |             | 709                                                 |      | 2153                  |                                    |       | NO.                        |
|                                                                                                    |                                                                                                    | RUL           | E             |             |                                                     |      |                       |                                    |       |                            |
| Victor La<br>Robert D<br>Edmund<br>Michael V                                                                                                    | APPLICANTS Victor Larson, Fairfax, VA; Robert Durham Short III, Leesburg, VA; Edmund Colby Munger, Crownsville, MD; Michael Williamson, South Riding, VA; |               |               |             |                                                     |      |                       |                                    |       |                            |
| ** CONTINUING DATA ******************************  This application is a CON of 09/558,210 04/26/2000 ABN which is a CIP of 09/504,783 02/15/2000 PAT 6,502,135 which is a CIP of 09/429,643 10/29/1999 PAT 7,010,604 which claims benefit of 60/106,261 10/30/1998 and claims benefit of 60/137,704 06/07/1999  ** FOREIGN APPLICATIONS ************************************ |                                                                                                    |               |               |             |                                                     |      |                       |                                    |       |                            |
| 02/12/200                                                                                                    |                                                                                                    | EIGN FILING   | z LICENS      | E GRA       | NIED                                                |      |                       |                                    |       |                            |
|                                                                                                    |                                                                                                    | IM/           | Met af Allowa | ter<br>Ince | STATE OR<br>COUNTRY<br>VA                           |      | HEETS<br>AWINGS<br>40 | <b>TOT</b> /<br><b>CLAII</b><br>23 | MS    | INDEPENDENT<br>CLAIMS<br>5 |
| 28 STAT<br>BOSTON                                                                                                    | E STRE<br>I, MA 02                                                                                                    | 2109-1775     | Y LLP         |             |                                                     |      |                       |                                    |       |                            |
| UNITED<br>TITLE                                                                                                    | SIAIES                                                                                                    | 3             |               |             |                                                     |      |                       |                                    |       |                            |
|                                                                                                    | ET <b>W</b> OF                                                                                                    | RK PROTOCO    | OL FOR S      | ECURE       | E COMMUNICA <sup>-</sup>                            | ΓΙΟN | S USING               | SECUR                              | E DOI | MAIN NAMES                 |
|                                                                                                    |                                                                                                    |               |               |             |                                                     |      | ☐ All Fe              | es                                 |       |                            |
|                                                                                                    | EEEO.                                                                                                    | Authority has | hoon give     | n in De     | nor                                                 |      | ☐ 1.16 F              | ees (Fil                           | ing)  |                            |
| FILING FEE RECEIVED                                                                                                    |                                                                                                    |               |               |             | DEPOSIT ACCOUNT 1.17 Fees (Processing Ext. of time) |      |                       |                                    |       |                            |
| 2444                                                                                                    | No                                                                                                    | foi           | following     | •           |                                                     |      | ☐ 1.18 F              | ees (lss                           | sue)  |                            |
|                                                                                                    |                                                                                                    |               |               |             |                                                     |      | ☐ Other               |                                    |       |                            |
|                                                                                                    |                                                                                                    |               |               |             |                                                     |      | ☐ Credit              | •                                  |       |                            |

## **EAST Search History**

|                                                                                                    | fault Plurals<br>erator | Time Stamp |
|----------------------------------------------------------------------------------------------------|-------------------------|------------|
| L1 190 (("5164988") or US-PGPUB; ("5790548") or USPAT; ("6101182") or USCOR; EPO; ("6425003") or USCOR; EPO; ("6425003") or USCOR; EPO; ("6751738") or USCOR; EPO; ("49833846") or ("4988990") or ("5276735") or ("5311593") or ("5341426") or ("5367643") or ("55588060") or ("5561669") or ("5682480") or ("5682480") or ("5740375") or ("5740375") or ("5774660") or ("5774660") or ("57845091") or ("5845091") or ("5845091") or ("5845091") or ("5845091") or ("5892803") or ("5905859") or ("5906859") or ("5906829") or ("5906829") or ("6016318") or ("6016512") or ("6016318") or ("6016512") or ("6092200") or ("6092200") or ("6092200") or ("6092200") or ("6092200") or ("6092200") or ("6092200") or ("6092200") or ("6092200") or ("6092200") or ("6092200") or ("6092200") or ("6019217") or ("6092200") or ("6092200") or ("61191171") or |                         | 19:29      |

| (UC440004II)     | 1    | 18                                      | :8                                      |
|------------------|------|-----------------------------------------|-----------------------------------------|
| ("6119234") or   |      |                                         |                                         |
| ("6147976") or   |      |                                         |                                         |
| ("6157957") or   |      |                                         |                                         |
| ("6158011") or   |      |                                         |                                         |
| ("6168409") or   |      |                                         |                                         |
| ("6175867") or   |      |                                         |                                         |
| ("6178409") or   |      |                                         |                                         |
| ("6178505") or   |      |                                         |                                         |
| ("6179102") or   |      | uuu.                                    |                                         |
| ("6222842") or   |      |                                         |                                         |
| ("6226751") or   |      |                                         |                                         |
| ("6233618") or   |      |                                         |                                         |
| ("6243360") or   |      | ·····                                   |                                         |
| ("6243749") or   |      |                                         |                                         |
| ("6243754") or   |      |                                         |                                         |
| ("6256671") or   |      |                                         |                                         |
| ("6263445") or   |      |                                         |                                         |
| ("6286047") or   |      | •                                       |                                         |
| ("6301223") or   |      |                                         |                                         |
| ("6308274") or   |      |                                         |                                         |
| ("6311207") or   |      |                                         |                                         |
| ("6324161") or   |      |                                         |                                         |
| ("6330562") or   |      | uuuu                                    |                                         |
| ("6332158") or   |      |                                         |                                         |
| ("6353614") or   |      |                                         |                                         |
| ("6430155") or   |      | uuuu                                    |                                         |
| ("6430610") or   |      | uuun                                    |                                         |
| ("6487598") or   |      |                                         |                                         |
| ("6502135") or   |      |                                         |                                         |
| ("6505232") or   |      |                                         |                                         |
| ("6510154") or   |      |                                         |                                         |
| ("6549516") or   |      |                                         |                                         |
| ("6557037") or   |      |                                         |                                         |
| ("6571296") or   |      |                                         | *************************************** |
| ("6571338") or   |      | *************************************** |                                         |
| ("6581166") or   |      |                                         |                                         |
| ("6618761") or   |      |                                         |                                         |
| ("6671702") or   |      |                                         |                                         |
| ("6687551") or   |      |                                         |                                         |
| ("6714970") or   |      |                                         |                                         |
| ("6717949") or   |      |                                         |                                         |
| ("6760766") or   |      |                                         |                                         |
| ("6826616") or   |      |                                         |                                         |
| ("6839759") or   |      |                                         |                                         |
| ("7010604") or   |      |                                         |                                         |
| ("7133930") or   |      |                                         |                                         |
| (7188180") or    |      |                                         |                                         |
| (7197563")).PN.  |      | *************************************** |                                         |
| 1 107000 JJ.114. | <br> | 3                                       |                                         |

2/29/08 7:38:54 PM

C:\ Program Files\ USPTO\ EAST\ Bin\ default.wsp

## EAST Search History

| Ref<br># | Hits    | Search Query                                                     | DBs                                                               | Default<br>Operator | Plurals | Time Stamp          |
|----------|---------|------------------------------------------------------------------|-------------------------------------------------------------------|---------------------|---------|---------------------|
| L1       | 45      | ((VICTOR) near2 (LARSON)).<br>INV.                               | US-PGPUB;<br>USPAT; USOCR                                         | OR                  | ON      | 2008/03/01<br>12:51 |
| L2       | 150     | ((ROBERT) near2 (SHORT)).<br>INV.                                | US-PGPUB;<br>USPAT; USOCR                                         | OR                  | ON      | 2008/03/01<br>12:51 |
| L3       | 23      | ((EDMUND) near2<br>(MUNGER)).INV.                                | US-PGPUB;<br>USPAT; USOCR                                         | OR                  | ON      | 2008/03/01<br>12:51 |
| L4       | 61      | ((MICHAEL) near2<br>(WILLIAMSON)).INV.                           | US-PGPUB;<br>USPAT; USOCR                                         | OR                  | ON      | 2008/03/01<br>12:52 |
| L5       | 221     | l1 or l2 or l3 or l4                                             | US-PGPUB;<br>USPAT;<br>USOCR; EPO;<br>JPO;<br>DERWENT;<br>IBM_TDB | OR                  | ON      | 2008/03/01<br>13:04 |
| L6       | 25      | I5 and (DNS or domain adj3<br>name adj4 service)                 | US-PGPUB;<br>USPAT;<br>USOCR; EPO;<br>JPO;<br>DERWENT;<br>IBM_TDB | OR                  | ON      | 2008/03/01<br>13:24 |
| L7       | 1146861 | (secure domain name<br>service).ti,ab,clm. or DSN.ti,<br>ab,clm. | US-PGPUB;<br>USPAT;<br>USOCR; EPO;<br>JPO;<br>DERWENT;<br>IBM_TDB | OR                  | ON      | 2008/03/01<br>13:44 |
| L8       | 1146861 | T   and 2ad<="19990607"                                          | US-PGPUB;<br>USPAT;<br>USOCR; EPO;<br>JPO;<br>DERWENT;<br>IBM_TDB | OR                  | ON      | 2008/03/01<br>13:49 |
| L9       | 11      | l8 and (scom.ti,clm. or sorg.<br>ti,ab,clm.)                     | US-PGPUB;<br>USPAT;<br>USOCR; EPO;<br>JPO;<br>DERWENT;<br>IBM_TDB | OR                  | ON      | 2008/03/01<br>13:50 |
| L10      | 6931    | 709/226, "221".ccls. or<br>713/201.ccls.                         | US-PGPUB;<br>USPAT;<br>USOCR; EPO;<br>JPO;<br>DERWENT;<br>IBM_TDB | OR                  | ON      | 2008/03/01<br>14:12 |

| L11 13 |   | l10 and (DNS or domain<br>adj3 name adj4 service).ti,<br>ab,clm.                                                                                                    | US-PGPUB;<br>USPAT;<br>USOCR; EPO;<br>JPO;<br>DERWENT;<br>IBM_TDB | OR | ON  | 2008/03/01<br>14:14 |
|--------|---|----------------------------------------------------------------------------------------------------|-------------------------------------------------------------------|----|-----|---------------------|
| L12 32 | 2 | l11 and @ad<="19990607"                                                                                                    | US-PGPUB;<br>USPAT;<br>USOCR; EPO;<br>JPO;<br>DERWENT;<br>IBM_TDB | OR | ON  | 2008/03/01<br>14:14 |
| S1 15  |   | (("5164988") or ("5790548") or ("6101182") or ("6425003") or ("6606708") or ("6751738") or ("4933846") or ("4988990") or ("5276735") or ("5311593") or ("5329521") or ("5367643") or ("5559883") or ("5561669") or ("5588060") or ("56824695") or ("5682480") or ("5682460") or ("5774660") or ("5787172") or ("5774660") or ("5870610") or ("5878231") or ("58870610") or ("5878231") or ("5878231") or ("5996016") or ("5996016") or ("6006259") or ("6016318") or ("6016512") or ("60179020") or ("6119171") or ("6119234") or ("6179070") or ("6178767") or ("6178767") or ("6178409") or ("6178409") or ("6178409") or ("6178409") or ("6178409") or ("6178505") or ("6178409") or ("6178409") or ("6233618") or ("6243764") or ("6243764") or ("6243764") or ("6243764") or ("6311207") or ("6301223") or ("6311207") or ("6324161") or ("6330562") or ("6330562") or ("6330562") or | US-PGPUB;<br>USPAT;<br>USOCR; EPO;<br>JPO;<br>DERWENT;<br>IBM_TDB | OR | OFF | 2008/02/29 19:29    |

| ("6332158") or ( or ("6430155") or ( "6430610") or ( or ("6502135") or ( or ("6505232") or ( or ("6557037") or ( or ("6571338") or ( or ("6581166") or ( or ("6671702") or ( or ("6717949") or ( or ("6760766") or ( or ("6839759") or ( or ("7188180") or ( or ("7197563")).PN | r<br>"6487598")<br>r<br>"6510154")<br>r<br>"6571296")<br>r<br>"6618761")<br>r<br>"6714970")<br>r<br>"6826616")<br>r<br>"7133930") |  |  |  | интинитиний в приниментиний в приниментиний в |
|----------------------------------------------------------------------------------------------------|----------------------------------------------------------------------------------------------------|--|--|--|----------------------------------------------------------------------------------------------------|
|----------------------------------------------------------------------------------------------------|----------------------------------------------------------------------------------------------------|--|--|--|----------------------------------------------------------------------------------------------------|

 $3/\ 1/\ 08\ 2:14:50\ PM$  C:\ Program Files\ USPTO\ EAST\ Bin\ default.wsp

## EAST Search History

| Ref<br># | Hits    | Search Query                                                     | DBs                                                               | Default<br>Operator | Plurals | Time Stamp          |
|----------|---------|------------------------------------------------------------------|-------------------------------------------------------------------|---------------------|---------|---------------------|
| L1       | 45      | ((VICTOR) near2 (LARSON)).<br>INV.                               | US-PGPUB;<br>USPAT; USOCR                                         | OR                  | ON      | 2008/03/01<br>12:51 |
| L2       | 150     | ((ROBERT) near2 (SHORT)).<br>INV.                                | US-PGPUB;<br>USPAT; USOCR                                         | OR                  | ON      | 2008/03/01<br>12:51 |
| L3       | 23      | ((EDMUND) near2<br>(MUNGER)).INV.                                | US-PGPUB;<br>USPAT; USOCR                                         | OR                  | ON      | 2008/03/01<br>12:51 |
| L4       | 61      | ((MICHAEL) near2<br>(WILLIAMSON)).INV.                           | US-PGPUB;<br>USPAT; USOCR                                         | OR                  | ON      | 2008/03/01<br>12:52 |
| L5       | 221     | 11 or 12 or 13 or 14                                             | US-PGPUB;<br>USPAT;<br>USOCR; EPO;<br>JPO;<br>DERWENT;<br>IBM_TDB | OR                  | ON      | 2008/03/01<br>13:04 |
| L6       | 25      | l5 and (DNS or domain adj3<br>name adj4 service)                 | US-PGPUB;<br>USPAT;<br>USOCR; EPO;<br>JPO;<br>DERWENT;<br>IBM_TDB | OR                  | ON      | 2008/03/01<br>13:24 |
| L7       | 1146861 | (secure domain name<br>service).ti,ab,clm. or DSN.ti,<br>ab,clm. | US-PGPUB;<br>USPAT;<br>USOCR; EPO;<br>JPO;<br>DERWENT;<br>IBM_TDB | OR                  | ON      | 2008/03/01<br>13:44 |
| L8       | 1146861 | 7 and 2ad<="19990607"                                            | US-PGPUB;<br>USPAT;<br>USOCR; EPO;<br>JPO;<br>DERWENT;<br>IBM_TDB | OR                  | ON      | 2008/03/01<br>13:49 |
| L9       | 11      | l8 and (scom.ti,dm. or sorg.<br>ti,ab,clm.)                      | US-PGPUB;<br>USPAT;<br>USOCR; EPO;<br>JPO;<br>DERWENT;<br>IBM_TDB | OR                  | ON      | 2008/03/01<br>13:50 |
| L10      | 6931    | 709/226, "221".ccls. or<br>713/201.ccls.                         | US-PGPUB;<br>USPAT;<br>USOCR; EPO;<br>JPO;<br>DERWENT;<br>IBM_TDB | OR                  | ON      | 2008/03/01<br>14:12 |

| L11 | 138 |                        | US-PGPUB;<br>USPAT;<br>USOCR; EPO;<br>JPO;<br>DERWENT;<br>IBM_TDB | OR | ON | 2008/03/01<br>14:14 |
|-----|-----|------------------------|-------------------------------------------------------------------|----|----|---------------------|
| L12 | 32  | 11 and @ad<="19990607" | US-PGPUB;<br>USPAT;<br>USOCR; EPO;<br>JPO;<br>DERWENT;<br>IBM_TDB | OR | ON | 2008/03/01<br>14:14 |

3/1/08 2:15:03 PM

C:\ Program Files\ USPTO\ EAST\ Bin\ default.w sp

## STATEMENT UNDER 37 CFR 1.97(e) ACCOMPANYING INFORMATION DISCLOSURE STATEMENT

Docket No. 77580-042 (VRNK-1CP3CN)

In Re Application Of: Victor Larson, et al.

Application No. Filing Date 10/714,849 November 18, 2003

Examiner Krisna Lim 23630

Customer No. Group Art Unit 2153

Confirmation No.

3154

Invention:/

AN AGILE NETWORK PROTOCOL FOR SECURE COMMUNICATIONS

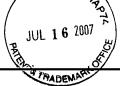

### **COMMISSIONER FOR PATENTS:**

This is a statement under the provisions of 37 CFR 1.97(e) in the above-identified application.

Check applicable statement herebelow:

## Statement Under 37 CFR 1.97(e)(1)

Each item of information contained in the accompanying Information Disclosure Statement was first cited in any communication from a foreign patent office in a counterpart foreign application not more than three months prior to the filing of the Information Disclosure Statement.

### Statement Under 37 CFR 1.97(e)(2)

 No item of information contained in the accompanying Information Disclosure Statement was cited in a communication from a foreign patent office in a counterpart foreign application, and, to the knowledge of the undersigned person, after making reasonable inquiry, no item of information contained in the accompanying Information Disclosure Statement was known to any individual designated in 37 CFR 1.56(c) more than three months prior to the filing of the Information Disclosure Statement.

Toby H. Kusmer, P.C.

Reg. No. 26,418

28 State Street

**Boston**, MA 02109

Facsimile: 617-535-3800

McDermott Will & Emery LLP

Telephone: 617-535-4065

Dated: 7/12/07

Certificate of Mailing by First Class Mail

I certify that this correspondence is being deposited with the United States Postal Service with sufficient postage as first class mail in an envelope addressed to "Commissioner for Patents, P.O. Box 1450, Alexandria, VA 22313-1450" [37 CFR 1.8(a)] on

ignature of Person Mailing Correspondence

Cynthia Joseph

Typed or Printed Name of Person Mailing Correspondence

CC:

ALL REFERENCES CONSIDERED EXCEPT WHERE LINED THROUGH. "/K.L./

|                                                                 | INFO  | RMATION DISCLOSURI                 | E COATION    |             | Docket Number (Optional)  77580-042 (VRNK-1CP3CN)  Application Number  10/714,849 |               |                     |                            |            |  |
|-----------------------------------------------------------------|-------|------------------------------------|--------------|-------------|-----------------------------------------------------------------------------------|---------------|---------------------|----------------------------|------------|--|
|                                                                 | 11111 | (Use several sheets if necess      | ary)         | <b>Lo</b> . | Victor Larson, et al.                                                             |               |                     |                            |            |  |
|                                                                 |       | (                                  | JUL 1 6 2007 | 1           | Filing Date November 18, 2                                                        |               | Group Art Unit<br>2 | 2153                       |            |  |
|                                                                 |       | <del>\</del>                       | <del>\</del> | PATENT      | DOCUMENTS                                                                         |               |                     |                            |            |  |
| *EXAMINER<br>INITIAL                                            | REF   | DOCUMENT NUMBER                    | DATE         |             | NAME                                                                              | CLASS         | SUBCLASS            | FILING DATE IF APPROPRIATE |            |  |
| /K.L./                                                          |       | 6,557,037                          | 04/29/2003   | Provino     |                                                                                   | 709           |                     |                            | 9/1998     |  |
|                                                                 |       |                                    | -            |             |                                                                                   |               |                     |                            |            |  |
|                                                                 |       |                                    | -            |             |                                                                                   | 1             |                     |                            |            |  |
|                                                                 |       |                                    | <u> </u> .   |             |                                                                                   |               |                     |                            |            |  |
|                                                                 |       |                                    | U.S. PATEN   | T APPLICA   | TION PUBLICATIONS                                                                 | <u> </u>      |                     | <u> </u>                   | · .        |  |
| *EXAMINER<br>INITIAL                                            | REF   | DOCUMENT NUMBER                    | DATE         |             | NAME                                                                              | CLASS         | SUBCLASS            | FILING<br>IF APPRO         |            |  |
|                                                                 |       |                                    | <u> </u>     |             |                                                                                   |               |                     |                            |            |  |
|                                                                 |       |                                    |              |             |                                                                                   |               |                     |                            |            |  |
|                                                                 |       |                                    | -            |             |                                                                                   |               | ļ                   |                            |            |  |
|                                                                 |       |                                    |              |             |                                                                                   |               |                     |                            |            |  |
|                                                                 |       | <del></del>                        | FORE         | IGN PATE    | NT DOCUMENTS                                                                      |               |                     | <del>,</del>               |            |  |
|                                                                 | REF   | DOCUMENT NUMBER                    | DATE         |             | COUNTRY                                                                           | CLASS         | SUBCLASS            | Trans<br>YES               | lation NO  |  |
|                                                                 |       |                                    |              |             |                                                                                   |               |                     |                            |            |  |
|                                                                 |       |                                    |              |             |                                                                                   |               | _                   |                            |            |  |
|                                                                 |       |                                    |              |             |                                                                                   |               |                     |                            |            |  |
|                                                                 |       |                                    | 1            |             |                                                                                   |               |                     |                            |            |  |
|                                                                 |       |                                    |              |             | TO (1.1)                                                                          |               |                     |                            |            |  |
| •                                                               |       |                                    |              | DOCUMEN     |                                                                                   |               |                     |                            |            |  |
| /K.L./ Eastlake, D. E., "Domain Name System Secure 2.3 and 2.4. |       |                                    |              |             | ctensions", Internet Draft,                                                       | April 1998 (  | 1998-04), XP00      | 2199931, S                 | ections 1, |  |
|                                                                 |       |                                    |              |             |                                                                                   |               |                     |                            |            |  |
| EXAMINE                                                         | R     | /Krisna Lim/                       |              |             | DATE CONSIDERED 02/21/2008                                                        |               |                     |                            | ,          |  |
|                                                                 |       | al if citation considered, whether |              |             | ce with MPEP Section 609; E                                                       | raw line thro | ugh citation if no  | t in conform               |            |  |

10714849 - GAU: 2153

EFS-Web Receipt date: 11/08/2007

**10/714,849** /K.L./

SHEET 1 OF 4 **FORMATION DISCLOSURE** ATTY. DOCKET NO. SERIAL NO. 077580-0042 10/714,849 CITATION IN AN APPLICATION **APPLICANT** Larson et al. FILING DATE GROUP (PTO-1449) Nov. 18, 2003 2153 02/21/2008 U.S. PATENT DOCUMENTS **EXAMINER'S** CITE Document Number Publication Date Name of Patentee or Applicant of Cited Pages, Columns, Lines, Where INITIALS NO. MM-DD-YYYY Number-Kind Code2 (# known) Document Relevant Passages or Relevant Figures Appear US **A1** 4,933,846 A 6/12/1990 Humphrey et al. A2 4,988,990 A 1/29/1991 Warrior A3 US 5,276,735 A 1/4/1994 Boebert et al A4 US 5,311,593 A 5/10/1994 | Carmi Α5 US 5,329,521 A 7/12/1994 Walsh et al. A6 US 8/23/1994 | Barney et al. 5,341,426 A Α7 US 5,367,643 A 11/22/1994 Chang et al A8 us 5,559,883 A 9/24/1996 Williams A9 5,561,669 A 10/1/1996 Lenney et al A10 US 5,588,060 A 12/24/1996 | Aziz A11 US 5,625,626 A 4/29/1997 | Umekita A12 Olnowich et al 5,654,695 A 8/5/1997 A13 US 5,682,480 A 10/28/1997 | Nakagawa A14 บร 11/18/1997 5,689,566 A Nguyen A15 US 5,740,375 A 4/14/1998 Dunne et al. A16 5,774,660 A 6/30/1998 l Brendel et al A17 บร 5,787,172 A 7/28/1998 Arnold A18 US 5,796,942 A 8/18/1998 | Esbensen A19 5,805,801 A 9/8/1998 | Holloway et al. A20 บร 5,842,040 A 11/24/1998 | Hughes et al. A21 บร 12/1/1998 Dunne et al. 5,845,091 A A22 US 5,867,650 A 2/2/1998 Osterman A23 5,870,610 A 2/9/1999 Beyda et al. A24 US 5,878,231 A 5/2/1999 Baehr et al A25 US 4/6/1999 | Klaus 5,892,903 A A26 ŪS 5,898,830 A 4/27/1999 Wesinger, Jr. et al A27 US 5,905,859 A 5/18/1999 Holloway et al. A28 ÜS 5,918,019 A 6/29/1999 Valencia A29 US 5,996,016 A 11/30/1999 Thalheimer et al. A30 US 6,006,259 A 12/21/1999 Adelman et al. A31 US 6,006,272 A 12/21/1999 Aravamudan et al **EXAMINER** DATE CONSIDERED

<sup>\*</sup>EXAMINER: Initial if reference considered, whether or not citation is in conformance with MPEP 609. Draw line through citation if not in conformance and not considered. Include copy of this form with next communication to applicant.

<sup>1</sup> Applicant's unique citation designation number (optional). 2 Applicant is to place a check mark here if English language Translation is attached.

EFS-Web Receipt date: 11/08/2007

10/714,849

|              |                                                                                                    |                                                                                                    |                                                                                                    |                                                        |                            | SHEET <u>2</u> OF <u>4</u>                                               |
|--------------|----------------------------------------------------------------------------------------------------|----------------------------------------------------------------------------------------------------|----------------------------------------------------------------------------------------------------|--------------------------------------------------------|----------------------------|--------------------------------------------------------------------------|
| CIT          | TA1                                                                                                    | TION IN AN                                                                                                    | SURE                                                                                                    | ATTY. DOCKET NO.<br>077580-0042                        |                            | RIAL NO.<br><b>/714,849</b>                                              |
| $\mathbf{A}$ | PPI                                                                                                    | LICATION                                                                                                    |                                                                                                    |                                                        |                            |                                                                          |
|              |                                                                                                    |                                                                                                    |                                                                                                    | APPLICANT Larson et al.                                |                            |                                                                          |
|              | (PT                                                                                                    | O-1449)                                                                                                    |                                                                                                    | FILING DATE                                            |                            | OUP                                                                      |
|              |                                                                                                    |                                                                                                    | C DATENIE                                                                                                    | <u> </u>                                               | 21                         |                                                                          |
|              | ,                                                                                                    |                                                                                                    |                                                                                                    |                                                        |                            |                                                                          |
| NO.          | Nu                                                                                                    |                                                                                                    | Publication Date<br>MM-DD-YYYY                                                                                                    | Name of Patentee or Applicant Document                 | of Cited                   | Pages, Columns, Lines, Where Relevant Passages or Relevan Figures Appear |
| A32          | US                                                                                                    | 6,016,318 A                                                                                                    | 1/18/2000                                                                                                    | Tomoike                                                |                            |                                                                          |
| A33          | US                                                                                                    | 6,016,512                                                                                                    | 1/18/2000                                                                                                    | Huitema                                                |                            |                                                                          |
| A34          | US                                                                                                    | 6,041,342 A                                                                                                    | 3/21/2000                                                                                                    | Yamaguchi                                              |                            |                                                                          |
| A35          | U\$                                                                                                    | 6,052,788 A                                                                                                    | 4/18/2000                                                                                                    | Wesinger, Jr. et al.                                   |                            |                                                                          |
| A36          | UŞ                                                                                                    | 6,055,574 A                                                                                                    | 4/25/2000                                                                                                    |                                                        |                            |                                                                          |
| A37          | US                                                                                                    | 6,061,736 A                                                                                                    | 5/9/2000                                                                                                    | Rochberger et al                                       |                            |                                                                          |
| A38          | US                                                                                                    | 6,079,020 A                                                                                                    | 6/20/2000                                                                                                    | Liu                                                    |                            |                                                                          |
| A39          | US                                                                                                    | 6,092,200 A                                                                                                    | 7/18/2000                                                                                                    | Muniyappa et al.                                       |                            |                                                                          |
| A40          | US                                                                                                    | 6,119,171 A                                                                                                    | 9/12/2000                                                                                                    | Alkhatib                                               |                            |                                                                          |
| A41          | US                                                                                                    | 6,119,234 A                                                                                                    | 9/12/2000                                                                                                    | Aziz et al.                                            |                            |                                                                          |
| A42          | US                                                                                                    | 6,147,976 A                                                                                                    | 11/14/2000                                                                                                    | Shand et al.                                           |                            |                                                                          |
| A43          |                                                                                                    | 6,157,957 A                                                                                                    | 12/5/2000                                                                                                    | Berthaud                                               |                            |                                                                          |
| A44          |                                                                                                    | 6,158,011 A                                                                                                    | 12/5/2000                                                                                                    | Chen et al.                                            |                            |                                                                          |
| A45          |                                                                                                    | 6,168,409 B1                                                                                                    | 1/2/2001                                                                                                    | Fare                                                   |                            |                                                                          |
| A46          |                                                                                                    | 6,175,867 B1                                                                                                    | 1/16/2001                                                                                                    | Taghadoss                                              |                            |                                                                          |
|              |                                                                                                    | 6,178,409 B1                                                                                                    | 1/23/2001                                                                                                    | Weber et al.                                           |                            |                                                                          |
| A48          |                                                                                                    | 6,178,505 B1                                                                                                    | 1/23/2001                                                                                                    | Schneider et al                                        |                            |                                                                          |
| A49          |                                                                                                    | 6,179,102 B1                                                                                                    | 1/30/2001                                                                                                    | Weber, et al.                                          |                            |                                                                          |
|              |                                                                                                    |                                                                                                    | 4/24/2001                                                                                                    | Sasyan et al.                                          |                            |                                                                          |
| <del></del>  |                                                                                                    | 6,226,751 B1                                                                                                    |                                                                                                    |                                                        |                            |                                                                          |
| A52          |                                                                                                    |                                                                                                    | 5/15/2001                                                                                                    | Shannon                                                |                            |                                                                          |
|              |                                                                                                    |                                                                                                    |                                                                                                    |                                                        |                            |                                                                          |
|              | US                                                                                                    | 6,243,749 B1                                                                                                    |                                                                                                    |                                                        |                            |                                                                          |
| A55          |                                                                                                    |                                                                                                    |                                                                                                    |                                                        |                            |                                                                          |
| A56          |                                                                                                    |                                                                                                    | <del></del>                                                                                                    |                                                        |                            |                                                                          |
|              |                                                                                                    |                                                                                                    |                                                                                                    |                                                        |                            |                                                                          |
| -            |                                                                                                    |                                                                                                    |                                                                                                    |                                                        |                            |                                                                          |
|              |                                                                                                    |                                                                                                    |                                                                                                    |                                                        |                            |                                                                          |
| -            |                                                                                                    |                                                                                                    | 10/23/2001                                                                                                    | Swift                                                  |                            |                                                                          |
| <del>}</del> |                                                                                                    |                                                                                                    |                                                                                                    |                                                        |                            |                                                                          |
|              | _                                                                                                    |                                                                                                    |                                                                                                    |                                                        |                            |                                                                          |
| A63          | US                                                                                                    | 6,330,562 B1                                                                                                    | 12/11/2001                                                                                                    | Boden et al.                                           |                            |                                                                          |
|              | EX                                                                                                    |                                                                                                    | Lim/                                                                                                    | DATE                                                   | E CONSID                   | ERED 02/21/2008                                                          |
|              | CITE NO.  A32 A33 A34 A35 A36 A37 A38 A39 A40 A41 A42 A43 A44 A45 A46 A47 A48 A49 A50 A51 A52 A53 A54 A55 A56 A57 A58 A59 A60 A61 A62 | CITATAPPI  APPI  (PT  CITE NO. Nu  A32 US  A33 US  A34 US  A35 US  A36 US  A37 US  A38 US  A39 US  A40 US  A41 US  A42 US  A43 US  A44 US  A44 US  A45 US  A46 US  A47 US  A48 US  A49 US  A50 US  A51 US  A50 US  A51 US  A52 US  A53 US  A54 US  A55 US  A57 US  A56 US  A57 US  A58 US  A59 US  A60 US  A61 US  A62 US  A63 US | CITATION IN AN APPLICATION  (PTO-1449)  CITE NO. Document Number Number-Kind Code2 (# known)  A32 US 6,016,318 A  A33 US 6,016,512  A34 US 6,041,342 A  A35 US 6,055,574 A  A36 US 6,055,574 A  A37 US 6,061,736 A  A38 US 6,079,020 A  A39 US 6,092,200 A  A40 US 6,119,171 A  A41 US 6,119,234 A  A42 US 6,147,976 A  A43 US 6,158,011 A  A44 US 6,158,011 A  A45 US 6,168,409 B1  A46 US 6,175,867 B1  A47 US 6,178,409 B1  A48 US 6,178,505 B1  A49 US 6,178,505 B1  A49 US 6,179,102 B1  A50 US 6,222,842 B1  A51 US 6,222,842 B1  A51 US 6,226,751 B1  A52 US 6,233,618 B1  A53 US 6,243,754 B1  A55 US 6,243,754 B1  A56 US 6,243,754 B1  A57 US 6,243,754 B1  A58 US 6,243,754 B1  A59 US 6,243,754 B1  A50 US 6,243,754 B1  A50 US 6,243,754 B1  A51 US 6,243,754 B1  A52 US 6,243,754 B1  A53 US 6,243,754 B1  A54 US 6,243,754 B1  A55 US 6,243,754 B1  A56 US 6,243,754 B1  A57 US 6,263,445 B1  A58 US 6,286,047 B1  A59 US 6,301,223 B1  A60 US 6,301,223 B1  A60 US 6,301,223 B1  A61 US 6,311,207 B1  A62 US 6,324,161 B1  A63 US 6,330,562 B1  EXAMINER | CITE NO.   Document Number Number-Kind Code2 (# Krown) | CITATION IN AN APPLICATION | CITATION IN AN APPLICATION                                               |

<sup>\*</sup>EXAMINER: Initial if reference considered, whether or not citation is in conformance with MPEP 609. Draw line through citation if not in conformance and not considered. Include copy of this form with next communication to applicant.

<sup>1</sup> Applicant's unique citation designation number (optional). 2 Applicant is to place a check mark here if English language Translation is attached.

EFS-Web Receipt date: 11/08/2007

10/714,849

SHEET 3 OF 4

|                |                                                                                                    |                                                                                                    |                                                                                                    |                                                                                                    |                                                                                                    |                                                  | SHEET <u>3</u> OF <u>4</u>                                              |
|----------------|----------------------------------------------------------------------------------------------------|----------------------------------------------------------------------------------------------------|----------------------------------------------------------------------------------------------------|----------------------------------------------------------------------------------------------------|----------------------------------------------------------------------------------------------------|--------------------------------------------------|-------------------------------------------------------------------------|
| RMA            | TI                                                                                                    | ON DISCLOS                                                                                                    | SURE                                                                                                    | ATTY. DOCKET NO.                                                                                                    |                                                                                                    | RIAL NO                                          |                                                                         |
| CITATION IN AN |                                                                                                    |                                                                                                    |                                                                                                    |                                                                                                    | 10                                                                                                    | )/714,8                                          | 49                                                                      |
|                |                                                                                                    |                                                                                                    |                                                                                                    |                                                                                                    |                                                                                                    |                                                  |                                                                         |
| Al             | PPL                                                                                                    | LICATION                                                                                                    |                                                                                                    |                                                                                                    |                                                                                                    |                                                  |                                                                         |
|                |                                                                                                    |                                                                                                    |                                                                                                    | APPLICANT                                                                                                    |                                                                                                    |                                                  |                                                                         |
|                |                                                                                                    |                                                                                                    |                                                                                                    | Larson et al.                                                                                                    |                                                                                                    |                                                  |                                                                         |
| 1              | (PT                                                                                                    | O-1449)                                                                                                    |                                                                                                    | FILING DATE                                                                                                    | GR                                                                                                    | OUP                                              |                                                                         |
| ,              | (1 1                                                                                                    | 0 1442)                                                                                                    |                                                                                                    | Nov. 18, 2003                                                                                                    | 21                                                                                                    | 153                                              |                                                                         |
|                |                                                                                                    | U                                                                                                    | S. PATENT                                                                                                    | DOCUMENTS                                                                                                    | <u> </u>                                                                                                    | •                                                |                                                                         |
| CITE<br>NO.    | Nu                                                                                                    | Document Number<br>mber-Kind Code2 (# known)                                                                                                    | Publication Date<br>MM-DD-YYYY                                                                                                    | Name of Patentee or Appli<br>Document                                                                                                    | cant of Cited                                                                                                    |                                                  | es, Columns, Lines, Where<br>vant Passages or Relevar<br>Figures Appear |
| A 64           | US                                                                                                    | 6 332 158 B1                                                                                                    | 12/18/2001                                                                                                    | Risley et al                                                                                                    |                                                                                                    | +                                                |                                                                         |
|                | ŲS                                                                                                    |                                                                                                    |                                                                                                    |                                                                                                    | <del> </del>                                                                                                    | +                                                |                                                                         |
|                | US                                                                                                    |                                                                                                    |                                                                                                    |                                                                                                    |                                                                                                    | <del>                                     </del> |                                                                         |
| A67            | US                                                                                                    | 6,430,610 B1                                                                                                    |                                                                                                    |                                                                                                    |                                                                                                    | _                                                | ·                                                                       |
| A68            | US                                                                                                    | 6,487,598 Bi                                                                                                    |                                                                                                    |                                                                                                    |                                                                                                    | 1                                                |                                                                         |
| A69            | υs                                                                                                    | 6,502,135 B1                                                                                                    |                                                                                                    |                                                                                                    |                                                                                                    |                                                  |                                                                         |
| A70            | US                                                                                                    | 6,505,232 B1                                                                                                    |                                                                                                    |                                                                                                    |                                                                                                    |                                                  | ·                                                                       |
| A71            | US                                                                                                    | 6,510,154 B1                                                                                                    | 1/21/2003                                                                                                    | Mayes et al                                                                                                    | * •                                                                                                    | 1                                                |                                                                         |
| A72            | US                                                                                                    | 6,549,516 B1                                                                                                    | 4/15/2003                                                                                                    | Albert et al                                                                                                    | · · · · · · · · · · · · · · · · · · ·                                                                                                    |                                                  |                                                                         |
| A73            | US                                                                                                    | 6,557,037 B1                                                                                                    | 4/29/2007                                                                                                    | Provino                                                                                                    |                                                                                                    |                                                  |                                                                         |
|                |                                                                                                    |                                                                                                    |                                                                                                    |                                                                                                    |                                                                                                    |                                                  |                                                                         |
|                |                                                                                                    |                                                                                                    |                                                                                                    |                                                                                                    |                                                                                                    |                                                  |                                                                         |
|                | $\Box$                                                                                                    |                                                                                                    |                                                                                                    |                                                                                                    |                                                                                                    |                                                  |                                                                         |
|                | ш                                                                                                    |                                                                                                    |                                                                                                    |                                                                                                    | ·                                                                                                    |                                                  |                                                                         |
|                | L                                                                                                    |                                                                                                    |                                                                                                    |                                                                                                    |                                                                                                    |                                                  |                                                                         |
|                |                                                                                                    |                                                                                                    |                                                                                                    |                                                                                                    |                                                                                                    |                                                  |                                                                         |
|                |                                                                                                    |                                                                                                    |                                                                                                    |                                                                                                    |                                                                                                    |                                                  | ****                                                                    |
|                |                                                                                                    |                                                                                                    |                                                                                                    |                                                                                                    |                                                                                                    |                                                  |                                                                         |
|                |                                                                                                    |                                                                                                    |                                                                                                    |                                                                                                    |                                                                                                    |                                                  |                                                                         |
|                |                                                                                                    |                                                                                                    |                                                                                                    |                                                                                                    |                                                                                                    | ļ                                                |                                                                         |
|                |                                                                                                    |                                                                                                    |                                                                                                    |                                                                                                    |                                                                                                    | 1                                                |                                                                         |
|                | I. I                                                                                                    |                                                                                                    |                                                                                                    |                                                                                                    |                                                                                                    | <del>                                     </del> |                                                                         |
|                |                                                                                                    |                                                                                                    |                                                                                                    |                                                                                                    |                                                                                                    |                                                  |                                                                         |
|                |                                                                                                    |                                                                                                    |                                                                                                    |                                                                                                    |                                                                                                    | 1-                                               |                                                                         |
|                |                                                                                                    |                                                                                                    |                                                                                                    | <del></del>                                                                                                    |                                                                                                    | <del> </del>                                     |                                                                         |
|                |                                                                                                    |                                                                                                    |                                                                                                    |                                                                                                    |                                                                                                    |                                                  |                                                                         |
| AJU            |                                                                                                    | 2003/0033300 AT                                                                                                    |                                                                                                    |                                                                                                    |                                                                                                    |                                                  |                                                                         |
|                | Fo                                                                                                    | reign Patent Document                                                                                                    | Publication Date                                                                                                    | Name of Patentee or                                                                                                    | Pages, Colur                                                                                                    | nns, Lines                                       | Translation                                                             |
| CITE<br>NO.    | Cou                                                                                                    | ntry Codes -Number 4 -Kind<br>Codes (if known)                                                                                                    | MM-DD-YYYY                                                                                                    | Applicant of Cited Document                                                                                                    |                                                                                                    |                                                  | Yes No                                                                  |
|                |                                                                                                    |                                                                                                    |                                                                                                    |                                                                                                    |                                                                                                    |                                                  |                                                                         |
|                | EX                                                                                                    | AMINER                                                                                                    | /Krisna L m/                                                                                                    |                                                                                                    | DATE CONSI                                                                                                    | DERED                                            | 02/21/20                                                                |
|                | CITE NO.  A64 A65 A66 A67 A68 A69 A70 A71 A72 A73 A74 A75 A76 A77 A78 A79 A80 A81 A82 A83 A84 A85 A86 A87 A88 A89 A90  CITE | CITAT APPI  APPI  CITE NO. Nu  A64 US  A65 US  A66 US  A67 US  A68 US  A70 US  A71 US  A72 US  A73 US  A74 US  A75 US  A76 US  A76 US  A77 US  A78 US  A79 US  A80 US  A81 US  A81 US  A82 US  A83 US  A84 US  A85 US  A86 US  A87 US  A88 US  A89 US  A90 US | CITATION IN AN APPLICATION  (PTO-1449)  CITE NO. Document Number Number-Kind Code2 (# Known)  A64 US 6,332,158 B1 A65 US 6,353,614 B1 A66 US 6,430,155 B1 A67 US 6,430,610 B1 A68 US 6,487,598 Bi A69 US 6,502,135 B1 A70 US 6,505,232 B1 A71 US 6,510,154 B1 A72 US 6,549,516 B1 A72 US 6,549,516 B1 A73 US 6,571,296 B1 A74 US 6,571,296 B1 A75 US 6,571,338 B1 A76 US 6,581,166 B1 A77 US 6,687,551 B1 A80 US 6,671,702 B2 A79 US 6,687,551 B1 A80 US 6,714,970 B1 A81 US 6,714,970 B1 A81 US 6,717,949 B1 A82 US 6,760,766 B1 A83 US 6,826,616 B2 A84 US 6,839,759 B2 A85 US 7,010,604 B1 A86 US 7,133,930 B2 A87 US 7,188,180 B2 A88 US 7,197,563 B2 A89 US 2002/0004898 A1 A90 US 2005/0055306 A1 | CITE NO.   Document Number Number-Kind Codes (Mnown)   Publication Date Number-Kind Codes (Mnown)   Publication Date Number-Kind Codes (Mnown)   Number-Kind Codes (Mnown)   Number-Kind Codes (Mnow | CITATION IN AN APPLICATION  APPLICANT Larson et al.  [PTO-1449]  U.S. PATENT DOCUMENTS  CITE Nov. 18, 2003  U.S. PATENT DOCUMENTS  CITE Nov. 18, 2003  CITE Nov. 18, 2003  Risley et al.  A65 US 6,332,158 Bl 12/18/2001  Risley et al.  A66 US 6,430,155 Bl 8/6/2002  Davie et al.  A67 US 6,430,610 Bl 8/6/2002  Carter  A68 US 6,487,598 Bi 11/26/2002  Valencia  A69 US 6,502,135 Bl 12/31/2002  Mighdoll et al.  A70 US 6,550,232 Bl 1/7/2003  Mighdoll et al.  A71 US 6,510,154 Bl 1/21/2003  A1bert et al.  A72 US 6,549,516 Bl 4/15/2003  A1bert et al.  A73 US 6,557,037 Bl 4/29/2007  Provino  A74 US 6,571,296 Bl 5/27/2002  Dillon  A75 US 6,571,338 Bl 5/27/2002  Dillon  A76 US 6,581,166 Bl 7/17/2003  Minger et al.  A77 US 6,681,761 B2 9/9/2003  Munger et al.  A78 US 6,671,702 B2 12/30/2004  Steindl  A80 US 6,714,970 Bl 3/30/2004  Fiveash et al.  A81 US 6,714,970 Bl 3/30/2004  A82 US 6,760,766 Bl 7/6/2004  A83 US 6,826,616 B2 11/30/2004  A84 US 6,839,759 B2 1/4/2005  Larson et al.  A85 US 7,101,604 Bl 3/7/2006  Munger et al.  A86 US 7,133,930 B2 11/7/2005  A87 US 1,188,180 B2 3/6/2007  A87 US 1,188,180 B2 3/6/2007  A88 US 7,101,604 Bl 3/7/2006  Munger et al.  A88 US 7,133,930 B2 11/7/2005  Sheymov et al.  A89 US 2002/0004898 Al 1/10/2002  Droge  A90 US 2005/0055306 Al 3/10/2005  Miller et al.  Foreign Patent Document CITE Country Codes. NumberKind Codes. (K known)  Foreign Patent Document MM-DD-YYYY  Applicant of Cited Document MM-DD-YYYY  Applicant of Cited Document MM-DD-YYYY  Applicant of Cited Document MM-DD-YYYY  Applicant of Cited Document MM-DD-YYYY  Applicant of Cited Document MM-DD-YYYY  Applicant of Cited Document MM-DD-YYYY | CITATION IN AN APPLICATION                       | CITATION IN AN APPLICATION                                              |

<sup>\*</sup>EXAMINER: Initial if reference considered, whether or not citation is in conformance with MPEP 609. Draw line through citation if not in conformance and not considered. Include copy of this form with next communication to applicant.

<sup>1</sup> Applicant's unique citation designation number (optional). 2 Applicant is to place a check mark here if English language Translation is attached.

EFS-Web Receipt date: 11/08/2007

10/714,849

SHEET 4 OF 4

| [                                     |                                                  | <del></del>                                      |                                       |                                 | <del> </del>                                                             |                                                  |                         | OIILLI <u>+</u>                  | <u> </u>                                         |
|---------------------------------------|--------------------------------------------------|--------------------------------------------------|---------------------------------------|---------------------------------|--------------------------------------------------------------------------|--------------------------------------------------|-------------------------|----------------------------------|--------------------------------------------------|
| INFO                                  |                                                  |                                                  | DISCLO                                | SURE                            | ATTY. DOCKET NO.<br><b>077580-0042</b>                                   | E .                                              | al no.<br><b>714,84</b> | Δ                                |                                                  |
|                                       | _                                                | -                                                | IN AN                                 |                                 | 077300-0042                                                              |                                                  | 14,04                   | •3                               |                                                  |
| •                                     | A                                                | PPLICA                                           | ATION                                 |                                 |                                                                          |                                                  |                         |                                  |                                                  |
|                                       |                                                  |                                                  |                                       |                                 | APPLICANT<br>Larson et al.                                               |                                                  |                         |                                  |                                                  |
|                                       |                                                  | (PTO-1                                           | 449)                                  |                                 | FILING DATE                                                              | GRO                                              | UP                      |                                  |                                                  |
|                                       |                                                  | <u> </u>                                         |                                       |                                 | Nov. 18, 2003                                                            | 215                                              | 3                       |                                  |                                                  |
|                                       |                                                  |                                                  | Ţ                                     | J.S. PATEN                      | T DOCUMENTS                                                              |                                                  |                         |                                  |                                                  |
|                                       |                                                  |                                                  |                                       |                                 |                                                                          |                                                  |                         |                                  |                                                  |
| EXAMINER'S                            | CITE                                             | Docum                                            | ent Number                            | Publication Date                |                                                                          | icant of Cited                                   |                         | s, Columns, Line                 |                                                  |
| INITIALS                              | NO.                                              | Number-Ki                                        | nd Code <sub>2 (if known)</sub>       | MM-DD-YYYY                      | Document                                                                 |                                                  | Relev                   | ant Passages or<br>Figures Appea |                                                  |
|                                       | -                                                | <del> </del>                                     |                                       | <u> </u>                        |                                                                          |                                                  |                         | <del></del>                      |                                                  |
|                                       | <del>                                     </del> |                                                  | <del></del>                           |                                 |                                                                          |                                                  | <del> </del>            | <del></del>                      |                                                  |
|                                       |                                                  |                                                  |                                       | <u> </u>                        |                                                                          |                                                  |                         |                                  | · · · · · · · · · · · · · · · · · · ·            |
|                                       |                                                  |                                                  |                                       |                                 |                                                                          |                                                  |                         |                                  |                                                  |
|                                       |                                                  | <del>                                     </del> | · · · · · · · · · · · · · · · · · · · |                                 |                                                                          |                                                  |                         |                                  |                                                  |
|                                       | <del> </del>                                     | <del>                                     </del> |                                       |                                 |                                                                          |                                                  |                         |                                  |                                                  |
|                                       | 1                                                | <u> </u>                                         | <del></del>                           | <u> </u>                        |                                                                          |                                                  |                         |                                  | <del>-</del>                                     |
|                                       |                                                  |                                                  |                                       | FOREIGN PA                      | TENT DOCUMENTS                                                           |                                                  |                         |                                  |                                                  |
| EXAMINER'S                            | <del></del>                                      | Foreign Ba                                       | itent Document                        | Dublication Date                | I Name of Balanta                                                        | I                                                | <del></del>             |                                  |                                                  |
| INITIALS                              | CITE<br>NO.                                      | Country Code                                     | es_Number 4_Kind<br>(if known)        | Publication Date<br>MM-DD-YYYY  | Name of Patentee or<br>Applicant of Cited Document                       | Pages, Colum<br>Where Rel<br>Figures Ap          | evant                   | Transla<br>Yes                   | ation<br>No                                      |
|                                       | B1                                               | EP 83630                                         | · · · · · · · · · · · · · · · · · · · | 4/15/1998                       | Sasyan et al.                                                            | r iguica Aj                                      | pear                    |                                  |                                                  |
| <del></del>                           | B2                                               | WO 00/17                                         |                                       | 3/30/2000                       | Miller et al.                                                            | <del>                                     </del> |                         |                                  | <del></del>                                      |
|                                       |                                                  | 1.                                               |                                       |                                 |                                                                          | <u> </u>                                         |                         |                                  | -                                                |
| •                                     | -                                                |                                                  | OTHER A                               | RT (Including Auth              | or, Title, Date, Pertinent Pages, E                                      | itc )                                            |                         |                                  |                                                  |
| EXAMINER'S<br>INITIALS                | CITE NO.                                         | Include nan                                      | ne of the author (i                   | n CAPITAL LETTE                 | RS), title of the article (when appr<br>p, page(s), volume-issue number( | opriate) title of t                              | he item (bo             | ook, magazine,                   | T                                                |
|                                       |                                                  |                                                  |                                       | ,                               | published.                                                               | o,, publisher, cit                               | and/or co               | dility where                     |                                                  |
|                                       | C1                                               | RFC 2401                                         | (dated Nov. 1                         | 998) Security                   | Architecture for the Intern                                              | et Protocol (                                    | RTP)                    |                                  | <del>                                     </del> |
| · · · · · · · · · · · · · · · · · · · | C2                                               | RFC 2543-                                        | -SIP (dated M                         | arch 1999): Se                  | ssion Initiation Protocol (                                              | SIP or SIPS)                                     |                         |                                  |                                                  |
|                                       | C3                                               | Search Rep                                       | ort, IPER (da                         | ataed Nov. 13,                  | 2002), International Appli                                               | catoin No. P                                     | CT/US0                  | 1/04340.                         |                                                  |
| ·                                     | C4                                               | Search Rep                                       | ort, IPER (da                         | ted Feb. 06, 20                 | 02), International Applica                                               | ation No. PC                                     | T/US01/                 | /13261.                          |                                                  |
|                                       | C5<br>C6                                         |                                                  |                                       |                                 | 03), International Applica                                               |                                                  |                         |                                  |                                                  |
|                                       |                                                  | Snankar, A                                       | U. "A verific                         | ea sliding wind<br>rece on Comm | ow protocol with variable unications architectures &                     | flow contro                                      | l". Proce               | edings of                        |                                                  |
|                                       |                                                  | Press, NY,                                       | NY 1986.                              | TOOL ON COMMI                   | ameanons arenneennes &                                                   | protocois, p                                     | η. 04-91                | , ACIVI                          |                                                  |
|                                       | C7                                               | W. Stalling                                      | s, "Cryptogra                         | phy And Netw                    | ork Security", 2nd, Editio                                               | n, Chapter 1                                     | 3, IP Sec               | curity, Jun.                     | <u> </u>                                         |
|                                       | <u></u>                                          |                                                  | . 399–440.                            | li-                             | ATE CONSIDERED                                                           |                                                  |                         |                                  |                                                  |
|                                       |                                                  | EXAMINER                                         | ¹ /Krisna                             | ا Lim/                          | ATE CONSIDERED                                                           | 02/21                                            | /2008                   |                                  |                                                  |
|                                       |                                                  |                                                  |                                       |                                 |                                                                          |                                                  |                         |                                  |                                                  |

<sup>\*</sup>EXAMINER: Initial if reference considered, whether or not citation is in conformance with MPEP 609. Draw line through citation if not in conformance and not considered. Include copy of this form with next communication to applicant.

1 Applicant's unique citation designation number (optional). 2 Applicant is to place a check mark here if English language Translation is attached.

10714849 - GAU: 2153

# RECEIVED CENTRAL FAX CENTER

JAN 2 9 2008

| INFO                   | CIT          | ATl      | ON DISCLOS<br>ON IN AN<br>ICATION                                        | URE                            | ATTY, DOCKET NO.<br>077580-0042                                                        | 10/714                     | NO.<br>1 <b>,849</b> |                                      |                                   |
|------------------------|--------------|----------|--------------------------------------------------------------------------|--------------------------------|----------------------------------------------------------------------------------------|----------------------------|----------------------|--------------------------------------|-----------------------------------|
|                        |              |          |                                                                          |                                | APPLICANT<br>Larson et al.                                                             |                            |                      |                                      |                                   |
|                        | (            | (PT      | O-1449)                                                                  |                                | FILING DATE GROUP<br>Nov. 18, 2003 2153                                                |                            |                      |                                      |                                   |
|                        |              |          | U.                                                                       | S. PATENT                      | DOCUMENTS                                                                              |                            |                      |                                      |                                   |
| EXAMINER'S<br>INITIALS | CITE<br>NO.  |          | Document Number                                                          | Publication Date<br>MM-DD-YYYY | Name of Patentee or Applica<br>Document                                                | nt of Cited                | Relevant             | olumns, Li<br>Passagas<br>Igures Apr | nes, Where<br>or Relevant<br>ocar |
|                        | 1.00         | บร       | 6 164 000 A                                                              | 11/17/1992                     | Matyas                                                                                 |                            |                      |                                      |                                   |
|                        | A91          |          | 5,164,988 A<br>5,790,548                                                 | 8/4/1998                       | Sitaraman et al.                                                                       |                            |                      |                                      |                                   |
|                        | A92          |          | 6,101,182 B2                                                             | 8/8/2000                       | Sitaraman et al.                                                                       |                            |                      |                                      |                                   |
|                        | A93          |          | 6,425,003 B1                                                             | 7/23/2002                      | Herzog et al.                                                                          |                            |                      |                                      |                                   |
|                        | A94          | üs       | 6,606,708 B1                                                             | 8/12/2003                      | Devine et al.                                                                          |                            | _                    |                                      |                                   |
|                        | A95          | US       | 6,751,738 B1                                                             | 6/15/2004                      | Wesinger, Jr. et al.                                                                   |                            |                      |                                      |                                   |
|                        | A96          | US       | 2003/0196122 A1                                                          | 10/16/2003                     | Wesinger, Jr. et al.                                                                   |                            |                      |                                      |                                   |
|                        | A97          | us       | 2006/0059337 A1                                                          | 3/16/2006                      | Polyhonen et al.                                                                       |                            |                      |                                      |                                   |
|                        | A98          | +        | 2000/0039337 741                                                         | 57.072000                      |                                                                                        |                            |                      |                                      |                                   |
|                        | <del> </del> | ╫        |                                                                          |                                |                                                                                        |                            |                      |                                      |                                   |
|                        | <del> </del> | +        |                                                                          |                                |                                                                                        |                            |                      |                                      |                                   |
| · · ·                  | ,            |          |                                                                          |                                | FENT DOCUMENTS                                                                         | Pages, Columns             | s. Lines             | Tre                                  | anslation                         |
| EXAMINER'S<br>INITIALS | CITE<br>NO.  | F Cc     | oreign Patent Document<br>buntry Codes-Number (-Kind<br>Codes (if known) | Publication Date<br>MM-DD-YYYY | Name of Patentee or<br>Applicant of Cited Document                                     | Where Relev<br>Figures App | vant                 | Yes                                  | No                                |
|                        |              |          |                                                                          |                                |                                                                                        | -                          | -+                   |                                      |                                   |
|                        | <del></del>  | ┷        |                                                                          | <u> </u>                       | <del> </del>                                                                           | -                          |                      |                                      |                                   |
|                        |              |          |                                                                          | 1                              |                                                                                        |                            |                      |                                      |                                   |
|                        |              |          | OTHER A                                                                  | ART (Including Auth            | or, Title, Date, Pertinent Pages, E<br>RS), title of the article (when appr            | opriate), title of th      | e item (boo          | ok, magazi                           | ne,                               |
| EXAMINER'S<br>INITIALS | CITE N       | O. In    | clude name of the author (<br>journal, senal, symposium                  | n, catalog, etc.), date        | RS), title of the article (when appr<br>s, page(s), volume-issue number(<br>published. | s), publisher, city        | and/or cou           | intry where                          | `                                 |
|                        | _            | _ -      |                                                                          |                                |                                                                                        |                            |                      |                                      |                                   |
|                        | _            |          |                                                                          |                                |                                                                                        |                            |                      |                                      |                                   |
|                        |              | +        |                                                                          | <del></del>                    |                                                                                        |                            |                      |                                      | _ _                               |
|                        |              | $\dashv$ |                                                                          |                                |                                                                                        |                            |                      |                                      |                                   |
|                        | —            | +        |                                                                          |                                |                                                                                        |                            |                      |                                      |                                   |
|                        |              | +        |                                                                          |                                |                                                                                        |                            |                      |                                      |                                   |
|                        |              | +        |                                                                          |                                |                                                                                        |                            |                      |                                      | L_                                |
|                        |              |          |                                                                          |                                | DATE CONSIDERED                                                                        | 02/21/200                  |                      |                                      |                                   |

\*EXAMINER: Initial if reference considered, whether or not citation is in conformance with MPEP 609. Draw line through citation if not in conformance and not considered, include copy of this form with next communication to applicant.

1 Applicant's unique citation designation number (optional). 2 Applicant is to place a check mark here if English language Translation is attached.

BST99 1558649-1.077580.0042

PAGE 8/8 \* RCVD AT 1/29/2008 4:18:32 PM [Eastern Standard Time] \* SVR:USPTO-EFXRF-5/43 \* DNIS:2738300 \* CSID:617 535 3869 \* DURATION (mm-ss):03-06

SHEET 1 OF 1

|                        |         |          |                                                            |                                                   |                                                                           |                                           | L                                      | 7111111                     | T OL T                                |
|------------------------|---------|----------|------------------------------------------------------------|---------------------------------------------------|---------------------------------------------------------------------------|-------------------------------------------|----------------------------------------|-----------------------------|---------------------------------------|
| INFO                   | ORM/    | TT/      | ON DISCLOS                                                 | SURE                                              | ATTY DOCKET NO                                                            |                                           | AL NO                                  |                             |                                       |
|                        |         |          | ION IN AN                                                  |                                                   | 077580-0042                                                               | 10/7                                      | 14,84                                  | 9                           |                                       |
| :                      |         |          |                                                            |                                                   |                                                                           |                                           |                                        |                             |                                       |
|                        | A.      | PPI      | ICATION                                                    |                                                   |                                                                           |                                           | <del></del>                            |                             | · · · · · · · · · · · · · · · · · · · |
|                        |         |          |                                                            |                                                   | APPLICANT                                                                 |                                           |                                        |                             |                                       |
|                        |         |          |                                                            |                                                   | Larson et al.                                                             |                                           |                                        |                             |                                       |
|                        |         | (PT      | O-1449)                                                    |                                                   | FILING DATE                                                               | GRO                                       | JP                                     |                             |                                       |
|                        |         | (        | O 1117)                                                    |                                                   | Nov. 18, 2003                                                             | 215                                       | 3                                      |                             |                                       |
|                        |         | ~~~      | T                                                          | S PATENT                                          | DOCUMENTS                                                                 |                                           |                                        |                             |                                       |
|                        |         |          | O                                                          | io. IIII Bivi                                     | DOCOME. VIS                                                               |                                           |                                        |                             |                                       |
| EXAMINER'S             | CITE    | T        | Document Number                                            | Publication Date                                  | Name of Patentee or Applic                                                | ant of Citad                              | l Baga                                 | r Columns                   | Lines, Where                          |
| INITIALS               | NO      | Nu       | mber-Kind Code2 (# known)                                  | MM-DD-YYYY                                        | Document                                                                  | ant or Cited                              |                                        | ant Passage                 | es or Relevant                        |
|                        |         |          |                                                            |                                                   |                                                                           |                                           | Figures Appear                         |                             |                                       |
|                        | A91     | US       | 5,164,988 A                                                | 11/17/1992                                        | Matyas                                                                    |                                           |                                        |                             |                                       |
|                        | A92     | US       | 5,790,548                                                  | 8/4/1998                                          | Sitaraman et al.                                                          |                                           |                                        |                             |                                       |
|                        | A93     | us       | 6,101,182 B2                                               | 8/8/2000                                          | Sitaraman et al.                                                          |                                           |                                        |                             |                                       |
|                        | A94     | US       | 6,425,003 B1                                               | 7/23/2002                                         | Herzog et al.                                                             |                                           |                                        |                             |                                       |
|                        | A95     | us       | 6,606,708 B1                                               | 8/12/2003                                         | Devine et al.                                                             |                                           |                                        |                             |                                       |
|                        | A96     | US       | 6,751,738 B1                                               | 6/15/2004                                         | Wesinger, Jr. et al.                                                      |                                           |                                        |                             |                                       |
|                        | A97     | US       | 2003/0196122 A1                                            | 10/16/2003                                        | Wesinger, Jr. et al.                                                      |                                           |                                        |                             |                                       |
|                        | A98     | บร       | 2006/0059337 A1                                            | 3/16/2006                                         | Polyhonen et al.                                                          |                                           |                                        |                             |                                       |
|                        |         |          |                                                            |                                                   |                                                                           |                                           |                                        |                             |                                       |
|                        |         |          |                                                            |                                                   |                                                                           |                                           |                                        |                             |                                       |
| ·                      |         | <u> </u> |                                                            |                                                   |                                                                           | ·····                                     | <u> </u>                               |                             |                                       |
|                        |         |          |                                                            |                                                   |                                                                           |                                           |                                        |                             |                                       |
|                        |         |          |                                                            | FOREIGN PAT                                       | ENT DOCUMENTS                                                             |                                           |                                        |                             |                                       |
| EXAMINER'S             |         | Fo       | reign Patent Document                                      | Publication Date                                  | Name of Patentee or                                                       | Pages, Colum                              |                                        | Tr                          | anslation                             |
| INITIALS               | CITE    | Co       | untry Codes-Number +-Kind<br>Codes (if known)              | MM-DD-YYYY                                        | Applicant of Cited Document                                               | Where Rei<br>Figures A                    |                                        | Yes                         | No                                    |
|                        | NO      | -        | Odes (Floren)                                              |                                                   |                                                                           | r igai qui i                              |                                        |                             |                                       |
|                        |         | ļ        |                                                            |                                                   |                                                                           |                                           |                                        | <u> </u>                    |                                       |
|                        |         |          |                                                            |                                                   |                                                                           |                                           |                                        |                             |                                       |
|                        |         |          |                                                            |                                                   |                                                                           |                                           |                                        | L                           |                                       |
| EXALUTED O             |         | 1 .      |                                                            |                                                   | , Title, Date, Pertinent Pages, E<br>S), title of the article (when appro |                                           | 15 - 74 78                             |                             |                                       |
| EXAMINER'S<br>INITIALS | CITE NO | inc      | iude name of the author (it<br>journal, serial, symposium. | catalog. etc.). date.                             | 5), tille of the anicle (when appropage(s), volume-issue number(s         | opnate), title of t<br>s), publisher, cit | ne item (o<br>y and/or co              | ook, magazi<br>ountry where | ne.                                   |
|                        |         |          |                                                            |                                                   | published                                                                 |                                           |                                        |                             |                                       |
|                        |         | ┧        |                                                            |                                                   |                                                                           |                                           | ······································ |                             |                                       |
|                        |         | +-       |                                                            |                                                   | ***************************************                                   |                                           |                                        |                             |                                       |
| \                      |         |          |                                                            |                                                   | ****                                                                      |                                           |                                        |                             |                                       |
| <u></u>                |         | <u> </u> |                                                            |                                                   |                                                                           |                                           |                                        |                             |                                       |
|                        |         | <u> </u> |                                                            | <del>,                                     </del> |                                                                           |                                           |                                        |                             |                                       |
|                        |         |          |                                                            |                                                   | <del></del>                                                               |                                           |                                        |                             |                                       |
|                        |         |          |                                                            |                                                   |                                                                           |                                           |                                        |                             |                                       |
|                        |         | E        | AMINER /Krisna                                             | a Lim/                                            | ATE CONSIDERED 03.                                                        | /31/2008                                  |                                        |                             |                                       |
|                        |         |          |                                                            |                                                   |                                                                           |                                           |                                        |                             |                                       |

<sup>\*</sup>EXAMINER: Initial if reference considered, whether or not citation is in conformance with MPEP 609. Draw line through citation if not in conformance and not considered. Include copy of this form with next communication to applicant.

1 Applicant's unique citation designation number (optional). 2 Applicant is to place a check mark here if English language Translation is attached.

### PART B - FEE(S) TRANSMITTAL

Complete and send this form, together with applicable fee(s), to: Mail Stop ISSUE F. E
Commissioner for Patents
P.O. Box 1450
Alexandria, Virginia 22313-1450

or Fax (571)-273-2885

INSTRUCTIONS: This form should be used for transmitting the ISSUE FEE and PUBLICATION FEE (if required). Blocks 1 through 5 should be completed where appropriate. All further correspondence including the Patent, advance orders and notification of maintenance fees will be mailed to the current correspondence address as indicated unless corrected below or directed otherwise in Block 1, by (a) specifying a new correspondence address; and/or (b) indicating a separate "FEE ADDRESS" for

| maintenance fee notification                                                                                                    | ons.                                                                                                    |                                                                                                    |                                                                                                    |                                                                                                    |                                                                     |                                                                                                    |                                                                                                    |  |  |
|----------------------------------------------------------------------------------------------------|----------------------------------------------------------------------------------------------------|----------------------------------------------------------------------------------------------------|----------------------------------------------------------------------------------------------------|----------------------------------------------------------------------------------------------------|---------------------------------------------------------------------|----------------------------------------------------------------------------------------------------|----------------------------------------------------------------------------------------------------|--|--|
| CURRENT CORRESPONDEN                                                                                                    | NCE ADDRESS (Note: Use Blo                                                                                                    | ock 1 for any change of address)                                                                                          | Fee par                                                                                                    | Note: A certificate of mailing can only be used for domestic mailings of the Fee(s) Transmittal. This certificate cannot be used for any other accompanying papers. Each additional paper, such as an assignment or formal drawing, mus have its own certificate of mailing or transmission. |                                                                     |                                                                                                    |                                                                                                    |  |  |
| 23630                                                                                                    | 7590 04/10/                                                                                                    | 2008                                                                                                    |                                                                                                    | C                                                                                                    | 464C1                                                               | Mailina an Tuana                                                                                         |                                                                                                    |  |  |
| MCDERMOTT<br>28 STATE STRE<br>BOSTON, MA 02                                                                                                |                                                                                                    | Y LLP                                                                                                    | I h<br>Sta<br>adc<br>trai                                                                                                    | ereby certify that thes Postal Service was lressed to the Mail asmitted to the USP                                                                                                    | is Fee(s) Tr<br>vith sufficie<br>Stop ISSU<br>TO (571) 27           | Mailing or Trans<br>ransmittal is being<br>int postage for fir<br>UE FEE address<br>73-2885, on the c    | smission g deposited with the United st class mail in an envelope above, or being facsimile date indicated below.                                        |  |  |
|                                                                                                    |                                                                                                    |                                                                                                    |                                                                                                    | Jacqueline                                                                                                    | I. And                                                              | dreu                                                                                                    | (Depositor's name)                                                                                                    |  |  |
|                                                                                                    |                                                                                                    |                                                                                                    |                                                                                                    | Xacquel                                                                                                    | عمي                                                                 | and                                                                                                    | LU (Signature)                                                                                                    |  |  |
|                                                                                                    |                                                                                                    |                                                                                                    |                                                                                                    | July 9, 20                                                                                                    | 08                                                                  |                                                                                                    | (Date)                                                                                                    |  |  |
| APPLICATION NO.                                                                                                    | FILING DATE                                                                                                    |                                                                                                    | FIRST NAMED INVENTO                                                                                                    | R                                                                                                    | ATTORNE                                                             | Y DOCKET NO.                                                                                             | CONFIRMATION NO.                                                                                                    |  |  |
| 10/714,849                                                                                                    | 11/18/2003                                                                                                    |                                                                                                    | Victor Larson                                                                                                    |                                                                                                    |                                                                     |                                                                                                    | 3154                                                                                                    |  |  |
| TITLE OF INVENTION:                                                                                                    | AGILE NETWORK PI                                                                                                    | ROTOCOL FOR SECUR                                                                                                    | E COMMUNICATIONS                                                                                                    | USING SECURE I                                                                                                    | OOMAIN N                                                            | IAMES                                                                                                    |                                                                                                    |  |  |
| APPLN, TYPE                                                                                                    | SMALL ENTITY                                                                                                    | ISSUE FEE DUE                                                                                                    | PUBLICATION FEE DUE                                                                                                    | PREV. PAID ISSU                                                                                                    | E FEE T                                                             | OTAL FEE(S) DUE                                                                                          | E DATE DUE                                                                                                    |  |  |
| nonprovisional                                                                                                    | ИО                                                                                                    | \$1440                                                                                                    | \$300                                                                                                    | \$0                                                                                                    |                                                                     | \$1740                                                                                                   | 07/10/2008                                                                                                    |  |  |
| EXAMI                                                                                                    | NER                                                                                                    | ART UNIT                                                                                                    | CLASS-SUBCLASS                                                                                                    | ]                                                                                                    |                                                                     |                                                                                                    |                                                                                                    |  |  |
| LIM, KR                                                                                                    | ISNA                                                                                                    | 2153                                                                                                    | 709-226000                                                                                                    |                                                                                                    |                                                                     |                                                                                                    |                                                                                                    |  |  |
|                                                                                                    | ndence address (or Cha<br>/122) attached.                                                                                        | n of "Fee Address" (37 nge of Correspondence " Indication form led. Use of a Customer                                     | 2. For printing on the (1) the names of up to agents OR, alternat (2) the name of a sing registered attorney or 2 registered patent att listed, no name will b | o 3 registered pater<br>lively,<br>gle firm (having as a<br>agent) and the nam<br>orneys or agents. If                                                                                                    | nt attorneys<br>n member a<br>nes of up to                          | 2                                                                                                    | & Emery, LLP                                                                                                    |  |  |
| (A) NAME OF ASSIG                                                                                                    | ess an assignee is ident<br>in 37 CFR 3.11. Comp<br>NEE                                                                          |                                                                                                    | data will appear on the T a substitute for filing at (B) RESIDENCE: (CIT                                                                                       | patent. If an assign<br>a assignment.<br>Y and STATE OR (                                                                                                    |                                                                     |                                                                                                    | document has been filed for                                                                                                    |  |  |
| VirnetX, Inc                                                                                                    |                                                                                                    |                                                                                                    | Scotts Valle                                                                                                    | •                                                                                                    |                                                                     |                                                                                                    | _                                                                                                    |  |  |
| Please check the appropris                                                                                                    | ate assignee category or                                                                                                    | categories (will not be pr                                                                                                | rinted on the patent):                                                                                                    | ☐ Individual 🔼 C                                                                                                    | orporation o                                                        | or other private gr                                                                                      | roup entity Government                                                                                                    |  |  |
| 4a. The following fee(s) a  Issue Fee  Publication Fee (No. Advance Order - #                                                              | o small entity discount p                                                                                                    |                                                                                                    | b. Payment of Fee(s): (Ple A check is enclosed. Payment by credit c: The Director is herel overpayment, to Dep                                                 | ard. Form PTO-2038                                                                                                    | 3 is attache                                                        | d.                                                                                                    | e shown above) leficiency, or credit any an extra copy of this form).                                                                                    |  |  |
| 5. Change in Entity Stat                                                                                                    | us (from status indicate<br>SMALL ENTITY state                                                                                   |                                                                                                    | ☐ b. Applicant is no lo                                                                                                    | nger claiming SMA                                                                                                    | LL ENTIT                                                            | Y status. See 37 C                                                                                       | CFR 1.27(g)(2).                                                                                                    |  |  |
| NOTE: The Issue Fee and interest as shown by the re                                                                                        | I Publication Fee (if req<br>ecords of the United Sta                                                                            | uired) will not be accepte                                                                                                | ed from anyone other than                                                                                                    | the applicant; a reg                                                                                                    | istered attor                                                       | rney or agent; or t                                                                                      | the assignee or other party in                                                                                                    |  |  |
| Authorized Signature                                                                                                    | < 1 A. Ma                                                                                                    | <b>✓</b>                                                                                                    |                                                                                                    | Date                                                                                                    | Ju.                                                                 | ly 9, 2008                                                                                               | 3                                                                                                    |  |  |
| Typed or printed name                                                                                                    | Toby H. Ku                                                                                                    | smer                                                                                                    |                                                                                                    | Registration 1                                                                                                    | No26                                                                | ,418                                                                                                    |                                                                                                    |  |  |
| This collection of informan application. Confident submitting the completed this form and/or suggestion Box 1450, Alexandria, Virginia 223 | ation is required by 37 (iality is governed by 35 application form to the ons for reducing this burginia 22313-1450. DO 13-1450. | FR 1.311. The informati<br>U.S.C. 122 and 37 CFR<br>EUSPTO. Time will varrden, should be sent to the<br>ONOT SEND FEES OR | on is required to obtain on 1.14. This collection is e<br>y depending upon the ind<br>he Chief Information Offi<br>COMPLETED FORMS                             | r retain a benefit by<br>stimated to take 12<br>ividual case. Any c<br>cer, U.S. Patent and<br>TO THIS ADDRES                                                                                                    | the public v<br>minutes to<br>omments or<br>Trademark<br>S. SEND To | which is to file (ar<br>complete, includi<br>in the amount of t<br>c Office, U.S. Dep<br>O: Commissioner | nd by the USPTO to process<br>ing gathering, preparing, and<br>ime you require to complete<br>partment of Commerce, P.O.<br>r for Patents, P.O. Box 1450 |  |  |

Under the Paperwork Reduction Act of 1995, no persons are required to respond to a collection of information unless it displays a valid OMB control number.

# IN THE UNITED STATES PATENT AND TRADEMARK OFFICE

| In re Application of:                                                           | )                                  |
|---------------------------------------------------------------------------------|------------------------------------|
| Larson et al.                                                                   | ) Group Art Unit: 2153             |
| Serial No.: 10/714,849                                                          | ) Examiner: LIM, Krisna            |
| Filed: November 18, 2003                                                        | )<br>)<br>) Confirmation No.: 3154 |
| For: Agile Network Protocol For Secure Communications Using Secure Domain Names | ,                                  |

# **CERTIFICATE OF MAILING OR TRANSMISSION**

I hereby certify that this correspondence is being deposited with the U.S. Postal Service as first class mail in an envelope addressed to Mail Stop: Amendment, Commissioner for Patents, P. O. Box 1450, Alexandria, VA 22313-1450, or filed online via EFS-Web to the USPTO, on the date indicated below.

Date: July 9, 2008

# Mail Stop Issue Fee

Commissioner for Patents P.O. Box 1450 Alexandria, VA 22313-1450

# AMENDMENT AFTER A NOTICE OF ALLOWANCE Under 37 C.F.R. §§ 1.312

Sir:

Pursuant to 37 C.F.R. § 1.312, this amendment is filed concurrently with the payment of the issue fee. Consideration of the following amendment remarks is respectfully requested.

Amendment to the Specification is reflected in this paper at page 2.

**Remarks** follow the amendment section of this paper at page 3.

Application No. 10/714,849

Larson et al.

Filed: November 18, 2003

**AMENDMENTS TO THE SPECIFICAION:** 

In the specification, on page 1, after the first paragraph, before the title

"BACKGROUND OF THE INVENTION," please insert the following title and paragraph:

**GOVERNMENT CONTRACT RIGHTS** 

This invention was made with Government support under Contract No. 360000-

1999-000000-QC-000-000 awarded by the Central Intelligence Agency. The

Government has certain rights in the invention.

(2)

BST99 1581899-1.077580.0042

New Bay Capital, LLC Ex.1006-Page 639 of 662

Application No. 10/714,849

Larson et al.

Filed: November 18, 2003

## **REMARKS**

The specification has been amended to refer to certain contract rights retained by the Central Intelligence Agency of the United States Government. No new matter has been added. Entry of the amendment is respectfully requested.

Pursuant to MPEP § 2732 explaining 37 C.F.R. § 1.104(c)(10), this amendment (which is a letter regarding government interests) does not constitutes a failure of the applicants to engage in reasonable efforts to conclude processing or examination of the application and should not result in reduction of Patent Term Adjustment for the above-referenced application. See MPEP 2732 and Clarification of 37 CFR 1.704(c)(10) - Reduction of Patent Term Adjustment for Certain Types of Papers Filed After a Notice of Allowance has been Mailed, 1247 Off. Gaz. Pat. Office 111 (June 26, 2001).

No fee is believed to be due with the filing of this paper. However, the Commissioner is hereby authorized to charge our deposit account 50-1133 for any fee required for consideration and entry of this amendment.

To the extend necessary, a petition for an extension of time under 37 C.F.R. § 1.136 is hereby made. Please grant any extension of time required to enter this response and charge any additional required fees to our deposit account 50-1133.

Respectfully submitted,

McDERMOTT, WILL & EMERY, LLP

Dated: July 9, 2008

Toby H. Kusmer, Reg. No. 26,418 Atabak R. Royaee, Reg. No. 59,037 McDERMOTT, WILL & EMERY, LLP 28 State Street

Boston, Massachusetts 02109-1775

Tel. (617) 535-4065 Fax: (617) 535-3800

| Electronic Patent A                    | pp                                                                         | lication Fe | e Transı | mittal |                         |  |  |  |
|----------------------------------------|----------------------------------------------------------------------------|-------------|----------|--------|-------------------------|--|--|--|
| Application Number:                    | 10                                                                         | 714849      |          |        |                         |  |  |  |
| Filing Date:                           | 18-Nov-2003                                                                |             |          |        |                         |  |  |  |
| Title of Invention:                    | AGILE NETWORK PROTOCOL FOR SECURE COMMUNICATIONS USING SECURE DOMAIN NAMES |             |          |        |                         |  |  |  |
| First Named Inventor/Applicant Name:   | Vic                                                                        | ctor Larson |          |        |                         |  |  |  |
| Filer:                                 | Toby H. Kusmer./Jacqueline Andreu                                          |             |          |        |                         |  |  |  |
| Attorney Docket Number:                |                                                                            |             |          |        |                         |  |  |  |
| Filed as Large Entity                  |                                                                            |             |          |        |                         |  |  |  |
| Utility Filing Fees                    |                                                                            |             |          |        |                         |  |  |  |
| Description                            |                                                                            | Fee Code    | Quantity | Amount | Sub-Total in<br>USD(\$) |  |  |  |
| Basic Filing:                          |                                                                            |             |          |        |                         |  |  |  |
| Pages:                                 |                                                                            |             |          |        |                         |  |  |  |
| Claims:                                |                                                                            |             |          |        |                         |  |  |  |
| Miscellaneous-Filing:                  |                                                                            |             |          |        |                         |  |  |  |
| Petition:                              |                                                                            |             |          |        |                         |  |  |  |
| Patent-Appeals-and-Interference:       |                                                                            |             |          |        |                         |  |  |  |
| Post-Allowance-and-Post-Issuance:      |                                                                            |             |          |        |                         |  |  |  |
| Utility Appl issue fee                 |                                                                            | 1501        | 1        | 1440   | 1440                    |  |  |  |
| Publ. Fee- early, voluntary, or normal |                                                                            | 1504        | 1        | 300    | 300                     |  |  |  |

| Description        | Fee Code | Quantity  | Amount | Sub-Total in<br>USD(\$) |
|--------------------|----------|-----------|--------|-------------------------|
| Extension-of-Time: |          |           |        |                         |
| Miscellaneous:     |          |           |        |                         |
|                    | Tota     | al in USE | O (\$) | 1740                    |

| Electronic Acl                       | knowledgement Receipt                                                      |
|--------------------------------------|----------------------------------------------------------------------------|
| EFS ID:                              | 3586347                                                                    |
| Application Number:                  | 10714849                                                                   |
| International Application Number:    |                                                                            |
| Confirmation Number:                 | 3154                                                                       |
| Title of Invention:                  | AGILE NETWORK PROTOCOL FOR SECURE COMMUNICATIONS USING SECURE DOMAIN NAMES |
| First Named Inventor/Applicant Name: | Victor Larson                                                              |
| Customer Number:                     | 23630                                                                      |
| Filer:                               | Toby H. Kusmer./Jacqueline Andreu                                          |
| Filer Authorized By:                 | Toby H. Kusmer.                                                            |
| Attorney Docket Number:              |                                                                            |
| Receipt Date:                        | 09-JUL-2008                                                                |
| Filing Date:                         | 18-NOV-2003                                                                |
| Time Stamp:                          | 11:31:29                                                                   |
| Application Type:                    | Utility under 35 USC 111(a)                                                |

# Payment information:

| Submitted with Payment                   | yes             |
|------------------------------------------|-----------------|
| Payment Type                             | Deposit Account |
| Payment was successfully received in RAM | \$1740          |
| RAM confirmation Number                  | 8004            |
| Deposit Account                          | 501133          |
| Authorized User                          |                 |

The Director of the USPTO is hereby authorized to charge indicated fees and credit any overpayment as follows:

Charge any Additional Fees required under 37 C.F.R. Section 1.21 (Miscellaneous fees and charges)

| Document<br>Number | Document Description                | File Name File Size(Bytes) /Message Digest |                                              | Multi<br>Part /.zip | Pages<br>(if appl.) |
|--------------------|-------------------------------------|--------------------------------------------|----------------------------------------------|---------------------|---------------------|
| 1                  | Issue Fee Payment (PTO-85B)         | IssueFeePayment.pdf                        | 195729                                       | no                  | 4                   |
| '                  | issue ree rayment (r10-65b)         | issuereerayment.pui                        | 8107622e7ebf0af94dcce4f94033a6e85<br>389dfa3 | 110                 | 1                   |
| Warnings:          |                                     |                                            |                                              |                     |                     |
| Information        |                                     |                                            |                                              |                     |                     |
| 2                  | Amendment after Notice of Allowance | Amendment.pdf                              | 217784                                       | no                  | 3                   |
| _                  | (Rule 312)                          | 7 menament.par                             | 33a6cccba216530e5fad977ba030ba7fc<br>6940f99 | 110                 |                     |
| Warnings:          |                                     |                                            |                                              |                     |                     |
| Information        |                                     |                                            |                                              |                     |                     |
| 3                  | Fee Worksheet (PTO-06)              | fee-info.pdf                               | 8316                                         | no                  | 2                   |
|                    | 1 cc Workshoot (1 1 C cc)           | ice illo.pai                               | 84cad4f07943433d632e837a47f9b313<br>c1741feb | 110                 | _                   |
| Warnings:          |                                     |                                            |                                              |                     |                     |
| Information        |                                     |                                            |                                              |                     |                     |
|                    |                                     | Total Files Size (in bytes)                |                                              |                     |                     |

This Acknowledgement Receipt evidences receipt on the noted date by the USPTO of the indicated documents, characterized by the applicant, and including page counts, where applicable. It serves as evidence of receipt similar to a Post Card, as described in MPEP 503.

# New Applications Under 35 U.S.C. 111

If a new application is being filed and the application includes the necessary components for a filing date (see 37 CFR 1.53(b)-(d) and MPEP 506), a Filing Receipt (37 CFR 1.54) will be issued in due course and the date shown on this Acknowledgement Receipt will establish the filing date of the application.

### National Stage of an International Application under 35 U.S.C. 371

If a timely submission to enter the national stage of an international application is compliant with the conditions of 35 U.S.C. 371 and other applicable requirements a Form PCT/DO/EO/903 indicating acceptance of the application as a national stage submission under 35 U.S.C. 371 will be issued in addition to the Filing Receipt, in due course.

### New International Application Filed with the USPTO as a Receiving Office

If a new international application is being filed and the international application includes the necessary components for an international filing date (see PCT Article 11 and MPEP 1810), a Notification of the International Application Number and of the International Filing Date (Form PCT/RO/105) will be issued in due course, subject to prescriptions concerning national security, and the date shown on this Acknowledgement Receipt will establish the international filing date of the application.

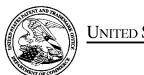

# United States Patent and Trademark Office

UNITED STATES DEPARTMENT OF COMMERCE United States Patent and Trademark Office Address: COMMISSIONER FOR PATENTS P.O. Box 1450 Alexandria, Virginia 22313-1450 www.uspto.gov

| APPLICATION NO. | FILING DATE                        | FIRST NAMED INVENTOR | ATTORNEY DOCKET NO. | CONFIRMATION NO. |
|-----------------|------------------------------------|----------------------|---------------------|------------------|
| 10/714,849      | 11/18/2003                         | Victor Larson        |                     | 3154             |
|                 | 7590 07/25/200<br>`WILL & EMERY LL | -                    | EXAM                | IINER            |
| 28 STATE STR    |                                    | LIM, KRISNA          |                     |                  |
| BOSTON, MA      | 02109-1773                         |                      | ART UNIT            | PAPER NUMBER     |
|                 |                                    | 2153                 | _                   |                  |
|                 |                                    |                      |                     |                  |
|                 |                                    |                      | MAIL DATE           | DELIVERY MODE    |
|                 |                                    |                      | 07/25/2008          | PAPER            |

Please find below and/or attached an Office communication concerning this application or proceeding.

The time period for reply, if any, is set in the attached communication.

|                                                                    | Application No.                                                                                                    | Applicant(s)                      |  |  |  |  |  |  |
|--------------------------------------------------------------------|----------------------------------------------------------------------------------------------------|-----------------------------------|--|--|--|--|--|--|
| Beenging to Bule 242 Communication                                 | 10/714,849                                                                                                    | LARSON ET AL.                     |  |  |  |  |  |  |
| Response to Rule 312 Communication                                 | Examiner                                                                                                    | Art Unit                          |  |  |  |  |  |  |
|                                                                    | Krisna Lim                                                                                                    | 2153                              |  |  |  |  |  |  |
| The MAILING DATE of this communication                             | appears on the cover sheet                                                                                                    | with the correspondence address – |  |  |  |  |  |  |
| 1. ☑ The amendment filed on <u>09 July 2008</u> under 37 CFR 1     | .312 has been considered. an                                                                                                    | d has been:                       |  |  |  |  |  |  |
| a) 🛛 entered.                                                      | ,                                                                                                    |                                   |  |  |  |  |  |  |
| b) 🛛 entered as directed to matters of form not affecting          | g the scope of the invention.                                                                                                    |                                   |  |  |  |  |  |  |
| Any amendment filed after the date the issue f                     | disapproved because the amendment was filed after the payment of the issue fee.  Any amendment filed after the date the issue fee is paid must be accompanied by a petition under 37 CFR 1.313(c)(1) and the required fee to withdraw the application from issue. |                                   |  |  |  |  |  |  |
| d) disapproved. See explanation below.                             |                                                                                                    |                                   |  |  |  |  |  |  |
| e)    entered in part. See explanation below.                      |                                                                                                    |                                   |  |  |  |  |  |  |
|                                                                    |                                                                                                    |                                   |  |  |  |  |  |  |
| /Glenton B. Burgess/<br>Supervisory Patent Examiner, Art Unit 2153 | /Krisna Lim/<br>Primary Examiner,                                                                                                    | Art Unit 2153                     |  |  |  |  |  |  |

OK TO ENTER: /K.L./

07/22/2008

PATENT Customer No. 23630 Attorney Docket No. 077580-0042 (VRNK-1CP3CN)

## IN THE UNITED STATES PATENT AND TRADEMARK OFFICE

| In re Application of:                                                               | )                                 |
|-------------------------------------------------------------------------------------|-----------------------------------|
| Larson et al.                                                                       | ) Group Art Unit: 2153            |
| Serial No.: 10/714,849                                                              | ) Examiner: LIM, Krisna           |
| Filed: November 18, 2003                                                            | )<br>)<br>)Confirmation No.: 3154 |
| For: Agile Network Protocol For Secu<br>Communications Using Secure<br>Domain Names | re )<br>)                         |

# **CERTIFICATE OF MAILING OR TRANSMISSION**

I hereby certify that this correspondence is being deposited with the U.S. Postal Service as first class mail in an envelope addressed to Mail Stop: Amendment, Commissioner for Patents, P. O. Box 1450, Alexandria, VA 22313-1450, or filed online via EFS-Web to the USPTO, on the date indicated below.

Date: July 9, 2008

Mail Stop Issue Fee

Commissioner for Patents P.O. Box 1450 Alexandria, VA 22313-1450

# AMENDMENT AFTER A NOTICE OF ALLOWANCE Under 37 C.F.R. §§ 1.312

Sir:

Pursuant to 37 C.F.R. § 1.312, this amendment is filed concurrently with the payment of the issue fee. Consideration of the following amendment remarks is respectfully requested.

Amendment to the Specification is reflected in this paper at page 2.

**Remarks** follow the amendment section of this paper at page 3.

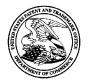

# United States Patent and Trademark Office

UNITED STATES DEPARTMENT OF COMMERCE United States Patent and Trademark Office Address: COMMISSIONER FOR PATENTS P.O. Box 1450 Alexandria, Virginia 22313-1450 www.uspto.gov

APPLICATION NO. ISSUE DATE PATENT NO ATTORNEY DOCKET NO. CONFIRMATION NO. 10/714,849 08/26/2008 7418504 3154

23630

08/06/2008

MCDERMOTT WILL & EMERY LLP 28 STATE STREET BOSTON, MA 02109-1775

## **ISSUE NOTIFICATION**

The projected patent number and issue date are specified above.

## Determination of Patent Term Adjustment under 35 U.S.C. 154 (b)

(application filed on or after May 29, 2000)

The Patent Term Adjustment is 646 day(s). Any patent to issue from the above-identified application will include an indication of the adjustment on the front page.

If a Continued Prosecution Application (CPA) was filed in the above-identified application, the filing date that determines Patent Term Adjustment is the filing date of the most recent CPA.

Applicant will be able to obtain more detailed information by accessing the Patent Application Information Retrieval (PAIR) WEB site (http://pair.uspto.gov).

Any questions regarding the Patent Term Extension or Adjustment determination should be directed to the Office of Patent Legal Administration at (571)-272-7702. Questions relating to issue and publication fee payments should be directed to the Customer Service Center of the Office of Patent Publication at (571)-272-4200.

APPLICANT(s) (Please see PAIR WEB site http://pair.uspto.gov for additional applicants):

Victor Larson, Fairfax, VA; Robert Durham Short III, Leesburg, VA; Edmund Colby Munger, Crownsville, MD; Michael Williamson, South Riding, VA;

#### ♠ AO 120 (Rev. 3/04)

TO:

# Mail Stop 8 Director of the U.S. Patent and Trademark Office P.O. Box 1450 Alexandria VA 22313-1450

# REPORT ON THE FILING OR DETERMINATION OF AN ACTION REGARDING A PATENT OR TRADEMARK

Alexandria, VA 22313-1450 In Compliance with 35 U.S.C. § 290 and/or 15 U.S.C. § 1116 you are hereby advised that a court action has been **Eastern District of Texas** Patents or ☐ Trademarks: filed in the U.S. District Court on the following U.S. DISTRICT COURT Eastern District of Texas DOCKET NO. 6:10-cv-417 DATE FILED 8/11/2010 DEFENDANT PLAINTIFF Aastra USA, Inc., Aastra Technologies Ltd., Apple, Inc., VirnetX Inc.. Cisco Systems, Inc., NEC Corporation, and NEC Corporation of America PATENT OR DATE OF PATENT HOLDER OF PATENT OR TRADEMARK TRADEMARK NO. OR TRADEMARK 1 6,502,135 12/31/2002 VirnetX Inc. 2 6,839,759 1/4/2005 VirnetX Inc. 3 7,188,180 3/6/2007 VirnetX Inc. 4 7,418,504 8/26/2008 VirnetX Inc. 7,490,151 2/10/2009 VirnetX Inc. In the above—entitled case, the following patent(s)/ trademark(s) have been included: INCLUDED BY DATE INCLUDED ☐ Amendment ☐ Answer Cross Bill Other Pleading PATENT OR DATE OF PATENT HOLDER OF PATENT OR TRADEMARK TRADEMARK NO. OR TRADEMARK 5 In the above—entitled case, the following decision has been rendered or judgement issued: DECISION/JUDGEMENT (BY) DEPUTY CLERK DATE CLERK

Copy 1—Upon initiation of action, mail this copy to Director Copy 3—Upon termination of action, mail this copy to Director Copy 2—Upon filing document adding patent(s), mail this copy to Director Copy 4—Case file copy

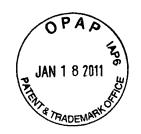

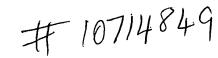

# IN THE UNITED STATES PATENT AND TRADEMARK OFFICE

In re patent of VirnetX Inc.

Patent No. 7418504
Issued: August 26, 2008

For: Agile network protocol for secure communications using secure domain names

Submission of Prior Art Under 37 CFR 1.501

Hon. Commissioner for Patents P.O. Box 1450 Alexandria, VA 22313-1450

Sir:

The undersigned herewith submits in the above-identified patent the following prior art which is pertinent and applicable to the patent and is believed to have a bearing on the patentability of at least claim 1 thereof:

Valencia U.S. 6,308,213 October 23, 2001

The reference discloses a method for creating a secure dial-up session from a remote client to a local network through an internet service provider strikingly similar to the device of VirnetX Inc. It is believed that the reference has a bearing on the patentability of at least claim 1 of the VirnetX Inc. patent.

Insofar as claim 1 is concerned, the reference clearly anticipates the claimed subject matter under 35 U.S.C. 102.

Below is a list of other references which affect one or more of the claims in the patent.

| US6377993         US6330602         US6308213         US6263368         US6208656         US6185619         US61734           US6154775         US6130892         US6088796         US6032184         US6023724         US6006264         US600308 | 11 US6173311  |
|----------------------------------------------------------------------------------------------------|---------------|
| US6154775 US6130892 US6088796 US6032184 US6023724 US6006264 US600308                                                                                                    |               |
|                                                                                                    | 84 US5983350  |
| US5982891 US5974453 US5968176 US5968133 US5950195 US5948054 US594478                                                                                                    | 83 US5935245  |
| US5918018 US5892900 US5884025 US5864683 US5757924 US5727146 US565100                                                                                                    | 02 US5638448  |
| US5515340 US5550984 US5508997 US5412717 US5400334 US5390247 US520100                                                                                                    | 00 US5177788  |
| US7861166 US7853723 US7849393 US7849105 US7844743 US7844706 US783710                                                                                                    | 01 US7836481  |
| US7835989 US7835344 US7831823 US7831722 US7831477 US7830860 US782729                                                                                                    | 91 US7821926  |
| US7818371 US7817619 US7814533 US7814169 US7813332 US7809847 US780964                                                                                                    | 44 US7805399  |
| US7804816 US7802718 US7797423 US7793830 US7788182 US7778396 US777450                                                                                                    | 01 US7770196  |
| US7761585 US7756190 US7752649 US7743248 US7734923 US7734789 US77303                                                                                                    | 12 US7730311  |
| US7730310 US7730299 US7730190 US7720076 US7716349 US7715371 US770740                                                                                                    | 08 US7706332  |
| US7702908 US7702540 US7699220 US7698567 US7694024 US7689826 US76808                                                                                                    | 79 US7673072  |
| U\$7669055 U\$7664871 U\$7664097 U\$7647243 U\$7631193 U\$7631188 U\$763086                                                                                                    | 51 US7627684  |
| US7627001 US7624180 US7623932 US7620726 US7620605 US7617973 US761757                                                                                                    | 27 US7613659  |
| US7613633 US7606401 US7602782 US7600677 US7597251 US7597248 US759399                                                                                                    | 99 US7593453  |
| US7591420 US7586939 US7584358 US7584260 US7583971 US7583668 US758366                                                                                                    | 55 US7580919  |
| U\$7580715 U\$7575158 U\$7571850 U\$7558407 U\$7554995 U\$7546251 U\$753994                                                                                                    | 42 US7526644_ |

| US7523072                           | US7522542                           | US7515712              | US7509360              | U\$7509270             | US7502869              | US7502406              | US7496198              |
|-------------------------------------|-------------------------------------|------------------------|------------------------|------------------------|------------------------|------------------------|------------------------|
| US7486660                           | US7484004                           | US7483417              | US7477900              | US7475156              | US7475137              | US7472156              | US7469339              |
| US7462746                           | US7461160                           | US7454709              | US7451193              | US7443858              | US7424737              | US7415617              | US7404014              |
| US7401286                           | US7392395                           | US7389270              | US7386880              | US7380273              | US7366900              | US7360244              | US7359881              |
| US7359137                           | US7342581                           | US7337233              | US7336788              | US7333485              | US7325063              | US7315893              | US7307956              |
|                                     | US7299501                           | US7298851              | US7296283              | US7287271              | US7283630              | US7281133              | US7277248              |
| US7302473                           |                                     | US7269576              | US7269256              | US7266529              | US7265927              | US7260556              | US7260518              |
| US7272625                           | US7269577                           |                        |                        | US7248719              | US7248588              | US7246148              | US7236486              |
| US7254518                           | US7251784                           | US7249378              | US7249376              | US7218625              | US7210035              | US7209902              | US7200574              |
| US7236320                           | US7225249                           | US7225160              | US7224798              |                        | US7149775              | US7149771              | US7149208              |
| US7187686_                          | US7181613                           | US7165174              | US7162635              | US7152045              |                        | US7136359              | US7133940              |
| US7146417                           | US7145898                           | US7143438              | US7143290              | US7139736              | US7136903              |                        |                        |
| US7133846                           | US7133845                           | US7124302              | US7123600              | US7120802              | US7120800              | US7116669              | US7114083              |
| US7113912                           | US7113508                           | US7103007              | US7100199              | US7099313              | US7099308              | US7095854              | US7092394              |
| US7088871                           | US7088727                           | US7085610              | US7076652              | US7073056              | US7072948              | US7072380              | US7069451              |
| US7065505                           | US7062781                           | US7062500              | US7061900              | US7058954              | US7058720              | US7058696              | US7058606              |
| US7058600                           | US7051212                           | US7047415              | US7043453              | US7042900              | US7039802              | US7039679              | US7039065              |
| US7039008                           | US7031964                           | US7031471              | US7031309              | US7028187              | US7028088              | US7024392              | US7023875              |
| US7020700                           | US7020111                           | US7017046              | US7010702              | US7003587              | US6983327              | US6983009              | US6978017              |
| US6971008                           | US6968571                           | US6963923              | US6957427              | US6956845              | US6945457              | US6944657              | US6944600              |
| US6940859                           | US6940840                           | US6938263              | US6937729              | US6937703              | US6925644              | US6925564              | US6922412              |
| US6917966                           | US6915329                           | US6912222              | US6901509              | US6891553              | US6889181              | US6886035              | US6883034              |
| US6874090                           | US6874026                           | US6865551              | US6859783              | US6850484              | US6839770              | US6836548              | US6832252              |
| US6832223                           | US6831923                           | US6829231              | US6823412              | US6823140              | US6819663              | US6816966              | US6816875              |
| US6816473                           | US6804743                           | US6801522              | US6798873              | US6798776              | US6792471              | US6791993              | US6791979              |
| US6788662                           | US6782427                           | US6775692              | US6772332              | US6766454              | US6766416              | US6763376              | US6760747              |
|                                     |                                     | US6754601              | US6754212              | US6754181              | US6748082              | US6745229              | US6744892              |
| US6760736                           | US6757286                           |                        |                        | US6732179              | US6731625              | US6728737              | US6728242              |
| US6742715                           | US6742040                           | US6741909              | US6738981              |                        | US6711171              | US6708262              | US6708171              |
| US6721301                           | US6718319                           | US6714979              | US6714921              | US6711241              | US6697836              | US6697350              | US6690654              |
| US6708157                           | US6707805                           | US6704756              | US6701377              | US6701370              |                        | US6672775              | US6671741              |
| US6687731                           | US6683876                           | US6681213              | US6678284              | US6677968              | US6675195              |                        |                        |
| US6668278                           | US6665733                           | US6662205              | US6661779              | US6659354              | US6658568              | US6657956              | US6654793              |
| US6654697                           | US6650631                           | US6647418              | US6640243              | US6633572              | US6631402              | US6618484              | US6618353              |
| US6611528                           | US6606378                           | US6603857              | US6603763              | US6601005              | US6598081              | US6594257              | US6590894              |
| US6587474                           | US6584094                           | US6578088              | US6578079              | US6577734              | US6575372              | US6571290              | US6564240              |
| US6560340                           | US6560236                           | US6553002              | US6546011              | US6542897              | US6542830              | US6542569              | US6539267              |
| US6539015                           | US6538988                           | US6535517              | US6532540              | US6532392              | US6529517              | US6526508              | US6519675              |
| US6519615                           | US6519546                           | US6519224              | US6516412              | US6515996              | US6515968              | US6513116              | US6513061              |
| US6512766                           | US6510519                           | US6510461              | US6510151              | US6505302              | US6505301              | US6504844              | US6501767              |
| US6501753                           | US6488211                           | US6487195              | US6484244              | US6480893              | US6473803              | US6473407              | US6473406              |
| US6470386                           | US6470340                           | US6467091              | US6466780              | US6463475              | US6463443              | US6463057              | US6457039_             |
| US6456716                           | US6456608                           | US6456594              | US6453350              | US6453345              | US6452925              | US6449648              | US6449574              |
| US6449367                           | US6449344                           | US6446164              | US6445710              | US6445704              | US6445703              | US6442689              | US6442170              |
| US6438127                           | US6434504                           | US6427140              | US6424992              | US6424717              | US6424627              | US6418466              | US6415335              |
| US6414952                           | US6412074                           | US6411716              | US6408367              | US6408341              | US6405272              | US6405253              | US6400371              |
|                                     | US6396831                           | US6393526              | US6393486              | US6393270              | US6389480              | US6389402              | US6389004              |
| US6397114                           | US6385644                           | US6381650              | US6378028              | US6377992              | US6377859              | US6377691              | US6370627              |
| US6385723                           |                                     |                        | US6367016              | US6366958              | US6366558              | US6363488              | US6360256              |
| US6370580                           | US6370448                           | US6370137              |                        | US6349274              | US6347085              | US6345303              | US6345300              |
| US6356934                           | US6356530                           | US6353856              | US6349323              |                        | US6335927              | US6332195              | US6330618              |
| US6345291                           | US6343072                           | US6339830              | US6339596              | US6336141              | US6327266              | US6327258              | US6327251              |
| US6330608                           | US6330599                           | US6330240              | US6328217              | US6327596              |                        |                        | US6314520              |
| US6326969                           | US6324582                           | US6324287              | US6324267              | US6324177              | US6320878_             | US6317729              | US6307837              |
| US6314456                           | US6314435                           | US6314409              | US6314102              | US6311219              | US6311218              | US6308148              | US6295551              |
| US6304912                           | US6304908                           | US6304637              | US6304574              | US6304546              | US6298382              | US6298120              |                        |
| US6292827                           | US6292569                           | US6292568              | US6292481              | US6289388              | US6286106              | US6286058              | US6286050              |
| US6286045                           | US6286029                           | US6285675              | US6285658              | US6282669              | US6282208              | US6278992              | US6278705              |
| US6278704                           | US6275941                           | US6272632              | US6272523              | US6272150              | US6272110              | US6269481              | US6268789              |
|                                     | US6266704                           | US6263444              | US6263442              | US6263394              | US6260145              | US6260073              | US6256675              |
| US6266809                           |                                     |                        | LICCATAGO              | US6249787              | US6249523              | US6247132              | US6247129              |
| US6266809<br>US6256305              | US6253239                           | US6253193              | US6252964              |                        |                        |                        |                        |
| US6256305                           | US6253239                           |                        | US6246680              | US6243812              | US6243751              | US6243716              | US6243667              |
| US6256305<br>US6247054              | US6253239<br>US6247026              | US6246767              | US6246680              |                        | US6243751<br>US6240450 | US6243716<br>US6240187 | US6243667<br>US6240185 |
| US6256305<br>US6247054<br>US6243394 | US6253239<br>US6247026<br>US6243379 | US6246767<br>US6243378 | US6246680<br>US6240513 | US6243812<br>US6240461 |                        |                        |                        |
| US6256305<br>US6247054              | US6253239<br>US6247026              | US6246767              | US6246680              | US6243812              | US6240450              | US6240187              | US6240185              |

| US6212506                                        | US6212192                                        | US6212183                           | US6212182                           | US6209098              | US6209091              | US6205483              | US6205473              |
|--------------------------------------------------|--------------------------------------------------|-------------------------------------|-------------------------------------|------------------------|------------------------|------------------------|------------------------|
| US6205456                                        | US6202153                                        | US6202097                           | US6201962                           | US6199115              | US6199104              | US6198724              | US6192034              |
| US6189037                                        | US6189032                                        | US6188684                           | US6185683                           | US6185601              | US6185218              | US6185204              | US6182224              |
| US6182139                                        | US6182138                                        | US6182116                           | US6182113                           | US6182111              | US6178455              | US6175875              | US6175874              |
| US6175626                                        | US6173399                                        | US6173322                           | US6172615                           | US6170057              | US6170012              | US6164549              | US6163844              |
|                                                  | US6163779                                        | US6163543                           | US6161180                           | US6161145              | US6161128              | US6161126              | US6161102              |
| US6163843                                        |                                                  | US6154744                           | US6151679                           | US6151628              | US6151325              | US6148400              | US6148083              |
| US6157721                                        | US6157641                                        | US6145004                           | US6145001                           | US6144934              | US6144667              | US6141749              | US6141351              |
| US6147991                                        | US6147987                                        |                                     | US6134658                           | US6134591              | US6134235              | US6131169              | US6131116              |
| US6138119                                        | US6137869                                        | US6134678                           |                                     | US6128642              | US6128298              | US6128296              | US6122272              |
| US6130933                                        | US6128666                                        | US6128664                           | US6128657                           | US6115780              | US6115737              | US6115458              | US6115376              |
| US6122258                                        | US6119196                                        | US6119109                           | US6118760                           |                        | US6108787              | US6108786              | US6108782              |
| US6115040                                        | US6112242                                        | US6112239                           | US6112238                           | US6111883              | US6105131              | US6105065              | US6104716              |
| US6108700                                        | US6108692                                        | US6108655                           | US6108300                           | US6105132              |                        | US6098111              | US6098108              |
| US6104704                                        | US6101616                                        | US6101552                           | US6101189                           | US6098172              | US6098123              |                        | US6091951              |
| US6097719                                        | US6097718                                        | US6097705                           | US6096094                           | US6094715              | US6094655              | US6094435              | US6088356              |
| US6091808                                        | US6091725                                        | US6088797                           | US6088728                           | US6088717              | US6088451              | US6088368              | US6075858              |
| US6084892                                        | US6081807                                        | US6081533                           | US6081522                           | US6081512              | US6078590              | US6075860              |                        |
| US6075783                                        | US6073241                                        | US6073202                           | US6073185                           | US6073181              | US6073178              | US6073176              | US6073122              |
| US6073105                                        | US6072942                                        | US6072781                           | US6070243                           | US6070242              | US6070191              | US6070184              | US6069890              |
| US6067573                                        | US6067561                                        | US6065059                           | US6065046                           | US6065002              | US6064671              | US6064667              | US6063129              |
| US6061797                                        | US6061794                                        | US6061734                           | US6061721                           | US6061362              | US6061357              | US6061346              | US6061330              |
| US6058478                                        | US6058423                                        | US6058412                           | US6058381                           | US6058170              | US6058106              | US6055638              | US6055562              |
| US6055224                                        | US6052819                                        | US6052738                           | US6052718                           | US6052629              | US6052450              | US6049872              | US6049825              |
| US6049602                                        | US6049528                                        | US6047376                           | US6047338                           | US6046988              | US6044418              | US6044402              | US6044362              |
| US6044224                                        | US6044155                                        | US6044144                           | US6044087                           | US6041379              | US6041357              | US6041356              | US6041355              |
| US6041325                                        | US6041041                                        | US6038664                           | US6038596                           | US6035414              | US6035360              | US6035332              | US6035324              |
| US6035281                                        | US6035105                                        | US6034680                           | US6032266                           | US6031904              | US6031836              | US6031528              | US6029203              |
| US6029182                                        | US6028860                                        | US6028848                           | US6026499                           | US6026435              | US6026352              | US6026293              | US6023762              |
| US6023722                                        | US6021496                                        | US6021409                           | US6021126                           | US6018768              | US6018764              | US6018515              | US6016388              |
| US6016317                                        | US6016310                                        | US6016305                           | US6015348                           | US6014702              | US6014698              | US6014686              | US6014647              |
| US6014441                                        | US6014380                                        | US6012090                           | US6012066                           | US6011910              | US6011847              | US6011797              | US6011782              |
| US6009475                                        | US6009467                                        | US6009274                           | US6009177                           | US6009173              | US6009081              | US6006330              | US6006268              |
|                                                  |                                                  | US6003087                           | US6003079                           | US6003049              | US6002675              | US5999972              | US5999970              |
| US6006248                                        | US6003090                                        | US5999629                           | US5999525                           | US5996077              | US5996000              | US5995726              | US5995725              |
| US5999965                                        | US5999940                                        |                                     | US5991881                           | US5991876              | US5991824              | US5991814              | US5991810              |
| US5995605                                        | US5995489                                        | US5995021                           |                                     | US5991406              | US5991302              | US5991292              | US5991264              |
| US5991809                                        | US5991806                                        | US5991746                           | US5991733                           | US5983327              | US5983281              | US5983275              | US5983270              |
| US5987523                                        | US5987521                                        | US5987498                           | US5987497                           | US5980078              | US5978880              | US5978853              | US5978813              |
| US5983233                                        | US5983176                                        | US5982997                           | US5982864                           | US5974460              | US5974441              | US5974396              | US5970477              |
| US5978594                                        | US5978568                                        | US5978360                           | US5974562                           |                        |                        | US5968116              | US5966705              |
| US5970467                                        | US5970064                                        | US5969632                           | US5969433                           | US5968177              | US5968158              | US5963925              | US5963746              |
| US5966695                                        | US5966528                                        | US5966509                           | US5966431                           | US5966163              | US5964841              |                        | US5960179              |
| US5963745                                        | US5963556                                        | US5961644                           | US5961620                           | US5961608              | US5961602              | US5960411              |                        |
| US5959990                                        | US5959972                                        | US5958053                           | US5958052                           | US5958016              | US5958012              | US5956714              | US5956409              |
| US5956404                                        | US5956403                                        | US5954798                           | US5953732                           | US5953507              | US5953389              | US5953005              | US5951694              |
| US5951652                                        | US5951651                                        | US5951643                           | US5949976                           | US5949883              | US5949882              | US5949876              | US5949874              |
| US5949784                                        | US5949761                                        | US5949753                           | US5948069                           | US5946464              | US5946295              | US5944824              | US5944782              |
| US5943422                                        | US5943230                                        | US5941957                           | US5941947                           | US5941944              | US5940591              | US5940396              | US5940394              |
| US5938736                                        | US5938732                                        | US5938729                           | US5937165                           | US5937163              | US5937162              | US5933827_             | US5933606              |
| US5933600                                        | US5933596                                        | US5933591                           | US5933503                           | US5933490              | US5933428              | US5933142              | US5931900              |
| US5930804                                        | US5930786                                        | US5930764                           | US5930257                           | US5928351              | US5926463              | US5926458              | US5925109              |
| US5923854                                        | US5923853                                        | US5923016                           | US5922073                           | US5922049              | US5920861              | US5920705              | US5920695              |
| US5920566                                        | US5920542                                        | US5919248                           | US5918021                           | US5918017              | US5918016              | US5917997              | US5917912              |
| US5917911                                        | US5917821                                        | US5917820                           | US5915101                           | US5915087              | US5915019              | US5915001              | US5913041              |
| US5913024                                        | US5910987                                        | US5910955                           | US5909682                           | US5909679              | US5907717              | US5907685              | US5907681              |
| US5907680                                        | US5907620                                        | US5907597                           | US5905714                           | US5903651              | US5903572              | US5901332              | US5898780              |
| US5896508                                        | US5894479                                        | US5892922                           | US5892919                           | US5892910              | US5892909              | US5892812              | US5889958              |
|                                                  | US5889776                                        | US5884312                           | US5884284                           | US5884246              | US5884038              | US5884033              | US5884032              |
| LICEGORDES                                       | 1 777002110                                      |                                     | US5881243                           | US5881238              | US5881237              | US5878241              | US5878212              |
| US5889953_                                       |                                                  | 1162863016                          |                                     | 00000                  |                        |                        |                        |
| US5884024                                        | US5883956                                        | US5883948                           |                                     | US5875236              | U\$5872931             | US5872849              | US5872847              |
| US5884024<br>US5878144                           | US5883956<br>US5877759                           | US5875343                           | US5875329                           | US5875236              | US5872931<br>US5870545 | US5872849<br>US5870386 | US5872847<br>US5867667 |
| US5884024<br>US5878144<br>US5872783              | US5883956<br>US5877759<br>US5870631              | US5875343<br>US5870562              | US5875329<br>US5870558              | US5870550              | US5870545              | US5870386              |                        |
| US5884024<br>US5878144<br>US5872783<br>US5867666 | US5883956<br>US5877759<br>US5870631<br>US5867665 | US5875343<br>US5870562<br>US5867660 | US5875329<br>US5870558<br>US5867647 | US5870550<br>US5867578 | US5870545<br>US5867495 | US5870386<br>US5867484 | US5867667<br>US5864854 |
| US5884024<br>US5878144<br>US5872783              | US5883956<br>US5877759<br>US5870631              | US5875343<br>US5870562              | US5875329<br>US5870558              | US5870550              | US5870545              | US5870386              | US5867667              |

| US5852607              | US5850517  | US5850451  | US5850446 | US5848399 | US5848396 | US5848258 | US5848233 |
|------------------------|------------|------------|-----------|-----------|-----------|-----------|-----------|
| US5845267              | US5845087  | US5845080  | US5845073 | US5845070 | US5845067 | US5844896 | US5844888 |
| US5842043              | US5842031  | US5841865  | US5841773 | US5841468 | US5838924 | US5838683 | US5835727 |
| US5835726              | US5835725  | US5835720  | US5835718 | US5835714 | US5835712 | US5835710 | US5835696 |
| US5835084              | US5832519  | US5832510  | US5832222 | US5832216 | US5832092 | US5828894 | US5828876 |
| US5828833              | US5828753  | US5828666  | US5828655 | US5826269 | US5826029 | US5825890 | US5825880 |
| US5825871              | US5825774  | U\$5825772 | US5825769 | US5825283 | US5822608 | US5822531 | US5822435 |
|                        | US5822319  | US5822303  | US5819271 | US5819225 | US5819045 | US5819033 | US5819028 |
| US5822433              |            | US5815723  | US5815665 | US5815664 | US5815080 | US5812819 | US5812784 |
| US5818930              | US5818845  | US5812750  | US5812671 | US5812666 | US5812654 | US5812552 | US5812533 |
| U\$5812775             | US5812771  | US5809128  | US5808886 | US5808671 | US5805915 | US5805822 | US5805820 |
| US5809292              | US5809235  |            | US5805596 | US5805595 | US5805591 | US5802590 | US5802554 |
| US5805818              | US5805803  | US5805785  | US5802306 | US5802304 | US5802302 | US5802291 | US5802290 |
| US5802367              | US5802320  | US5802316  |           | US5802043 | US5799154 | US5799090 | US5799086 |
| US5802285              | US5802283  | US5802053  | US5802047 |           | US5796833 | US5796824 | US5796718 |
| US5799016              | US5799002  | US5796952  | US5796951 | US5796944 | US5793964 | US5793763 | US5793762 |
| US5796393              | US5794059  | US5793983  | US5793978 | US5793965 | US5790800 | US5790797 | US5790789 |
| US5793759              | US5793694  | US5790809  | US5790806 | US5790805 |           | US5784464 | US5784003 |
| US5790780              | US5787412  | US5787160  | US5787070 | US5784566 | US5784547 |           | US5778178 |
| US5781743              | US5781632  | US5781551  | US5781550 | US5781534 | US5778419 | US5778377 | US5771353 |
| US5778174              | US5777989  | US5774689  | US5774670 | US5774668 | US5774640 | US5771459 |           |
| US5771291              | US5768528  | US5768501  | US5768280 | US5768271 | US5765015 | US5765012 | US5764935 |
| US5764915              | US5764909  | US5764789  | US5764756 | US5761669 | US5761523 | US5761306 | US5758087 |
| US5758083              | US5757916  | US5757900  | US5754871 | US5754830 | US5754803 | US5754774 | US5754657 |
| US5754656              | US5754646  | US5752260  | US5752078 | US5752067 | US5751971 | US5751954 | US5751707 |
| US5751706              | US5751287  | US5748901  | US5748893 | US5748871 | US5748738 | US5748736 | US5748633 |
| US5748470              | US5745754  | US5745701  | US5745676 | US5745576 | US5745573 | US5745555 | US5742905 |
| US5742768              | US5742763  | US5742762  | US5742760 | US5742686 | US5742682 | US5740402 | US5740362 |
| US5740248              | U\$5740158 | US5737525  | US5737331 | US5737316 | US5734921 | US5734867 | US5734865 |
| US5734831              | US5734709  | US5734654  | US5732406 | US5732214 | US5732213 | US5732133 | US5729689 |
| US5729682              | US5729452  | US5727175  | US5727155 | US5727147 | US5727129 | US5727061 | US5724510 |
| US5724492              | US5724355  | US5721913  | US5721908 | US5721876 | US5721780 | US5720025 | US5717944 |
| US5717943              | US5717686  | US5715399  | US5713037 | US5712981 | US5712914 | US5712903 | US5712897 |
| US5717943<br>US5710935 | US5710884  | US5710883  | US5710882 | US5710814 | US5708836 | US5708780 | US5708659 |
|                        | US5708654  | US5706507  | US5706502 | US5706437 | US5706427 | US5706277 | US5701465 |
| US5708655              |            | US5699521  | US5699513 | US5699500 | US5699403 | US5696906 | US5696898 |
| US5699532              | US5699528  | US5696702  | US5694546 | US5694472 | US5694335 | US5692181 | US5692126 |
| US5696827              | US5696825  |            | US5689645 | US5689564 | US5687235 | US5685004 | US5684950 |
| US5692049              | US5692030  | US5689688  | US5680470 | US5680461 | US5680456 | US5680437 | US5678045 |
| US5684451              | US5682553  | US5682478  |           | US5675723 | US5673322 | US5671365 | US5671354 |
| US5678041              | US5678006  | US5675782  | US5675732 | US5668876 | US5668857 | US5666530 | US5666486 |
| US5671279              | US5668992  | US5668952  | US5668878 |           | US5659601 | US5659542 | US5659350 |
| US5666481              | US5664199  | US5664185  | US5661803 | US5661719 | US5655077 | US5654886 | US5654746 |
| US5657452              | US5657450  | US5657390  | US5657320 | US5657314 |           | US5644751 | US5644733 |
| US5654531              | US5651068  | US5651066  | US5650994 | US5649182 | US5649099 | US5636371 | US5636216 |
| US5644720              | US5644706  | US5644571  | US5642515 | US5640504 | US5638515 |           |           |
| US5636210              | US5634099  | US5634074  | US5634015 | US5633869 | US5633371 | US5632029 | US5623600 |
| US5630162              | US5630081  | US5630066  | US5625836 | US5625622 | US5623605 | US5623601 | US5617547 |
| US5623492              | US5621889  | US5621727  | US5619716 | US5619574 | US5619498 | US5617577 |           |
| US5617540              | US5617421  | US5615277  | US5614891 | US5613204 | US5613096 | US5612959 | US5612958 |
| US5612897              | US5612865  | US5612730  | US5611075 | US5610981 | US5610915 | US5610910 | US5608908 |
| US5608786              | US5608738  | US5608726  | US5608446 | US5606668 | US5604807 | US5604803 | US5604729 |
| US5604528              | US5603029  | US5602918  | US5600820 | US5600644 | US5598536 | US5594918 | US5594798 |
| US5594490              | US5592669  | US5592470  | US5590299 | US5590285 | US5590199 | US5588152 | US5588059 |
| US5587726              | US5586263  | US5586260  | US5586257 | US5586121 | US5586112 | US5583996 | US5583933 |
| US5583868              | US5581559  | US5577209  | US5577196 | US5574859 | US5572643 | US5572640 | US5572533 |
| US5570466              | US5570361  | US5570360  | US5568613 | US5568487 | US5568471 | US5566351 | US5566170 |
| US5564001              | US5563805  | US5561709  | US5560013 | US5559986 | US5558339 | US5557747 | US5557742 |
| US5555416              | US5555304  | US5555290  | US5553287 | US5553239 | US5551052 | US5551025 | US5550816 |
| USS550551              | US5548756  | US5548726  | US5548724 | US5548721 | US5548649 | US5548646 | US5546389 |
|                        | US5544340  | US5544325  | US5544322 | US5542046 | US5541919 | US5539883 | US5539826 |
| US5544356              |            | US5537611  | US5537592 | US5537535 | US5537417 | US5537099 | US5535403 |
| US5539734              | US5538255  | US5535217  | US5535206 | US5534913 | US5533108 | US5533033 | US5533029 |
| US5535336              | US5535334  |            | US5528763 | US5526489 | US5526257 | US5524238 | US5524227 |
|                        | US5530758  | US5530744  | U33320/03 | 033320403 |           |           |           |
| US5530852<br>US5522077 | US5521925  | US5521923  | US5519858 | US5519704 | US5517618 | US5517502 | US5517488 |

|           |            |            | <del></del> |            | <del></del> - |           | HELEODOG  |
|-----------|------------|------------|-------------|------------|---------------|-----------|-----------|
| US5515508 | US5515441  | US5515418  | US5515361   | US5513346  | US5513337     | US5509120 | US5509006 |
| US5508998 | US5506973  | US5506961  | US5506956   | US5506893  | US5504921     | USS504866 | US5504814 |
| US5502766 | US5499297  | US5497422  | US5495580   | US5495533  | US5495426     | US5493650 | US5491800 |
| US5491779 | US5491752  | US5491693  | US5490252   | US5490212  | US5490208     | US5490060 | US5488715 |
| US5488412 | US5488411  | US5485579  | US5485576   | US5485510  | US5485465     | US5483661 | US5483654 |
| US5483631 | US5483596  | US5481613  | US5481604   | US5481542  | US5479395     | US5478993 | US5477531 |
| US5476259 | US5475836  | US5475823  | US5475758   | US5475753  | US5475687     | US5473692 | US5473599 |
| US5471399 | US5469554  | US5469540  | US5467452   | U\$5465351 | US5465330     | US5465291 | US5463772 |
| US5463755 | US5463752  | US5463615  | US5459304   | US5457786  | US5455948     | US5455932 | US5455865 |
| US5455828 | US5455407  | US5454111  | US5454093   | US5453737  | US5453601     | US5452447 | US5452446 |
| US5452420 | US5452352  | US5452294  | US5451923   | US5450489  | US5448723     | US5448045 | US5446880 |
| US5446796 | US5444705  | US5444491  | US5442771   | US5442749  | US5442633     | US5442624 | US5440723 |
| US5440634 | US5440555  | US5438568  | US5437024   | US5437013  | US5436909     | US5434914 | US5432907 |
| US5432783 | US5430727  | US5430715  | US5428615   | US5426637  | US5426427     | US5425092 | US5425026 |
| US5423020 | US5423006  | US5423003  | US5423002   | US5421024  | US5421019     | US5420405 | US5418922 |
| US5418854 | US5416842  | US5414833  | US5414694   | US5410541  | US5408506     | US5406643 | US5406628 |
| US5406557 | US5404562  | US5404534  | US5404505   | US5402415  | US5402394     | US5400335 | US5398248 |
|           | US5394408  | U\$5392357 | US5392280   | US5390336  | US5390326     | US5390181 | US5386548 |
| US5396494 | US5386413  | US5384906  | US5384777   | US5381541  | US5379289     | US5379057 | US5375219 |
| US5386542 | US5373559  | US5371877  | US5371852   | US5371794  | US5371494     | US5369707 | US5369688 |
| US5375207 |            | US5361259  | US5361256   | US5359717  | US5359660     | US5355476 | US5355472 |
| US5369571 | US5367517  | US5349693  | US5349686   | US5347642  | US5347450     | US5347304 | US5343477 |
| US5355453 | US5351243  | US5349693  | US5341293   | US5339356  | US5337360     | US5337320 | US5337309 |
| US5341499 | US5341496  | US5327554  | US5327486   | US5327428  | US5327426     | US5325504 | US5325423 |
| US5333183 | US5329619  |            | US5319642   | US5315591  | US5315093     | US5313598 | US5313465 |
| US5325290 | US5323146  | US5321841  | US5307347   | US5305385  | US5303303     | US5303234 | US5301337 |
| US5309562 | US5309437  | US5307490  |             | US5295244  | US5295140     | US5293488 | US5291609 |
| US5301329 | US5301247  | US5299307  | US5297242   |            | US5287103     | US5285494 | US5283856 |
| US5291442 | US5289585  | US5287401  | US5287351   | US5287270  | US5278833     | US5278823 | US5276901 |
| US5280480 | US5280479  | US5280477  | US5280475   | US5278901  |               | US5271003 | US5268962 |
| US5276789 | US5276678  | US5276440  | US5274631   | US5272755  | US5271041     | US5261070 | US5261064 |
| US5263165 | US5263158  | US5263157  | US5263084   | US5262760  | US5261102     | US5245533 | US5241677 |
| US5261044 | US5251324  | US5251205_ | US5249290   | US5247676  | US5245606     | US5237611 | US5235642 |
| US5241599 | US5241594  | US5241587  | US5239648   | US5239540  | US5239537     |           | US5224163 |
| US5235619 | US5230020  | US5228076  | US5227782   | US5227778  | US5226172     | US5226120 | US5220516 |
| US5224099 | US5223699  | US5222140  | US5221838   | US5220655  | US5220604     | US5220603 | US5214701 |
| US5220420 | US5218699  | US5218637  | US5218600   | US5216715  | US5214767     | US5214702 | US5204966 |
| US5214390 | US5210710  | US5208859  | US5208858   | US5208856  | US5208665     | US5207254 | US5191611 |
| US5200999 | US5200949  | US5199069  | US5195092   | US5195089  | US5193151     | US5193149 |           |
| US5187780 | US5185860  | US5185796  | US5185795   | US5182554  | US5181107     | US5179704 | US5179591 |
| US5178246 | US5175416  | US5173938  | US5166978   | US5166931  | US5166930     | US5166678 | US5164986 |
| US5163154 | US5163049  | US5161192  | US5159685   | US5159592  | US5157657     | US5155590 | US5153919 |
| US5153874 | US5150411  | US5150408  | US5150401   | US5148479  | US5146581     | US5146574 | US5146498 |
| US5146497 | US5144667  | US5144664  | US5142690   | US5142622  | US5140634     | US5138712 | US5136716 |
| US5136707 | US5136690  | US5136643  | US5136642   | US5136580  | US5134700     | US5131041 | US5131020 |
| US5123011 | US5122794  | US5117422  | US5115467   | US5115466  | US5113499     | US5111504 | US5109403 |
| US5107492 | US5105920  | US5103476  | US5101402   | US5095494  | US5093921     | US5093860 | US5091938 |
| US5091851 | US5088090  | US5086499  | US5086467   | US5086426  | US5084867     | US5084837 | US5083265 |
| US5081677 | US5077790  | US5075771  | US5073852   | US5065429  | US5060263     | US5058109 | US5056090 |
| US5054589 | US5054067  | US5051982  | US5050213   | US5048087  | US5041972     | US5033084 | US5032979 |
| US5031089 | US5030806  | US5029207  | US5027315   | US5025491  | US5020673     | US5018137 | US5018096 |
| US5016274 | US5014265  | US5014125  | US5012469   | US5012467  | US5005200     | US5005011 | US5003597 |
| US5003593 | US5003591  | US5001753  | US5001752   | US5001628  | US4995082     | US4995074 | US4992646 |
|           | US4987571  | US4983961  | US4982430   | US4982324  | US4980913     | US4980886 | US4979100 |
| US4991204 | US4972504  | US4968873  | US4965804   | US4965788  | US4964120     | US4962532 | US4962531 |
| US4975944 |            | US4949340  | US4947390   | US4942574  | US4941176     | US4935962 | US4933970 |
| US4962449 | US4952930  | US4932056  | US4932021   | US4930159  | US4926479     | US4926375 | US4924515 |
| US4933938 | US4933937  |            | US4920484   | US4918728  | US4916737     | US4916704 | US4914571 |
| US4924514 | US4924303  | US4922523_ |             | US4901348  | US4899333     | US4893338 | US4893248 |
| US4912721 | US4908861  | US4907224  | US4906828   | US4878218  | US4877950     | US4873517 | US4866421 |
| US4891781 | US4888801  | US4885777  | US4881264   |            | US4853950     | US4852151 | US4851993 |
| US4864615 | US4860201  | US4859837  | US4858224   | US4853961  | US4825050     | US4823386 | US4823338 |
| US4850017 | U\$4847837 | US4846653  | US4843026   | US4825354  | US4809265     | US4807286 | US4804248 |
| US4817091 | US4817050  | US4811393  | US4811337   | US4811201  |               |           | US4771461 |
| US4803725 | US4799156  | US4799153  | US4792973   | US4787082  | US4782326     | US4779193 | 034//1401 |

| US4771391 | US4769811 | US4769810 | US4766402  | US4766293     | US4757460 | US4754395  | US4748668  |
|-----------|-----------|-----------|------------|---------------|-----------|------------|------------|
| US4748560 | US4734907 | US4733391 | US4722502  | US4719616     | US4713753 | US4712238  | US4710926  |
| US4706081 | US4694491 | US4692918 | US4691355  | US4689478     | US4680753 | US4677670  | US4672535  |
| US4672533 | US4670857 | US4658093 | US4654842  | US4652993     | US4652990 | US4652698  | US4649548  |
| US4644532 | US4641304 | US4638356 | US4635254  | US4635194     | US4634808 | US4633462  | US4633434  |
| US4633036 | US4630201 | US4629872 | US4627052  | US4627045     | US4621362 | US4614861  | US4613935  |
| US4613901 | US4601028 | US4593282 | US4587627  | US4586175     | US4578531 | US4578530  | US4577313  |
| US4577224 | US4575842 | US4575579 | US4574350  | US4570261     | US4567600 | US4536791  | US4533948  |
| US4531929 | US4531021 | US4529870 | US4528589  | US4520488     | US4491983 | US4484025  | US4479228  |
| US4475123 | US4470114 | US4455605 | US4454414  | US4449181     | US4445833 | US4438493  | US4424414  |
| US4420068 | US4417249 | US4417245 | US4413315  | US4405829     | US4403297 | US4403282  | US4400770  |
| US4396984 | US4393269 | US4376299 | US4371929  | US4361851     | US4345315 | US4332027  | US4326098  |
| US4325116 | US4309569 | US4303904 | US4282572  | US4277837     | US4264782 | US4238854  | US4227253  |
| US4223380 | US4218582 | US4207609 | US4207431  | US4200770     | US4186380 | US4164787  | US4160129  |
| US4139737 | US4063220 | US4034347 | US3985962  | US3963102     | US3956615 | US3556635  | US3540080  |
| US3537552 | US3129407 | US2331428 | US2299873  | US20010003828 | US1723740 | US1485172  | USRE40187  |
| USRE39802 | USRE36751 | USH1641   | EP1796013  | EP1621961     | EP1349043 | EP1251653  | EP1029292  |
| EP1019833 | EP1004076 | EP0990206 | EP0898777  | EP0893796     | EP0887979 | EP0868050  | EP0853406  |
| EP0828208 | EP0825784 | EP0825512 | EP0821508  | EP0818007     | EP0813133 | EP0809387  | EP0752674  |
| EP0740439 | EP0737907 | EP0732654 | EP0731406  | EP0729256     | EP0729252 | EP0697662  | EP0590861  |
| EP0588415 | EP0580350 | EP0535863 | EP0523386  | EP0465016     | EP0462540 | EP0416943  | EP0398645  |
| EP0363122 | EP0324277 | EP0256768 | EP0183273  | EP0172670     | EP0155762 | EP0150688  | WO9923538  |
| WO9922485 | WO9922278 | WO9918515 | WO9916209  | W09914907     | WO9907007 | WO9900737  | WO9856135  |
| WO9854871 | WO9854644 | WO9828924 | WO9825372  | WO9824207     | WO9819472 | WO9726735  | WO9726734  |
| WO9726731 | WO9723988 | WO9723972 | WO9715008  | W09713340     | WO9705727 | WO9704410  | WO9700471  |
| WO9639765 | WO9630840 | WO9618160 | WO9613774  | WO9613113     | WO9605549 | WO9604741  | WO9602993  |
| WO9600485 | WO9515526 | WO9513583 | WO9501023  | WO9316538     | WO9315581 | WO9313481  | WO9308545  |
| WO9303562 | WO9116691 | WO8702155 | WO8700373  | GB2342020     | GB2329499 | GB2323258  | GB2305747  |
| GB2300544 | GB2281793 | GB2277181 | GB2148563  | GB2064920     | GB0814589 | GB0659112  | FR2699700  |
| DE4202852 | DE3418234 | DE2000776 | DE19823666 | DE19619886    | DE0838930 | JP63107254 | JP09261265 |
| AU0760742 | AU0751942 | AU0751212 | AU0740012  | AU0725712     | AU0698454 | AU0692872  | AU0678937  |

Respectfully submitted,

Ray Selig, Esq. M.CAM, Inc.

210 Ridge-McIntire Road, Suite 300

Charlottesville, VA 22903

# Certificate of Service

I hereby certify on this 14th day of January 2011, that a true and correct copy of the forgoing "Submission of Prior Art" was mailed by first-class mail, postage paid, to:

VirnetX Inc.. c/o McDermott Will & Emery 600 13th Street, NW Washington DC 20005-3096

Ray Selig

AO 120 (Rev. 08/10)

TO:

# Mail Stop 8 Director of the U.S. Patent and Trademark Office P.O. Box 1450 Alexandria, VA 22313-1450

# REPORT ON THE FILING OR DETERMINATION OF AN ACTION REGARDING A PATENT OR TRADEMARK

| In Compliance              | no with 35 H S C 8 200 and/s    | r 15 U.S.C. § 1116 you are hereby advised that  | a court action has been               |
|----------------------------|---------------------------------|-------------------------------------------------|---------------------------------------|
| filed in the U.S. Dist     |                                 | stern District of Texas - Tyler Division        | on the following                      |
|                            |                                 | ction involves 35 U.S.C. § 292.):               | · · · · · · · · · · · · · · · · · · · |
| DOCKET NO.<br>6:11-cv-18   | DATE FILED<br>1/12/2011         | U.S. DISTRICT COURT Eastern District of Te      | exas - Tyler Division                 |
| PLAINTIFF                  |                                 | DEFENDANT                                       |                                       |
| VirnetX, Inc.              |                                 | Mitel Networks Corp., et a                      | al.                                   |
|                            |                                 |                                                 |                                       |
|                            |                                 |                                                 |                                       |
| PATENT OR<br>TRADEMARK NO. | DATE OF PATENT<br>OR TRADEMARK  | HOLDER OF PATEN                                 | T OR TRADEMARK                        |
| 1 6,502,135                | 12/31/2002                      | VirnetX, Inc.                                   |                                       |
| 2 7,418,504                | 8/26/2008                       | VirnetX, Inc.                                   |                                       |
| 3                          |                                 |                                                 | ·                                     |
| 4                          |                                 |                                                 |                                       |
| 5                          |                                 |                                                 |                                       |
|                            |                                 |                                                 |                                       |
|                            | In the above—entitled case,     | the following patent(s)/ trademark(s) have been | n included:                           |
| DATE INCLUDED              | INCLUDED BY                     | -                                               | _                                     |
| PATENT OF                  |                                 | mendment Answer Cross I                         |                                       |
| PATENT OR<br>TRADEMARK NO. | DATE OF PATENT<br>OR TRADEMARK  | HOLDER OF PATEN                                 | IT OR TRADEMARK                       |
| 1                          |                                 |                                                 |                                       |
| 2                          |                                 |                                                 |                                       |
| 3                          |                                 |                                                 |                                       |
| 4                          |                                 |                                                 |                                       |
| 5                          |                                 |                                                 |                                       |
|                            |                                 | •                                               |                                       |
| In the abo                 | ve-entitled case, the following | ng decision has been rendered or judgement iss  | ued:                                  |
| DECISION/JUDGEMENT         |                                 |                                                 |                                       |
|                            |                                 |                                                 |                                       |
|                            |                                 |                                                 |                                       |
|                            |                                 |                                                 |                                       |
| CLERK                      | lí                              | BY) DEPUTY CLERK                                | DATE                                  |
|                            |                                 | •                                               | i                                     |

Copy 1—Upon initiation of action, mail this copy to Director Copy 3—Upon termination of action, mail this copy to Director Copy 2—Upon filing document adding patent(s), mail this copy to Director Copy 4—Case file copy

### IN THE UNITED STATES PATENT AND TRADEMARK OFFICE

| In re Inter Partes Reexamination of:                                            | )                                      |
|---------------------------------------------------------------------------------|----------------------------------------|
| Victor LARSON et al.                                                            | ) Control Nos.: 95/001,851; 95/001,788 |
| U. S. Patent No. 7,418,504                                                      | ) Group Art Unit: 3992                 |
| Issued: August 26, 2008                                                         | ) Examiner: Roland G. Foster           |
| For: AGILE NETWORK PROTOCOL FOR SECURE COMMUNICATIONS USING SECURE DOMAIN NAMES | ) Confirmation Nos. 1688; 5823<br>)    |

Mail Stop *Inter Partes* Reexam Commissioner for Patents P.O. Box 1450 Alexandria, VA 22313-1450

Dear Commissioner:

# REVOCATION OF POWER OF ATTORNEY, STATEMENT UNDER 37 C.F.R. § 3.73(b), AND GRANT OF NEW POWER OF ATTORNEY

The undersigned, a representative authorized to sign on behalf of the assignee owning all of the interest in U.S. Patent No. 7,418,504 ("the '504 patent"), hereby revokes all previous powers of attorney or authorization of agent granted in the '504 patent before the date of execution hereof.

In compliance with 37 C.F.R. § 3.73(b), the undersigned verifies that VirnetX Inc. is the assignee of the entire right, title, and interest in the '504 patent by virtue of an assignment recorded in the U.S. Patent and Trademark Office at Reel 018757, Frame 0326 on January 10, 2007.

The undersigned representative of the assignee hereby grants its power of attorney to the patent practitioners associated with Finnegan, Henderson, Farabow, Garrett & Dunner,

Attorney Docket Nos. 11798.0007; 11798.0011 Control Nos. 95/001,851; 95/001,788

L.L.P., Customer Number 22,852, to transact all business in the Patent and Trademark Office connected with the '504 patent, including the reexamination proceedings assigned control nos. 95/001,851 and 95/001,788, and in any other proceedings involving the '504 patent.

Please also send all future correspondence concerning the '504 patent to the address associated with Finnegan, Henderson, Farabow, Garrett & Dunner, L.L.P., Customer Number 22,852.

| Dated: | 11/30/12 | By: | Samman, |
|--------|----------|-----|---------|
|        |          | -   |         |

Sameer Mathur
Vice President, Corporate Development and Product
Marketing
VirnetX Inc.

| Electronic Acl                       | knowledgement Receipt                                                      |
|--------------------------------------|----------------------------------------------------------------------------|
| EFS ID:                              | 14368453                                                                   |
| Application Number:                  | 10714849                                                                   |
| International Application Number:    |                                                                            |
| Confirmation Number:                 | 3154                                                                       |
| Title of Invention:                  | AGILE NETWORK PROTOCOL FOR SECURE COMMUNICATIONS USING SECURE DOMAIN NAMES |
| First Named Inventor/Applicant Name: | Victor Larson                                                              |
| Customer Number:                     | 23630                                                                      |
| Filer:                               | Joseph Edwin Palys./connie sisk                                            |
| Filer Authorized By:                 | Joseph Edwin Palys.                                                        |
| Attorney Docket Number:              |                                                                            |
| Receipt Date:                        | 03-DEC-2012                                                                |
| Filing Date:                         | 18-NOV-2003                                                                |
| Time Stamp:                          | 15:51:19                                                                   |
| Application Type:                    | Utility under 35 USC 111(a)                                                |

# **Payment information:**

Submitted with Payment no

# File Listing:

Information:

| Document<br>Number | Document Description | File Name          | File Size(Bytes)/<br>Message Digest          | Multi<br>Part /.zip | Pages<br>(if appl.) |
|--------------------|----------------------|--------------------|----------------------------------------------|---------------------|---------------------|
| 1                  | Power of Attorney    | Patent_POA_504.pdf | 55965                                        | no                  | 2                   |
|                    |                      |                    | da46b2cbb41d37e3f69699fb630e0ade8f3<br>14809 |                     |                     |
| Warnings:          |                      |                    |                                              |                     |                     |

This Acknowledgement Receipt evidences receipt on the noted date by the USPTO of the indicated documents, characterized by the applicant, and including page counts, where applicable. It serves as evidence of receipt similar to a Post Card, as described in MPEP 503.

#### New Applications Under 35 U.S.C. 111

If a new application is being filed and the application includes the necessary components for a filing date (see 37 CFR 1.53(b)-(d) and MPEP 506), a Filing Receipt (37 CFR 1.54) will be issued in due course and the date shown on this Acknowledgement Receipt will establish the filing date of the application.

#### National Stage of an International Application under 35 U.S.C. 371

If a timely submission to enter the national stage of an international application is compliant with the conditions of 35 U.S.C. 371 and other applicable requirements a Form PCT/DO/EO/903 indicating acceptance of the application as a national stage submission under 35 U.S.C. 371 will be issued in addition to the Filing Receipt, in due course.

### New International Application Filed with the USPTO as a Receiving Office

If a new international application is being filed and the international application includes the necessary components for an international filing date (see PCT Article 11 and MPEP 1810), a Notification of the International Application Number and of the International Filing Date (Form PCT/RO/105) will be issued in due course, subject to prescriptions concerning national security, and the date shown on this Acknowledgement Receipt will establish the international filing date of the application.

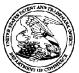

# United States Patent and Trademark Office

UNITED STATES DEPARTMENT OF COMMERCE United States Patent and Trademark Office Address: COMMISSIONER FOR PATENTS PO Box 1450 Alexandria, Virginia 22313-1450 www.uspho.gov

 APPLICATION NUMBER
 FILING OR 371(C) DATE
 FIRST NAMED APPLICANT
 ATTY. DOCKET NO./TITLE

 10/714,849
 11/18/2003
 Victor Larson
 11798.0007; 11798.0011

CONFIRMATION NO. 3154
POA ACCEPTANCE LETTER

22852 FINNEGAN, HENDERSON, FARABOW, GARRETT & DUNNER LLP 901 NEW YORK AVENUE, NW WASHINGTON, DC 20001-4413

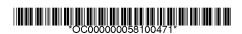

Date Mailed: 12/14/2012

# NOTICE OF ACCEPTANCE OF POWER OF ATTORNEY

This is in response to the Power of Attorney filed 12/03/2012.

The Power of Attorney in this application is accepted. Correspondence in this application will be mailed to the above address as provided by 37 CFR 1.33.

| /zabraha/ |  |  |  |                    |               |
|-----------|--|--|--|--------------------|---------------|
| <br>      |  |  |  | <br>(574) 070 4000 | 1 000 700 010 |

Office of Data Management, Application Assistance Unit (571) 272-4000, or (571) 272-4200, or 1-888-786-0101

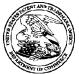

# UNITED STATES PATENT AND TRADEMARK OFFICE

UNITED STATES DEPARTMENT OF COMMERCE UNITED STATES DEPARTMENT OF COMMI United States Patent and Trademark Office Address: COMMISSIONER FOR PATENTS PO. Box 1450 Alexandria, Vingnia 22313-1450 www.uspto.gov

FILING OR 371(C) DATE FIRST NAMED APPLICANT APPLICATION NUMBER ATTY. DOCKET NO./TITLE

10/714,849 11/18/2003 Victor Larson

23630 McDermott Will & Emery The McDermott Building 500 North Capitol Street, N.W. Washington, DC 20001

**CONFIRMATION NO. 3154 POWER OF ATTORNEY NOTICE** 

Date Mailed: 12/14/2012

# NOTICE REGARDING CHANGE OF POWER OF ATTORNEY

This is in response to the Power of Attorney filed 12/03/2012.

• The Power of Attorney to you in this application has been revoked by the assignee who has intervened as provided by 37 CFR 3.71. Future correspondence will be mailed to the new address of record(37 CFR 1.33).

/zabraha/

Office of Data Management, Application Assistance Unit (571) 272-4000, or (571) 272-4200, or 1-888-786-0101